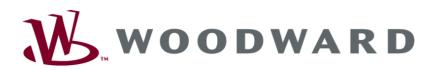

# DTSC-200 ATS Controller

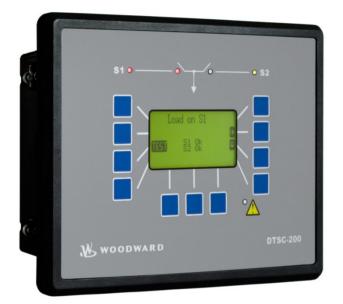

Configuration Software Version 1.0008

Manual 37386D

### WARNING

Read this entire manual and all other publications pertaining to the work to be performed before installing, operating, or servicing this equipment. Practice all plant and safety instructions and precautions. Failure to follow instructions can cause personal injury and/or property damage.

The engine, turbine, or other type of prime mover should be equipped with an overspeed (overtemperature, or overpressure, where applicable) shutdown device(s), that operates totally independently of the prime mover control device(s) to protect against runaway or damage to the engine, turbine, or other type of prime mover with possible personal injury or loss of life should the mechanical-hydraulic governor(s) or electric control(s), the actuator(s), fuel control(s), the driving mechanism(s), the linkage(s), or the controlled device(s) fail.

Any unauthorized modifications to or use of this equipment outside its specified mechanical, electrical, or other operating limits may cause personal injury and/or property damage, including damage to the equipment. Any such unauthorized modifications: (i) constitute "misuse" and/or "negligence" within the meaning of the product warranty thereby excluding warranty coverage for any resulting damage, and (ii) invalidate product certifications or listings.

## CAUTION

To prevent damage to a control system that uses an alternator or battery-charging device, make sure the charging device is turned off before disconnecting the battery from the system.

Electronic controls contain static-sensitive parts. Observe the following precautions to prevent damage to these parts.

- Discharge body static before handling the control (with power to the control turned off, contact a grounded surface and maintain contact while handling the control).
- Avoid all plastic, vinyl, and Styrofoam (except antistatic versions) around printed circuit boards.
- Do not touch the components or conductors on a printed circuit board with your hands or with conductive devices.

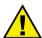

### **OUT-OF-DATE PUBLICATION**

This publication may have been revised or updated since this copy was produced. To verify that you have the latest revision, be sure to check the Woodward website:

http://www.woodward.com/pubs/current.pdf

The revision level is shown at the bottom of the front cover after the publication number. The latest version of most publications is available at:

http://www.woodward.com/publications

If your publication is not there, please contact your customer service representative to get the latest copy.

#### Important definitions

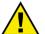

### WARNING

Indicates a potentially hazardous situation that, if not avoided, could result in death or serious injury.

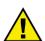

## CAUTION

Indicates a potentially hazardous situation that, if not avoided, could result in damage to equipment.

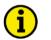

## NOTE

Provides other helpful information that does not fall under the warning or caution categories.

Woodward reserves the right to update any portion of this publication at any time. Information provided by Woodward is believed to be correct and reliable. However, Woodward assumes no responsibility unless otherwise expressly undertaken.

© Woodward All Rights Reserved.

# **Revision History**

| Rev. | Date     | Editor | Changes                                                                             |  |
|------|----------|--------|-------------------------------------------------------------------------------------|--|
| NEW  | 07-12-12 | TP     | Release                                                                             |  |
| Α    | 08-11-25 | TE     | elementation of the changes starting with SW version 1.0006                         |  |
| В    | 09-09-17 | TE     | plementation of the changes starting with SW version 1.0008                         |  |
|      |          |        | • S1 & S2 Start fail delay time: configuration range expanded from 100 s to 6500 s. |  |
|      |          |        | New LogicManager command variable 20.22 added                                       |  |
| С    | 09-12-02 | TE     | Minor corrections                                                                   |  |
| D    | 11-06-17 | TE     | Minor corrections                                                                   |  |

# Content

| CHAPTER 1. GENERAL INFORMATION8              |     |  |  |  |
|----------------------------------------------|-----|--|--|--|
| CHAPTER 2. CONFIGURATION                     | . 9 |  |  |  |
| Configuration Via The Front Panel            | 9   |  |  |  |
| Configuration Using The PC                   | 10  |  |  |  |
| General Information                          | 11  |  |  |  |
| Important Designations                       | 11  |  |  |  |
| Signal and Command Abbreviations             | 11  |  |  |  |
| Monitoring Functions                         | 12  |  |  |  |
| Function Of The Inputs And Outputs           | 13  |  |  |  |
| CHAPTER 3. PARAMETERS                        | 15  |  |  |  |
| Language                                     | 16  |  |  |  |
| Password                                     | 16  |  |  |  |
| Event History                                | 17  |  |  |  |
| Measuring                                    | 18  |  |  |  |
| Measuring: Rated Values                      |     |  |  |  |
| Measuring: Transformers                      | 22  |  |  |  |
| Application                                  | 24  |  |  |  |
| Application: Application Mode                | 24  |  |  |  |
| Application: Transfer Timers                 | 25  |  |  |  |
| Application: Transfer Logics (LogicsManager) | 29  |  |  |  |
| Application: Elevator Pre-Signal             | 33  |  |  |  |
| Application: Motor Load Disconnect           | 35  |  |  |  |
| Application: Source Priority Selection       | 36  |  |  |  |
| Breaker                                      | 42  |  |  |  |
| Breaker: Transfer Switch Type                | 42  |  |  |  |
| Test Modes                                   | 50  |  |  |  |

| Monitoring                                          |      |
|-----------------------------------------------------|------|
| Monitoring: Alarm Acknowledgement                   |      |
| Monitoring: Limit Switch Monitoring                 |      |
| Monitoring: Source 1 Monitoring                     |      |
| Monitoring: Source 2 Monitoring                     | . 57 |
| Monitoring: In-Phase Monitoring (Synch Check)       |      |
| Monitoring: Overcurrent                             |      |
| Monitoring: Overload                                |      |
| Monitoring: Engine, Start Failure Source 1          |      |
| Monitoring: Engine, Start Failure Source 2          |      |
| Monitoring: Battery, Overvoltage                    | . 73 |
| Monitoring: Battery, Undervoltage                   | . 75 |
| Monitoring: CANopen Interface                       | . 77 |
| Discrete Inputs                                     |      |
| Discrete Outputs (LogicsManager)                    | . 80 |
| Counters                                            |      |
| Configure Counters: Operation Hours, kWh, and kvarh | . 82 |
| LogicsManager                                       |      |
| LogicsManager: Internal Flags                       |      |
| LogicsManager: Timer                                |      |
| Interfaces                                          |      |
| Interfaces: CAN Bus ( <i>FlexCAN</i> )              |      |
| Interfaces: Serial Interface 1 (RS-232)             |      |
| Interfaces: Serial Interface 2 (RS-485)             |      |
| System                                              |      |
| System: Configure Display Backlight                 |      |
| System: Configure Daylight Saving Time              |      |
| System: Password System.                            |      |
| System: Real-Time Clock Set                         |      |
| System: Versions                                    |      |
|                                                     | .00  |

| APPENDIX A. LOGICSMANAGER                                                     | 101         |
|-------------------------------------------------------------------------------|-------------|
| Logical Symbols                                                               | 103         |
| Logical Outputs                                                               |             |
| Logical Outputs: Internal Flags                                               |             |
| Logical Outputs: Internal functions                                           |             |
| Logical Outputs: Relay Outputs                                                |             |
| Logical Command Variables                                                     |             |
| Logical Command Variables: [00.00] - Internal Flags                           |             |
| Logical Command Variables: 01.00 - Alarm Classes                              |             |
| Logical Command Variables: 03.00 - Engine Control                             |             |
| Logical Command Variables: [04.00] - Operating Status                         |             |
| Logical Command Variables: 06.00 - Alarms of the Load                         |             |
| Logical Command Variables: 08.00 - Alarms of the System                       |             |
| Logical Command Variables: [09.00] - Discrete Inputs                          |             |
| Logical Command Variables: [11.00] - Time Functions                           |             |
| Logical Command Variables: 12.00 - External Discrete Inputs (Expansion Board) |             |
| Logical Command Variables: [13.00] - Status Of The Internal Relay Outputs     |             |
| Logical Command Variables: [14.00] - Status Of The External Relay Outputs     |             |
| Logical Command Variables: [19.00] - ATS Status Flags                         |             |
| Logical Command Variables: [20.00] - ATS Status Flags                         |             |
| Logical Command Variables: [21.00] - ATS Alarms                               | 113         |
| Logical Command Variables: [98.00] - LogicsManager Outputs                    |             |
| Factory Setting                                                               |             |
| Factory Setting: Functions                                                    |             |
| Factory Setting: Relay Outputs                                                |             |
| Factory Setting: Internal Flags                                               |             |
| Discrete Inputs                                                               |             |
| APPENDIX B. GETEVENTLOG                                                       | 123         |
| GetEventLog Software                                                          |             |
| Installing GetEventLog.                                                       |             |
| Starting GetEventLog.                                                         |             |
| Resetting the Event Logger                                                    |             |
| APPENDIX C. LIST OF PARAMETERS                                                | <u> 126</u> |
| APPENDIX D. SERVICE OPTIONS                                                   | 136         |
| Product Service Options                                                       |             |
| Returning Equipment For Repair                                                |             |
| Packing A Control                                                             |             |
| Return Authorization Number RAN.                                              |             |
| Replacement Parts.                                                            |             |
| How To Contact Woodward                                                       |             |
| Engineering Services                                                          |             |
| Technical Assistance                                                          |             |

# **Illustrations And Tables**

#### Illustrations

| Figure 3-1: Event history- display                                                     |       |
|----------------------------------------------------------------------------------------|-------|
| Figure 3-2: Source stable and outage timers                                            |       |
| Figure 3-3: External timer bypass - push button                                        |       |
| Figure 3-4: Elevator pre-signal - example 1                                            |       |
| Figure 3-5: Elevator pre-signal - example 2                                            | 34    |
| Figure 3-6: Elevator pre-signal - example 3                                            |       |
| Figure 3-7: Source priority selection - S1 preferred                                   |       |
| Figure 3-8: Source priority selection - S2 preferred                                   | 37    |
| Figure 3-9: Load shed relay wiring - standard transition switch                        | 41    |
| Figure 3-10: Load shed relay wiring - delayed or closed transition switch              | 41    |
| Figure 3-11: Open transition switch - connected to source 1                            | 42    |
| Figure 3-12: Open transition switch - connected to source 2                            | 42    |
| Figure 3-13: Delayed transition switch - connected to source 1                         |       |
| Figure 3-14: Delayed transition switch - neutral position                              | 43    |
| Figure 3-15: Delayed transition switch - connected to source 2                         | 43    |
| Figure 3-16: Closed transition switch - connected to source 1                          |       |
| Figure 3-17: Closed transition switch - neutral position                               |       |
| Figure 3-18: Closed transition switch - connected to source 1 and 2 (overlap position) |       |
| Figure 3-19: Closed transition switch - connected to source 2                          |       |
| Figure 3-20: Breaker - transition pulse                                                |       |
| Figure 3-21: Inphase monitoring                                                        |       |
| Figure 3-22: Switch reaction time                                                      |       |
| Figure 3-23: Monitoring - load time-overcurrent                                        |       |
| Figure 3-24: Monitoring - overload                                                     |       |
| Figure 3-25: Monitoring - battery overvoltage                                          |       |
| Figure 3-26: Monitoring - battery undervoltage                                         |       |
| Figure 3-27: Discrete inputs - control inputs - operation logic                        |       |
| Figure 3-28: Interfaces - Principle of PDO mapping                                     | 89    |
| Figure 3-29: LogicsManager - function overview                                         |       |
| Figure 3-30: LogicsManager - display in LeoPC                                          | . 103 |
| Figure 3-31: LogicsManager - display in LCD                                            | . 103 |
| Figure 3-32: GetEventLog - interface configuration                                     |       |
| Figure 3-33: GetEventLog - event logger content                                        |       |
| Figure 3-34: GetEventLog - event logger content in Excel                               | . 124 |

#### Tables

| 8   |
|-----|
| 40  |
|     |
| 66  |
|     |
|     |
| 73  |
| 75  |
|     |
| 79  |
| 79  |
| 80  |
| 81  |
| 81  |
| 83  |
|     |
|     |
| 103 |
| 125 |
|     |

# Chapter 1. General Information

| Туре                                                                                                    |               | English | German          |
|----------------------------------------------------------------------------------------------------|---------------|---------|-----------------|
| DTSC-200 Series                                                                                                    |               |         |                 |
| DTSC-200 - Installation                                                                                                    |               | 37385   | -               |
| DTSC-200 - Configuration                                                                                                    | this manual ⇒ | 37386   | -               |
| DTSC-200 - Operation                                                                                                    |               | 37387   | -               |
| DTSC-200 - Application                                                                                                    |               | 37388   | -               |
| DTSC-200 - Interfaces                                                                                                    |               | 37389   | -               |
| Additional Manuals                                                                                                    |               | 07105   | CD 27125        |
| IKD 1 - Manual                                                                                                    |               | 37135   | GR37135         |
| Discrete expansion board with 8 discrete inputs and 8 relay outputs<br>Evaluation of the discrete inputs as well as control of the relay output |               |         | e control unit. |
| LeoPC1 - User Manual                                                                                                    |               | 37146   | GR37146         |
| PC program for visualization, configuration, remote control, data lo management of the event recorder. This manual describes the set up         |               |         |                 |
| LeoPC1 - Engineering Manual                                                                                                    |               | 37164   | GR37164         |
| PC program for visualization, configuration, remote control, data lo<br>management of the event recorder. This manual describes the config      |               |         |                 |

Table 1-1: Manual - overview

**Intended Use** The unit must only be operated for the uses described in this manual. The prerequisite for a proper and safe operation of the product is correct transportation, storage, and installation as well as careful operation and maintenance.

# i

NOTE

This manual has been developed for a unit fitted with all available options. Inputs/outputs, functions, configuration screens and other details described, which do not exist on your unit may be ignored.

The present manual has been prepared to enable the installation and commissioning of the unit. On account of the large variety of parameter settings, it is not possible to cover every possible combination. The manual is therefore only a guide. In case of incorrect entries or a total loss of functions, the default settings can be taken from the enclosed list of parameters at the rear of this manual.

# Chapter 2. Configuration

## **Configuration Via The Front Panel**

How to operate the unit via the front panel is explained in the operation manual 37387. Please familiarize yourself with the unit, the buttons and their meaning/operation and the display monitoring using this manual. The display of parameters via the front panel will differ from the display of the parameters via the LeoPC1 program described in this manual. The sequence, the meaning and the setting limits are identical.

## **Configuration Using The PC**

#### 

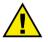

## CAUTION

For the configuration of the unit via the PC please use the LeoPC1 software with the following software version:

## LeoPC1 from 3.1.xxx

## NOTE

Please note that configuration using the direct configuration cable DPC (product number 5417-557) is possible starting with <u>revision B of the DPC</u> (first delivered July 2003). If you have an older model please contact our sales department.

For configuration of the unit via PC program please proceed as follows:

- Install the PC program on your laptop/PC according to the installation manual.
- Before the end of the installation you are requested to select the language with which you want to start the PC program. You can change the language at any time. The selection of the language refers only to language with which the menus and subprograms of the PC program works. This setting will not change the language of the control unit being configured.
- After the installation of the PC program reboot your laptop/PC.
- Establish the connection between your laptop/PC and the unit via the DPC. Plug one side to the configuration plug of the unit and the other side to the COM1 port of your laptop/PC (other possibilities are described in the installation manual).
- You may start the PC program as follows:
  - by "Start/Program/Woodward/LeoPC" (starting at version 3.1.xxx), or
  - by a double click on a file ending ".cfg" in the subdirectory "/LeoPC".
- After the PC program was started, establish the communication by pressing the "F2" button. This will establish a data link between the unit and the laptop/PC.
- Start the sub program "Device Parameterization" and adjust the parameter of the unit to your application using this manual.

# i

NOTE

The connection cables delivered with the DPC must be used to connect to the DTSC to ensure that the controller functions properly. An extension or utilization of different cable types for the connection between DTSC and DPC may result a malfunction of the DTSC. This may possibly result in damage to components of the system. If an extension of the data connection line is required, only the serial cable between DPC and laptop/PC may be extended.

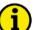

## NOTE

If the laptop/PC fails to communicate with the control unit being configured, refer to LeoPC1 manual 37146.

## NOTE

Depending on the used computer and the installed operation system, problems with the communication via an infrared connection may occur.

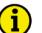

### NOTE

If you want to read or write parameters using a [LeoPC1 Gateway-RS-232 via GW4] connection, you must configure the parameter "Visualization" to "not active" in LeoPC1. The parameter "Visualization" may be configured back to "active" after reading and/or writing.

## **General Information**

#### 

The DTSC-200 has been developed to control ATS (Automatic Transfer Switch) units.

The main purpose of the ATS controller is to control and monitor the transfer switch as well as issuing an engine start signal to a connected genset control. The controller is continuously monitoring the presence of a source. If the preferred source fails, it attempts to transfer to a second source (emergency power supply, etc.).

It is NOT the task of an ATS controller to monitor a start/stop sequence. Start and stop failures will be displayed, but have no effect on the functionality of the controller. Only switch failures or problems with connected position limit switches, which signal the actual position of the ATS (connected with utility or connected with emergency power supply, etc.) to the controller, block the ATS controller for further automatic functions.

### Important Designations

- Source 1 Usually the preferred power source, e.g. utility supply (depends on application)
- Source 2 Usually the emergency power source, e.g. genset (depends on application)
- Transfer Change from one source to the other

## Signal and Command Abbreviations

- S1 Signal: breaker in source 1 position
- S2 Signal: breaker in source 2 position
- S1O Signal: breaker in source 1 OPEN position
- S2O Signal: breaker in source 2 OPEN position
- C1 Command: close to source 1
- C2 Command: close to source 2
- C1O Command: open from source 1
- C2O Command: open from source 2

## **Monitoring Functions**

#### **Source Monitoring**

- Overvoltage / undervoltage
- Overfrequency / underfrequency
- Voltage imbalance
- Rotation field monitoring

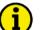

NOTE

If one of these monitoring functions is triggered, the ATS controller attempts to change to the non-preferred source.

#### Load Monitoring

- Overload
- Overcurrent

#### **Switch Monitoring**

- Monitoring for plausible position feedback
- Monitoring for transfer failure

| 1 | • |   |  |
|---|---|---|--|
|   | ъ |   |  |
|   | L | ) |  |

## NOTE

If one of these monitoring functions is triggered, the all automatic transfers are blocked.

#### **Generator Monitoring**

- Unintended stop
- Start failure

#### **Battery Monitoring**

• Overvoltage / undervoltage

#### Interface Monitoring

• Monitoring of the CANopen communication

## Function Of The Inputs And Outputs

#### **Discrete Inputs**

The discrete inputs may be grouped into two categories:

#### programmable

The programmable discrete input has been programmed with a factory default function using the LogicsManager. The following text describes how these functions may be changed using the LogicsManager.

fixed

The discrete input has a specific function that cannot be changed. The discrete input cannot be used in the LogicsManager.

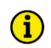

## NOTE

Depending on the configured transfer switch type (parameter 3424), the discrete inputs can be 'programmable" or "fixed". Please refer to Table 3-8 on page 78.

| Reply from ATS limit switch: Breaker in source 1 position | <i>fixed</i> to discrete input [DI 1], terminal 51/50 |
|-----------------------------------------------------------|-------------------------------------------------------|
| ⇒ Note: Normally closed (break) contact!                  |                                                       |

This discrete input indicates to the control that the breaker is closed to source 1 position if it is deenergized (logic "0").

#### Reply from ATS limit switch: Breaker in source 2 position ⇒ Note: Normally closed (break) contact!

This discrete input indicates to the control that the breaker is closed to source 2 position if it is deenergized (logic "0").

*fixed* to discrete input [DI 3], terminal 53/50 Reply from ATS limit switch: Breaker in source 1 open position ⇒ Note: Normally closed (break) contact!

This discrete input indicates to the control that the breaker is in source 1 open position if it is deenergized (logic "0"). This discrete input is *programmable* with standard transfer switch type.

#### Reply from ATS limit switch: Breaker in source 2 open position ⇒ Note: Normally closed (break) contact!

fixed to discrete input [DI 4], terminal 54/50

fixed to discrete input [DI 2], terminal 52/50

This discrete input indicates to the control that the breaker is in source 2 open position if it is deenergized (logic "0"). This discrete input is *programmable* with standard transfer switch type.

#### **Disconnect switch: Inhibit ATS**

⇒ Note: Normally closed (break) contact!

programmable to discrete input [DI 5], terminal 55/50

This discrete input indicates to the control that the disconnect switch is actuated. If this discrete input is de-energized (logic "0"), the "Inhibit ATS" function is enabled.

#### **Control Inputs**

programmable to discrete inputs [DI 6] through [DI 12], terminals 56 through 62 / 50

These discrete inputs may be used as control signals for functions, like priority selection, remote peak shave, inhibit transfer, etc. The control inputs can be configured freely. Please refer to Discrete Inputs on page 68.

### **Relay Outputs**

The discrete outputs can be grouped into two categories:

#### • programmable

The relay output is freely programmable using the LogicsManager (which is described in the following text).

• pre-defined

The relay output has been pre-defined (programmed) with this function using the *LogicsManager* (which is described in the following text). The function may be changed by using the *LogicsManager*.

## NOTE

The relay outputs can be "*programmable*" or "*pre-defined*" for a specific function required for the configured transfer switch type (parameter 3424). Please refer to Table 3-11 on page 80.

- LogicsManager Relay {all}
  - ⇒ Note: Normally open (make) contact!

All relays not assigned a defined function, may be configured via the LogicsManager.

#### *LogicsManager* Relay {all}

⇒ Note: Change-over contact!

All relays not assigned a defined function, may be configured via the LogicsManager.

#### Start engine {all}

#### ⇒ Note: Change-over contact!

By energizing (or de-energizing, depending on the utilized contact) this relay an engine start signal will be issued to the genset control.

#### Command: close to source 1 position {all} ⇒ Note: Normally open (make) contact!

By energizing this relay, a "close to source 1 position" command will be issued to the ATS.

#### Command: close to source 2 position {all} ⇒ Note: Normally open (make) contact!

By energizing this relay, a "close to source 2 position" command will be issued to the ATS.

# Command: open from source 1 position to neutral position{all} ⇒ Note: Normally open (make) contact!

By energizing this relay, an "open from source 1 position to neutral position" command will be issued to the ATS.

#### 

By energizing this relay, an "open from source 2 position to neutral position" command will be issued to the ATS.

Page 14/141

programmable to relay [R4], terminals 35/36/37

programmable to relay [R1] through [R3], terminals 32 through 34 / 31

pre-defined to relay [R5], terminals 39/40/41

pre-defined to relay [R6], terminals 42/43

pre-defined to relay [R7], terminals 44/45

pre-defined to relay [R8], terminals 46/47

pre-defined to relay [R9], terminals 48/49

# Chapter 3. Parameters

The description of the parameters is confined to the illustration via the PC-program. The parameters are thereby described as follows.

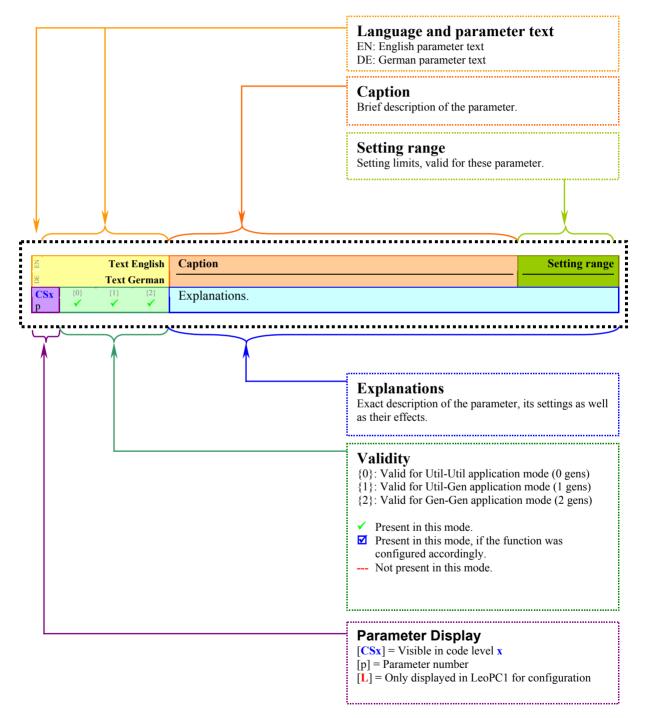

## Language

#### 

The following parameter is used to set the unit display language.

| EN           |     | I        | Language             | Set language                                                       | English / Deutsch |
|--------------|-----|----------|----------------------|--------------------------------------------------------------------|-------------------|
| ECS0<br>1700 | {0} | {1}<br>✔ | Language<br>{2}<br>✓ | The desired language for the unit display text is configured here. |                   |

## Password

#### \_\_\_\_\_

The DTSC-200 utilizes a password protected multi-level configuration access hierarchy. This permits varying degrees of access to the parameters being granted by assigning unique passwords to designated personnel. A distinction is made between the access levels as follows:

#### Code level CL0 (User Level)

Standard password = none This code level permits for monitoring of the system and limited access to the parameters. Configuration of the control is not permitted. Only the parameters for setting the language, the date, the time, and the horn reset time are accessible. The unit powers up in this code level.

#### Code level CL1 (Basic Level)

This code level entitles the user to change selected non-critical parameters, such as setting the parameters accessible in CL0 plus Bar/PSI, °C/°F. The user may also change the password for level CL1. Access granted by this password expires two hours after the password has been entered and the user is returned to the CL0 level.

#### Code level CL2 (Temporary Commissioning Level)

This code level grants temporary access to most of the parameters. The password is calculated from the random number generated when the password is initially accessed. It is designed to grant a user one-time access to a parameter without having to give him a reusable password. The user may also change the password for level CL1. Access granted by this password expires two hours after the password has been entered and the user is returned to the CL0 level. The password for the temp. commissioning level may be obtained from the vendor.

#### Code level CL3 (Commissioning Level)

Standard password = "0 0 0 3" This code level grants complete and total access to most of the parameters. In addition, the user may also change the passwords for levels CL1, CL2 and CL3. Access granted by this password expires two hours after the password has been entered and the user is returned to the CL0 level.

NOTE

Once the code level is entered, access to the configuration menus will be permitted for two hours or until another password is entered into the control. If a user needs to exit a code level then code level, CL0 should be entered. This will block unauthorized configuration of the control. A user may return to CL0 by allowing the entered password to expire after two hours or by changing any one digit on the random number generated on the password screen and entering it into the unit.

It is possible to disable expiration of the password by entering "0000" after the CL1 or CL3 password has been entered. Access to the entered code level will remain enabled until another password is entered. Otherwise, the code level would expire when loading the standard values (default 0000) via LeoPC 1.

| EN           |     |     | Password | Password: Entry via front panel                                                  | )000 to 9999 |
|--------------|-----|-----|----------|----------------------------------------------------------------------------------|--------------|
| DE           |     |     | Passwort |                                                                                  |              |
| CS0<br>10416 | {0} | {1} | {2}      | he password for configuring the control via the front panel must be entered here |              |

#### Standard password = "0 0 0 1"

No standard password available

## **Event History**

#### 

The event history is a FIFO (First In/First Out) memory for logging alarm events and operation states of the unit. The capacity of the event history is 300 entries. As new event messages are entered into the history, the oldest messages are deleted once 300 events have occurred.

The individual alarm messages, which are stored in the event history, are described in detail in Appendix A: Operation of manual 37387. The operation states, which are stored in the event history, are listed in the table below.

The event history display is password-protected.

Refer to Appendix B: GetEventLog starting at page 123 for a description about reading out the event logger using a software tool.

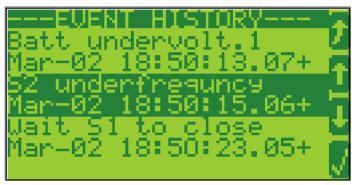

Figure 3-1: Event history- display

## NOTE The Sutton deletes the highlighted entry!

A date/time stamp is added to each entry. Additional characters (+ and -) indicate the state of the alarm. The "+" character indicates an alarm condition that is still active. If the alarm conditions are no longer present anymore, the "+" character will be changed to "-".

| E   | Event history display |          |          | Event history: Display event history Info                                                                                       |
|-----|-----------------------|----------|----------|----------------------------------------------------------------------------------------------------|
| DE  | Ereignis              | speicher | anzeigen |                                                                                                    |
| CL2 | {0}<br>•              | {1}      | {2}      | Individual entries can be selected with the <b>1</b> or <b>1</b> keys and deleted from the event history with the <b>1</b> key. |

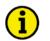

## NOTE

Refer to Table 3-18 on page 125 for a complete list of all entries, which may appear in the event history.

| Z           |        | Clear o    | event log | Event history: Clear event history                              | YES / NO   |
|-------------|--------|------------|-----------|-----------------------------------------------------------------|------------|
| DE          | Ereign | isspeicher | ·löschen  |                                                                 |            |
| CL2<br>1706 | {0}    | {1}        | {2}       | YES The complete event history will be deleted. After the event | history    |
| 1706        | ~      | ~          | ~         | has been deleted, this parameter changes back to "NO" auto      | matically. |
|             |        |            |           | NO The event history will not be deleted.                       |            |

## Measuring

#### 

# **(i)**

### NOTE

This controller is available in two different hardware version with either 1A [../1] or 5A [../5] current transformer inputs. Both versions are discussed in this manual. The set points for specific parameters will differ depending upon the hardware version.

## NOTE

It is absolutely necessary for correct rated voltage values to be entered, as many measurement and monitoring functions refer to these values.

## **Measuring: Rated Values**

| E                | Rated s              | ystem frequency                                                                                                   | Rated system frequency                                                                                                    | 50/60 Hz       |
|------------------|----------------------|----------------------------------------------------------------------------------------------------|----------------------------------------------------------------------------------------------------|----------------|
| E<br>CL2<br>1750 | Nennfrec<br>{0}<br>✓ | (1) (2)<br>✓ ✓ ✓                                                                                                  | The rated frequency of the system is used as a reference figure for all f<br>related functions, which use a percentage value, like frequency monito<br>breaker operation windows.                                                                        |                |
| EN               | ]                    | Rated voltage S1                                                                                                  | Rated voltage source 1 5                                                                                                    | 0 to 650,000 V |
| CL2<br>1774      | {0}<br>✓             | $\begin{array}{c} \text{ennspannung S1} \\ \begin{array}{c} \{1\} & \{2\} \\ \checkmark & \checkmark \end{array}$ | <ul> <li>This value refers to the rated voltage of source 1 and is the voltage measured on the potential transformer primary.</li> </ul>                                                                                                    | e              |
|                  |                      |                                                                                                    | The source 1 potential transformer primary voltage is entered in this pa<br>source 1 rated voltage is used as a reference figure for all source 1 volt<br>functions, which use a percentage value, like utility voltage monitoring<br>operation windows. | age related    |

| E           |     | Rated v  | oltage S2 | Rated voltage source 2 50 to 6                                                                                                    | 50,000 V |
|-------------|-----|----------|-----------|----------------------------------------------------------------------------------------------------|----------|
| DE          |     | Nennspar | nung S2   |                                                                                                    |          |
| CL2<br>1772 | {0} | {1}      | {2}       | <ul> <li>This value refers to the rated voltage of source 2 and is the voltage measured on the potential transformer primary.</li> </ul> |          |

The source 2 potential transformer primary voltage is entered in this parameter. The source 2 rated voltage is used as a reference figure for all source 2 voltage related functions, which use a percentage value, like utility voltage monitoring or breaker operation windows.

| E                                                                                                    | S1 voltage measuring | Measurement principle: Source 1                                                                                                    | 3Ph 4W / 3Ph 3W / 1Ph 2W / 1Ph 3W                                                                                                    |
|----------------------------------------------------------------------------------------------------|----------------------|----------------------------------------------------------------------------------------------------|----------------------------------------------------------------------------------------------------|
| B         S1 Spannungsmessung           CL2         {0}         {1}         {2}           1862         ✓         ✓         ✓ |                      | <ul> <li>Please refer to the comments on me<br/>manual (37385).</li> </ul>                                                                                                    | easuring principles in the installation                                                                                                    |
|                                                                                                    |                      | <ul> <li>Phase voltages and the neucalculation. The measurem according to the rules for V to the following voltages:</li> <li>V<sub>L12</sub>, V<sub>L23</sub>, and V<sub>L31</sub>, or</li> <li>V<sub>L1N</sub>, V<sub>L2N</sub> and V<sub>L3N</sub>.</li> <li><b>3Ph 3W</b> Measurement is performed Phase voltages must be comeasurement, display and rules for Delta connected s voltages:</li> </ul> | d Line-Neutral (WYE connected system).<br>utral must be connected for proper<br>nent, display and protection are adjusted<br>WYE connected systems. Monitoring refers<br>d Line-Line (Delta connected system).<br>onnected for proper calculation. The<br>protection are adjusted according to the<br>systems. Monitoring refers to the following |
|                                                                                                    |                      | measurement, display and                                                                                                    | d for single-phase systems. The<br>protection are adjusted according to the<br>ems. Monitoring refers to the following                                                                                                    |
|                                                                                                    |                      | <b>1Ph 3W</b> Measurement is performed<br>The measurement, display                                                                                                    | d Line-Neutral (WYE connected system).<br>, and protection are adjusted according to<br>systems. Monitoring refers to the following                                                                                                    |

| S2 voltage measurin                                                                                                    | g Measurement principle: Source 2                                                                                                    | 3Ph 4W / 3Ph 3W / 1Ph 2W / 1Ph 3W                                                                                                    |
|----------------------------------------------------------------------------------------------------|----------------------------------------------------------------------------------------------------|----------------------------------------------------------------------------------------------------|
| $\begin{array}{c c} \textbf{S2 Spannungsmessur}\\ \textbf{L2} & \{0\} & \{1\} & \{2\}\\ \textbf{61} & \checkmark & \checkmark & \checkmark \end{array}$ | <ul> <li>Please refer to the comments on meas<br/>manual (37385).</li> </ul>                                                                               | suring principles in the installation                                                                                                    |
|                                                                                                    | calculation. The measurement                                                                                                    | al must be connected for proper<br>nt, display and protection are adjusted<br>YE connected systems. Monitoring                                          |
|                                                                                                    | <b>3Ph 3W</b> Measurement is performed I<br>Phase voltages must be commeasurement, display and pr<br>rules for Delta connected syst<br>following voltages: | Line-Line (Delta connected system).<br>hected for proper calculation. The<br>rotection are adjusted according to the<br>stems. Monitoring refers to the |
|                                                                                                    |                                                                                                    | for single-phase systems. The rotection are adjusted according to the ns. Monitoring refers to the following                                            |
|                                                                                                    | <b>1Ph 3W</b> Measurement is performed I<br>The measurement, display, a                                                                                    | Line-Neutral (WYE connected system).<br>and protection are adjusted according to<br>stems. Monitoring refers to the                                     |
| 1Ph2W voltage measurin                                                                                                    | g Measurement principle: 1Ph 2voltage measu                                                                                                    | rring Ph – Ph / Phase - N                                                                                                    |
| Art der 1Ph2W Messun           L2         {0}         {1}         {2}           58         ✓         ✓         ✓                                        | <ul> <li>Please refer to the comments on mease manual (37385).</li> </ul>                                                                                  | suring principles in the installation                                                                                                    |
|                                                                                                    | This parameter is only visible, if parameter configured as "1Ph 2W".                                                                                       | r 1862 and/or parameter 1861 is                                                                                                    |
|                                                                                                    | Ph – Ph The phase-phase voltages are<br>Phase - N The phase-neutral voltages a                                                                             |                                                                                                    |
| 1Ph2W phase rotatio                                                                                                    | n Measurement principle: 1Ph 2W phase rotat                                                                                                    | tion CW/CCW                                                                                                    |
| Art der 1Ph2W Drehrichtum           L2         {0}         {1}         {2}           59         ✓         ✓         ✓                                   | <ul> <li>Please refer to the comments on mease manual (37385).</li> </ul>                                                                                  | suring principles in the installation                                                                                                    |
|                                                                                                    | This parameter is only visible, if parameter configured as "1Ph 2W".                                                                                       | r 1862 and/or parameter 1861 is                                                                                                    |
|                                                                                                    | CW A clockwise rotation field is<br>CCW A counter-clockwise rotation<br>measuring.                                                                         |                                                                                                    |

| S1 Load current measuring                                                                                           | g Measurement principle: S1 Load current L1 L2 L3 / Phase L1 / Phase L2 / Phase L3                                                                                                    |
|----------------------------------------------------------------------------------------------------|----------------------------------------------------------------------------------------------------|
| S1 Last Strommessung           CL2         {0}         {1}         {2}           1863         ✓         ✓         ✓ | <ul> <li>Please refer to the comments on measuring principles in the installation manual (37385).</li> </ul>                                                                                                    |
|                                                                                                    | <ul> <li>L1 L2 L3 All three phases are monitored. The measurement, display and protection are adjusted according to the rules for 3-phase measurement. Monitoring refers to the following currents:</li> <li>I<sub>L1</sub>, I<sub>L2</sub>, I<sub>L3</sub>.</li> <li>Phase L{1/2/3} Only one phase is monitored. The measurement, display and protection are adjusted according to the rules for single-phase measurement. Monitoring refers to the selected phase.</li> </ul> |
|                                                                                                    | Current and power from source 1 to the load are only measured, if the transfer<br>switch is closed to source 1 position (S1).<br>The parameters 1860 and 1863 must be configured identical because they share one<br>common CT set at the load connection.                                                                                                    |
| S2 Load current measuring                                                                                           | g Measurement principle: S2 Load current L1 L2 L3 / Phase L1 / Phase L2 / Phase L3                                                                                                    |
| S2 Last Strommessung           CL2         {0}         {1}         {2}           1860         ✓         ✓         ✓ | <ul> <li>Please refer to the comments on measuring principles in the installation manual (37385).</li> </ul>                                                                                                    |
|                                                                                                    | <ul> <li>L1 L2 L3 All three phases are monitored. The measurement, display and protection are adjusted according to the rules for 3-phase measurement. Monitoring refers to the following currents:</li> <li>I<sub>L1</sub>, I<sub>L2</sub>, I<sub>L3</sub>.</li> <li>Phase L{1/2/3} Only one phase is monitored. The measurement, display and protection are adjusted according to the rules for single-phase measurement. Monitoring refers to the selected phase.</li> </ul> |
|                                                                                                    | Current and power from source 2 to the load are only measured, if the transfer switch is closed to source 2 position (S2).<br>The parameters 1860 and 1863 must be configured identical because they share one                                                                                                    |

The parameters 1860 and 1863 must be configured identical because they share one common CT set at the load connection.

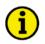

## NOTE

It is absolutely necessary for correct rated power and current values to be entered, as many measurement and monitoring functions refer to these values.

| E           | Rated                 | l active pow | er [kW] | Rated active power                    | 0.5 to 99,999.9 kW |  |
|-------------|-----------------------|--------------|---------|---------------------------------------|--------------------|--|
| DE          | Nennwirkleistung [kW] |              | ng [kW] |                                       |                    |  |
| CL2<br>1752 | <b>L2</b> {0} {1} {2} |              | {2}     | This value specifies the rated power. |                    |  |
| 1752        | v                     | •            | •       |                                       |                    |  |
| Z           |                       |              |         |                                       |                    |  |
| -           |                       | Rated        | current | Rated current                         | 5 to 32,000 A      |  |
| 8<br>90     |                       |              | current | Rated current                         | 5 to 32,000 A      |  |

## Measuring: Transformers

## Voltage Transformer

| S1 voltage transf. primary                                                                                                    | Voltage transformer, source 1, primary                                                                                                    | 50 to 650,000 V                                                                                                    |
|----------------------------------------------------------------------------------------------------|----------------------------------------------------------------------------------------------------|----------------------------------------------------------------------------------------------------|
| B     S1 Spannungswandler primär       CL2     {0}       {1}     {2}       1819     ✓                                                                                    | Some applications may require the use of potential transformers to a<br>measuring the source voltages. The rating of the primary side of the<br>transformer on source 1 must be entered into this parameter.<br>If the application does not require potential transformers (i.e. the ge<br>is 480 V or less), then the source volt. will be entered into this parameter                                                                                                    | potential<br>nerated voltage                                                                                                    |
| Ճ S1 voltage transf. secondary                                                                                                    | Voltage transformer, source 1, secondary                                                                                                    | 50 to 480 V                                                                                                    |
| S1 Spannungswandler sekund.       CL2     {0}       1818     ✓                                                                                                    | The control is equipped with dual voltage measuring inputs. T range of these measurement inputs is dependent upon input ter used (see below). This value refers to the secondary voltages of potential transformers, which are directly connected to the control of the second second s | minals are<br>of the                                                                                                    |
|                                                                                                    | Some applications may require the use of potential transformers to a<br>measuring the source voltages. The rating of the secondary side of t<br>transformer on source 1 must be entered into this parameter.<br>If the application does not require potential transformers (i.e. the ge<br>is 480 V or less), then the source volt. will be entered into this parameter                                                                                                    | he potential<br>nerated voltage                                                                                                    |
|                                                                                                    | <ul> <li>Rated voltage: 100 Vac (this parameter configured between 50 and - Source 1 voltage: Terminals 15/17/19/21</li> <li>Rated voltage: 400 Vac (this parameter configured between 131 a - Source 1 voltage: Terminals 16/18/20/22</li> </ul>                                                                                                    |                                                                                                    |
|                                                                                                    |                                                                                                    |                                                                                                    |
| S2 volt. transf. primary                                                                                                    | Voltage transformer, source 2, primary                                                                                                    | 50 to 650,000 V                                                                                                    |
| S2 volt. transf. primary       S2 Spannungswandler primär       CL2     {0}       1816     1                                                                             | Voltage transformer, source 2, primary<br>Some applications may require the use of potential transformers to a<br>measuring the source voltages. The rating of the primary side of the<br>transformer on source 2 must be entered into this parameter.<br>If the application does not require potential transformers (i.e. the ge<br>is 480 V or less), then the source volt. will be entered into this parameter                                                                                                    | facilitate<br>potential<br>nerated voltage                                                                                                    |
| S2 Spannungswandler primär       CL2     {0}       1816     1       2     2                                                                                              | Some applications may require the use of potential transformers to f<br>measuring the source voltages. The rating of the primary side of the<br>transformer on source 2 must be entered into this parameter.<br>If the application does not require potential transformers (i.e. the ge                                                                                                    | facilitate<br>potential<br>nerated voltage                                                                                                    |
| S2 Spannungswandler primär           CL.2         {0}         {1}         {2}           1816         ✓         ✓         ✓                                               | Some applications may require the use of potential transformers to a measuring the source voltages. The rating of the primary side of the transformer on source 2 must be entered into this parameter. If the application does not require potential transformers (i.e. the ge is 480 V or less), then the source volt. will be entered into this parameter                                                                                                    | facilitate<br>potential<br>nerated voltage<br>meter.<br>50 to 480 V<br>he voltage<br>minals are<br>of the                                                           |
| <ul> <li>S2 Spannungswandler primär<br/>CL2 (0) (1) (2)<br/>1816</li> <li>S2 volt. transf. secondary</li> <li>S2 Spannungswandler sekund.<br/>CL2 (0) (1) (2)</li> </ul> | Some applications may require the use of potential transformers to f<br>measuring the source voltages. The rating of the primary side of the<br>transformer on source 2 must be entered into this parameter.<br>If the application does not require potential transformers (i.e. the ge<br>is 480 V or less), then the source volt. will be entered into this param<br><b>Voltage transformer, source 2, secondary</b><br>① The control is equipped with dual voltage measuring inputs. T<br>range of these measurement inputs is dependent upon input ter<br>used (see below). This value refers to the secondary voltages of                                                                                                    | facilitate<br>potential<br>nerated voltage<br>meter.<br>50 to 480 V<br>he voltage<br>minals are<br>of the<br>trol.<br>facilitate<br>he potential<br>nerated voltage |

1 to 32.000/1 A

#### **Current Transformer**

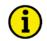

## NOTE

This controller is available in two different hardware version with either 1A [../1] or 5A [../5] current transformer inputs. Both versions are discussed in this manual. The set points for specific parameters will differ depending upon the hardware version, indicated on the data plate.

- [1] DTSC-200-1 = Current transformer with ../1 A rated current
- [5] DTSC-200-5 = Current transformer with ../5 A rated current

| Z           | Load              | Load Current transformer |     | oad Current transformer Current transformer, load                                                                                                    |                                      | Current transformer, load | 1 to 32,000/5 A |
|-------------|-------------------|--------------------------|-----|----------------------------------------------------------------------------------------------------|--------------------------------------|---------------------------|-----------------|
| DE          | Last Stromwandler |                          |     |                                                                                                    |                                      |                           |                 |
| CL2<br>1821 | {0}<br>✓          | {1}<br>✓                 | {2} | This screen only applies to controls equipped with 5 A C will not be displayed in the controller screen of a unit eq CT inputs.                                                                                                    |                                      |                           |                 |
|             |                   |                          |     | The input of the current transformer ratio is necessary for the icontrol of the actual monitored value. The current transformer selected so that at least 60% of the secondary current rating ca when the monitored system is at 100% of operating capacity ( | rs ratio should be<br>in be measured |                           |                 |

selected so that at least 60% of the secondary current rating can be measured when the monitored system is at 100% of operating capacity (i.e. at 100% of system capacity a 5 A CT should output 3 A). If the current transformers are sized so that the percentage of the output is lower, the loss of resolution may cause inaccuracies in the monitoring and control functions and affect the functionality of the control.

| E           | Load | Current tra | nsformer |
|-------------|------|-------------|----------|
| DE          |      | Last Stron  | nwandler |
| CL2<br>1822 | {0}  | {1}         | {2}      |
| 1822        | •    | •           | •        |

## Current transformer, load

This screen only applies to controls equipped with 1 A CT inputs. This will not be displayed in the controller screen of a unit equipped with 5 A CT inputs.

The input of the current transformer ratio is necessary for the indication and control of the actual monitored value. The current transformers ratio should be selected so that at least 60% of the secondary current rating can be measured when the monitored system is at 100% of operating capacity (i.e. at 100% of system capacity a 5 A CT should output 3 A). If the current transformers are sized so that the percentage of the output is lower, the loss of resolution may cause inaccuracies in the monitoring and control functions and affect the functionality of the control.

## Application

#### 

## Application: Application Mode

| EN          |          | Application           |                    | Application mode                                                                                                    | Util-Gen / Gen-Gen / Util-Util |
|-------------|----------|-----------------------|--------------------|----------------------------------------------------------------------------------------------------|--------------------------------|
| CL2<br>4148 | {0}<br>✓ | Betriebsi<br>{1}<br>✓ | anodus<br>{2}<br>✔ | This parameter selects the basic function of the unit.<br>the load between two utility sources (setting "Util-U<br>issued. |                                |
|             |          |                       |                    | Util-UtilApplication "utility-utility" {0}<br>No engine start signals will be issued.                                      |                                |
|             |          |                       |                    | Source 1<br>Util-GenStandard application "utility-generator<br>Engine start signals will be issued for                     |                                |
|             |          |                       |                    | Source 1<br>Gen-GenApplication "generator-generator" {2}<br>Engine start signals will be issued for                        |                                |
|             |          |                       |                    | Source 1                                                                                                    | Source 2                       |

## NOTE

In Util-Gen application, source S2 is considered as the generator.

## **Application: Transfer Timers**

| E                 | Transfer commit                                                                          | Transfer commit Y                                                                                                    | ES / NO                                                 |
|-------------------|------------------------------------------------------------------------------------------|----------------------------------------------------------------------------------------------------|---------------------------------------------------------|
| E<br>CL2<br>4146  | Transfer zustimmen           {0}         {1}         {2}           ✓         ✓         — | This function is only effective if a transfer from the preferred source to the ne preferred source is requested.                                                                                                    | on-                                                     |
|                   |                                                                                          | <ul> <li>YES A transfer to the non-preferred source is committed as soon as non-preferred source stable timer has started to count. The transwill be performed after the stable timer has expired, even if the preferred source restores.</li> <li>NO A transfer to the non-preferred source is only committed, if the preferred source stable timer has expired completely. If the preferred source restores while the non-preferred source timer is still counting, the whole process will be aborted and the transfer switch remains on the preferred source.</li> </ul>                                                                                                    | nsfer<br>e<br>e non-<br>stable                          |
| E                 | S1 start delay time                                                                      | Source 1 start delay time 1                                                                                                    | to 300 s                                                |
| EQ<br>CL2<br>4149 | <b>S1 Startverzögerung</b> {0} {1} {2}                                                   | This parameter delays the de-energizing of the start relay (and thus the engin<br>if source 2 is considered as "not OK" or a start, "Load Test", " No Load Test"<br>remote peak shave or interruptible power rates request is performed.<br>The counter starts as soon as source 2 is considered as "not OK" or the start r<br>is initiated.<br>If source 2 returns before this counter has expired, the timer will be terminate<br>the controller returns to standby mode (since it is not intended that the engine<br>with every short temporary line fault).<br>If the timer has expired and source 2 has not been considered as "OK", the er<br>start relay will be de-energized, the engine will be started, and flag 20.05 "SI<br>Signal" will be enabled. | ",<br>request<br>ed and<br>e starts<br>ngine<br>I Start |
| EN                | S2 start delay time                                                                      | Source 2 start delay time 1                                                                                                    | to 300 s                                                |
| 8<br>CL2<br>3330  | <b>S2 Startverzögerung</b><br>{0} {1} {2}<br>✓ ✓                                         | This parameter delays the de-energizing of the start relay (and thus the engin<br>if source 1 is considered as "not OK" or a start, "Load Test", " No Load Test"<br>remote peak shave or interruptible power rates request is performed.<br>The counter starts as soon as source 1 is considered as "not OK" or the start r<br>is initiated.<br>If source 1 returns before this counter has expired, the timer will be terminate<br>the controller returns to standby mode (since it is not intended that the engine<br>with every short temporary line fault).<br>If the timer has expired and source 1 has not been considered as "OK", the er<br>start relay will be de-energized, the engine will be started, and flag 20.06 "S2<br>Signal" will be enabled. | ",<br>request<br>ed and<br>e starts<br>ngine            |

If this timer is running, the "S2 start delay" message and the Bypass softkey are displayed.

| S1 Source Stable time |          | Source Stable | ime Source 1 source stable time                                                                                                    | 1 to 6500 s                                                                                                    |
|-----------------------|----------|---------------|----------------------------------------------------------------------------------------------------|----------------------------------------------------------------------------------------------------|
| E<br>CL2<br>3333      | {0}<br>✓ | S1 Stabilisie |                                                                                                    | is considered as OK. This<br>ed within the restore limits<br>dered as OK again after this<br>acceeds the restore limits again<br>er to Figure 3-2). |
|                       |          |               | source and the outage delay of source 2 (non-preferr<br>If source 1 fails unexpectedly before this timer has e<br>and the load will still be supplied by source 2.<br>This timer is intended to delay the transfer to ensure<br>frequency are definitely stable before the ATS switc<br>transfer to source 1. | red) has expired.<br>expired, it will be terminated<br>that source 1 voltage and                                                                    |

If this timer is running, the "S1 stable timer" message and the Bypass softkey are displayed.

## NOTE

In case a "load test" is being performed (i.e. the load is supplied by source 2, but source 1 is present as well and OK) and source 2 fails, the "S1 source stable timer" will be bypassed completely to be able to change back (OK) to source 1 immediately. This is intended to ensure that the load is not de-energized if a genset failure takes place during a load test.

| É  | S2 Source Stable time | Source 2 source stable time 1 to 650                                                                                                    |
|----|-----------------------|----------------------------------------------------------------------------------------------------|
| DE | S2 Stabilisierzeit    |                                                                                                    |
|    |                       | This parameter configures the delay before source 2 is considered as OK. This timer starts after the last monitored value has returned within the restore limits following a source 2 outage. Source 2 will be considered as OK again after this timer has expired. If the voltage and/or frequency exceeds the restore limits again before the timer expires, the timer will be reset (refer to Figure 3-2). The source 2 stable timer is automatically bypassed if source 2 is the preferred source and the outage delay of source 1 (non-preferred) has expired. If source 2 fails unexpectedly before this timer has expired, it will be terminated and the load will still be supplied by source 1. This timer is intended to delay the transfer to ensure that source 2 voltage and frequency are definitely stable before the ATS switch is operated to perform a transfer to source 2. |

If this timer is running, the "S2 stable timer" message and the Bypass softkey are displayed.

| Manua       | al 3738                | 6D                                   | DTSC-20                                                                                                    | 0 - ATS Controller                                                                                 |
|-------------|------------------------|--------------------------------------|----------------------------------------------------------------------------------------------------|----------------------------------------------------------------------------------------------------|
| EN          |                        | S1 outage delay                      | Source 1 outage delay                                                                                                    | 0.1 to 10.0 s                                                                                      |
| CL2<br>2804 | <b>S1</b> <i>A</i> {0} | Lusfallverzögerung<br>(1) (2)<br>✓   | This timer defines the maximum time before source 1 (voltage, freq<br>phase rotation) is considered as "not OK" to initiate a transfer to sou<br>timer starts if one of the monitored source 1 values exceeds the fail<br>will be considered as "not OK", after this timer has expired. If the v<br>frequency returns within the fail limits before the timer expires, the<br>reset (refer to Figure 3-2).<br>This timer is intended to prevent an immediate transfer to source 2 is<br>temporary voltage or frequency drop during a load test due to a sho<br>failure of source 1 (i.e. ignition miss of a genset, etc.).<br>If this timer has expired, the alarm "Unint. stop S1" is issued.<br><b>Note:</b> If source 2 is the "preferred source" and the "S1 outage delay<br>expired (i.e. source 1 is considered as "not OK"), the "S2 source sta<br>be bypassed. | Tree 2. This<br>limits. Source 1<br>oltage and/or<br>timer will be<br>in case of a<br>rt temporary |
| EN          |                        | S2 outage delay                      | Source 2 outage delay                                                                                                    | 0.1 to 10.0 s                                                                                      |
| CL2<br>2803 | <b>S2</b> <i>A</i> {0} | Lusfallverzögerung<br>(1) (2)<br>✓ ✓ | This timer defines the maximum time before source 2 (voltage, freq<br>phase rotation) is considered as "not OK" to initiate a transfer to sou<br>timer starts if one of the monitored source 2 values exceeds the fail<br>will be considered as "not OK", after this timer has expired. If the v<br>frequency returns within the fail limits before the timer expires, the<br>reset (refer to Figure 3-2).                                                                                                    | rce 1. This<br>limits. Source 2<br>oltage and/or                                                   |

This timer is intended to prevent an immediate transfer to source 1 in case of a temporary voltage or frequency drop during a load test due to a short temporary failure of source 2 (i.e. ignition miss of a genset, etc.).

If this timer has expired, the alarm "Unint. stop S2" is issued.

**Note:** If source 1 is the "preferred source" and the "S2 outage delay" timer has expired (i.e. source 2 is considered as "not OK"), the "S1 source stable timer" will be bypassed.

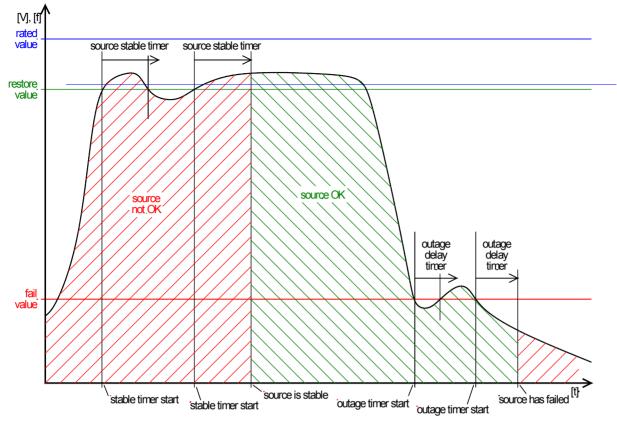

Figure 3-2: Source stable and outage timers

## NOTE

1

Figure 3-2 describes the principle of stable and outage timers for an example where a threshold needs to be exceeded to consider the source as "OK" (like underfrequency or undervoltage). In case, a threshold needs to be fallen below to consider the source as "OK" (like overfrequency, voltage imbalance or overvoltage), the restore value is lower than the fail value.

| Z    |     | S1 coold | own time  | Engine 1 cooldown time                                                  | 1 to 6500 s   |  |  |
|------|-----|----------|-----------|-------------------------------------------------------------------------|---------------|--|--|
| DE   |     | S1 Nac   | hlaufzeit |                                                                         |               |  |  |
| CL2  | {0} | {1}      | {2}       | This parameter configures the duration of the cool down phase of engine | e 1 after the |  |  |
| 3343 |     |          | ~         | load has been disconnected.                                             |               |  |  |

If this timer is running, the "S1 cooldown" message and the Bypass softkey are displayed.

| E           |     | S2 cooldo           | wn time               | Engine 2 cooldown time                                                                                   | 1 to 6500 s    |
|-------------|-----|---------------------|-----------------------|----------------------------------------------------------------------------------------------------|----------------|
| CL2<br>3344 | {0} | 52 Nacl<br>{1}<br>✔ | hlaufzeit<br>{2}<br>✔ | This parameter configures the duration of the cool down phase of engineering load has been disconnected. | ne 2 after the |

If this timer is running, the "S2 cooldown" message and the Bypass softkey are displayed.

## Application: Transfer Logics (LogicsManager)

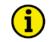

### NOTE

All functions which are described in the following text may be assigned by the *LogicsManager* to any relay which is available via the *LogicsManager* and not assigned to another function. The assignment of the defined relays to defined functions occurs by selection of the application mode. The same way some relays are designated to specific functions, others may be assigned to different functions. These are listed as "programmed" relays. If a relay is "programmable" the function may be assigned to other relays via the *LogicsManager* by configuration.

#### Inhibit ATS

If this logical output becomes TRUE, the ATS controller is blocked against automatic transfers and the "ATS Inhibit" message is displayed. Usually, a selected relay output is configured to this *LogicsManager* function, which may be used to block the ATS controller when a disconnect switch is connected to this "Inhibit ATS" relay output.

All automatic transfers will be blocked. Only the "Engine start" signal will still be issued.

| E            |               | Inh | ibit ATS | Inhibit ATS LogicsManager                                                                                            |
|--------------|---------------|-----|----------|----------------------------------------------------------------------------------------------------|
| DE           | Blockiere ATS |     |          |                                                                                                    |
| CL2<br>12600 | {0}<br>✓      | {1} | {2}      | The <i>LogicsManager</i> and its default settings are explained on page 101 in Appendix A: " <i>LogicsManager</i> ". |

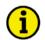

## NOTE

The disconnect switch is ALWAYS inside the ATS cabinet. If the ATS shall be operated manually, the disconnect switch will be switched to the "Inhibit ATS" position. This blocks the ATS controller against the automatic initiation of a transfer and the switch may easily be operated manually.

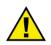

## WARNING

If the ATS controller performs a transfer during a service technician switches the ATS with a manual handle, this may cause serious injuries.

Always inhibit automatic ATS transfers before performing a manual transfer!

#### Inhibit Transfer to Source 1

If this logical output becomes TRUE, the transfer back to source 1 will be blocked temporarily and the "Inhib. XFR to S1" message is displayed.

Application example:

Supposed, there is a failure of source 1 (preferred source) in a hospital. Then, source 2 will be started and a transfer to source 2 will be performed. Now, the load is supplied by source 2.

If source 1 would return, a transfer back to source 1 would be initiated. This may be prevented by making this *LogicsManager* function TRUE (by energizing a DI for example) because a transfer back to source 1 may cause some risks if a difficult surgery is in progress for example. A mechanical failure of the transfer switch during transferring back would be a serious risk for the patient.

| E            | Inhib. XFR to S1 |     | FR to S1 | Inhibit transfer to source 1                                                                         | <b>LogicsManager</b> |
|--------------|------------------|-----|----------|----------------------------------------------------------------------------------------------------|----------------------|
| DE           | Trans S1 sperren |     |          |                                                                                                    |                      |
| CL2<br>12610 | {0}              | {1} | {2}      | The <i>LogicsManager</i> and its default settings are explained on page A: " <i>LogicsManager</i> ". | 101 in Appendix      |

#### Inhibit Transfer to Source 2

If this logical output becomes TRUE, the transfer to source 2 will be blocked temporarily and the "Inhib. XFR to S2" message is displayed.

This function has the same behavior as the "Inhibit XFR to source 1" function, except that a transfer to source 2 will be prevented.

| E               |              | Inhib. X            | FR to S2              | Inhibit transfer to source 2                                                                           | LogicsManager  |
|-----------------|--------------|---------------------|-----------------------|----------------------------------------------------------------------------------------------------|----------------|
| B<br>CL<br>1262 | 2 {0}<br>0 ✓ | Trans S<br>{1}<br>✔ | 2 sperren<br>{2}<br>✔ | The <i>LogicsManager</i> and its default settings are explained on page 1 A: " <i>LogicsManager</i> ". | 01 in Appendix |

#### Remote Peak Shave

If this logical output becomes TRUE, the non-preferred source will be started, a transfer to the non-preferred source will be performed, and the "Rem.peak shave" message is displayed as soon as the non-preferred source supplies the load. Now, the load will be supplied by the non-preferred source. If the logical output becomes FALSE again, a regular transfer sequence back to the preferred source will be performed including the expiry of all timers belonging to this sequence.

If the non-preferred source fails during a remote peak shave request and the preferred source is available, an immediate transfer back to the preferred source will be performed.

This function may be used to initiate a load test.

| Z                 | Remote peak shave |                 |          | Remote peak shave                                                                                       | <b>LogicsManager</b> |
|-------------------|-------------------|-----------------|----------|----------------------------------------------------------------------------------------------------|----------------------|
| 巴<br>CL2<br>12630 | {0}               | Spitzenlas<br>√ | {2}<br>✓ | The <i>LogicsManager</i> and its default settings are explained on page 14 A: " <i>LogicsManager</i> ". | 01 in Appendix       |

#### Interruptible Power Rate Provisions

If this logical output becomes TRUE, the non-preferred source will be started, a transfer to the non-preferred source will be performed, and the "Pwr.rate.prov." message is displayed as soon as the non-preferred source supplies the load. Now, the load will be supplied by the non-preferred source. If the logical output becomes FALSE again, a regular transfer sequence back to the preferred source will be performed including the expiry of all timers belonging to this sequence.

If the non-preferred source fails during an interruptible power rate provisions request and the preferred source is available, an immediate transfer back to the preferred source will be performed.

This function may be used in some countries where the provider offers contracts, which contain provisions for the customer to disconnect from the utility during peak load times and change to a different power supply (e.g. genset), like the United States. In case the alternative (genset) supply fails during a "Interruptible power rate provisions" request, a transfer to the preferred source will be performed with the effect that the customer must pay a reimbursement to the provider.

| Z            | Int. pow. rates     |     |           | Interruptible power rate provisions                                                                    | LogicsManager  |
|--------------|---------------------|-----|-----------|----------------------------------------------------------------------------------------------------|----------------|
| DE           | Anforder. Netzbetr. |     | Netzbetr. |                                                                                                    |                |
| CL2<br>12660 | {0}                 | {1} | {2}<br>✓  | The <i>LogicsManager</i> and its default settings are explained on page 1 A: " <i>LogicsManager</i> ". | 01 in Appendix |

#### **External Timer Bypass**

If this logical output becomes TRUE (by energizing a DI for example), all timers, which are in progress at the moment and can be bypassed, are bypassed. This has the same effect as pressing the "Bypass" softkey.

| Z            |          | Ex       | t. bypass | External timer bypass                                                                                  | <b>LogicsManager</b> |
|--------------|----------|----------|-----------|----------------------------------------------------------------------------------------------------|----------------------|
| DE           |          | Ext. Zei | it Bypass |                                                                                                    |                      |
| CL2<br>12820 | {0}<br>• | {1}      | {2}<br>✓  | The <i>LogicsManager</i> and its default settings are explained on page 1 A: " <i>LogicsManager</i> ". | 101 in Appendix      |

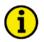

## NOTE

If another timer becomes active immediately after the previous timer has been bypassed, the discrete input must be de-energized before it may be energized again to bypass the next timer. We recommend to use a momentary push-to-make button for this function.

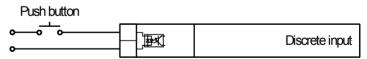

Figure 3-3: External timer bypass - push button

#### **Gen-Gen Enable**

This function is only enabled if the application mode (parameter 4148) is configured to "Gen-Gen". If this logical output becomes TRUE (by energizing a DI for example), the gen-gen mode will be enabled.

The behavior of the function depends on the source priority:

- Only the *LogicsManager* function "Source priority S1" (parameter 12680) is TRUE: The source 1 genset will be started. If source 1 doesn't start or fails, source 2 genset will be started automatically.
- Only the *LogicsManager* function "Source priority S2" (parameter 12810) is TRUE: The source 2 genset will be started. If source 2 doesn't start or fails, source 1 genset will be started automatically.
- Both source priority *LogicsManager* functions (parameters 12680 and 12810) are TRUE or both are FALSE: Source 1 has priority, i.e. the source 1 genset will be started. If source 1 doesn't start, source 2 genset will be started automatically.

If the gen-gen mode will be disabled again, all start requests are terminated and the genset, which is currently in operation, will be shut down with a cool down.

| E     | Gen-Gen enable     |     |           | Generator-Generator mode enable                                           | LogicsManager  |
|-------|--------------------|-----|-----------|---------------------------------------------------------------------------|----------------|
| DE    | Gen-Gen Aktivieren |     | ktivieren |                                                                           |                |
| CL2   | {0}                | {1} | {2}       | The <i>LogicsManager</i> and its default settings are explained on page 1 | 01 in Appendix |
| 12830 |                    |     | ~         | A: "LogicsManager".                                                       |                |

## **Application: Elevator Pre-Signal**

The elevator pre-signal flag (20.01) may be assigned to any output relay using the LogicsManager.

The elevator pre-signal is important for buildings which are equipped with elevators. This signal will be enabled before any transfer in order to signal a transfer to an elevator control. If this signal is received by an elevator control, the elevator stops at the next floor and opens the doors. This signal is enabled until the transfer is completed. Then, the signal will be disabled and the elevator is able to operate regularly again.

This function may be used if there is a load test performed during regular hospital operation. A load test means that two sources are available. This signal will not be set in case of a utility failure. In this case, the elevator might get stuck between two floors and it makes no sense to enable the elevator pre-signal. Possibly stuck elevators are accepted and the main target is to attempt to supply the load. As soon as the supply returns, the elevators are ready to operate again.

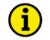

## NOTE

The elevator pre signal (EPS) may be enabled in parallel with a motor load disconnect signal (MLD) if a MLD signal is configured. EPS and MLD are two functions, which operate completely independent and don't affect each other.

If the EPS timer will be bypassed, the MLD signal will be processed consequently (if configured). Otherwise, the transfer sequence will be continued. If the transfer has been performed, the EPS signal will be reset. This is also valid, if the EPS signal has been bypassed prior to the transfer and a MLD timer was configured additionally.

This timer is automatically bypassed, if not both sources are available (and stable) for transfer.

If, for example, a load test has been requested and cancelled again while the EPS signal is active, the EPS relay will be reset automatically and the complete process will be terminated.

| EN                           |          | Elevator P           | Pre Signal            | Elevator pre-signal                                                                                                    | ON / OFF     |
|------------------------------|----------|----------------------|-----------------------|----------------------------------------------------------------------------------------------------|--------------|
| EQ<br>CL2<br>4490            | {0}<br>✔ | Aufzugsw:            | arnsignal<br>{2}<br>✔ | <ul> <li>OFFNo elevator pre-signal is issued, no elevator pre-signal and the <i>LogicsManager</i> flag 20.01 is not enabled.</li> <li>ONThe elevator pre-signal will be issued before any tran <i>LogicsManager</i> flag 20.01 will be enabled. The rema pre-signal time is displayed.</li> </ul> | sfer and the |
| Elevator pre-signal duration |          |                      |                       | Elevator pre-signal duration                                                                                                    | 1 to 6500 s  |
| BC<br>CL2<br>4491            | {0}<br>✓ | Warnsign<br>{1}<br>✓ | al Dauer<br>{2}<br>✔  | The time configured here determines how long the elevator pre-sign<br>before the transfer process will be continued. The signal will be dist<br>the transfer process has been completed.                                                                                                    |              |

If this timer is running, the "Pre signal timer" message is displayed.

The following examples show the behavior of the elevator pre-signal for different applications.

Example 1 (elevator pre-signal disabled):

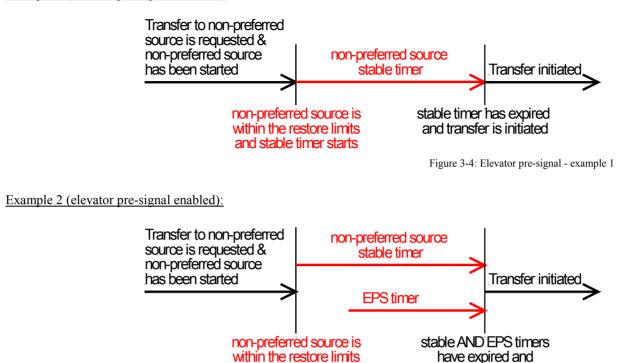

Figure 3-5: Elevator pre-signal - example 2

transfer is initiated

This example assumes that the non-preferred source stable timer is configured higher than the EPS timer. If the EPS timer would be configured higher, it would start together with the stable timer and the transfer is initiated if all timers have expired.

and stable timer starts

Example 3 (elevator pre-signal and motor load disconnect enabled):

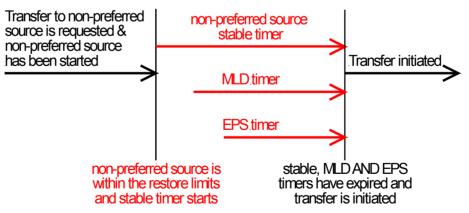

Figure 3-6: Elevator pre-signal - example 3

This example assumes that the non-preferred source stable timer is configured higher than the EPS and the MLD timer. If the EPS or the MLD timer would be configured higher, they would start together with the stable timer and the transfer is initiated if all timers have expired.

## **Application: Motor Load Disconnect**

The motor load disconnect flag (20.02) may be assigned to any output relay using the LogicsManager.

The motor load disconnect function is intended for sequential load shedding before a transfer and sequential load addition after a transfer. This shall prevent the addition of the complete load at once. The loads will be disconnected one after the other before a transfer. Then, the loads will be connected again in the same order following the transfer.

In contrast to the elevator pre-signal, this signal will also be enabled in case of a preferred source failure. No automatic or manual bypass of this signal will be performed.

| EN                    | Motor Load Disconnect                      | Motor load disconnect                                                                                                    | ON / OFF             |  |
|-----------------------|--------------------------------------------|----------------------------------------------------------------------------------------------------|----------------------|--|
| 8<br>CL2<br>4550      | Lastabwurf                                 | <ul> <li>OFFNo motor load disconnect signal is issued, no motor load disconnect signal timer starts and the <i>LogicsManager</i> flag 20.02 is not enabled. It will be proceeded with the operation of the transfer switch.</li> <li>ONThe motor load disconnect signal will be issued before any transfer and the <i>LogicsManager</i> flag 20.02 will be enabled. The remaining motor load disconnect signal time is displayed with the "Motor Load Disc." message. After the motor load disconnect timer expires, the transfer switch will be operated. The signal will be disabled again if the transfer process has been completed.</li> </ul> |                      |  |
| EN                    | Active direction                           | Active direction S1-                                                                                                    | ->S2 / S1<-S2 / Both |  |
| © Akti<br>CL2<br>4553 | ive Richtung für Lastabwurf                | <ul> <li>This parameter configures the transfer direction into which the motor load disconnect signal is enabled.</li> <li>S1-&gt;S2 The motor load disconnect signal is only enabled in this transfer direction. The <i>LogicsManager</i> flag 20.02 will not be enabled whe transferring from source 2 to source 1.</li> <li>S1&lt;-S2 The motor load disconnect signal is only enabled in this transfer direction. The <i>LogicsManager</i> flag 20.02 will not be enabled whe transferring from source 1 to source 2.</li> <li>Both The motor load disconnect signal is always enabled in both transfer directions.</li> </ul>                  |                      |  |
| E                     | Disconnect time S1->S2                     | Disconnect time S1 -> S2                                                                                                    | 1 to 6500 s          |  |
| CL2<br>4551           | Lastabwurfszeit S1<br>{0} {1} {2}<br>√     | This parameter configures the maximum duration of the motor of<br>in source 1 to source 2 transfer direction. After the timer has exp<br>to source 2 will be performed                                                                                                    |                      |  |
| EN                    | Disconnect time S2->S1                     | Disconnect time S2 -> S1                                                                                                    | 1 to 6500 s          |  |
| CL2<br>4552           | Lastabwurfszeit S2<br>{0} {1} {2}<br>√ √ √ | This parameter configures the maximum duration of the motor of<br>in source 2 to source 1 transfer direction. After the timer has exp<br>to source 1 will be performed                                                                                                    |                      |  |

## **Application: Source Priority Selection**

The two *LogicsManager* functions "Source Priority S1" and "Source Priority S2" are used to determine which source is to be considered as preferred. The *LogicsManager* enables to use a discrete input for example to select the preferred source externally using a source priority selector switch, which is usually on the operation panel.

In general, the preferred source is the one, which is permanently available. The NON-preferred source serves as second source, which will be enabled if the preferred source fails or if a remote start signal is present.

The following constellations are possible:

• <u>One utility supply, one generator (Util-Gen application)</u>

If the utility (source 1) is defined as preferred source, the genset (source 2) will be started if the utility fails. If the genset is defined as preferred source, the engine start signal is permanently enabled until the source priority changes to the other source.

# i

## NOTE

Changing the priority during a load test (parameter 12640), remote peak shave (parameter 12630) or interruptible power rates (parameter 12660) operation is enabled, results in a transfer to the selected non-preferred source.

- <u>Two utility supply networks (Util-Util application)</u> In this case, the customer might select one utility supply as preferred source. In case of a failure of the preferred source, the load will be transferred to the other source.
- <u>Two generators (Gen-Gen application)</u> In this case, the customer might select one generator as preferred source. In case of a failure of the preferred source, the other genset will be started and the load will be transferred to the other source.

If the LogicsManager function "Source Priority S1" becomes TRUE, source 1 will be considered as preferred.

| EN           |              | SI  | l Priority | Source Priority S1                                                                                      | <i>LogicsManager</i> |
|--------------|--------------|-----|------------|----------------------------------------------------------------------------------------------------|----------------------|
| DE           | S1 Priorität |     |            |                                                                                                    |                      |
| CL2<br>12680 | {0}          | {1} | {2}        | The <i>LogicsManager</i> and its default settings are explained on page 10 A: " <i>LogicsManager</i> ". | )1 in Appendix       |

If the LogicsManager function "Source Priority S2" becomes TRUE, source 2 will be considered as preferred.

| EN           |          | S2                | Priority              | Source Priority S2                                                                                      | <i>LogicsManager</i> |
|--------------|----------|-------------------|-----------------------|----------------------------------------------------------------------------------------------------|----------------------|
| CL2<br>12810 | {0}<br>✔ | \$2 I<br>{1}<br>✓ | Priorität<br>{2}<br>✔ | The <i>LogicsManager</i> and its default settings are explained on page 10 A: " <i>LogicsManager</i> ". | 01 in Appendix       |

# 

If no source is preferred (both *LogicsManager* functions are FALSE or both *LogicsManager* functions are TRUE), source 1 will be the preferred source.

Application example 1 (source priority = S1):

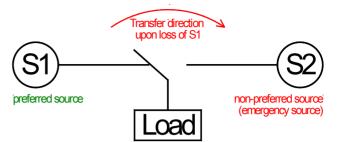

Figure 3-7: Source priority selection - S1 preferred

Application example 2 (source priority = S2):

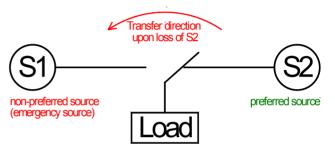

Figure 3-8: Source priority selection - S2 preferred

If the preferred source is available, the load will automatically be connected to the preferred source (except a transfer to the non-preferred source is forced by a load test or remote peak shave, etc.).

It is also possible to change the source priority while the load is connected to the preferred or non-preferred source.

If the load is connected to the non-preferred source and this non-preferred source will be declared as the preferred source, the load remains connected to this source.

If the load is connected to the preferred source and this preferred source will be declared as the non-preferred source, the load will be transferred to the "new" preferred source.

NOTE

#### **Extended Parallel Time**

## i

## This function is only effective if the transfer switch type (parameter 3424) is configured to "Closed" and in-phase monitoring (parameter 4570) is enabled.

If a closed transition is performed, the overlap time of the make-before-break process, in which both sources are parallel, is as configured in parameter 4577 (Max. overlap time). If this time is to be extended, a *LogicsManager* function is available to keep the transition switch in overlap position. This may be achieved by a digital signal of an external synchronization device for example.

If the *LogicsManager* function "Ext. para. time" becomes TRUE, the transfer switch will remain in overlap position. If it becomes FALSE again, the source, from which the transfer has been initiated, will be disconnected and the load will be supplied by the new source.

| Ext. para. time |                                   |  |          | Extended parallel time                                                                                 | LogicsManager  |
|-----------------|-----------------------------------|--|----------|----------------------------------------------------------------------------------------------------|----------------|
| DE              | Erweiterte para. Zeit             |  |          |                                                                                                    |                |
| CL2<br>12860    | $\{0\} \qquad \{1\} \qquad \{2\}$ |  | {2}<br>✓ | The <i>LogicsManager</i> and its default settings are explained on page 1 A: " <i>LogicsManager</i> ". | 01 in Appendix |

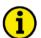

## NOTE

As long as this function is TRUE, parameter 4577 (Max. overlap time) is not effective. <u>Exception:</u> If parameter 4577 (Max. overlap time) is configured to 0.1 s, an extended parallel time is not possible regardless of the state of this function.

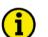

## NOTE

If one source fails as long as this function is TRUE, the failed source will automatically be disconnected.

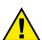

#### WARNING

Both sources remain in overlap position as long as this function is TRUE. Both sources are <u>not</u> decoupled if

- a load test (parameter 12640 on page 50) is disabled
- a remote peak shave request (parameter 12630 on page 30) is disabled
- an interruptible power rate request (parameter 12660 on page 31) is disabled
- the priority is changed
- An overlap situation is only decoupled if
- the "Extended parallel time" function becomes FALSE again
- the phase angle during overlap position is > 2.0° or < -2.0°

(5)

The following example shows a typical transfer sequence from source 1 to source 2 with extended parallel time:

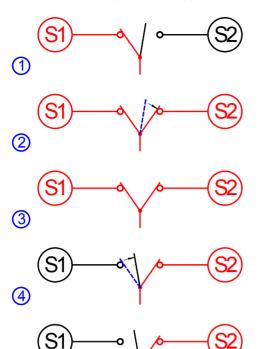

Initial situation: Load is supplied by source 1

A transfer is initiated (e.g. by a load test): As soon as source 2 is detected as stable and synchronicity is achieved, the transfer switch is closed to source 2.

Extended parallel time is active:

As long as the *LogicsManager* function is TRUE, the transfer switch remains in overlap position and load is supplied by both sources.

Extended parallel time expires:

As soon as the *LogicsManager* function becomes FALSE, the transfer switch opens from source 2.

Final situation: Load is supplied by source 1

#### Load Shed

## NOTE

## Load shed is inactive as long as an "Extended parallel time" (parameter 12860) is enabled. The load shed function bypasses the in-phase monitoring function. This can cause an asynchronous transfer in case a standard transition switch is used.

The load shed function is intended to shed the load from the non-preferred source if a load shed signal is received from a master controller (e.g. SCADA system) via a discrete input.

If a load shed signal is received from a master control, the DTSC disconnects the load from the non-preferred source immediately. The following rules are valid for the load shed function:

- The load must be supplied by the non-preferred source. The load shed function can only trigger to disconnect the load from the non-preferred source. If the load is supplied by the preferred source while a load shed signal is triggered, the load will not be disconnected.
- Possible timers for pre-transfer signals like motor load disconnect or elevator pre-signal, which are enabled prior to the transfer will be ignored in case of a load shed request.
- If in-phase monitoring is enabled, this will be ignored in case of a load shed request.
- If the *LogicsManager* function "Inhibit XFR to S1" or "Inhibit XFR to S2" is TRUE and would prevent a transfer to the preferred source, this function will be ignored on case of a standard transition switch. If a delayed or closed transition switch is used, the switch will open to neutral position.
- If transfer switches are used, which may only be operated in case a measuring voltage is present, a transfer to the preferred source may only be possible, when it is present. If only the non-preferred source is present, the *LogicsManager* flag "Load shed" (20.11) will be enabled. This flag enables to close a load shed relay, which connects the voltage of the non-preferred source to the preferred source side of the transfer switch to operate it. If the neutral position (delayed / closed switch) or the preferred source position (standard switch) is detected by the DTSC, the load shed signal will be reset again. Refer to Figure 3-9 and Figure 3-10 for more detailed information.

If the *LogicsManager* function "Load shed" becomes TRUE, a load shed from the non-preferred source will be performed.

| Z            |     | L         | oad shed  | Load shedding enabled                                                                                     | LogicsManager   |
|--------------|-----|-----------|-----------|----------------------------------------------------------------------------------------------------|-----------------|
| DE           |     | Nicht pri | o. LS auf |                                                                                                    |                 |
| CL2<br>12870 | {0} | {1}       | {2}       | The <i>LogicsManager</i> and its default settings are explained on page 1<br>A: " <i>LogicsManager</i> ". | 101 in Appendix |

Table 3-1 defines the behavior in case of a load shed request when utilizing a standard transition switch depending on the system conditions.

| Load is connected to | Pre-transfer signals | In-phase<br>monitoring | Preferred source available | Behavior on load shed request                                                            |
|----------------------|----------------------|------------------------|----------------------------|------------------------------------------------------------------------------------------|
| Non-preferred source | Bypassed             | Bypassed               | Yes                        | Immediate transfer to preferred source                                                   |
| Non-preferred source | Bypassed             | Bypassed               | No                         | <i>LogicsManager</i> flag "Load shed" (20.11) is set to transfer to the preferred source |
| Preferred source     | N/A                  | N/A                    | Yes                        | No action performed - load remains connected to preferred source                         |

Table 3-1: Application - load shed with standard transition switch

Table 3-2 defines the behavior in case of a load shed request when utilizing a delayed or closed transition switch depending on the system conditions.

| Load is connected to | Pre-transfer<br>signals | In-phase<br>monitoring | Preferred source available | Behavior on load shed request                                                                                                    |
|----------------------|-------------------------|------------------------|----------------------------|----------------------------------------------------------------------------------------------------|
| Non-preferred source | Bypassed                | Bypassed               | Yes                        | Immediate transfer to preferred source                                                                                                    |
| Non-preferred source | Bypassed                | Bypassed               | No                         | <i>LogicsManager</i> flag "Load shed" (20.11) is immediately set to open to neutral position<br>If the preferred source restores while the switch is in neutral position, a transfer to the preferred source is initiated without waiting for the preferred source stable timer to expire |
| Preferred source     | N/A                     | N/A                    | Yes                        | No action performed - load remains connected to preferred source                                                                                                    |

Table 3-2: Application - load shed with delayed or closed transition switch

Figure 3-9 shows how to wire a load shed relay for applications, which use a standard transition switch (S1 is the preferred source and S2 is the non-preferred source with this application).

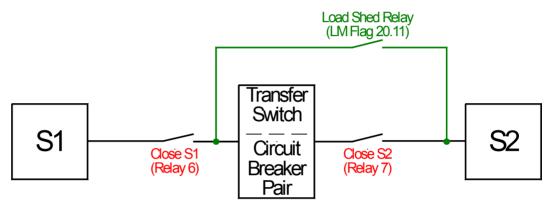

Figure 3-9: Load shed relay wiring - standard transition switch

Figure 3-10 shows how to wire a load shed relay for applications, which use a delayed or closed transition switch (S1 is the preferred source and S2 is the non-preferred source with this application).

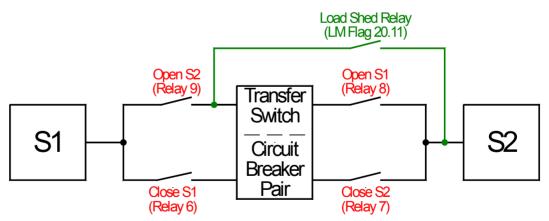

Figure 3-10: Load shed relay wiring - delayed or closed transition switch

# i

## NOTE

The load shed relay must always be operated at the non-preferred source side with the power of the non-preferred source.

If a load shed relay is used, preferred and non-preferred source must not be changed since this would lead to a malfunction of the load shed function.

## **Breaker**

#### 

## **Breaker: Transfer Switch Type**

| E                       | Ti  | ansfer sw | vitch type | Transfer switch type                                     | Standard / Delayed / Closed |
|-------------------------|-----|-----------|------------|----------------------------------------------------------|-----------------------------|
| 🗄 Transfer Schalter Typ |     |           | alter Typ  |                                                          |                             |
| CL2<br>3424             | {0} | {1}       | {2}        | This parameter configures the type of ATS switch, which  | ch is connected to the      |
| 3424                    | ~   | ~         | ~          | controller. The switch logic behavior depends on the set | tting configured here.      |
|                         |     |           |            | StandardAn "open transition" switch is selected.         |                             |
|                         |     |           |            | DelayedA "delayed transition" switch is selected.        |                             |
|                         |     |           |            | <b>Closed</b> A "closed transition" switch is selected.  |                             |

#### **Standard Transfer Switch**

If an open transition switch is used, "Standard" transfer switch type must be selected. This switch type may only take on two states:

• Position 1: Connected to source 1

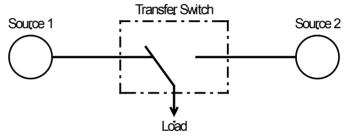

Figure 3-11: Open transition switch - connected to source 1

• Position 2: Connected to source 2

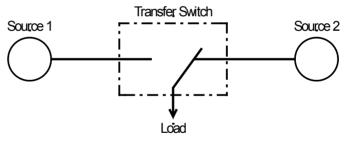

Figure 3-12: Open transition switch - connected to source 2

The following switch commands are enabled in this mode:

- LogicsManager flag (20.07) : Command: Close to Source 1
- LogicsManager flag (20.09) : Command: Close to Source 2

These signals may be configured to relay outputs to operate the ATS switch mechanics.

The following feedback signals are evaluated in this mode:

- Discrete input 1 (ATS breaker in Source 1 position) = signal designation: S1
- Discrete input 2 (ATS breaker in Source 2 position) = signal designation: S2

These feedback signals are evaluated by the ATS controller for monitoring the actual switch position.

The following additional features are recommended for this mode:

- In-phase monitor (refer to the In-Phase Monitor section)
- Motor load disconnect

#### **Delayed Transfer Switch**

If an delayed transition switch is used, "Delayed" transfer switch type must be selected. This switch type may take on three states:

• Position 1: Connected to source 1

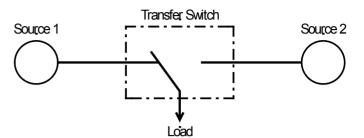

Figure 3-13: Delayed transition switch - connected to source 1

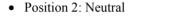

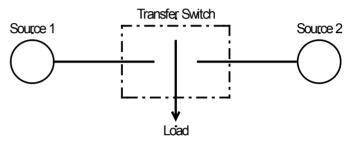

Figure 3-14: Delayed transition switch - neutral position

• Position 3: Connected to source 2

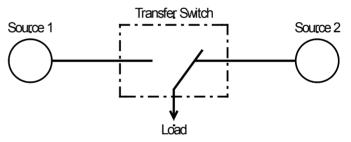

Figure 3-15: Delayed transition switch - connected to source 2

The following switch commands are enabled in this mode:

- LogicsManager flag (20.07) : Command: Close to Source 1
- LogicsManager flag (20.08) : Command: Open Source 1
- LogicsManager flag (20.09) : Command: Close to Source 2
- *LogicsManager* flag (20.10) : Command: Open Source 2

These signals may be configured to relay outputs to operate the ATS switch mechanics.

The following feedback signals are evaluated in this mode:

- Discrete input 1 (ATS breaker in Source 1 position) = signal designation: S1
- Discrete input 2 (ATS breaker in Source 2 position) = signal designation: S2
- Discrete input 3 (ATS breaker in Source 1 OPEN position) = signal designation: S10
- Discrete input 4 (ATS breaker in Source 2 OPEN position) = signal designation: S2O

These feedback signals are evaluated by the ATS controller for monitoring the actual switch position.

The following additional features are recommended for this mode:

- In-phase monitor (refer to the In-Phase Monitor section)
- Motor load disconnect

#### **Closed Transfer Switch**

If an closed transition switch is used, "Closed" transfer switch type must be selected. This switch type may take on four states:

• Position 1: Connected to source 1

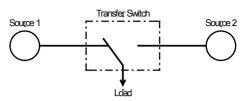

Figure 3-16: Closed transition switch - connected to source 1

• Position 2: Neutral

• Position 3: Synchronized

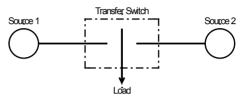

Figure 3-17: Closed transition switch - neutral position

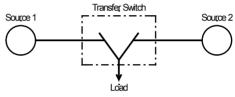

Figure 3-18: Closed transition switch - connected to source 1 and 2 (overlap position)

• Position 4: Connected to source 2

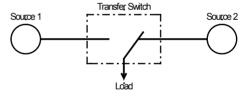

Figure 3-19: Closed transition switch - connected to source 2

The following switch commands are enabled in this mode:

- LogicsManager flag (20.07) : Command: Close to Source 1
- LogicsManager flag (20.08) : Command: Open Source 1
- LogicsManager flag (20.09) : Command: Close to Source 2
- *LogicsManager* flag (20.10) : Command: Open Source 2

These signals may be configured to relay outputs to operate the ATS switch mechanics.

The following feedback signals are evaluated in this mode:

- Discrete input 1 (ATS breaker in Source 1 position) = signal designation: S1
- Discrete input 2 (ATS breaker in Source 2 position) = signal designation: S2
- Discrete input 3 (ATS breaker in Source 1 OPEN position) = signal designation: S1O
- Discrete input 4 (ATS breaker in Source 2 OPEN position) = signal designation: S2O

These feedback signals are evaluated by the ATS controller for monitoring the actual switch position.

The following additional features are recommended for this mode:

- In-phase monitor (refer to the In-Phase Monitor section)
- Motor load disconnect

#### **Use Limit Switch Open Replies**

This function is used to define the limit switch reply signals, which are evaluated for determining the current ATS switch position.

The following four signals are available for determining the ATS switch position:

- Discrete input 1 (ATS breaker in Source 1 position) = signal designation: S1
- Discrete input 2 (ATS breaker in Source 2 position) = signal designation: S2
- Discrete input 3 (ATS breaker in Source 1 OPEN position) = signal designation: S1O
- Discrete input 4 (ATS breaker in Source 2 OPEN position) = signal designation: S2O

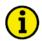

## NOTE

All reply signals, which are selected for determining the current ATS switch position must be connected to the discrete inputs of the DTSC to ensure a correct evaluation of the switch replies. These discrete inputs have an N.C. logic, i.e. the breaker is considered as "in position" if the respective DI is de-energized.

| EN           |                      | iit sw. OPF          |          | Use limit switch open replies                                                                                                    | YES / NO           |
|--------------|----------------------|----------------------|----------|----------------------------------------------------------------------------------------------------|--------------------|
| Sch CL2 3434 | alter RM<br>{0}<br>✔ | OFFEN ve<br>{1}<br>✓ | {2}<br>✓ | This parameter may only be enabled (setting "YES") if parameter 342 page 42 is configured to "Delayed" or "Closed". If it is configured to "Standard", this parameter is always disabled (setting "NO"). |                    |
|              |                      |                      |          | <ul> <li>This parameter defines whether the limit switch open signals are also u determine the ATS switch position.</li> <li>YES</li></ul>                                                               | the ATS<br>"Switch |
|              |                      |                      |          | NOOnly the signals S1 and S2 are used to determine the AT position.<br>This setting does <u>not</u> use the DIs 3 and 4 for determining switch position and makes them available for other funct         | the ATS            |

#### **Delayed Mode Active**

This function is only effective if parameter 3424 (Transfer switch type) is configured to "Closed". If the *LogicsManager* function "Delayed mode act." becomes TRUE, the transfer switch type will be set to "Delayed" temporarily.

| EN           |          | Delayed   | mode act. | Enable delayed mode                                                                                           | <b>LogicsManager</b> |
|--------------|----------|-----------|-----------|----------------------------------------------------------------------------------------------------|----------------------|
| DE           |          | Verzög. m | odus akt. |                                                                                                    |                      |
| CL2<br>12850 | {0}<br>✓ | {1}       | {2}       | The <i>LogicsManager</i> and its default settings are explained on page Appendix A: " <i>LogicsManager</i> ". | 101 in               |

#### **Transition Timers**

The "Neutral Time S2 -> S1" parameter is only enabled, if "Delayed" or "Closed" is configured as "Transfer switch type" (parameter 3424) and inphase monitoring is disabled (parameter 4570).

| Meutral Time S2->S1                                                                                                    | Neutral Time S2 -> S1 0 to 6500 s                                                                                                    |
|----------------------------------------------------------------------------------------------------|----------------------------------------------------------------------------------------------------|
| Neutral Verweilzeit S2->S1           CL2         {0}         {1}         {2}           3426         ✓         ✓         ✓ | This parameter configures the residence time in neutral position when transferring the load in this transfer direction.<br>After this timer has expired, the transfer to source 1 will be performed. |

If this timer is running, the "Neutral S1 -> S2" message is displayed.

The "Neutral Time S2 <- S1" parameter is only enabled, if "Delayed" or "Closed" is configured as "Transfer switch type" (parameter 3424) and inphase monitoring is disabled (parameter 4570).

| A Neutral Time S1->S2                                                                                                    | Neutral Time S1 -> S2                                                                                                    | 0 to 6500 s                                                                   |
|----------------------------------------------------------------------------------------------------|----------------------------------------------------------------------------------------------------|-------------------------------------------------------------------------------|
| B         Neutral Verweilzeit \$1->\$2           CL2         {0}         {1}         {2}           3425         ✓         ✓         ✓ | This parameter configures the residence time in neutral position when the load in this transfer direction.<br>After this timer has expired, the transfer to source 2 will be performed.<br>If this timer is running, the "Neutral S1 <- S2" message is displayed.                                                                                                    | ransferring                                                                   |
| Limit switch reply timeout                                                                                                    | Limit switch reply timeout                                                                                                    | 0.1 to 99.9 s                                                                 |
| Zeitüberschreitung Rückmeld.                                                                                                    |                                                                                                    |                                                                               |
| CL2 (0) (1) (2)<br>3428                                                                                                    | <ul> <li>This parameter configures the maximum waiting time for a feedback sig the ATS switch. If no reply is detected within the configured time, a ner attempt will be performed after the "Wait time until next XFR attempt" (parameter 3429) has expired (refer to Figure 3-20 on page 47). If the "It transfer attempts" (parameter 3427) is exceeded, a switch failure will be If this timer is running, the Bypass softkey is not displayed. The display while the timer is running indicates that a reply is expected and depends command issued:</li> <li>If source 1 is to be opened : "Wait S1 open"</li> <li>If source 2 is to be closed : "Wait S2 open"</li> <li>If source 2 is to be closed : "Wait S2 close"</li> </ul> Note: The operator coils may be damaged. if this timer is configured to the maximum time, for which the transition pulse may be enabled must exceeded). | w transition<br>Max. of<br>e issued.<br>7 message<br>s on the<br>o long (i.e. |

## NOTE

The limit switch reply timeout monitoring is only enabled if a transfer command (C2, C1, C2O, or C1O) has been issued from the ATS controller.

| Manual 37386D                                                                                                    | DTSC-20                                                                                                    | 0 - ATS Controller                   |
|----------------------------------------------------------------------------------------------------|----------------------------------------------------------------------------------------------------|--------------------------------------|
| Z Wait time until next XFR<br>attempt                                                                                        | Waiting time until next transition attempt                                                                                                    | 0.1 to 99.9 s                        |
| Wartezeit vor neuem Transfer           CL.2         {0}         {1}         {2}           3429         ✓         ✓         ✓ | This parameter configures the interval following an unsuccessful<br>attempt before a new transition attempt is being performed.<br>This time allows the relay coil to cool down between the open/clo                                                                                              |                                      |
|                                                                                                    | Limit switch reply timeout<br>Open/close<br>pulse<br>Figure 3-20: Br                                                                                                    | FR attempt                           |
| Max. of Transfer attempts       Max. Anzahl Fehlzuschaltungen       CL.2     {0}     {1}     {2}       3427     ✓     ✓      | Maxímum number of unsuccessful transition attempts<br>This parameter configures the maximum number of unsuccessful<br>attempts before a switch failure will be issued. The counter for th<br>unsuccessful transition attempts will be increased with the start of<br>time period (parameter 3429) | 1 to 10<br>transition<br>e number of |

٠

#### Triggering of the "Fail to close S1" failure

This failure is triggered if the following conditions are met:

- Source 1 is available
- The ATS controller has issued the C1 signal (LogicsManager flag (20.07)) to close to source 1

As soon as the C1 signal (command: close to source 1) is issued, the "Limit switch reply timeout" timer (parameter 3428) starts to count and the period for monitoring whether the S1 reply (closed to source 1) is fed back from the ATS switch to the controller starts. The C1 signal is enabled until the "Limit switch reply timeout" timer has expired. Thus, this defines maximum permissible pulse duration for the transfer command. If the "Limit switch reply timeout" timer (parameter 3429) has expired, the C1 signal will be disabled. If the "Wait time until next XFR attempt" timer (parameter 3429) has expired, the C1 signal will be enabled again and the "Limit switch reply timeout" timer is re-started. If the timer expires again without detecting the S1 reply, the "Fail to close S1" failure is issued. The message "Fail to close S1" will be displayed and entered into the event logger.

If the reply from the ATS controller is detected while the "Limit switch reply timeout" timer is still counting, the C1 signal will be disabled immediately since the transfer was successful. The message is not be displayed anymore and the reply monitoring is terminated.

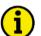

## NOTE

Closing the ATS switch will be attempted until the maximum number of unsuccessful transition attempts (parameter 3427) is reached. The failure will be issued after the last failed transfer attempt.

#### Triggering of the "Fail to close S2" failure

This failure is triggered if the following conditions are met:

- Source 2 is available
- The ATS controller has issued the C2 signal (LogicsManager flag (20.09)) to close to source 2

As soon as the C2 signal (command: close to source 2) is issued, the "Limit switch reply timeout" timer (parameter 3428) starts to count and the period for monitoring whether the S2 reply (closed to source 2) is fed back from the ATS switch to the controller starts. The C2 signal is enabled until the "Limit switch reply timeout" timer has expired. Thus, this defines maximum permissible pulse duration for the transfer command. If the "Limit switch reply timeout" timer (parameter 3429) has expired, the C2 signal will be disabled. If the "Wait time until next XFR attempt" timer (parameter 3429) has expired, the C2 signal will be enabled again and the "Limit switch reply timeout" timer is re-started. If the timer expires again without detecting the S2 reply, the "Fail to close S2" failure is issued. The message "Fail to close S2" will be displayed and entered into the event logger.

If the reply from the ATS controller is detected while the "Limit switch reply timeout" timer is still counting, the C2 signal will be disabled immediately since the transfer was successful. The message is not be displayed anymore and the reply monitoring is terminated.

## i

Closing the ATS switch will be attempted until the maximum number of unsuccessful transition attempts (parameter 3427) is reached. The failure will be issued after the last failed transfer attempt.

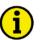

#### NOTE

NOTE

If a closure failure occurs, the system always tries to close the second breaker to a good source.

#### Triggering of the "Fail to open S1" failure

This failure is triggered if the following conditions are met:

- Source 2 is available
- The ATS controller has issued the C1O signal (LogicsManager flag (20.08)) to open source 1

As soon as the C1O signal (command: open source 1) is issued, the "Limit switch reply timeout" timer (parameter 3428) starts to count and the period for monitoring whether the S1O reply (source 1 is open) is fed back from the ATS switch to the controller starts. The C1O signal is enabled until the "Limit switch reply timeout" timer has expired. Thus, this defines maximum permissible pulse duration for the transfer command. If the "Limit switch reply timeout" timer (parameter 3429) has expired, the C1O signal will be disabled. If the "Wait time until next XFR attempt" timer (parameter 3429) has expired, the C1O signal will be enabled again and the "Limit switch reply timeout" timer is re-started. If the timer expires again without detecting the S1O reply, the "Fail to open S1" will be disabled and entered into the event logger.

If the reply from the ATS controller is detected while the "Limit switch reply timeout" timer is still counting, the C1O signal will be disabled immediately since the transfer was successful. The message is not be displayed anymore and the reply monitoring is terminated.

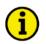

## NOTE

Opening the ATS switch will be attempted until the maximum number of unsuccessful transition attempts (parameter 3427) is reached. The failure will be issued after the last failed transfer attempt.

#### Triggering of the "Fail to open S2" failure

This failure is triggered if the following conditions are met:

- Source 1 is available
- The ATS controller has issued the C2O signal (LogicsManager flag (20.10)) to open source 2

As soon as the C2O signal (command: open source 2) is issued, the "Limit switch reply timeout" timer (parameter 3428) starts to count and the period for monitoring whether the S2O reply (source 2 is open) is fed back from the ATS switch to the controller starts. The C2O signal is enabled until the "Limit switch reply timeout" timer has expired. Thus, this defines maximum permissible pulse duration for the transfer command. If the "Limit switch reply timeout" timer has expired, the C2O signal will be disabled. If the "Wait time until next XFR attempt" timer (parameter 3429) has expired, the C2O signal will be enabled again and the "Limit switch reply timeout" timer is re-started. If the timer expires again without detecting the S2O reply, the "Fail to open S2" failure is issued. The message "Fail to open S2" will be displayed and entered into the event logger.

If the reply from the ATS controller is detected while the "Limit switch reply timeout" timer is still counting, the C2O signal will be disabled immediately since the transfer was successful. The message is not be displayed anymore and the reply monitoring is terminated.

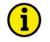

#### NOTE

Opening the ATS switch will be attempted until the maximum number of unsuccessful transition attempts (parameter 3427) is reached. The failure will be issued after the last failed transfer attempt.

## **Test Modes**

#### 

There are two different types of system tests:

• Load Test

This is a test with load transfer. If a load test is requested, a failure of the preferred source will be simulated. The non-preferred source will be started and load will be transferred to the non-preferred source. This test serves to ensure that the complete system is ready for operation in case of a real failure of the preferred source.

<u>No Load Test</u>

This is an engine test. If a no load test is requested, only the non-preferred source will be started, but no load transfer will be performed.

This test serves to ensure that the non-preferred source is starting and running properly.

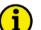

## NOTE

#### A "No Load Test" may only be performed if the non-preferred source is a generator.

If the *LogicsManager* function "Load Test" becomes TRUE (by energizing a DI for example), a load test will be performed.

| E       |           |     | ]   | Load Test | Load Test LogicsManager                                                                                              |
|---------|-----------|-----|-----|-----------|----------------------------------------------------------------------------------------------------|
| DE      |           |     | I   | astprobe  |                                                                                                    |
| C<br>12 | L2<br>640 | {0} | {1} | {2}       | The <i>LogicsManager</i> and its default settings are explained on page 101 in Appendix A: " <i>LogicsManager</i> ". |

If the *LogicsManager* function "No Load Test" becomes TRUE (by energizing a DI for example), a no load test will be performed.

| E            |    | No L | oad Test  | No Load Test LogicsManager                                                                                           |
|--------------|----|------|-----------|----------------------------------------------------------------------------------------------------|
| DE           |    | Mo   | otor Test |                                                                                                    |
| CL2<br>12650 | {0 | {1}  | {2}       | The <i>LogicsManager</i> and its default settings are explained on page 101 in Appendix A: " <i>LogicsManager</i> ". |

## Monitoring

#### 

## Monitoring: Alarm Acknowledgement

| Z                                                                                                    | Time until horn reset |            | orn reset | Self acknowledgment of the centralized alarm (horn)                                                                                                    | 0 to 1,000 s  |  |  |
|----------------------------------------------------------------------------------------------------|-----------------------|------------|-----------|----------------------------------------------------------------------------------------------------|---------------|--|--|
| Zeit Hupenreset           CL.2         {0}         {1}         {2}           1756         ✓         ✓         ✓ |                       |            | •         | After each alarm occurs, the alarm LED flashes and the command variable 03.05 (horn) is issued. After the delay time 'time until horn reset' has expired, the flashing LED changes into a steady light and the command variable 03.05 (horn) is reset. The alarm LED is illuminated continuously until the alarm has been acknowledged.<br><b>Note:</b> If this parameter is configured to 0, the horn will remain active until it will be acknowledged.                                                                                                    |               |  |  |
| B                                                                                                    | Ext                   | ernal ackn | nowledge  | Protection: External acknowledgment of alarms                                                                                                    | LogicsManager |  |  |
| DE                                                                                                    |                       | Ext. Qu    | ittierung |                                                                                                    |               |  |  |
| CL2<br>12490                                                                                                    | {0}<br>✔              | {1}<br>✓   | {2}<br>✓  | <ul> <li>It is possible to acknowledge all alarms simultaneously from remote discrete input. The command variables of the <i>LogicsManager</i> have a TRUE twice.</li> <li>The first high signal into the discrete input acknowledges the covariable 03.05 (horn). The second high signal acknowledges all second high signal acknowledges and second high signal acknowledges and second high signal acknowledges are accounted as a second high signal acknowledges are accounted as a second high signal acknowledges are accounted as a second high signal acknowledges are accounted as a second high signal acknowledges are accounted as a second high signal acknowledges are accounted as a second high signal acknowledges are accounted as a second high signal acknowledges are accounted as a second high signal acknowledges are accounted as a second block accounted acknowledges are accounted as a second block accounted acknowledges are accounted as a second block accounted acknowledges are accounted acknowledges are acknowledges are accounted</li></ul> | to become     |  |  |
|                                                                                                    |                       |            |           | alarm messages.                                                                                                    |               |  |  |

The ON-delay time is the minimum time the input signals have to be "1". The OFFdelay time is the time how long the input conditions have to be "0" before the next high signal is accepted.

The *LogicsManager* and its default settings are explained on page 101 in Appendix A: "*LogicsManager*".

## **Monitoring: Limit Switch Monitoring**

| EN          | Limit switch monitoring<br>Rückmeldungswächter |          | toring   | Limit switch monitoring                                                                                                    | ON / OFF    |
|-------------|------------------------------------------------|----------|----------|----------------------------------------------------------------------------------------------------|-------------|
| DE          |                                                |          | ächter   |                                                                                                    |             |
| CL2<br>3430 | {0}<br>✔                                       | {1}<br>✓ | {2}<br>✓ | Limit switch monitoring evaluates the ATS limit switch replies and chec<br>plausibility with reference to the operating state. If the replies are not pla<br>"Actual" and "Expected" replies are displayed.<br>Meanwhile, the status of the breaker replies cannot be reset with the Res<br>and all further transfers are inhibited. | usible, the |
|             |                                                |          |          | <ul> <li>A table with the actual and expected replies may be found in the Operati 37387.</li> <li>ON The replies of the ATS limit switch are evaluated and comthe expected replies.</li> <li>OFF</li></ul>                                                                                                    |             |
|             |                                                |          |          | <b>Note:</b> Do not enable this monitoring function before the system is command fully operational. Otherwise, missing reply signals would lead to a lifailure, which blocks the control unit. This can only be solved by wiring signals correctly or disabling this function using LeoPC1.                                          | imit switch |

## Monitoring: Source 1 Monitoring

| EN               | Voltage         | monitoring S1 | Voltage monitoring source 1                                                                                                    | Ph - Ph / Phase - N |
|------------------|-----------------|---------------|----------------------------------------------------------------------------------------------------|---------------------|
| ⊟<br>CL2<br>1787 | CL2 {0} {1} {2} |               | The unit can either monitor the wye voltages (phase-neutral: 3ph 1ph-2w) or the delta voltages (phase-phase: 3ph-3w and 3ph-4w               |                     |
|                  |                 |               | <b>! WARNING:</b><br>This parameter influences the protective functions.                                                                     |                     |
|                  |                 |               | <b>Ph - Ph</b> The phase-phase voltage will be measured and all parameters concerning voltage monitoring "source this value $(V_{L-L})$ .    | 1                   |
|                  |                 |               | <b>Phase -</b> NThe phase-neutral voltage will be measured and al parameters concerning voltage monitoring "source this value ( $V_{L-N}$ ). | 1                   |
|                  | -               |               | Monitoring: Undervoltage<br>ending on parameter 1787 "Voltage monitoring S1".                                                                |                     |

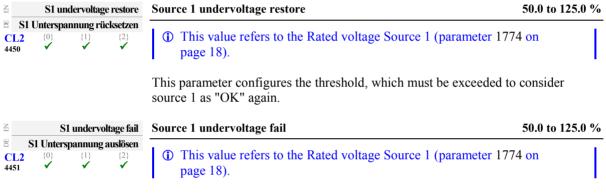

This parameter configures the threshold, which must be fallen below to consider source 1 as "not OK".

#### Monitoring: Source 1 Monitoring: Underfrequency

Three-phase measurement of the frequency is performed, if all voltages are higher than 15 % of the rated value. This permits a very rapid and accurate frequency measurement. The frequency however will be measured properly even if voltage is applied to one phase only.

| Z <b>S1</b> | underfrequency monitoring                                                                     | Source 1 underfrequency monitoring                                                                                                    | ON / OFF      |
|-------------|-----------------------------------------------------------------------------------------------|----------------------------------------------------------------------------------------------------|---------------|
| CL2<br>4452 | S1 Unterfrequenz Wächter<br>$\{0\}$ $\{1\}$ $\{2\}$<br>$\checkmark$ $\checkmark$ $\checkmark$ | This parameter configures, whether underfrequency monitoring for sour<br>performed.<br><b>OFF</b> No underfrequency monitoring is performed for source 1<br><b>ON</b> Underfrequency monitoring is performed for source 1. |               |
| EN          | S1 underfrequency restore                                                                     | Source 1 underfrequency restore 50                                                                                                    | .0 to 130.0 % |
| CL2<br>4453 | SI Unterfrequenz rücksetzen<br>{0} {1} {2}<br>✔ ✔ ✔                                           | <ul> <li>This value refers to the Rated system frequency (parameter 1750 or page 18).</li> <li>This parameter configures the threshold, which must be exceeded to consource 1 as "OK" again</li> </ul>                     |               |
| E           | S1 underfrequency fail                                                                        | Source 1 underfrequency fail 50                                                                                                    | .0 to 130.0 % |
| CL2<br>4454 | S1 Unterfrequenz auslösen<br>{0} {1} {2}<br>✓ ✓ ✓                                             | <ul> <li>This value refers to the Rated system frequency (parameter 1750 of page 18)</li> </ul>                                                                                                    | _             |

This parameter configures the threshold, which must be fallen below to consider source 1 as "not OK".

#### Monitoring: Source 1 Monitoring: Overvoltage

Voltage is monitored depending on parameter 1787 "Voltage monitoring S1".

| ≤ S1 ove                                          | rvoltage monitoring                  | Source 1 overvoltage monitoring                                                                                                    | ON / OFF        |
|---------------------------------------------------|--------------------------------------|----------------------------------------------------------------------------------------------------|-----------------|
| S1 Über       CL2     {0}       4455     ✓        | rspannung Wächter                    | This parameter configures, whether overvoltage monitoring for source performed.<br>OFFNo overvoltage monitoring is performed for source 1.<br>ONOvervoltage monitoring is performed for source 1. | ce 1 is         |
| Z S1                                              | overvoltage restore                  | Source 1 overvoltage restore                                                                                                    | 50.0 to 125.0 % |
| B     S1 Übers       CL2     {0}       4456     ✓ | pannung rücksetzen<br>{1} {2}<br>✓ ✓ | <ul> <li>This value refers to the Rated voltage Source 1 (parameter 177-page 18).</li> <li>This parameter configures the threshold, which must be fallen below source 1 as "OK" again</li> </ul>  |                 |
| E                                                 | S1 overvoltage fail                  | Source 1 overvoltage fail                                                                                                    | 50.0 to 125.0 % |
| S1 Über<br>CL2 {0}<br>4457 ✓                      | rspannung auslösen<br>(1) (2)<br>✓ ✓ | <ul> <li>This value refers to the Rated voltage Source 1 (parameter 1774 page 18).</li> <li>This parameter configures the threshold, which must be exceeded to source 1 as "not OK".</li> </ul>   | I.              |

#### Monitoring: Source 1 Monitoring: Overfrequency

Three-phase measurement of the frequency is performed, if all voltages are higher than 15 % of the rated value. This permits a very rapid and accurate frequency measurement. The frequency however will be measured properly even if voltage is applied to one phase only.

| S1 overfrequency monitoring                                                                                                    | Source 1 overfrequency monitoring                                                             | ON / OFF       |
|----------------------------------------------------------------------------------------------------|-----------------------------------------------------------------------------------------------|----------------|
| B         S1 Überfrequenz Wächter           CL2         {0}         {1}         {2}           4458         ✓         ✓         ✓                                                                                                    | This parameter configures, whether overfrequency monitoring for sour performed.               |                |
|                                                                                                    | <b>OFF</b> No overfrequency monitoring is performed for source 1.                             |                |
|                                                                                                    | <b>ON</b> Overfrequency monitoring is performed for source 1.                                 |                |
| S1 overfrequency restore                                                                                                    | Source 1 overfrequency restore 5                                                              | 0.0 to 130.0 % |
| $\begin{tabular}{ c c c c c } \hline $S$ Uberfrequenz rücksetzen \\ \hline $CL2$ & {0} & {1} & {2} \\ \hline $4459$ & $\checkmark$ & $\checkmark$ & $\land$ & $\checkmark$ & $\checkmark$ & $\land$ & $\land$ & $\land$ & $\land$ & $\land$ & $\land$ & $\land$ & $\land$ & $\land$ & $\land$ & $\checkmark$ & $\checkmark$ & $\land$ & $\land$ & $\checkmark$ & $\checkmark$ & $\checkmark$ & $\land$ & $\land$ & $ | <ul> <li>This value refers to the Rated system frequency (parameter 1750 page 18).</li> </ul> | on             |
|                                                                                                    | This parameter configures the threshold, which must be fallen below to source 1 as "OK" again | o consider     |
| S1 overfrequency fail                                                                                                    | Source 1 overfrequency fail 5                                                                 | 0.0 to 130.0 % |
| S1 Überfrequenz auslösen           CL2         {0}         {1}         {2}           4460         ✓         ✓         ✓                                                                                                    | <ul> <li>This value refers to the Rated system frequency (parameter 1750 page 18).</li> </ul> | on             |
|                                                                                                    | This momentum configurate the thread old which must be succeeded to be                        |                |

This parameter configures the threshold, which must be exceeded to consider source 1 as "not OK".

#### Monitoring: Source 1 Monitoring: Voltage Imbalance

The voltage imbalance monitoring is practically used to detect defective fuses in certain phases. The voltage imbalance monitoring measures voltage differences between the phases of source 1. The voltage is measured three-phase. If the phase-to-phase voltage difference between the three phases exceeds the configured imbalance limit the alarm will be issued.

| Z S1 v         | oltage imbalance monitoring                                                       | Source 1 voltage imbalance monitoring                                                                                                    | ON / OFF        |
|----------------|-----------------------------------------------------------------------------------|----------------------------------------------------------------------------------------------------|-----------------|
| CL2<br>4461    | <b>S1 Asymmetrie Wächter</b>                                                      | This parameter configures, whether voltage imbalance monitoring for performed.<br>OFFNo voltage imbalance monitoring is performed for source <b>ON</b> Voltage imbalance monitoring is performed for source <b>DN</b> | ce 1.           |
| EN             | S1 volt. Imbalance restore                                                        | Source 1 voltage imbalance restore                                                                                                    | 0.5 to 99.9 %   |
| CL2<br>4462    | <b>S1 Asymmetrie rücksetzen</b>                                                   | <ul> <li>This value refers to the Rated voltage Source 1 (parameter 1774 page 18).</li> <li>This parameter configures the threshold, which must be fallen below to source 1 as "OK" again</li> </ul>                  | I               |
| Z              | S1 volt. Imbalance fail                                                           | Source 1 voltage imbalance fail                                                                                                    | 0.5 to 99.9 %   |
| er CL2<br>4463 | <b>S1 Asymmetrie auslösen</b><br>{0} {1} {2}                                      | <ul> <li>This value refers to the Rated voltage Source 1 (parameter 1774 page 18).</li> <li>This parameter configures the threshold, which must be exceeded to c source 1 as "not OK".</li> </ul>                     | I               |
| E              | Delay                                                                             | Source 1 voltage imbalance delay                                                                                                    | ).02 to 99.99 s |
| CL2<br>3914    | Verzögerung           {0}         {1}         {2}           ✓         ✓         ✓ | If the monitored voltage imbalance of source 1 exceeds the threshold<br>delay time configured here, an alarm will be issued.                                                                                          | value for the   |

#### Monitoring: Source 1 Monitoring: Phase Rotation

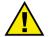

## CAUTION

Please ensure during installation that all voltages applied to this unit are wired correctly to both sides of the circuit breaker. Failure to do so may result in damage to the control unit and/or generation equipment due to closing the breaker asynchronous or with mismatched phase rotations and phase rotation monitoring enabled at all connected components (engine, generator, breakers, cable, busbars, etc.).

This function may block a connection of systems with mismatched phases systems only under the following conditions:

- The voltages being measured are wired correctly with respect to the phase rotation at the measuring points (i.e. the voltage transformer in front and behind the circuit breaker)
- The measuring voltages are wired without angular phase shift or interruption from the measuring point to the control unit
- The measuring voltages are wired to the correct terminals of the control unit (i.e. L1 of the generator is connected with the terminal of the control unit which is intended for the L1 of the generator)

Correct phase rotation of the phase voltages ensures that damage will not occur during a transfer to either source 1 or source 2. The voltage phase rotation monitoring checks the phase rotation of the voltages and the configured phase rotation to ensure they are identical. The directions of rotation are differentiated as "clockwise" and "counter-clockwise". With a clockwise field the direction of rotation is "L1-L2-L3"; with a counter clockwise field the direction of rotation is configured for a clockwise rotation and the voltages into the unit are calculated as counterclockwise the alarm will be initiated.

A connection to certain source is only possible if this source has the correct phase sequence. If a source has a wrong phase sequence, a connection to this source is not possible.

| S1 phase rotation monitoring                                                                                                    |  |               |                                                                                                    | ON / OFF |
|----------------------------------------------------------------------------------------------------|--|---------------|----------------------------------------------------------------------------------------------------|----------|
| S1 Drehfeldüberwachung           CL2         {0}         {1}         {2}           4562         ✓         ✓         ✓                                                                        |  |               |                                                                                                    | ce 1 is  |
|                                                                                                    |  |               | <b>OFF</b> No phase rotation monitoring is performed for source 1.<br><b>ON</b> Phase rotation monitoring is performed for source 1.                                                                                           |          |
| E                                                                                                    |  | S1 phase rota | ion Source 1 phase rotation                                                                                                    | CW / CCW |
| DE                                                                                                    |  | S1 Dreh       | ield                                                                                                    |          |
| CL2 (0) (1) (2) This parameter configures the phase rotation of the system. If a different rotation is detected at source 1, source 1 is considered as "not OK" and a source 2 is initiated. |  |               |                                                                                                    |          |
|                                                                                                    |  |               | <ul> <li>CWThe three-phase measured Source 1 voltage is rotating C (clockwise; that means the voltage rotates in direction L standard setting).</li> <li>CCWThe three-phase measured Source 1 voltage is rotating C</li> </ul> | I-L2-L3; |
|                                                                                                    |  |               | (counter-clockwise; that means the voltage rotates in direct L3-L2; standard setting).                                                                                                    |          |

## Monitoring: Source 2 Monitoring

| E           | Voltage monitor                | ring S2 | Voltage monitoring source 2                                                                                                    | Ph - Ph / Phase - N |
|-------------|--------------------------------|---------|----------------------------------------------------------------------------------------------------|---------------------|
| CL2<br>1786 | SpgÜberwacht<br>{0} {1}<br>✔ ✔ | -       | The unit can either monitor the wye voltages (phase-neutral: 1ph-2w) or the delta voltages (phase-phase: 3ph-3w and 3ph                           | 1 / 1               |
|             |                                |         | <b>! WARNING:</b><br>This parameter influences the protective functions.                                                                          |                     |
|             |                                |         | <b>Ph - Ph</b>                                                                                                    | 1                   |
|             |                                |         | <b>Phase - N</b> The phase-neutral voltage will be measured ar<br>parameters concerning voltage monitoring "so<br>this value (V <sub>L-N</sub> ). | 1                   |
| Moni        | toring: Sourc                  | ce 2 M  | onitoring: Undervoltage                                                                                                    |                     |

Voltage is monitored depending on parameter 1786 "Voltage monitoring S2".

| Ճ S2 undervoltage restore                                                                                                    | Source 2 undervoltage restore                                                                | 50.0 to 125.0 % |
|----------------------------------------------------------------------------------------------------|----------------------------------------------------------------------------------------------|-----------------|
| B         S2 Unterspannung rücksetzen           CL2         {0}         {1}         {2}           4465         ✓         ✓         ✓ | <ul> <li>This value refers to the Rated voltage Source 2 (parameter 177 page 18).</li> </ul> | 2 on            |
|                                                                                                    | This parameter configures the threshold, which must be exceeded to source 2 as "OK" again.   | consider        |
| S2 undervoltage fail                                                                                                    | Source 2 undervoltage fail                                                                   | 50.0 to 125.0 % |
| S2 Unterspannung auslösen           CL2         {0}         {1}         {2}           4466         ✓         ✓         ✓             | <ul> <li>This value refers to the Rated voltage Source 2 (parameter 177 page 18).</li> </ul> |                 |

This parameter configures the threshold, which must be fallen below to consider source 2 as "not OK".

#### Monitoring: Source 2 Monitoring: Underfrequency

Three-phase measurement of the frequency is performed, if all voltages are higher than 15 % of the rated value. This permits a very rapid and accurate frequency measurement. The frequency however will be measured properly even if voltage is applied to one phase only.

| S2 underfrequency monitoring                                                                                             | Source 2 underfrequency monitoring                                                                                                    | ON / OFF        |
|----------------------------------------------------------------------------------------------------|----------------------------------------------------------------------------------------------------|-----------------|
| S2Unterfrequenz WächterCL2 $\{0\}$ $\{1\}$ $\{2\}$ 4467 $\checkmark$ $\checkmark$ $\checkmark$                           | This parameter configures, whether underfrequency monitoring for performed.<br>OFFNo underfrequency monitoring is performed for source ONUnderfrequency monitoring is performed for source 2 | ee 2.           |
| S2 underfrequency restore                                                                                                | Source 2 underfrequency restore                                                                                                    | 50.0 to 130.0 % |
| S2 Unterfrequenz rücksetzenCL2 $(0)$ $(1)$ $(2)$ 4468 $\checkmark$ $\checkmark$ $\checkmark$                             | <ul> <li>This value refers to the Rated system frequency (parameter 17: page 18).</li> <li>This parameter configures the threshold, which must be exceeded to</li> </ul>                     | I               |
|                                                                                                    | source 2 as "OK" again.                                                                                                    |                 |
| S2 underfrequency fail                                                                                                   | Source 2 underfrequency fail                                                                                                    | 50.0 to 130.0 % |
| S2 Unterfrequenz auslösen           CL2         {0}         {1}         {2}           4469         ✓         ✓         ✓ | <ul> <li>This value refers to the Rated system frequency (parameter 17: page 18)</li> </ul>                                                                                                  | 50 on           |
|                                                                                                    | This parameter configures the threshold, which must be fallen below                                                                                                    | v to consider   |

Monitoring: Source 2 Monitoring: Overvoltage

Voltage is monitored depending on parameter 1786 "Voltage monitoring S2".

source 2 as "not OK".

| S2 overvoltage monitoring                                                                                                    | Source 2 overvoltage monitoring                                                               | ON / OFF        |
|----------------------------------------------------------------------------------------------------|-----------------------------------------------------------------------------------------------|-----------------|
| B         S2 Überspannung Wächter           CL2         (0)         (1)         (2)           4470         ✓         ✓         ✓  | This parameter configures, whether overvoltage monitoring for source performed.<br>OFF        | ee 2 is         |
| S2 overvoltage restore                                                                                                    | Source 2 overvoltage restore                                                                  | 50.0 to 125.0 % |
|                                                                                                    | <ul> <li>This value refers to the Rated voltage Source 2 (parameter 1772 page 18).</li> </ul> | on              |
|                                                                                                    | This parameter configures the threshold, which must be fallen below source 2 as "OK" again.   | to consider     |
| S2 overvoltage fail                                                                                                    | Source 2 overvoltage fail                                                                     | 50.0 to 125.0 % |
| □         S2 Überspannung auslösen           CL2         {0}         {1}         {2}           4472         ✓         ✓         ✓ | <ul> <li>This value refers to the Rated voltage Source 2 (parameter 1772 page 18).</li> </ul> | on              |

This parameter configures the threshold, which must be exceeded to consider source 2 as "not OK".

#### Monitoring: Source 2 Monitoring: Overfrequency

Three-phase measurement of the frequency is performed, if all voltages are higher than 15 % of the rated value. This permits a very rapid and accurate frequency measurement. The frequency however will be measured properly even if voltage is applied to one phase only.

| S2 overfrequency monitoring                                                                                                    | Source 2 overfrequency monitoring                                                                                                    | ON / OFF        |
|----------------------------------------------------------------------------------------------------|----------------------------------------------------------------------------------------------------|-----------------|
| S2 Überfrequenz Wächter           CL2         {0}         {1}         {2}           4473         ✓         ✓         ✓                                                                                          | This parameter configures, whether overfrequency monitoring for so<br>performed.<br><b>OFF</b> No overfrequency monitoring is performed for source<br><b>ON</b> Overfrequency monitoring is performed for source 2. |                 |
| S2 overfrequency restore                                                                                                    | Source 2 overfrequency restore                                                                                                    | 50.0 to 130.0 % |
| $\begin{array}{c c} \hline \mathbf{S2} \ \ddot{\mathbf{U}} ber frequenz r \ddot{\mathbf{u}} cksetzen \\ \hline \mathbf{CL2} & \{0\} & \{1\} & \{2\} \\ 4474 & \checkmark & \checkmark & \checkmark \end{array}$ | <ul> <li>This value refers to the Rated system frequency (parameter 17: page 18).</li> <li>This parameter configures the threshold, which must be fallen below source 2 as "OK" again</li> </ul>                    | I               |
| S2 overfrequency fail                                                                                                    | Source 2 overfrequency fail                                                                                                    | 50.0 to 130.0 % |
| S2 Überfrequenz auslösen           CL2         {0}         {1}         {2}           4475         ✓         ✓         ✓                                                                                         | <ul> <li>This value refers to the Rated system frequency (parameter 17: page 18).</li> </ul>                                                                                                    | 50 on           |
|                                                                                                    | This parameter configures the threshold, which must be exceeded to                                                                                                    | consider        |

source 2 as "not OK".

#### Monitoring: Source 2 Monitoring: Voltage Imbalance

The voltage imbalance monitoring is practically used to detect defective fuses in certain phases. The voltage imbalance monitoring measures voltage differences between the phases of source 2. The voltage is measured three-phase. If the phase-to-phase voltage difference between the three phases exceeds the configured imbalance limit the alarm will be issued.

| S2 voltage imbalance monitoring |                                            |                    | Source 2 voltage imbalance monitoring                                                                                                    | ON / OFF        |
|---------------------------------|--------------------------------------------|--------------------|----------------------------------------------------------------------------------------------------|-----------------|
| E<br>CL2<br>4476                | <b>S2 Asymmetrie W</b> ã<br>{0} {1}<br>✓ ✓ | ichter<br>{2}<br>✓ | This parameter configures, whether voltage imbalance monitoring for<br>performed.<br>OFFNo voltage imbalance monitoring is performed for sour<br>ONVoltage imbalance monitoring is performed for source | ce 1.           |
| EN                              | S2 volt. Imbalance re                      | estore             | Source 2 voltage imbalance restore                                                                                                    | 0.5 to 99.9 %   |
| EC CL2<br>4477                  | <b>S2 Asymmetrie rücks</b> {0} {1} √       | setzen<br>{2}<br>✓ | <ul> <li>This value refers to the Rated voltage Source 2 (parameter 1772 page 18).</li> <li>This parameter configures the threshold, which must be fallen below to source 2 as "OK" again</li> </ul>    |                 |
| E                               | S2 volt. Imbalan                           | ce fail            | Source 2 voltage imbalance fail                                                                                                    | 0.5 to 99.9 %   |
| en <b>CL2</b><br>4478           | <b>S2 Asymmetrie au</b><br>{0} {1}         | slösen<br>{2}<br>✓ | <ul> <li>This value refers to the Rated voltage Source 2 (parameter 1772 page 18).</li> <li>This parameter configures the threshold, which must be exceeded to consource 2 as "not OK".</li> </ul>      |                 |
| EN                              | ]                                          | Delay              | Source 2 voltage imbalance delay                                                                                                    | 0.02 to 99.99 s |
| 巴<br>CL2<br>3904                | Verzög<br>{0} {1}<br>✓ ✓                   | erung<br>{2}<br>✓  | If the monitored voltage imbalance of source 2 exceeds the threshold delay time configured here, an alarm will be issued.                                                                               | value for the   |

#### Monitoring: Source 2 Monitoring: Phase Rotation

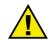

## CAUTION

Please ensure during installation that all voltages applied to this unit are wired correctly to both sides of the circuit breaker. Failure to do so may result in damage to the control unit and/or generation equipment due to closing the breaker asynchronous or with mismatched phase rotations and phase rotation monitoring enabled at all connected components (engine, generator, breakers, cable, busbars, etc.).

This function may block a connection of systems with mismatched phases systems only under the following conditions:

- The voltages being measured are wired correctly with respect to the phase rotation at the measuring points (i.e. the voltage transformer in front and behind the circuit breaker)
- The measuring voltages are wired without angular phase shift or interruption from the measuring point to the control unit
- The measuring voltages are wired to the correct terminals of the control unit (i.e. L1 of the generator is connected with the terminal of the control unit which is intended for the L1 of the generator)

Correct phase rotation of the phase voltages ensures that damage will not occur during a transfer to either source 1 or source 2. The voltage phase rotation monitoring checks the phase rotation of the voltages and the configured phase rotation to ensure they are identical. The directions of rotation are differentiated as "clockwise" and "counter-clockwise". With a clockwise field the direction of rotation is "L1-L2-L3"; with a counter clockwise field the direction of rotation is configured for a clockwise rotation and the voltages into the unit are calculated as counterclockwise the alarm will be initiated.

A connection to certain source is only possible if this source has the correct phase sequence. If a source has a wrong phase sequence, a connection to this source is not possible.

| a Si                                                                                                    |                           |             | 0       | Source 2 phase rotation monitoring                                                                                                    | ON / OFF |  |
|----------------------------------------------------------------------------------------------------|---------------------------|-------------|---------|----------------------------------------------------------------------------------------------------|----------|--|
| $\begin{tabular}{ c c c c c } \hline $\mathbf{S2}$ Drehfeldüberwachung \\ \hline $\mathbf{CL2}$ & \{0\}$ & \{1\}$ & \{2\}$ \\ \hline $4566$ & \checkmark & \checkmark & \checkmark \\ \hline $4566$ & \checkmark & \checkmark & \checkmark \\ \hline \end{tabular}$ |                           |             | 0       | This parameter configures, whether phase rotation monitoring for source performed.                                                                                                    | e 2 is   |  |
|                                                                                                    |                           |             |         | <b>OFF</b> No phase rotation monitoring is performed for source 2. <b>ON</b> Phase rotation monitoring is performed for source 2.                                                                                                    |          |  |
| E                                                                                                    |                           | S2 phase re | otation | Source 2 phase rotation                                                                                                    | CW/CCW   |  |
| B                                                                                                    |                           | S2 Di       | rehfeld |                                                                                                    |          |  |
| CL2<br>4567                                                                                                    | {0}<br>✓                  | {1}<br>✓    | {2}     | This parameter configures the phase rotation of the system. If a different phase rotation is detected at source 2, source 2 is considered as "not OK" and a transfer source 1 is initiated.                                                                                                    |          |  |
|                                                                                                    |                           |             |         | <ul> <li>CW The three-phase measured Source 2 voltage is rotating CW (clockwise; that means the voltage rotates in direction L1-L2-L3; standard setting).</li> <li>CCW The three-phase measured Source 2 voltage is rotating CCW (counter-clockwise; that means the voltage rotates in direction L1-</li> </ul> |          |  |
|                                                                                                    | L3-L2; standard setting). |             |         |                                                                                                    |          |  |

## Monitoring: In-Phase Monitoring (Synch Check)

The in-phase monitoring function is used to determine whether the phase angles of the preferred source and the non-preferred source are in phase, i.e. whether the relative phase difference of the two sources is within specified limits.

Whenever one power source fails, the control follows the programmed transition operation sequence. If in-phase monitoring is enabled and both sources are available as determined by the "restore value" levels, the control shall follow the in-phase monitoring operation sequence.

In-phase Monitoring may be used to improve the transfer with open transition switches. An open (standard) transition transfer switch is the most simple and commonly used ATS. It may only take on two positions, connected with source 1, or connected with source 2. If it transfers a load, this will be performed according to the break-before-make process, i.e. the load will be disconnected from the previous source before it will be connected with the next source. This results a dead time of approximately 160 ms (depending on the ATS) during which the load is not connected to a source. Most of the load consumers are not effected by this dead time in the transfer phase (lamps may only flicker, etc.), but some appliances may be effected seriously, like computers and motor loads, etc. This may lead to damages of the equipment or data loss in the worst case. The problem is that the consumers behave like generators during this dead time and supply power. While some consumers are running out when changing to the other source, very high current may flow between generator and load because the phase angles between the two systems are not synchronous.

This high equalizing current may be minimized with two means:

• Using a transfer switch with neutral position

If a delayed transition switch is used, the residence time in neutral position may be timed as long until the voltages at the load are settled so far that a transfer to the other source is possible.

• Using inphase monitoring

Inphase monitoring checks the phase angle between source 1 and source 2 prior to a transfer and enables the transfer signal only if the phase angle has fallen below a configured threshold. Moreover, the unit calculates the leading angle for the closing commands by entering the "Switch reaction time" to enable a transfer with almost 0° phase shift. This ensures a nearly synchronous transfer to the other source and reduces the equalizing current to a minimum. Compared with the neutral position of a delayed transition switch, the advantage is that the load must not be shut down completely prior to a transfer.

Inphase monitoring may be used with open, delayed, and closed transition switches. As mentioned above, high equalizing current after a transfer may be minimized when utilizing inphase monitoring. However, the behavior of the ATS in case of a failed inphase transition must be considered. This may happen if the generator is equipped with a poorly adjusted frequency controller. Then, it may happen that it is not possible to achieve synchronicity. But the load must be transferred to the other source in any case.

#### NOTE

Refer to parameter 4582 "Outcome on in-phase timeout" for the ATS behavior in case of a failed inphase transition.

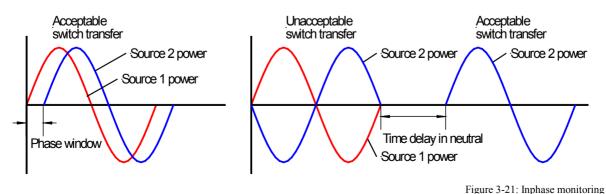

#### Monitoring: Inphase Monitoring: Parameters

| EN          |     | In-Phase | monitor | Inphase monitoring                                                  | ON / OFF    |
|-------------|-----|----------|---------|---------------------------------------------------------------------|-------------|
| DE          |     | Synch    | rocheck |                                                                     |             |
| CL2<br>4570 | {0} | {1}      | {2}     | This parameter configures, whether inphase monitoring is performed. |             |
| 4570        | •   | ✓        | •       | <b>OFF</b>                                                          |             |
|             |     |          |         | ONInphase monitoring is performed prior to a transfer. If the       | phase angle |
|             |     |          |         | between both systems is within the permissible limits, the          | transfer    |
|             |     |          |         | will be performed.                                                  |             |

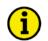

## NOTE

The following voltages are monitored by the inphase monitoring function depending on the configuration of the measurement principle (parameter 1862 or 1861):

- 4Ph 3W : VL12
- 3Ph 3W : V<sub>L12</sub>
- 4Ph 3W : V<sub>L12</sub> or V<sub>L1N</sub> depending on the configuration of parameter 1858
- 1Ph 3W : VL1N

If inphase monitoring enabled and the measurement principle for source 1 (parameter 1862) is configured as "1Ph 2W", the measurement principle for source 2 (parameter 1861) must also be configured as "1Ph 2W".

| EN                                                                                                    | Voltage w                       | vindow   | Voltage window for synchronization                                                                                                    | 0.50 to 10.00 %                                  |
|----------------------------------------------------------------------------------------------------|---------------------------------|----------|----------------------------------------------------------------------------------------------------|--------------------------------------------------|
| B         Spannungsdifferenz           CL2         {0}         {1}         {2}           4571         ✓         ✓         ✓ |                                 |          | <ul> <li>This value refers to the Rated voltage Source 1/2 (parameters page 18).</li> </ul>                                                                                                    | 1774/1772 on                                     |
|                                                                                                    |                                 |          | This parameter configures the maximum permissible voltage differences the three phases. The voltage differences in all three phases ( $V_{L1 (Source 2)} / V_{L2 (Source 1)} - V_{L2 (Source 2)} / V_{L3 (Source 1)} - V_{L3 (Source 2)}$ ) must be within configured here to be able to synchronize. If the voltage difference in at least one phase exceeds this limit, the will not be enabled. | $r_{rce 1}$ ) - $V_{L1 (Source)}$<br>n the limit |
| ☑ Positive frequency window                                                                                                 |                                 |          | Positive frequency window for synchronization                                                                                                    | 0.02 to 0.49 Hz                                  |
| DE                                                                                                    | Maximaler 63escry63e<br>Schlupf |          | This parameter configures the maximum permissible positive frequencies                                                                                                    | ency difference                                  |
| CL2<br>4572                                                                                                    |                                 | {2}<br>✓ | between source 2 and source 1 ( $\Delta f = S2-S1$ ).<br>If the frequency difference is not within the limits configured here, synchronization will not be enabled because the frequency difference to be connected to is too high.                                                                                                    |                                                  |
| a N                                                                                                    | legative frequency w            |          | Negative frequency window for synchronization                                                                                                    | -0.02 to -0.49 Hz                                |
| A Maximaler 63escry63e<br>Schlupf                                                                                           |                                 |          | This parameter configures the minimum permissible negative freque                                                                                                    | ency difference                                  |
| CL2<br>4573                                                                                                    | {0} {1}<br>✓ ✓                  | {2}<br>✓ | between source 2 and source 1 ( $\Delta f = S2-S1$ ).<br>If the frequency difference is not within the limits configured here, synchronization will not be enabled because the frequency difference to be connected to is too low.                                                                                                    |                                                  |

#### Maximum Overlap Time

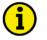

### NOTE

NOTE

NOTE

This function is only effective if the transfer switch type (parameter 3424) is configured to "Closed" and in-phase monitoring (parameter 4570) is enabled.

## i

If the *LogicsManager* function "Extended parallel time" (parameter 12860) is TRUE, the maximum overlap time is not effective.

Exception: If the maximum overlap time is configured to 0.1 s, an extended parallel time is not possible regardless of the state of this function.

If a closed transition is performed, the overlap time of the make-before-break process, in which both sources are parallel, is less than 100 ms. If this time is to be extended, an overlap timer is available to keep the transition switch in overlap position for a configured time. The timer starts as soon as the transition switch is in overlap position. The source, from which the transfer has been initiated, will be disconnected and the load will be supplied by the new source as soon as this timer has expired.

| A Max. overlap time |                             | rlap time | Maximum overlap time | 0.1 to 9.99 s                                                                                                    |                              |
|---------------------|-----------------------------|-----------|----------------------|----------------------------------------------------------------------------------------------------|------------------------------|
| Max. Synchronzeit   |                             |           | chronzeit            |                                                                                                    |                              |
| CL2<br>4577         | CL2 {0} {1} {2}<br>4577 • • |           | {2}                  | <b>0.10</b> If the maximum overlap time is configured to 0.10 s, and below 100 ms, which depends on the used transfer switch effective and "Extended parallel time" (parameter 12860) | n, will be<br>) is disabled. |
|                     |                             |           |                      | <b>0.11 - 9.99</b> The time for which the transfer switch shall remain in over position is configured here.                                                                           | erlap                        |

## If one source fails before this timer expires, the failed source will automatically be disconnected.

The following example shows a typical transfer sequence from source 1 to source 2 with overlap timer:

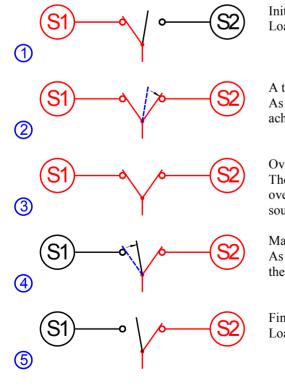

Initial situation: Load is supplied by source 1.

A transfer is initiated (e.g. by a load test): As soon as source 2 is detected as stable and synchronicity is achieved, the transfer switch is closed to source 2.

Overlap timer is active:

The transfer switch remains in overlap position as long as the overlap timer has not expired and load is supplied by both sources.

Maximum overlap time expires:

As soon as the configured maximum overlap time has expired, the transfer switch opens from source 1.

Final situation: Load is supplied by source 2.

#### Switch Reaction Time Configuration

|                                                                                                    | · · · · · · · · · · · · · · · · · · · |    |                                                                                                    | Open transition switch reaction time   | 15 to 300 ms |
|----------------------------------------------------------------------------------------------------|---------------------------------------|----|----------------------------------------------------------------------------------------------------|----------------------------------------|--------------|
| Schaltzeit bei nicht Überlapp.           CL2         {0}         {1}         {2}           4578         ✓         ✓         ✓ |                                       | 11 | The time, which is required by the switch in open transition mode to<br>one source and close to the other source, is configured here.<br>This time is required for calculating the lead angle for inphase transf | 1                                      |              |
| <ul> <li>Closed trans. Switch reac. Time</li> <li>Schalterzeit bei Überlapp.</li> </ul>                                       |                                       |    |                                                                                                    | Closed transition switch reaction time | 15 to 300 ms |
| CL2 (0) (1) (2)<br>4583 <b>v v v</b>                                                                                          |                                       |    | The time, which is required by the switch in closed transition mode to<br>other source to get parallel, is configured here.<br>This time is required for calculating the lead angle for inphase transf           |                                        |              |
|                                                                                                    |                                       |    |                                                                                                    | t-                                     | • /          |

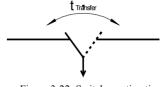

Figure 3-22: Switch reaction time

Vector Group Angle Adjustment

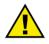

#### WARNING

Ensure the following parameters are configured correctly to prevent wrong synchronization settings. Incorrect wiring of the system cannot be compensated with this parameter!

| Z V                                                | ector group             | p angle adj           | ustment             | Vector group angle adjustment                                                                                                    | -180° to 180°                |
|----------------------------------------------------|-------------------------|-----------------------|---------------------|----------------------------------------------------------------------------------------------------|------------------------------|
| <ul> <li>Sch</li> <li>CL2</li> <li>4581</li> </ul> | altgruppe \<br>{0}<br>✔ | Winkel An<br>{1}<br>✓ | passung<br>{2}<br>✓ | This parameter compensates for phase angle deviations, which can<br>transformers (i.e. a delta to wye transformer) located within the ele<br>Ensure the following parameters are configured correctly to preven<br>synchronization settings. Incorrect wiring of the system cannot be<br>for with this parameter! | ectrical system.<br>nt wrong |
|                                                    |                         |                       |                     | Please act as follows: If a transformer is not located between syste<br>or if the transformer has a vector group without a phase angle devi<br>phase angle deviation of 0° should be configured in this parameter                                                                                                 | ation, then a                |

#### 20 Interconnection of the mains voltage possible

With a phase angle deviation of 0° and the generator not running and source 1 energized, close both breakers. This will result in system [A] and system [B] being at the same voltage potential. The phase angle deviation will now be displayed on the DTSC-200 Counters screen (refer to the Navigation section of the Operation manual 37387). Enter the displayed value into this parameter.

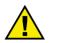

## CAUTION

The correct setting must be validated in every control unit with a differential voltage measurement!

2. Interconnection of the mains voltage not possible but the vector group of the transformer is known

The vector group of the transformer is known and states the phase angle deviation in multiplies of 30°. Out of the vector group the phase angle deviation  $\alpha$  can be calculated as an angle from 0° to 360°. For this value the voltage of the low voltage side is behind the voltage of the high voltage side  $\Rightarrow$  phase angle deviation  $\alpha$ ! When calculating the resulting value, the low voltage side of the transformer always lags behind the high voltage side (phase angle deviation  $\alpha$ ).

The phase difference is to be calculated as follows:

|                        | High voltage side = System [A] | High voltage side = System [B] |
|------------------------|--------------------------------|--------------------------------|
| α < 180 °              | α                              | -α                             |
| $\alpha > 180^{\circ}$ | $-360^{\circ} + \alpha$        | 360 ° - α                      |

Table 3-3: Calculation of the phase angle deviation

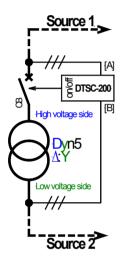

#### Example 1

System [B] is connected to source 2. Source 2 voltage is connected to the low voltage side of a transformer with the vector group **Dyn5**. The source 1 breaker is connected to the high voltage side, which connects the transformer to the mains. System [A] is connected to source 1. Because of the transformer the phase angles at the breaker differ between the measuring voltages of system [A] and system [B]. A phase angle deviation exists which can be compensated with the DTSC-200.

Using the vector group 5 (Dyn5) it counts  $\alpha = 5 \times 30^{\circ} = 150^{\circ}$ . Because  $150^{\circ} < 180^{\circ}$  and system [A] is connected to the high voltage side this results into  $\alpha$  to be used as phase difference. Enter 150° into as parameter for the phase difference.

| Vector group angle |
|--------------------|
| adjustment +150°   |

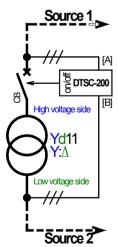

#### Example 2

Data identical with example 1, but the vector group is Yd11.

Using the vector group 11 (Yd11) it counts  $\alpha = 11 \times 30^{\circ} = 330^{\circ}$ . Because  $330^{\circ} > 180^{\circ}$  and system [A] is connected to the high voltage side this results into (- $360^{\circ} + \alpha$ ) to be used as phase difference. Enter - $30^{\circ}$  into as parameter for the phase difference.

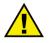

#### CAUTION

The correct setting must be validated in every control unit with a differential voltage measurement!

#### **Outcome on Inphase Timeout**

| EN                                                                                            | In-phase tir    | <br>Inphase timeout after                                                                                                    | 0 to 6,500 s                                     |
|-----------------------------------------------------------------------------------------------|-----------------|----------------------------------------------------------------------------------------------------|--------------------------------------------------|
| CL2<br>4576                                                                                   | Synchr. Ze      | This parameter configures the maximum time for attempting to detec<br>synchronicity. This timer starts to count as soon as inphase monitorir<br>prior to a transfer. If synchronicity is detected between the two sourc<br>command will be issued. The timer will be bypassed.                                                                                                    | ig is enabled                                    |
|                                                                                               | tcome on In-pha | <br>Outcome on inphase timeout                                                                                                    | Abort / Delayed                                  |
| Aktion bei Sync. Zei           CL2         {0}         {1}           4582         ✓         ✓ |                 | This parameter determines the behavior of the unit following an unsu synchronicity detection using the following options:                                                                                                    | ccessful                                         |
|                                                                                               |                 | Abort                                                                                                    |                                                  |
|                                                                                               |                 | <b>Delayed</b> A delayed transition will be performed.                                                                                                    |                                                  |
|                                                                                               |                 | Example:<br>If a load test is requested and inphase monitoring is enabled (parameter configured to "ON"), the inphase timeout timer (parameter 4576) start transfer and the unit attempts to detect a synchronicity between the two synchronicity can be detected before the timer expires (because of voltage or speed controller at the engine for example), the behavior c determines the further transfer proceeding. | ts prior to a<br>vo sources. If<br>a misadjusted |
|                                                                                               |                 | If <b>Abort</b> is configured here, the complete transfer request will be abore means that all remote start requests (like load test) will be ignored if present and the system will remain on the available source.                                                                                                    |                                                  |
|                                                                                               |                 | If <b>Delayed</b> is configured here, a delayed transition will be performed<br>that the switch changes to neutral position for a configured time to ra<br>connected motor loads before it changes to the other source. This is i<br>because motors, which are running down, may act as generators, whi<br>a detection of a failed synchronization in case of a too early transfer.                                       | mp down<br>mportant                              |

**Note:** This function may only be used, if "Delayed" or "Closed" is configured as "Transfer switch type" (parameter 3424). If "Standard" is configured as "Transfer switch type" (parameter 3424) and "Outcome on In-phase timeout" is configured to "Delayed", the unit behaves as if "Abort" would have been configured here.

## Monitoring: Overcurrent

Current is monitored depending on the parameters 1860 "S2 Load current measuring" and 1863 "S1 Load current measuring". Only the current of the source, which is connected to the load, is measured, because the CT is located at the load connection. The load overcurrent alarm contains three limits and can be setup as a step definite time overcurrent alarm as illustrated in the figure below. Monitoring of the maximum phase current is performed in three steps. Every step can be provided with a delay time independent of the other steps.

If this protective function is triggered, the alarm list indicates "Overcurrent 1", "Overcurrent 2", or "Overcurrent 3".

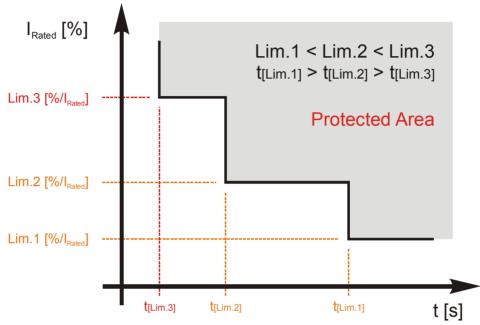

#### Figure 3-23: Monitoring - load time-overcurrent

| Parameter table                  | Level                                                         | Text                | Setting range   | Standard value |  |
|----------------------------------|---------------------------------------------------------------|---------------------|-----------------|----------------|--|
|                                  | <b>Overcurrent</b> (the hysteresis is 1 % of the rated value) |                     |                 |                |  |
| The parameters represented in    | Level 1                                                       | Monitoring          | ON / OFF        | ON             |  |
| this table are specified in the  |                                                               | Limit               | 50.0 to 300.0 % | 110.0 %        |  |
| following, whereas the           |                                                               | Delay               | 0.02 to 99.99 s | 30.00 s        |  |
| description is identical for all |                                                               | Self-acknowledgment | YES / NO        | NO             |  |
| levels; the levels may only      | Level 2<br>Level 3                                            | Monitoring          | ON / OFF        | ON             |  |
| differ in their setting ranges.  |                                                               | Limit               | 50.0 to 300.0 % | 150.0 %        |  |
|                                  |                                                               | Delay               | 0.02 to 99.99 s | 1.00 s         |  |
|                                  |                                                               | Self-acknowledgment | YES / NO        | NO             |  |
|                                  |                                                               | Monitoring          | ON / OFF        | ON             |  |
|                                  |                                                               | Limit               | 50.0 to 300.0 % | 250.0 %        |  |
|                                  |                                                               | Delay               | 0.02 to 99.99 s | 0.40 s         |  |
|                                  |                                                               | Self-acknowledgment | YES / NO        | NO             |  |

Table 3-4: Monitoring - standard values - load time-overcurrent

Manual 37386D

DTSC-200 - ATS Controller

| Wallua                      | 1 37 30          |                                                                                                    | DT3C-200 - ATS CONTON                                                                                                    |
|-----------------------------|------------------|----------------------------------------------------------------------------------------------------|----------------------------------------------------------------------------------------------------|
| <b>Monitoring</b>           |                  | Monitoring                                                                                          | Load overcurrent, TOC: Monitoring (Level 1/Level 2/Level 3) ON / OFI                                                                                                    |
| ☐ Überwachung               |                  |                                                                                                    |                                                                                                    |
| CL2<br>2200<br>2206<br>2212 | {0}<br>✓         | (1) (2)<br>• •                                                                                      | <ul> <li>ONOvercurrent monitoring is carried out according to the following parameters. Monitoring is performed at three levels. All three values may be configured independent from each other (prerequisite: Level 1 &lt; Level 2 &lt; Level 3).</li> <li>OFF</li></ul>                                       |
| E                           |                  | Limit                                                                                               | Load overcurrent, TOC: Threshold value (Level 1/Level 2/Level 3) 50.0 to 300.0 %                                                                                                    |
| E<br>CL2<br>2204            | {0}<br>✓         | Limit           {1}         {2}           ✓         ✓                                               | ( This value refers to the Rated current (parameter 1754, see page 18).                                                                                                    |
| 2210<br>2216                |                  |                                                                                                    | The percentage values that are to be monitored for each threshold limit are defined<br>here. If this value is reached or exceeded for at least the delay time without<br>interruption, an alarm is issued.                                                                                                    |
| E                           |                  | Delay                                                                                               | Load overcurrent, TOC: Delay (Level 1/Level 2/Level 3) 0.02 to 99.99                                                                                                    |
| DE                          |                  | Verzögerung                                                                                         |                                                                                                    |
| CL2<br>2205<br>2211<br>2217 | {0}<br>✓         | {1}<br><b>4</b><br><b>4</b><br><b>4</b><br><b>4</b><br><b>4</b><br><b>4</b><br><b>4</b><br><b>4</b> | If the monitored load current exceeds the threshold value for the delay time<br>configured here, an alarm will be issued. If the monitored load current falls below<br>the threshold (minus the hysteresis) before the delay expires the time will be reset.                                                    |
| Z                           | Self acknowledge |                                                                                                    | Load overcurrent, TOC: Self acknowledgment (Level 1/Level 2/Level 3) ON / OFI                                                                                                    |
| DE                          |                  | Selbstquittierend                                                                                   |                                                                                                    |
| CL2<br>2202<br>2208<br>2214 | {0}              | (1) (2)                                                                                             | YES The control automatically clears the alarm if it is no longer valid. NO An automatic reset of the alarm does not occur. The reset occurs manually by pressing the appropriate buttons, by activating the <i>LogicsManager</i> output "External acknowledgement" via an discrete input, or via an interface. |

## **Monitoring: Overload**

Power is monitored depending on the parameters 1861 "S2 voltage measuring", 1862 "S1 voltage measuring", 1860 "S2 Load current measuring" and 1863 "S1 Load current measuring". Only the power of the source, which is connected to the load, is measured, because the CT is located at the load connection. If the real power is above the configured limit an alarm will be issued.

If this protective function is triggered, the alarm list indicates "Overload 1" or "Overload 2".

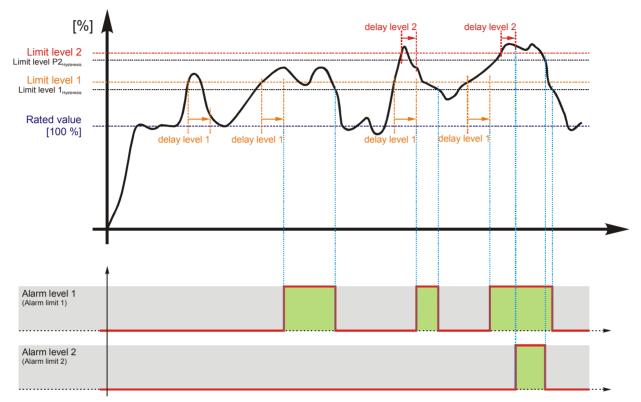

Figure 3-24: Monitoring - overload

#### Parameter table

The parameters represented in this table are specified in the following, whereas the description is identical for all levels; the levels may only differ in their setting ranges.

| Level                                                      | Text                | Setting range   | Standard value |  |  |  |  |
|------------------------------------------------------------|---------------------|-----------------|----------------|--|--|--|--|
| <b>Overload</b> (the hysteresis is 1 % of the rated value) |                     |                 |                |  |  |  |  |
| Level 1                                                    | Monitoring          | ON / OFF        | ON             |  |  |  |  |
|                                                            | Limit               | 50.0 to 300.0 % | 110.0 %        |  |  |  |  |
|                                                            | Delay               | 0.02 to 99.99 s | 11.00 s        |  |  |  |  |
|                                                            | Self-acknowledgment | YES / NO        | NO             |  |  |  |  |
| Level 2                                                    | Monitoring          | ON / OFF        | ON             |  |  |  |  |
|                                                            | Limit               | 50.0 to 300.0 % | 120.0 %        |  |  |  |  |
|                                                            | Delay               | 0.02 to 99.99 s | 0.10 s         |  |  |  |  |
|                                                            | Self-acknowledgment | YES / NO        | NO             |  |  |  |  |

Table 3-5: Monitoring - standard values - overload

| Manua                    | l 3738           | 36D                           | DTSC-2                                                                                                    | 00 - ATS Controller |  |  |
|--------------------------|------------------|-------------------------------|----------------------------------------------------------------------------------------------------|---------------------|--|--|
| EN                       |                  | Monitoring                    | Overload: Monitoring (Level 1/Level 2)                                                                                                    | ON / OFF            |  |  |
| E CL2<br>2300<br>2306    | {0}<br>✓         | Überwachung<br>{1} {2}<br>✓ ✓ | <ul> <li>ONOverload monitoring is carried out according to the following parameters. Monitoring is performed at two levels. Both values may be configured independent from each other (prerequisite: limit 1 &lt; limit 2).</li> <li>OFFMonitoring is disabled for level 1 and/or level 2.</li> </ul>                       |                     |  |  |
| Z                        |                  | Limit                         | Overload: Threshold value (Level 1/Level 2)                                                                                                    | 50.0 to 300.00 %    |  |  |
| CL2<br>2304<br>2310      | {0}<br>✓         | Limit<br>{1} (2)<br>✓ ✓       | This value refers to the Rated active power (parameter 1752, s) The percentage values that are to be monitored for each threshold linhere. If this value is reached or exceeded for at least the delay time interruption, an alarm is issued.                                                                               | mit are defined     |  |  |
| E                        |                  | Delay                         | Overload: Delayed (Level 1/Level 2)                                                                                                    | 0.02 to 99.99 s     |  |  |
| E<br>CL2<br>2305<br>2311 | {0}<br>✔         | Verzögerung<br>{1} {2}<br>✓ ✓ | If the monitored load exceeds the threshold value for the delay time<br>here, an alarm will be issued. If the monitored load falls below the<br>the hysteresis) before the delay expires the time will be reset.                                                                                                    |                     |  |  |
| E                        | Self acknowledge |                               | Overload: Self acknowledgment (Level 1/Level 2)                                                                                                    | YES / NO            |  |  |
| CL2<br>2302<br>2308      | {0}<br>✓         | Selbstquittierend             | YES The control automatically clears the alarm if it is no longer valid.<br>NO An automatic reset of the alarm does not occur. The reset occurs<br>manually by pressing the appropriate buttons, by activating the<br><i>LogicsManager</i> output "External acknowledgement" via an discrete<br>input, or via an interface. |                     |  |  |

## Monitoring: Engine, Start Failure Source 1

If this protective function is triggered, the alarm list indicates "Start Fail S1".

| E           | S1 start fail delay time                                             |  | elay time | Source 1 start fail: delay time                                                                                                    | 1 to 6500 s                    |
|-------------|----------------------------------------------------------------------|--|-----------|----------------------------------------------------------------------------------------------------|--------------------------------|
| CL2<br>3341 | S1 Startfehler Zeit           L2         {0}         {1}         {2} |  | hler Zeit | If the "S1 start delay" timer has expired, the engine start signal will b<br>"engine start" relay de-energizes, "Source 1 start fail delay" timer star<br>Now, the controller expects the engine to start within the time config<br>this time will be exceeded, a "Start Fail" alarm will be issued. | e issued. If the rts to count. |
|             |                                                                      |  |           | If this timer is running, the "Starting S1" message is displayed.<br>This parameter is only visible, if the application mode (parameter 414 configured to "Gen-Gen".                                                                                                    | 48) is                         |

## Monitoring: Engine, Start Failure Source 2

If this protective function is triggered, the alarm list indicates "Start Fail S2".

| E           | S2 start fail delay time |  | elay time | Source 2 start fail: delay time                                                                                                    | 1 to 6500 s |
|-------------|--------------------------|--|-----------|----------------------------------------------------------------------------------------------------|-------------|
| DE          | S2 Startfehler Zeit      |  |           |                                                                                                    |             |
| CL2<br>3331 |                          |  | {2}<br>✓  | If the "S2 start delay" timer has expired, the engine start signal will be<br>"engine start" relay de-energizes, "Source 2 start fail delay" timer starts<br>Now, the controller expects the engine to start within the time configur<br>this time will be exceeded, a "Start Fail" alarm will be issued. | s to count. |

If this timer is running, the "Starting S2" message is displayed.

## Monitoring: Battery, Overvoltage

There are two battery overvoltage alarm levels available in the control. Both alarms are definite time alarms and are illustrated in the below figure. The figure diagrams a frequency trend and the associated pickup times and length of the alarms. It should be noted that this figure illustrates a level 1 alarm that is self-acknowledged. Monitoring of the voltage is done in two steps.

If this protective function is triggered, the alarm list indicates "Batt.overvolt.1" or "Batt.overvolt.2".

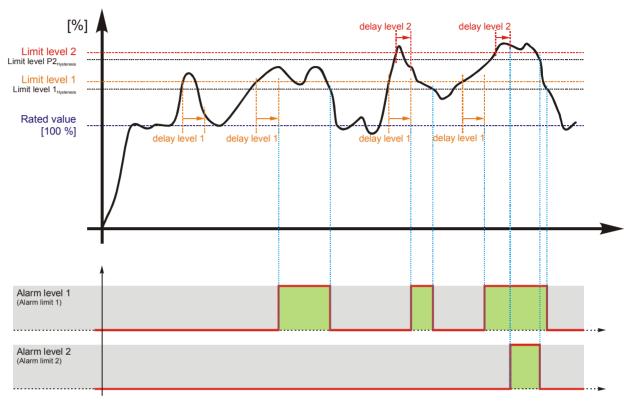

Figure 3-25: Monitoring - battery overvoltage

#### **Parameter table**

The parameters represented in this table are specified in the following, whereas the description is identical for all levels; the levels may only differ in their setting ranges.

т

| Level                                                             | Text                | Setting range   | Standard value |  |  |  |  |  |
|-------------------------------------------------------------------|---------------------|-----------------|----------------|--|--|--|--|--|
| Battery overvoltage (the hysteresis is 0,7 % of the rated value.) |                     |                 |                |  |  |  |  |  |
| Level 1                                                           | Monitoring          | ON / OFF        | ON             |  |  |  |  |  |
|                                                                   | Limit               | 8.0 to 42.0 V   | 32.0 V         |  |  |  |  |  |
|                                                                   | Delay               | 0.02 to 99.99 s | 5.00 s         |  |  |  |  |  |
|                                                                   | Self-acknowledgment | YES / NO        | NO             |  |  |  |  |  |
| Level 2                                                           | Monitoring          | ON / OFF        | OFF            |  |  |  |  |  |
|                                                                   | Limit               | 8.0 to 42.0 V   | 35.0 V         |  |  |  |  |  |
|                                                                   | Delay               | 0.02 to 99.99 s | 1.00 s         |  |  |  |  |  |
|                                                                   | Self-acknowledgment | YES / NO        | NO             |  |  |  |  |  |

Table 3-6: Monitoring - standard values - battery overvoltage

| Z                   |          | Monitoring                    | Battery overvoltage: Monitoring (Level 1/Level 2)                                                                                                    | ON / OFF                  |
|---------------------|----------|-------------------------------|----------------------------------------------------------------------------------------------------|---------------------------|
| CL2<br>3450<br>3456 | {0}<br>✔ | Überwachung<br>{1} {2}<br>✓ ✓ | ONOvervoltage monitoring of the battery voltage is carried according to the following parameters.<br>OFFMonitoring is disabled for level 1 and/or level 2.                                                                                                    | ed out                    |
| Z                   |          | Limit                         | Battery overvoltage: Threshold value (Level 1/Level 2)                                                                                                    | 8.0 to 42.0 V             |
| CL2<br>3454<br>3460 | {0}      | Limit {1} {2} ✓               | The threshold values that are to be monitored are defined here. If the battery voltage reaches or exceeds this value for at least the delay tir interruption, an alarm is issued.                                                                                           |                           |
| Z                   |          | Delay                         | Battery overvoltage: Delay time (Level 1/Level 2)                                                                                                    | 0.02 to 99.99 s           |
| DE                  |          | Verzögerung                   |                                                                                                    |                           |
| CL2<br>3455<br>3461 | {0}<br>✓ | {1}<br><b>4</b> (2)           | If the monitored battery voltage exceeds the threshold value for the of configured here, an alarm will be issued. If the monitored battery vo below the threshold (minus the hysteresis) before the delay expires t reset.                                                  | ltage falls               |
| Z                   |          | Self acknowledge              | Battery overvoltage: Self acknowledgment (Level 1/Level 2)                                                                                                    | YES / NO                  |
| DE                  |          | Selbstquittierend             |                                                                                                    |                           |
| CL2<br>3452<br>3458 | {0}      | (1) (2)                       | YESThe control automatically clears the alarm if it is no loc<br>NOAn automatic reset of the alarm does not occur. The re-<br>manually by pressing the appropriate buttons, by activ<br><i>LogicsManager</i> output "External acknowledgement" winput, or via an interface. | eset occurs<br>vating the |

## Monitoring: Battery, Undervoltage

There are two battery undervoltage alarm levels available in the control. Both alarms are definite time alarms and are illustrated in the below figure. The figure diagrams a frequency trend and the associated pickup times and length of the alarms. It should be noted that this figure illustrates a level 1 alarm that is self-acknowledged. Monitoring of the voltage is done in two steps.

If this protective function is triggered, the alarm list indicates "Batt.undervolt.1" or "Batt.undervolt.2".

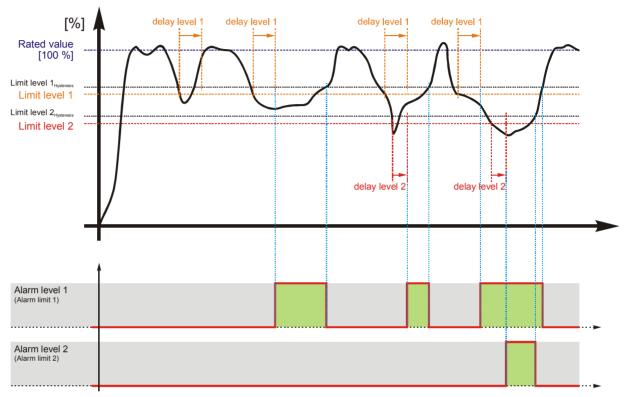

Figure 3-26: Monitoring - battery undervoltage

#### Parameter table

The parameters represented in this table are specified in the following, whereas the description is identical for all levels; the levels may only differ in their setting ranges.

|   | Level       | Text                                       | Setting range   | Standard value |
|---|-------------|--------------------------------------------|-----------------|----------------|
|   | Battery und | dervoltage (The hysteresis is 0,7 % of the | rated value).   |                |
| n | Level 1     | Monitoring                                 | ON / OFF        | ON             |
|   |             | Limit                                      | 8.0 to 42.0 V   | 24.0 V         |
| 1 |             | Delay                                      | 0.02 to 99.99 s | 60.00 s        |
| L |             | Self-acknowledgment                        | YES / NO        | NO             |
|   | Level 2     | Monitoring                                 | ON / OFF        | ON             |
|   |             | Limit                                      | 8.0 to 42.0 V   | 20.0 V         |
|   |             | Delay                                      | 0.02 to 99.99 s | 10.00 s        |
|   |             | Self-acknowledgment                        | YES / NO        | NO             |

Table 3-7: Monitoring - standard values - battery undervoltage

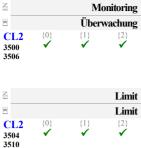

| ing | Battery un | dervoltage: Monitoring (Level 1/Level 2)                                                     | ON / OFF      |
|-----|------------|----------------------------------------------------------------------------------------------|---------------|
| ng  | ON         | Undervoltage monitoring of the battery voltage is ca                                         | urried out    |
|     | OFF        | according to the following parameters.<br>Monitoring is disabled for level 1 and/or level 2. |               |
| nit | Battery un | dervoltage: Threshold value (Level 1/Level 2)                                                | 8.0 to 42.0 V |

The threshold values that are to be monitored are defined here. If the monitored battery voltage reaches or falls below this value for at least the delay time without interruption, an alarm is issued.

#### Note:

The default monitoring limit for battery undervoltage is 24 Vdc after 60 seconds. This is because in normal operation the terminal voltage is approximately 26 Vdc (alternator charged battery).

| Delay                        | Battery undervoltage: Delay time (Level 1/Level 2)                                                                                                    | 0.02 to 99.99 s  |  |  |  |
|------------------------------|----------------------------------------------------------------------------------------------------|------------------|--|--|--|
| Verzögerung<br>1} {2}<br>✓   | If the battery voltage falls below the threshold value for the delay tim<br>here, an alarm will be issued. If the battery voltage exceeds the thresh<br>hysteresis) again before the delay expires the time will be reset. |                  |  |  |  |
| facknowledge                 | Battery undervoltage: Self acknowledgment (Level 1/Level 2)                                                                                                    | YES / NO         |  |  |  |
| <b>bstquittierend</b> 1} {2} | YESThe control automatically clears the alarm if it is no lor                                                                                                    | no longer valid. |  |  |  |

YES ...... The control automatically clears the alarm if it is no longer valid.
NO ......An automatic reset of the alarm does not occur. The reset occurs manually by pressing the appropriate buttons, by activating the *LogicsManager* output "External acknowledgement" via an discrete input, or via an interface.

| a    |     | Self ackn | owledge   |
|------|-----|-----------|-----------|
| DE   |     | Selbstqu  | ittierend |
| CL2  | {0} | {1}       | {2}       |
| 3502 | 1   | ✓         | ✓         |
| 3508 |     |           |           |

{0}

DE EN

CL2 3505 3511

## Monitoring: CANopen Interface

The CANopen interface is monitored. If the interface does not receive a CANopen protocol message before the delay expires, an alarm will be initiated.

If this protective function is triggered, the alarm list indicates "CAN Open Fault".

| E                |          | Monitoring                    | CANopen Interface: Monitoring                                                                                                    | ON / OFF                  |
|------------------|----------|-------------------------------|----------------------------------------------------------------------------------------------------|---------------------------|
| E<br>CL2<br>3150 | {0}<br>✓ | Überwachung<br>{1} {2}<br>✓ ✓ | ON Monitoring of the CANopen interface is carried out<br>following parameters.<br>OFF Monitoring is disabled.                                                                                                    | according to the          |
| Z                |          | Delay                         | CANopen Interface: Delay                                                                                                    | 0.1 to 650.0 s            |
| DE               |          | Verzögerung                   |                                                                                                    |                           |
| CL2<br>3154      | {0}<br>✓ | {1} (2)<br>✓ ✓                | The delay is configured with this parameter. If the interface does n<br>CANopen protocol message before the delay expires, an alarm is<br>timer is re-initialized after every message is received.                                                      |                           |
| Z                |          | Self acknowledge              | CANopen Interface: Self acknowledgment                                                                                                    | YES / NO                  |
| B                |          | Selbstquittierend             |                                                                                                    |                           |
| CL2<br>3152      | {0}<br>✔ |                               | YES The control automatically clears the alarm if it is no NO An automatic reset of the alarm does not occur. The manually by pressing the appropriate buttons, by ac <i>LogicsManager</i> output "External acknowledgement input, or via an interface. | reset occurs tivating the |

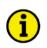

# NOTE

This protection is only available if an external digital I/O board (e.g. IKD 1) is connected.

## **Discrete Inputs**

#### 

| Number        | Terminal                      | Function                                                                           |
|---------------|-------------------------------|------------------------------------------------------------------------------------|
| Internal disc | rete inputs                   |                                                                                    |
| [DI 1]        | 51                            | Reply from ATS limit switch: Breaker in source 1 position [S1]                     |
| [DI 2]        | 52                            | Reply from ATS limit switch: Breaker in source 2 position [S2]                     |
| [DI 3]        | 53                            | Reply from ATS limit switch: Breaker in source 1 open position [S10] <sup>#1</sup> |
| [DI 4]        | 54                            | Reply from ATS limit switch: Breaker in source 2 open position [S2O] #1            |
| [DI 5]        | 55                            | Control input ( <i>LogicsManager</i> ), pre-assigned with Inhibit ATS              |
| [DI 6]        | 56                            | Control input (LogicsManager)                                                      |
| [DI 7]        | 57                            | Control input (LogicsManager)                                                      |
| [DI 8]        | 58<br>59                      | Control input (LogicsManager)                                                      |
| [DI 9]        | Control input (LogicsManager) |                                                                                    |
| [DI 10]       | 60                            | Control input (LogicsManager)                                                      |
| [DI 11]       | 61                            | Control input (LogicsManager)                                                      |
| [DI 12]       | 62                            | Control input ( <i>LogicsManager</i> )                                             |
| External disc | rete inputs (via              | CANopen; not included in DTSC delivery; can be e.g. IKD1, etc.)                    |
| [Dex01]       |                               | Control input (LogicsManager)                                                      |
| [Dex02]       |                               | Control input (LogicsManager)                                                      |
| [Dex03]       |                               | Control input (LogicsManager)                                                      |
| [Dex04]       |                               | Control input (LogicsManager)                                                      |
| [Dex05]       |                               | Control input (LogicsManager)                                                      |
| [Dex06]       |                               | Control input ( <i>LogicsManager</i> )                                             |
| [Dex07]       |                               | Control input ( <i>LogicsManager</i> )                                             |
| [Dex08]       |                               | Control input ( <i>LogicsManager</i> )                                             |
| [Dex09]       |                               | Control input (LogicsManager)                                                      |
| [Dex10]       |                               | Control input (LogicsManager)                                                      |
| [Dex11]       |                               | Control input (LogicsManager)                                                      |
| [Dex12]       |                               | Control input (LogicsManager)                                                      |
| [Dex13]       |                               | Control input (LogicsManager)                                                      |
| [Dex14]       |                               | Control input (LogicsManager)                                                      |
| [Dex15]       |                               | Control input (LogicsManager)                                                      |
| [Dex16]       |                               | Control input (LogicsManager)                                                      |

#1..If the transfer switch type (parameter 3424) is configured to "Standard", this DI may be used as control input (LogicsManager)

GND (Vdc) o-

Table 3-8: Discrete inputs - assignment

Discrete inputs may be configured to normally open (N.O.) or normally closed (N.C.) states. In the state N.O., no potential is present during normal operation; if a control operation is performed, the input is energized. In the state N.C., a potential is continuously present during normal operation; if a control operation is performed, the input is de-energized.

| Vdc (GND) •<br>GND (Vdc) • | Discrete input (N.O.) |
|----------------------------|-----------------------|
|                            | Discrete input (N.C.) |

Figure 3-27: Discrete inputs - control inputs - operation logic

#### NOTE

The discrete inputs for the breaker position reply messages (DIs 1 through 4) are fixed to N.C. and are evaluated as N.C., i.e. the breaker is considered as "in position" if the respective DI is de-energized.

| Manua            | 1 3738   | 86D                                  | DTSC-200                                                                                                    | - ATS Controller                            |
|------------------|----------|--------------------------------------|----------------------------------------------------------------------------------------------------|---------------------------------------------|
| Z                |          | DI {x} operation                     | Discrete input: Operation                                                                                                    | N.O. / N.C.                                 |
| E<br>CL2<br>1281 | {0}<br>✓ | <b>DI {x} Funktion</b> {1} {2} √     | The discrete inputs may be operated by an normally open (N.O.) or no<br>(N.C.) contact. The idle circuit current input can be used to monitor for<br>break. A positive or negative voltage polarity referred to the reference<br>DI may be applied.<br><b>N.O.</b> | or a wire<br>e point of the<br>ng the input |
| EN               |          | DI {x} delay                         | Discrete input: Delay                                                                                                    | 0.08 to 650.00 s                            |
| CL2<br>1280      | {0}<br>✓ | DI {x} Verzögerung<br>(1) (2)<br>✓ ✓ | A delay time in seconds can be assigned to each alarm or control input input must be enabled without interruption for the delay time before t If the discrete input is used within the <i>LogicsManager</i> this delay is tal account as well.                     | he unit reacts.                             |

The preceding parameters are used to configure the discrete inputs 5 through 12. The parameter IDs refer to DI 5. Refer to Table 3-9 for the parameter IDs of the parameters DI 6 through DI 12. The DIs 1 through 4 are fixed for breaker position feedback signals to the settings, which are indicated in the List Of Parameters starting on page 126 and cannot be configured. However, the may still be used for other purposes if the breaker position feedback signals are not used.

|           | DI 5 | DI 6 | DI 7 | DI 8 | DI 9 | DI 10 | DI 11 | DI 12 |
|-----------|------|------|------|------|------|-------|-------|-------|
| Operation | 1281 | 1301 | 1321 | 1341 | 1361 | 1381  | 1206  | 1226  |
| Delay     | 1280 | 1300 | 1320 | 1340 | 1360 | 1380  | 1205  | 1225  |

Table 3-9: Discrete inputs - parameter IDs

If a Woodward IKD 1 or other external expansion board (Phoenix BK 16DiDo/Co 16DiDo) is connected to the DTSC via the CAN bus, it is possible to use 16 additional discrete inputs.

The configuration of these external DIs is performed in a similar way like for the internal DIs. Refer to Table 3-10 for the parameter IDs of the parameters for external DIs 1 through 16.

| External  | DI 1  | DI 2  | DI 3  | DI 4  | DI 5  | DI 6  | DI 7  | DI 8  |
|-----------|-------|-------|-------|-------|-------|-------|-------|-------|
| Operation | 16001 | 16011 | 16021 | 16031 | 16041 | 16051 | 16061 | 16071 |
| Delay     | 16000 | 16010 | 16020 | 16030 | 16040 | 16050 | 16060 | 16070 |
| External  | DI 9  | DI 10 | DI 11 | DI 12 | DI 13 | DI 14 | DI 15 | DI 16 |
| Operation | 16081 | 16091 | 16101 | 16111 | 16121 | 16131 | 16141 | 16151 |
| Delay     | 16080 | 16090 | 16100 | 16110 | 16120 | 16130 | 16140 | 16150 |

Table 3-10: External discrete inputs - parameter IDs

## Discrete Outputs (LogicsManager)

The discrete outputs are controlled via the *LogicsManager*.

#### ⇒ Please note the description of the *LogicsManager* starting on page 101.

Some outputs are assigned a function according to the application mode (see following table).

| Relay       |                | Function                                                                               |
|-------------|----------------|----------------------------------------------------------------------------------------|
| Number      | Term.          |                                                                                        |
| Internal re | elay outputs   |                                                                                        |
| [R 1]       | 31/32          | LogicsManager                                                                          |
| [R 2]       | 31/33          | LogicsManager                                                                          |
| [R 3]       | 31/34          | LogicsManager                                                                          |
| [R 4]       | 35/36/37       | LogicsManager                                                                          |
| [R 5]       | 39/40/41       | LogicsManager (pre-defined with engine 2 start)                                        |
| [R 6]       | 42/43          | LogicsManager (pre-defined with command: close to source 1 position) [C1]              |
| [R 7]       | 44/45          | LogicsManager (pre-defined with command: close to source 2 position) [C2]              |
| [R 8]       | 46/47          | LogicsManager (pre-defined with command: open from source 1 to neutral position) [C10] |
| [R 9]       | 48/49          | LogicsManager (pre-defined with command: open from source 2 to neutral position) [C20] |
| External r  | elay output (v | ia CANopen; not included in DTSC-200 delivery; can be an expansion card like IKD1)     |
| [Rex01]     |                | LogicsManager                                                                          |
| [Rex02]     |                | LogicsManager                                                                          |
| [Rex03]     |                | LogicsManager                                                                          |
| [Rex04]     |                | LogicsManager                                                                          |
| [Rex05]     |                | LogicsManager                                                                          |
| [Rex06]     |                | LogicsManager                                                                          |
| [Rex07]     |                | LogicsManager                                                                          |
| [Rex08]     |                | LogicsManager                                                                          |
| [Rex09]     |                | LogicsManager                                                                          |
| [Rex10]     |                | LogicsManager                                                                          |
| [Rex11]     |                | LogicsManager                                                                          |
| [Rex12]     |                | LogicsManager                                                                          |
| [Rex13]     |                | LogicsManager                                                                          |
| [Rex14]     |                | LogicsManager                                                                          |
| [Rex15]     |                | LogicsManager                                                                          |
| [Rex16]     |                | LogicsManager                                                                          |

Table 3-11: Relay outputs - Assignment

| Manu         | ual 3738 | 6D       |            |                                                                                                    | DTSC-200 - ATS Controller |
|--------------|----------|----------|------------|----------------------------------------------------------------------------------------------------|---------------------------|
| EN           |          |          | Relay {x}  | Digital outputs: <i>LogicsManager</i> for relay {x}                                                                                                    | LogicsManager             |
| DE           |          |          | Relais {x} |                                                                                                    |                           |
| CL2<br>12100 | {0}      | {1}<br>✓ | {2}<br>✓   | Once the conditions of the <i>LogicsManager</i> have been fu<br>energized. The <i>LogicsManager</i> and its default settings a<br>Appendix A: " <i>LogicsManager</i> ". |                           |

Above parameter IDs refers to R 1. Refer to Table 3-12 for the parameter IDs of the parameters for R 2 to R 9.

|              | R 1   | R 2   | R 3   | R 4   | R 5   | R 6   | R 7   | R 8   | R 9   |
|--------------|-------|-------|-------|-------|-------|-------|-------|-------|-------|
| Parameter ID | 12100 | 12110 | 12310 | 12320 | 12130 | 12140 | 12150 | 12160 | 12170 |

Table 3-12: Discrete outputs - parameter IDs

If a Woodward IKD 1 or other external expansion board (Phoenix BK 16DiDo/Co 16DiDo) is connected to the DTSC via the CAN bus, it is possible to use 16 additional discrete outputs.

The configuration of these external DOs is performed in a similar way like for the internal DOs. Refer to Table 3-13 for the parameter IDs of the parameters for external DOs 1 through 16.

|              | DO 1  | DO 2  | DO 3  | DO 4  | DO 5  | DO 6  | DO 7  | DO 8  |
|--------------|-------|-------|-------|-------|-------|-------|-------|-------|
| Parameter ID | 12330 | 12340 | 12350 | 12360 | 12370 | 12380 | 12390 | 12400 |
|              | DO 9  | DO 10 | DO 11 | DO 12 | DO 13 | DO 14 | DO 15 | DO 16 |
| Parameter ID | 12410 | 12420 | 12430 | 12440 | 12450 | 12460 | 12470 | 12480 |

Table 3-13: External discrete outputs - parameter IDs

## Counters

#### 

## Configure Counters: Operation Hours, kWh, and kvarh

| Z                | Counter value preset                                                                  | Counter: Set point value for counters                                                                                                    | 0 to 99,999,999    |
|------------------|---------------------------------------------------------------------------------------|----------------------------------------------------------------------------------------------------|--------------------|
| E<br>CL2<br>2515 | Zähler-Setzwert           {0}         {1}         {2}           ✓         ✓         ✓ | This value is utilized to set the hours in the following paramete<br>• kWh counter<br>• kvarh counter                                                                                                    | rs:                |
|                  |                                                                                       | The number entered into this parameter is the number that will parameters listed above when they are enabled.                                                                                                    | be set to the      |
| E                | S1 active power [0.00MWh]                                                             | Counter: Set Source 1 kWh counter                                                                                                    | YES / NO           |
| CL2<br>2514      | <b>S1 Wirkarbeit [0,00MWh]</b><br>{0} {1} {2} √ √ √ √                                 | YES The current value of this counter is overwritten v<br>configured in "set point value for counters". Afte<br>been (re)set, this parameter changes back to "NO<br>NO The value of this counter is not changed. | er the counter has |
| Z                | S1 react. power [0.00Mvarh]                                                           | Counter: Set Source 1 kvarh counter                                                                                                    | YES / NO           |
| E<br>CL2<br>2516 | <b>S1 Blindarbeit [0,00Mvarh]</b><br>{0} {1} {2} √ √ √ √                              | YES The current value of this counter is overwritten v<br>configured in "set point value for counters". Afte<br>been (re)set, this parameter changes back to "NO<br>NO The value of this counter is not changed. | er the counter has |
| Z                | S2 active power [0.00MWh]                                                             | Counter: Set Source 2 kWh counter                                                                                                    | YES / NO           |
| CL2<br>2510      | <b>S2 Wirkarbeit [0,00MWh]</b><br>[0] [1] [2]<br>[] [2]                               | YES The current value of this counter is overwritten v<br>configured in "set point value for counters". Afte<br>been (re)set, this parameter changes back to "NO<br>NO The value of this counter is not changed. | er the counter has |
| Z                | S2 react. power [0.00Mvarh]                                                           | Counter: Set Source 2 kvarh counter                                                                                                    | YES / NO           |
| E<br>CL2<br>2511 | <b>S2 Blindarbeit [0,00Mvarh]</b> {0} {1} {2} ✓ ✓ ✓                                   | YES The current value of this counter is overwritten v<br>configured in "set point value for counters". Afte<br>been (re)set, this parameter changes back to "NO<br>NO The value of this counter is not changed. | er the counter has |

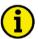

## NOTE

Example: The counter value preset (parameter 2515 on page 82) is configured to "3456". If parameter 2510 will be configured to YES, the S2 active power counter will be set to 34.56MWh.

## LogicsManager

#### 

#### LogicsManager: Internal Flags

Internal flags within the *LogicsManager* logical outputs may be programmed and used for multiple functions. For conditions and explanation of programming please refer to page 101 in chapter "*LogicsManager*").

| Z            | E Flag {x]   |          |           | Internal flags: Flag {x} [x = 1 to 8]                                                                                                 | LogicsManager |
|--------------|--------------|----------|-----------|----------------------------------------------------------------------------------------------------|---------------|
| DE           | A Merker {x] |          | erker {x] |                                                                                                    |               |
| СL2<br>ууууу | {0}<br>✓     | {1}<br>✓ | {2}<br>✓  | The flags may be used as auxiliary flags for complex combinations logical output of these flags as command variable for other logical |               |

| Parameter ID yyyyy | Flag {x} |
|--------------------|----------|
| 12230              | Flag 1   |
| 12240              | Flag 2   |
| 12250              | Flag 3   |
| 12260              | Flag 4   |
| 12270              | Flag 5   |
| 12280              | Flag 6   |
| 12290              | Flag 7   |
| 12300              | Flag 8   |

Table 3-14: Internal flags - parameter IDs

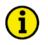

# NOTE

Flag 1 is also used as placeholder in other logical combinations. Flag 8 is preset with a timer start.

## LogicsManager: Timer

#### LogicsManager: Daily Time Set Point

Utilizing the *LogicsManager* it is possible to establish specific times of the day that functions (i.e. generator exerciser) can be enabled. The two daily time set points are activated each day at the configured time. Using the *LogicsManager* these set points may be configured individually or combined to create a time range.

| E                   | Setpoint {x}: Hour                                                                                        | Timer: Daily time set point $\{x\}$ [x = 1/2]: hour                                                                                                    | 0 to 23 h   |
|---------------------|----------------------------------------------------------------------------------------------------|----------------------------------------------------------------------------------------------------|-------------|
| CL2<br>1652<br>1657 | Setpoint {x}: Stunde                                                                                      | Enter the hour of the daily time set point here. Example:<br><b>0</b> 0 <sup>th</sup> hour of the day (midnight).<br><b>23</b> 23 <sup>rd</sup> hour of the day (11pm). |             |
| EN                  | Setpoint {x}: Minute                                                                                      | Timer: Daily time set point $\{x\}$ [x = 1/2]: minute                                                                                                    | 0 to 59 min |
| CL2<br>1651<br>1656 | Setpoint {x}: Minute<br>$\begin{cases} 0 & (1) & (2) \\ \checkmark & \checkmark & \checkmark \end{cases}$ | Enter the minute of the daily time set point here. Example:<br><b>0</b> 0 <sup>th</sup> minute of the hour.<br><b>59</b>                                                |             |
| EN                  | Setpoint {x}: Second                                                                                      | Timer: Daily time set point $\{x\}$ [x = 1/2]: second                                                                                                    | 0 to 59 s   |
| 8<br>CL2            | Setpoint {x}: Sekunde           {0}         {1}         {2}                                               | Enter the second of the daily time set point here. Example                                                                                                    |             |
| 1650<br>1655        | $\{0\}  \{1\}  \{2\}$                                                                                     | <b>0</b> 0 <sup>th</sup> second of the minute.<br><b>59</b> 59 <sup>th</sup> second of the minute.                                                                      |             |

#### LogicsManager: Active Time Set Point

Utilizing the *LogicsManager* it is possible to establish specific days (or hours, minutes, seconds) that functions (i.e. generator exerciser) can be enabled. The active switching point is activated only on a specified day (or hour, minute, second). The set points may be configured individually or combined via the *LogicsManager*. You may configure monthly, daily, hourly, minutely, or even secondly time set points depending on how you combine the set points in the *LogicsManager*.

| Z                 |          | Active day                      | Timer: Active time set point: day                                                                                                    | 1 to 31          |
|-------------------|----------|---------------------------------|----------------------------------------------------------------------------------------------------|------------------|
| EQ<br>CL2<br>1663 | {0}<br>✔ | Aktiver Tag<br>(1) (2)<br>✓ ✓   | Enter the day of the active switch point here. Example:<br><b>01</b>                                                                                                    | 0:00:00 hours to |
| E                 |          | Active hour                     | Timer: Active time set point: hour                                                                                                    | 0 to 23 h        |
| CL2<br>1662       | {0}<br>✓ | Aktive Stunde<br>{1} (2)<br>✓ ✓ | Enter the hour of the active switch point here. Example:<br><b>0</b> 0 <sup>th</sup> hour of the day.<br><b>23</b>                                                                                                    | hour from        |
| EN                |          | Active minute                   | Timer: Active time set point: minute                                                                                                    | 0 to 59 min      |
| CL2<br>1661       | {0}<br>✔ | Aktive Minute<br>(1) (2)<br>✓ ✓ | Enter the minute of the active switch point here. Example:<br><b>0</b> 0 <sup>th</sup> minute of the hour.<br><b>59</b> 59 <sup>th</sup> minute of the hour.<br>The active time set point is enabled every hour during the indicated second 0 to second 59. | I minute from    |

| Manua       | al 3738 | 6D     |           |                                                             | DTSC-200 - ATS Controller |
|-------------|---------|--------|-----------|-------------------------------------------------------------|---------------------------|
| EN          |         | Activ  | ve second | Timer: Active time set point: second                        | 0 to 59 s                 |
| DE          |         | Aktive | Sekunde   |                                                             |                           |
| CL2<br>1660 | {0}     | {1}    | {2}       | Enter the second of the active switch point here. Example:  |                           |
| 1660        | ✓       | ~      | ~         | <b>0</b> $0^{\text{th}}$ second of the minute.              |                           |
|             |         |        |           | <b>59</b> 59 <sup>th</sup> second the minute.               |                           |
|             |         |        |           | The active time set point is enabled every minute during th | ne indicated second.      |

#### LogicsManager: Weekly Time Set Point

Utilizing the *LogicsManager* it is possible to establish specific days of the week that functions (i.e. generator exerciser) can be enabled. The weekly time set point is enabled during the indicated day from 0:00:00 hours to 23:59:59 hours.

| EN          |          | Monday active                                                                                          | Timer: Weekly time set points Monday: days                                                                         | YES / NO |
|-------------|----------|----------------------------------------------------------------------------------------------------|----------------------------------------------------------------------------------------------------|----------|
| CL2<br>1670 | {0}<br>✔ | Montag aktiv<br>{1} {2}<br>✓ ✓                                                                         | Please enter the days of the weekly workdays.         Monday                                                       |          |
| EN          |          | Tuesday active                                                                                         | Timer: Weekly time set points Tuesday: days                                                                        | YES / NO |
| DE          |          | Dienstag aktiv                                                                                         |                                                                                                    |          |
| CL2<br>1671 | {0}      | {1} {2}                                                                                                | Please enter the days of the weekly workdays.                                                                      |          |
| 10/1        |          |                                                                                                    | Tuesday                                                                                                    |          |
| A           |          | Wednesday active                                                                                       | Timer: Weekly time set points Wednesday: days                                                                      | YES / NO |
| DE          |          | Mittwoch aktiv                                                                                         |                                                                                                    |          |
| CL2<br>1672 | {0}      | {1} {2}                                                                                                | Please enter the days of the weekly workdays.                                                                      |          |
| 1072        |          |                                                                                                    | Wednesday YES -<br>NO -The switch point is enabled every Wednesday<br>The switch point is disabled every Wednesday |          |
| EN          |          | Thursday active                                                                                        | Timer: Weekly time set points Thursday: days                                                                       | YES / NO |
| DE          |          | Donnerstag aktiv                                                                                       |                                                                                                    |          |
| CL2<br>1673 | {0}      |                                                                                                    | Please enter the days of the weekly workdays.Thursday                                                              |          |
| E           |          | Friday active                                                                                          | Timer: Weekly time set points Friday: days                                                                         | YES / NO |
| DE          |          | Freitag aktiv                                                                                          |                                                                                                    |          |
| CL2<br>1674 | {0}      | {1} {2}                                                                                                | Please enter the days of the weekly workdays.                                                                      |          |
| 1074        |          |                                                                                                    | FridayYES -The switch point is enabled every FridayNO -The switch point is disabled every Friday                   |          |
| E           |          | Saturday active                                                                                        | Timer: Weekly time set points Saturday: days                                                                       | YES / NO |
| DE          |          | Samstag aktiv                                                                                          |                                                                                                    |          |
| CL2<br>1675 | {0}      | {1} {2}                                                                                                | Please enter the days of the weekly workdays.                                                                      |          |
| 16/5        | ·        |                                                                                                    | Saturday                                                                                                    |          |
| E           |          | Sunday active                                                                                          | Timer: Weekly time set points Sunday: days                                                                         | YES / NO |
| DE          |          | Sonntag aktiv                                                                                          |                                                                                                    |          |
| CL2<br>1676 | {0}<br>✓ | $ \begin{array}{c} \{1\} \\ \checkmark \end{array}  \begin{array}{c} \{2\} \\ \checkmark \end{array} $ | Please enter the days of the weekly workdays.Sunday                                                                |          |
|             |          |                                                                                                    |                                                                                                    |          |

# Interfaces

#### 

# NOTE

Please refer to the Interface Manual 37389 for a detailed description of the interface parameters.

| E           | <b>Device number</b> |          | Device number Interfaces: Device address |                                                                                                    | 1 to 127      |
|-------------|----------------------|----------|------------------------------------------|----------------------------------------------------------------------------------------------------|---------------|
| DE          |                      | Geräter  | nummer                                   |                                                                                                    |               |
| CL2<br>1702 | {0}<br>✔             | {1}<br>✓ | {2}<br>✓                                 | So that this control unit may be positively identified on the CAN bus, t<br>address must be set in this parameter. The address may only be represe<br>the CAN bus. All other addresses on the CAN bus are calculated on th<br>address entered in this parameter. | ented once on |

#### Interfaces: CAN Bus (FlexCAN)

# i

## NOTE

The CAN bus is a field bus and subject to various disturbances. Therefore, it cannot be guaranteed that every request will be answered. We recommend to repeat a request, which is not answered within reasonable time.

| Z                                                                                                    |     | Pr              | rotocol            | CAN bus: Protocol                                          | OFF / CANopen / LeoPC                                                                                                    |
|----------------------------------------------------------------------------------------------------|-----|-----------------|--------------------|------------------------------------------------------------|----------------------------------------------------------------------------------------------------|
| Protokoll           CL2         {0}         {1}         {2}           3155         ✓         ✓         ✓ |     |                 |                    | 5                                                          | be operated with different protocols and Baud rates.<br>btocol to be utilized. Please note, that all participants<br>same protocol.                                                                                        |
|                                                                                                    |     |                 |                    | CANopenThe CANopen<br>the interface ma<br>LeoPCThe CAN CAL | s disconnected. Values are not sent or received.<br>protocol is used. More information may be found in<br>unual 37262 under CANopen.<br>protocol is used. More information may be found in<br>unual 37262 under CAN (CAL). |
| E                                                                                                    |     | Bau             | udrate             | CAN bus: Baud rate                                         | 20 / 50 / 100 / 125 / 250 / 500 / 800 / 1,000 kBaud                                                                                                    |
| CL2<br>3156                                                                                              | {0} | 8aı<br>{1}<br>✔ | udrate<br>{2}<br>✔ | This parameter defines the use CAN bus must use the same F | ed Baud rate. Please note, that all participants on the Baud rate.                                                                                                    |

## Interfaces: CAN BUS: CANopen

| E                                       | CAN-Open Master                                                                        | CANopen Master YES / NO                                                                                                    |
|-----------------------------------------|----------------------------------------------------------------------------------------|----------------------------------------------------------------------------------------------------|
| CL2<br>9000                             | CAN-open Master<br>{0} {1} {2}<br>✓ ✓ ✓                                                | <ul> <li>YES The DTSC-200 is the CANopen Master.<br/>The unit automatically changes into operational mode and transmits<br/>Remote Start messages since Broadcast<br/>Attached external devices were configured from the unit with SDO<br/>messages. The unit sends a SYNC message all 20ms on COB ID 80<br/>Hex.</li> <li>NO</li></ul>               |
| E                                       | Producer heartbeat time                                                                | CAN bus: Producer heartbeat time 20 to 65,530 ms                                                                                                    |
| EQ<br>CL2<br>9120                       | Producer heartbeat time $\{0\}$ $\{1\}$ $\{2\}$ $\checkmark$ $\checkmark$ $\checkmark$ | Independent from the CANopen Master configuration, the unit transmits a heartbeat message with this configured heartbeat cycle time. If the producer heartbeat time is equal 0, the heartbeat will only be sent as response to a remote frame request. The time configured here will be rounded up to the next 20 ms step.                            |
| EN                                      | COB-ID SYNC Message                                                                    | COB-ID SYNC Message 1 to FFFFFFF                                                                                                    |
| 80<br>CL2<br>9100                       | COB-ID SYNC Message<br>[0] (1) (2)<br>✓ ✓ ✓                                            | This parameter defines whether the unit generates the SYNC message or not.Complies with CANopen specification: object 1005, subindex 0; defines the COB ID of the<br>synchronization object (SYNC). The structure of this object is shown in the following tables:UNSIGNED 32MSBLSBbitsbitsbits11 bit ID11 bit IDX00000000000000000000000000000000000 |
| Z Ma                                    | x. answer time ext. devices                                                            | Max response time ext. devices 0.1 to 9.9 s                                                                                                    |
| Image: Mail     Mail       CL2     9010 | ax. Antwortzeit ext. Geräte<br>{0} {1} {2}<br>✓ ✓ ✓                                    | The maximum time that an attached external device has to answer an SDO message. If the external device fails to answer before this time expires, an abort message is sent and the SDO message will be sent again. This is only effective, if DTSC-200 CAN open master is enabled.                                                                     |
| EN                                      | Time re-init. Ext. devices                                                             | Time re-init (re-initialization) ext. devices0 to 9,999 s                                                                                                    |
| EQ<br>CL2<br>9009                       | Zeit Re-init. Ext- Geräte<br>{0} {1} {2}<br>✓ ✓ ✓                                      | An external device will be configured again with SDO messages after the time set<br>for this parameter.<br>If 0 is input in this parameter, the external device will not be configured again with<br>SDO messages<br>This only functions if DTSC-200 CAN open master is enabled.                                                                      |

## Interfaces: CAN BUS: CANopen: Additional Server SDOs

| <sup>2nd</sup> Client->Server COB-ID (rx)                                                                                                    |                                                                                                    | 1 to FFFFFFFF                                                                                                    |
|----------------------------------------------------------------------------------------------------|----------------------------------------------------------------------------------------------------|----------------------------------------------------------------------------------------------------|
| B       2. Client->Server COB-ID (rx)         CL2       {0}       {1}       {2}         9020       ✓       ✓       ✓                                                                                                    | In a multi-master application, each Master needs its own identif<br>the unit. In order to send remote signals (i.e. acknowledge) to the<br>additional SDO channel will be made available by configuring<br>value different than zero. This is the additional CAN ID for the                                                                                                    | ne unit. The<br>this Node ID to a                                                                                                    |
| 2 <sup>nd</sup> Server->Client COB-ID (tx)                                                                                                    |                                                                                                    | 1 to FFFFFFFF                                                                                                    |
| B       2. Server->Client COB-ID (tx)         CL2       {0}       {1}       {2}         9022       ✓       ✓       ✓                                                                                                    | In a multi-master application, each Master needs its own identified the unit. In order to receive remote signals (i.e. acknowledge). The channel will be made available by configuring this Node ID to a than zero. This is the additional CAN ID for the unit.                                                                                                    | The additional SDO                                                                                                    |
| 3 <sup>rd</sup> Client->Server COB-ID (rx)                                                                                                    | CAN bus: Client->Server COB-ID (rx)                                                                                                    | 1 to FFFFFFFF                                                                                                    |
| B     3. Client->Server COB-ID (rx)       CL2     {0}       9024     ✓                                                                                                    | In a multi-master application, each Master needs its own identified<br>the unit. In order to send remote signals (i.e. acknowledge) to the<br>additional SDO channel will be made available by configuring to<br>value different than zero. This is the additional CAN ID for the                                                                                                    | ne unit. The<br>this Node ID to a                                                                                                    |
| ☐ 3 <sup>rd</sup> Server->Client COB-ID (tx)                                                                                                    |                                                                                                    | 1 to FFFFFFFF                                                                                                    |
| B       3. Server->Client COB-ID (tx)         CL2       {0}       {1}       {2}         9026       ✓       ✓       ✓                                                                                                    | In a multi-master application, each Master needs its own identified the unit. In order to receive remote signals (i.e. acknowledge). The channel will be made available by configuring this Node ID to a than zero. This is the additional CAN ID for the unit.                                                                                                    | The additional SDO                                                                                                    |
|                                                                                                    |                                                                                                    |                                                                                                    |
| 4 <sup>th</sup> Client->Server COB-ID (rx)                                                                                                    |                                                                                                    | 1 to FFFFFFFF                                                                                                    |
| 4 <sup>th</sup> Client->Server COB-ID (rx)         4. Client->Server COB-ID (rx)         CL2       {0}       {1}       {2}         9028       ✓       ✓       ✓                                                                                                    |                                                                                                    | ier (Node ID) from<br>he unit. The<br>this Node ID to a                                                                                                    |
| a. Client->Server COB-ID (rx)         CL2       {0}       {1}       {2}         9028       ✓       ✓       ✓         4 <sup>th</sup> Server->Client COB-ID (tx)                                                                                                    | In a multi-master application, each Master needs its own identified the unit. In order to send remote signals (i.e. acknowledge) to the additional SDO channel will be made available by configuring the value different than zero. This is the additional CAN ID for the <b>CAN bus: Server-&gt; Client COB-ID (tx)</b>                                                                                                    | ier (Node ID) from<br>he unit. The<br>this Node ID to a                                                                                                    |
| 4. Client->Server COB-ID (rx)       CL2     {0}       9028     4                                                                                                    | In a multi-master application, each Master needs its own identified the unit. In order to send remote signals (i.e. acknowledge) to the additional SDO channel will be made available by configuring the value different than zero. This is the additional CAN ID for the <b>CAN bus: Server-&gt; Client COB-ID (tx)</b>                                                                                                    | tier (Node ID) from<br>the unit. The<br>this Node ID to a<br>PLC.<br><b>1 to FFFFFFFF</b><br>Tier (Node ID) from<br>The additional SDO                                                                                                    |
| 4. Client->Server COB-ID (rx)         CL2       {0}       {1}       {2}         9028       •       •       •       •         4 <sup>th</sup> Server->Client COB-ID (tx)       •       •       •       •         4. Server->Client COB-ID (tx)       •       •       •       •       •         9030       •       •       •       •       •       •         5 <sup>th</sup> Client->Server COB-ID (rx)       •       •       •       •       •                                                                                                    | In a multi-master application, each Master needs its own identified the unit. In order to send remote signals (i.e. acknowledge) to the additional SDO channel will be made available by configuring to value different than zero. This is the additional CAN ID for the <b>CAN bus: Server-&gt; Client COB-ID (tx)</b><br>In a multi-master application, each Master needs its own identified the unit. In order to receive remote signals (i.e. acknowledge). The channel will be made available by configuring this Node ID to a than zero. This is the additional CAN ID for the unit. <b>CAN bus: Client-&gt;Server COB-ID (rx)</b>                                                                                                    | tier (Node ID) from<br>the unit. The<br>this Node ID to a<br>PLC.<br><b>1 to FFFFFFFF</b><br>Tier (Node ID) from<br>The additional SDO                                                                                                    |
| 4. Client->Server COB-ID (rx)         CL2       {0}       {1}       {2}         9028       7       7       7         4 <sup>th</sup> Server->Client COB-ID (tx)       4. Server->Client COB-ID (tx)         6       4. Server->Client COB-ID (tx)         7       11       (2)         9030       7       7                                                                                                    | In a multi-master application, each Master needs its own identified the unit. In order to send remote signals (i.e. acknowledge) to the additional SDO channel will be made available by configuring to value different than zero. This is the additional CAN ID for the <b>CAN bus: Server-&gt; Client COB-ID (tx)</b><br>In a multi-master application, each Master needs its own identified the unit. In order to receive remote signals (i.e. acknowledge). The channel will be made available by configuring this Node ID to a than zero. This is the additional CAN ID for the unit. <b>CAN bus: Client-&gt;Server COB-ID (rx)</b>                                                                                                    | <pre>ier (Node ID) from<br/>he unit. The<br/>this Node ID to a<br/>PLC.<br/>1 to FFFFFFFF<br/>ier (Node ID) from<br/>The additional SDO<br/>a value different<br/>1 to FFFFFFFF<br/>ier (Node ID) from<br/>he unit. The<br/>this Node ID to a</pre> |
| 4. Client->Server COB-ID (rx)         CL2 $\{0\}$ $\{1\}$ $\{2\}$ 9028 $\checkmark$ $\downarrow$ $\downarrow$ 4 <sup>th</sup> Server->Client COB-ID (tx) $\bullet$ $\bullet$ 4. Server->Client COB-ID (tx) $\bullet$ $\bullet$ 9030 $\downarrow$ $\downarrow$ $\downarrow$ $\circ$ $\bullet$ $\bullet$ $\bullet$ $\circ$ $\bullet$ $\bullet$ $\bullet$ $\circ$ $\bullet$ $\bullet$ $\bullet$ $\circ$ $\bullet$ $\bullet$ $\bullet$ $\circ$ $\bullet$ $\bullet$ $\bullet$ $\circ$ $\bullet$ $\bullet$ $\bullet$ $\bullet$ $\bullet$ $\bullet$ $\bullet$ $\circ$ $\bullet$ $\bullet$ $\bullet$ $\circ$ $\bullet$ $\bullet$ $\bullet$ $\circ$ $\bullet$ $\bullet$ $\bullet$ $\bullet$ $\bullet$ $\bullet$ $\bullet$ $\bullet$ $\bullet$ $\bullet$ $\bullet$ $\bullet$ $\bullet$ $\bullet$ $\bullet$ $\bullet$ $\bullet$ $\bullet$ $\bullet$ $\bullet$ $\bullet$ $\bullet$ $\bullet$ $\bullet$ $\bullet$ <td>In a multi-master application, each Master needs its own identified the unit. In order to send remote signals (i.e. acknowledge) to the additional SDO channel will be made available by configuring the value different than zero. This is the additional CAN ID for the <b>CAN bus: Server-&gt; Client COB-ID (tx)</b><br/>In a multi-master application, each Master needs its own identified the unit. In order to receive remote signals (i.e. acknowledge). The channel will be made available by configuring this Node ID to a than zero. This is the additional CAN ID for the unit.<br/><b>CAN bus: Client-&gt;Server COB-ID (rx)</b><br/>In a multi-master application, each Master needs its own identified the unit. In order to send remote signals (i.e. acknowledge) to the additional SDO channel will be made available by configuring the unit.<br/><b>CAN bus: Client-&gt;Server COB-ID (rx)</b><br/>In a multi-master application, each Master needs its own identified the unit. In order to send remote signals (i.e. acknowledge) to the additional SDO channel will be made available by configuring the unit. In order to send remote signals (i.e. acknowledge) to the additional SDO channel will be made available by configuring the unit. In order to send remote signals (i.e. acknowledge) to the additional SDO channel will be made available by configuring the unit. In order to send remote signals (i.e. acknowledge) to the additional SDO channel will be made available by configuring the unit. In order to send remote signals (i.e. acknowledge) to the additional SDO channel will be made available by configuring the unit.</td> <td><pre>ier (Node ID) from<br/>he unit. The<br/>this Node ID to a<br/>PLC.<br/>1 to FFFFFFFF<br/>ier (Node ID) from<br/>The additional SDO<br/>a value different<br/>1 to FFFFFFFF<br/>ier (Node ID) from<br/>he unit. The<br/>this Node ID to a</pre></td> | In a multi-master application, each Master needs its own identified the unit. In order to send remote signals (i.e. acknowledge) to the additional SDO channel will be made available by configuring the value different than zero. This is the additional CAN ID for the <b>CAN bus: Server-&gt; Client COB-ID (tx)</b><br>In a multi-master application, each Master needs its own identified the unit. In order to receive remote signals (i.e. acknowledge). The channel will be made available by configuring this Node ID to a than zero. This is the additional CAN ID for the unit.<br><b>CAN bus: Client-&gt;Server COB-ID (rx)</b><br>In a multi-master application, each Master needs its own identified the unit. In order to send remote signals (i.e. acknowledge) to the additional SDO channel will be made available by configuring the unit.<br><b>CAN bus: Client-&gt;Server COB-ID (rx)</b><br>In a multi-master application, each Master needs its own identified the unit. In order to send remote signals (i.e. acknowledge) to the additional SDO channel will be made available by configuring the unit. In order to send remote signals (i.e. acknowledge) to the additional SDO channel will be made available by configuring the unit. In order to send remote signals (i.e. acknowledge) to the additional SDO channel will be made available by configuring the unit. In order to send remote signals (i.e. acknowledge) to the additional SDO channel will be made available by configuring the unit. In order to send remote signals (i.e. acknowledge) to the additional SDO channel will be made available by configuring the unit. | <pre>ier (Node ID) from<br/>he unit. The<br/>this Node ID to a<br/>PLC.<br/>1 to FFFFFFFF<br/>ier (Node ID) from<br/>The additional SDO<br/>a value different<br/>1 to FFFFFFFF<br/>ier (Node ID) from<br/>he unit. The<br/>this Node ID to a</pre> |

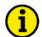

## NOTE

The COB IDs must be entered in decimal numbers in LeoPC 1 and in hexadecimal numbers in the unit. Here are some important conversions:

| Hexadecimal value | Decimal value |
|-------------------|---------------|
| 80h               | 128           |
| 181h              | 385           |
| 201h              | 513           |
| 281h              | 641           |
| 301h              | 769           |
| 381h              | 897           |
| 401h              | 1025          |
| 481h              | 1153          |
| 501h              | 1281          |
| 581h              | 1409          |
| 601h              | 1537          |
| 8000000h          | 2147483648    |

#### Interfaces: CAN BUS: CANopen: Receive PDO (RPDO) {x} ({x} = 1/2)

Figure 3-28 shows the principle of PDO mapping.

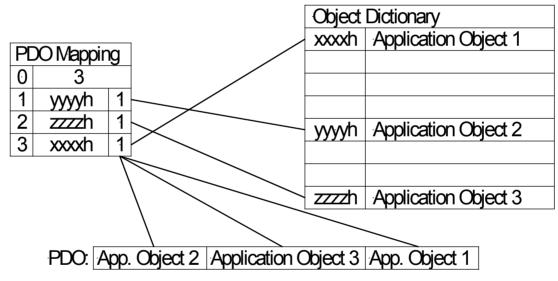

Figure 3-28: Interfaces - Principle of PDO mapping

| EN            | Z COB-ID       |          |          | COB-ID | Receive PDO 1/2 - COB-ID                                                      | <b>1 to FFFFFFFF</b>  |
|---------------|----------------|----------|----------|--------|-------------------------------------------------------------------------------|-----------------------|
| DE            |                |          |          | COB-ID |                                                                               |                       |
| C<br>93<br>93 | L2<br>00<br>10 | {0}<br>✓ | {1}<br>✓ | {2}    | This parameter contains the communication parameters for the able to receive. | e PDOs, the device is |

Complies with CANopen specification: object 1400 (for RPDO 1 and 1401 for RPDO 2), subindex 1. The structure of this object is shown in the following tables:

| UNSIGNED 32 | MSB      |    |       |                                         | LSB               |  |  |
|-------------|----------|----|-------|-----------------------------------------|-------------------|--|--|
| bits        | 31       | 30 | 29    | 28-11                                   | 10-0              |  |  |
| 11 bit ID   | 0/1      | Х  | Х     | 000000000000000000000000000000000000000 | 11 bit identifier |  |  |
|             |          |    |       |                                         |                   |  |  |
| b           | it numbe | r  | value | meaning                                 |                   |  |  |
| 2           |          |    | Ô.    | DDO : (11)                              |                   |  |  |

| on manno er | ( arae | meaning                           |  |
|-------------|--------|-----------------------------------|--|
| 31 (MSB)    | 0      | PDO exists / is valid             |  |
|             | 1      | PDO does not exist / is not valid |  |
| 30          | Х      | N/A                               |  |
| 29          | Х      | N/A                               |  |
| 28-11       | 0      | always                            |  |
| 10-0 (LSB)  | Х      | bits 10-0 of COB ID               |  |

PDO valid / not valid allows to select, which PDOs are used in the operational state.

# CAUTION

The COB-IDs have to be configured different, even if one RPDO is configured to "no func."2.

| EN                  |          |          | Function              | Function for RPDO 1/2       no func. / 1 <sup>st</sup> IKD /2 <sup>nd</sup> IKD / Bk 16DIDO / Co 16DIDO                                  |
|---------------------|----------|----------|-----------------------|----------------------------------------------------------------------------------------------------|
| CL2<br>9050<br>9051 | {0}<br>✔ | {1}<br>✓ | <b>Funktion</b> {2} ✓ | The unit provides pre-configured CAN bus settings for the connection of different units. The unit to be connected must be selected here. |
|                     |          |          |                       | <b>No func.</b> No external unit is selected for connection. The CAN bus is disabled.<br>Values are not sent or received.                |
|                     |          |          |                       | 1 <sup>st</sup> IKD                                                                                                    |
|                     |          |          |                       | 2 <sup>nd</sup> IKDThe unit is pre-configured for the connection of a second Woodward<br>IKD 1 expansion board.                          |
|                     |          |          |                       | <b>BK 16 DIDO</b> The unit is pre-configured for the connection of a Phoenix Contact<br>BK 16 DIDO expansion board.                      |
|                     |          |          |                       | <b>Co 16 DIDO</b> . The unit is pre-configured for the connection of a Phoenix Contact<br>Co 16 DIDO expansion board.                    |

The following table shows several possible functional combinations:

| PDO1                | PDO2 | 1 <sup>st</sup> IKD | 2 <sup>nd</sup> IKD | OFF |
|---------------------|------|---------------------|---------------------|-----|
| 1 <sup>st</sup> IKD |      | NO                  | YES                 | YES |
| 2 <sup>nd</sup> IKD |      | YES                 | NO                  | YES |
| Bk 16DIDO           |      | NO                  | NO                  | YES |
| Co 16DIDO           |      | NO                  | NO                  | YES |
| no func.            |      | YES                 | YES                 | YES |

Read: If PDO1 is configured as 1. IKD, then PDO2 can only be configured as either 2. IKD or "no func.".

| E                        | Node-ID of the device |                       |     | Node-ID of the device                                                                                          | 1 to 127 |
|--------------------------|-----------------------|-----------------------|-----|----------------------------------------------------------------------------------------------------|----------|
| E<br>CL2<br>9060<br>9061 | 0}<br>✓               | de-ID des<br>{1}<br>✔ | {2} | Node-ID of the attached device. The SDO messages were sent on the standa SDO-IDs or the answers were expected. | ard      |

**1 to FFFFFFF** 

```
RPDO-COP-ID ext. Gerät {x}
CL2
          1
9070
9072
```

Value to be written in the object 1800h sub index 1h of the external device.

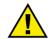

## CAUTION

COB-IDs already used in other PDOs should be used. COB-IDs in a CANopen device after loading the standard values: 280h + Node-ID = 640 + Node-ID Object 1801h Subindex 1 380h + Node-ID = 896 + Node-ID Object 1802h Subindex 1 480h + Node-ID = 1152 + Node-ID Object 1803h Subindex 1 The receiving COB-IDs are preallocated: 300h + Node-ID = 768 + Node-ID Object 1401h Subindex 1 400h + Node-ID = 1024 + Node-ID Object 1402h Subindex 1 500h + Node-ID = 1280 + Node-ID Object 1403h Subindex 1.

Problems may be encountered if a COB-ID is assigned multiple times.

#### Interfaces: CAN Bus: CANopen: Transmit PDO (TPDO) {x} ({x} = 1 to 4)

| EN                                  |     |          | COB-ID   |
|-------------------------------------|-----|----------|----------|
| DE                                  |     |          | COB-ID   |
| CL2<br>9600<br>9610<br>9620<br>9630 | {0} | {1}<br>• | {2}<br>✓ |

CAN bus 1: Transmit PDO 1 - COB ID )

**1 to FFFFFFF** 

This parameter contains the communication parameters for the PDOs the unit is able to transmit. The unit transmits data (i.e. visualization data) on the CAN ID configured here.

Complies with CANopen specification: object 1800 for (TPDO 1, 1801 for TPDO 2, 1802 for TPDO 3, and 1803 for TPDO 4), subindex 1. The structure of this object is shown in the following tables:

| UNSIGNED 32 | nsigned 32 |     |    |    |                                         | LSB               |
|-------------|------------|-----|----|----|-----------------------------------------|-------------------|
| bits        | bits       | 31  | 30 | 29 | 28-11                                   | 10-0              |
| 11 bit ID   | 11 bit ID  | 0/1 | Х  | Х  | 000000000000000000000000000000000000000 | 11 bit identifier |

|            | 1     |                                   |
|------------|-------|-----------------------------------|
| bit number | value | meaning                           |
| 31 (MSB)   | 0     | PDO exists / is valid             |
|            | 1     | PDO does not exist / is not valid |
| 30         | Х     | N/A                               |
| 29         | Х     | N/A                               |
| 28-11      | 0     | always                            |
| 10-0 (LSB) | Х     | bits 10-0 of COB ID               |

PDO valid / not valid allows to select, which PDOs are used in the operational state.

| Z                                   |          | Transmis | sion type |
|-------------------------------------|----------|----------|-----------|
| DE                                  |          | Transmis | sion type |
| CL2<br>9602<br>9612<br>9622<br>9632 | {0}<br>✓ | {1}<br>• | {2}<br>✓  |

#### CAN bus 1: Transmit PDO 1 - Transmission type

0 to 255

This parameter contains the communication parameters for the PDOs the unit is able to transmit. It defines whether the unit broadcasts all data automatically (value 254 or 255) or only upon request with the configured address of the COB ID SYNC message (parameter 9100).

Complies with CANopen specification: object 1800 (for TPDO 1, 1801 for TPDO 2, 1802 for TPDO 3, and 1803 for TPDO 4), subindex 2. The description of the transmission type is shown in the following table:

| transmission type | PDO tra  | nsmissior | 1           |              |          |
|-------------------|----------|-----------|-------------|--------------|----------|
|                   | cyclic   | acyclic   | synchronous | asynchronous | RTR only |
| 0                 | will not | be sent   |             |              |          |
| 1-240             | Х        |           | Х           |              |          |
| 241-251           | will not | be sent   |             |              |          |
| 252               | will not | be sent   |             |              |          |
| 253               | will not | be sent   |             |              |          |
| 254               |          |           |             | Х            |          |
| 255               |          |           |             | Х            |          |

A value between 1 and 240 means that the PDO is transferred synchronously and cyclically. The transmission type indicating the number of SYNC, which are necessary to trigger PDO transmissions. Receive PDOs are always triggered by the following SYNC upon reception of data independent of the transmission types 0 to 240. For TPDOs, transmission type 254 and 255 means, the application event is the event timer.

| Event-timer                            |                           | nt-timer                | CAN bus 1: Transmit PDO 1 – Event timer | 0 to 65000 ms                                                                                                    |                |
|----------------------------------------|---------------------------|-------------------------|-----------------------------------------|----------------------------------------------------------------------------------------------------|----------------|
| CL2<br>9604<br>9614<br>9624<br>9634    | {0}<br>✔                  | Even<br>{1}<br>✓        | {2}<br>✓                                | This parameter contains the communication parameters for the PDOs able to transmit. The broadcast cycle for the transmitted data is config The time configured here will be rounded up to the next 5 ms step. <i>Complies with CANopen specification: object 1800 (for TPDO 1, 1801 for TPDO 2, 18 and 1803 for TPDO 4), subindex 5</i> | gured here.    |
| Z N                                    | ımber                     | of Mapped               | Objects                                 | CAN bus 1: Transmit PDO 1 - Number of mapped objects                                                                                                    | 0 to 4         |
| An CL2<br>9609<br>9619<br>9629<br>9639 | <b>zahl d</b><br>{0}<br>✔ | er Mapped (<br>{1}<br>✓ | Dbjekte<br>{2}<br>✓                     | This parameter contains the mapping for the PDOs the unit is able to<br>number is also the number of the application variables, which shall be<br>with the corresponding PDO.<br><i>Complies with CANopen specification: object 1A00 (for TPDO 1, 1A01 for TPDO 2, 1.</i><br><i>and 1A03 for TPDO 4), subindex 0</i>                    | e transmitted  |
| E                                      |                           | 1. Mapped               | Object                                  | CAN bus 1: Transmit PDO 1 - 1. Mapped object                                                                                                    | 0 to 65535     |
| CL2<br>9605<br>9615<br>9625<br>9635    | {0}<br>✔                  | 1. Mapped<br>{1}<br>✓   | Objekt<br>{2}<br>✓                      | This parameter contains the information about the mapped application<br>These entries describe the PDO contents by their index. The sub-index<br>The length is determined automatically.<br><i>Complies with CANopen specification: object 1A00 (for TPDO 1, 1A01 for TPDO 2, 1.<br/>and 1A03 for TPDO 4), subindex 1</i>               | x is always 1. |
| E                                      |                           | 2. Mapped               | Object                                  | CAN bus 1: Transmit PDO 1 - 2. Mapped object                                                                                                    | 0 to 65535     |
| CL2<br>9606<br>9616<br>9626            | {0}                       | 2. Mapped<br>{1}<br>✓   | Objekt<br>{2}<br>✓                      | This parameter contains the information about the mapped application<br>These entries describe the PDO contents by their index. The sub-index<br>The length is determined automatically.                                                                                                    |                |

| Manua                               | al 373                        | 86D              |          | DTS                                                                                                    | SC-200 - ATS Controller |  |
|-------------------------------------|-------------------------------|------------------|----------|----------------------------------------------------------------------------------------------------|-------------------------|--|
| E                                   |                               | 3. Mapped        | Object   | CAN bus 1: Transmit PDO 1 - 3. Mapped object                                                                                                    | 0 to 65535              |  |
| CL2<br>9607<br>9617<br>9627<br>9637 | CL2 {0} {1} {2}<br>9607 ✓ ✓ ✓ |                  |          | This parameter contains the information about the mapped application variables.<br>These entries describe the PDO contents by their index. The sub-index is always 1.<br>The length is determined automatically.<br><i>Complies with CANopen specification: object 1A00 (for TPDO 1, 1A01 for TPDO 2, 1A02 for TPDO 3, and 1A03 for TPDO 4), subindex 3</i> |                         |  |
| E                                   |                               | 4. Mapped        | Object   | CAN bus 1: Transmit PDO 1 - 4. Mapped object                                                                                                    | 0 to 65535              |  |
| DE                                  |                               | 4. Mapped Objekt |          |                                                                                                    |                         |  |
| CL2<br>9608<br>9618<br>9628<br>9638 | {0}<br>✓                      | {1}<br>•         | {2}<br>• | This parameter contains the information about the mapped app<br>These entries describe the PDO contents by their index. The su<br>The length is determined automatically.                                                                                                    |                         |  |
|                                     |                               |                  |          | The length is determined automatically.                                                                                                    |                         |  |

Complies with CANopen specification: object 1A00 (for TPDO 1, 1A01 for TPDO 2, 1A02 for TPDO 3, and 1A03 for TPDO 4), subindex 4

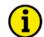

## NOTE

CANopen allows to send 8 byte of data with each Transmit PDO. These may be defined separately if no pre-defined data protocol is used.

All data protocol parameters with a parameter ID may be sent as an object with a CANopen Transmit PDO.

In this case, the data length will be taken from the data byte column (refer to the Data Protocols section in the Interface Manual 37389):

- 1,2 UNSIGNED16 or SIGNED16
- 3,4 UNSIGNED16 or SIGNED16
- 5,6 UNSIGNED16 or SIGNED16
- 1,2,3,4 **UNSIGNED32 or SIGNED32**
- 3,4,5,6 **UNSIGNED32 or SIGNED32**
- etc.

The object ID is identical with the parameter ID when configuring via front panel or LeoPC 1.

## Interfaces: Serial Interface 1 (RS-232)

| A           |          |          | Baudrate             | Serial interface: Baud rate                                                   | 2.4 / 4.8 / 9.6 / 14.4 / 19.2 / 38.4 / 65 / 115 kBaud                             |
|-------------|----------|----------|----------------------|-------------------------------------------------------------------------------|-----------------------------------------------------------------------------------|
| CL2<br>3163 | {0}<br>✔ | {1}<br>• | Baudrate<br>{2}<br>✓ | <ul> <li>A DPC (P/N 5417-557) mu<br/>from the service interface to</li> </ul> | ust be used for connecting the control unit<br>to a PC or to another participant. |

The serial interface of this unit connects to an RJ45-plug on the side of the housing. This parameter defines the baud rate that communications will be performed. Please note, that all participants on the service interface must use the same Baud rate.

| B           |          |          | Parity    | Serial interface: Parity                              | no / even / odd |
|-------------|----------|----------|-----------|-------------------------------------------------------|-----------------|
| DE          |          |          | Parity    |                                                       |                 |
| CL2<br>3161 | {0}      | {1}<br>✓ | {2}       | The used parity of the service interface is set here. |                 |
| E           |          |          | Stop Bits | Serial interface: Stop bits                           | one / two       |
| DE          |          |          | Stop Bits |                                                       |                 |
| CL2<br>3162 | {0}<br>• | {1}      | {2}<br>✓  | The number of stop bits is set here.                  |                 |

## Interfaces: Serial Interface 2 (RS-485)

| Z                |                                                                                                    |          | Baudrate              | Serial interface 2: Baud rate                            | 2.4 / 4.8 / 9.6 / 14.4 / 19.2 / 38.4 / 56 / 115 kBaud                                       |
|------------------|----------------------------------------------------------------------------------------------------|----------|-----------------------|----------------------------------------------------------|---------------------------------------------------------------------------------------------|
| CL2<br>3170      | {0}                                                                                                    | {1}<br>✓ | <b>Baudrate</b> {2} ✓ |                                                          | rate for communications. Please note, that all face must use the same baud rate.            |
| EN               |                                                                                                    |          | Parity                | Serial interface 2: Parity                               | no / even / odd                                                                             |
| B<br>CL2<br>3171 | {0}<br>✔                                                                                                    | {1}<br>• | <b>Parity</b> {2} ✔   | The used parity of the service in                        | terface is set here.                                                                        |
| EN               |                                                                                                    |          | Stop bits             | Serial interface 2: Stop bits                            | one / two                                                                                   |
| DE               | (0)                                                                                                    | (1)      | Stop Bits             | The much on of stor hits is set h                        |                                                                                             |
| CL2<br>3172      | {0}<br>✓                                                                                                    | {1}      | {2}                   | The number of stop bits is set he                        | ere.                                                                                        |
| EN               | Full-, halfduplex mode                                                                                                    |          |                       | Serial interface 2: Full-/halfduple                      | x mode Fullduplex / Halfduplex                                                              |
| DE               | Voll-, Halbduplex Modus                                                                                                    |          |                       |                                                          |                                                                                             |
| CL2<br>3173      | {0}<br>•                                                                                                    | {1}      | {2}                   | Fullduplex Fullduplex mode<br>Halfduplex Halfduplex mode |                                                                                             |
| E                |                                                                                                    | ModB     | Sus Slave ID          | Serial interface: Modbus Slave II                        | 0 to 255                                                                                    |
| DE               |                                                                                                    | ModB     | Bus Slave ID          |                                                          |                                                                                             |
| CL2<br>3185      | {0}                                                                                                    | {1}<br>✓ | {2}                   |                                                          | ntered here, which is used to identify the device<br>, the Modbus Slave module is disabled. |
| EN               | Modbus Reply delay time                                                                                                    |          |                       | Serial interface: Reply delay time                       | 0.00 to 0.20 s                                                                              |
| DE               | Modbus Zeitverzöger. Der<br>Antwort                                                                                                    |          |                       | This is the minimum delay time                           | between a request from the Modbus master and                                                |
| CL2<br>3186      | $\begin{pmatrix} 0 \\ \end{pmatrix}$ $\begin{pmatrix} 1 \\ \end{pmatrix}$ $\begin{pmatrix} 2 \\ \end{pmatrix}$ $\begin{pmatrix} 2 \\ \end{pmatrix}$ the sent response of the slave. This time is also required if an external interface converter to RS-485 is used for example. Please note that you also need the DPC (refer to page 10) in this case. |          |                       |                                                          |                                                                                             |

# System

#### 

# System: Configure Display Backlight

| CL2       (0)       (1)       (2)         4556       4556       This parameter determines the behavior of the display backlight. The following options are available:         ON | Configure display backlight                                                                                                    | Display backlight             | ON / OFF / Auto / Key actv.                              |
|----------------------------------------------------------------------------------------------------|----------------------------------------------------------------------------------------------------|-------------------------------|----------------------------------------------------------|
| GFF                                                                                                    | $\begin{tabular}{ c c c c c } \hline \hline $\mathbf{K}$ on fig. Display Beleuchtung \\ \hline $\mathbf{CL2}$ & \{0\}$ & \{1\}$ & \{2\}$ \\ \hline $4556$ & $\mathbf{\checkmark}$ & $\mathbf{\checkmark}$ & $\mathbf{\checkmark}$ \\ \hline $\mathbf{K}$ & $\mathbf{\uparrow}$ & $\mathbf{\downarrow}$ & $\mathbf{\downarrow}$ \\ \hline $\mathbf{K}$ & $\mathbf{I}$ & $\mathbf{I}$ &$ | 1 1 5                         | acklight. The following                                  |
| Zeit bis Abschaltung                                                                                                    |                                                                                                    | <ul> <li>OFF</li></ul>        | o softkey has been pressed<br>. It will be enabled again |
| Zeit bis Abschaltung                                                                                                    | 0                                                                                                    | Time until backlight shutdown | 1 to 999 s                                               |
| CL2 $(0)$ $(1)$ $(2)$ $(1)$ $(2)$ $(1)$ $(2)$ $(1)$ This parameter is only visible if parameter 4556 has been configured to "Key actv.".                                         | <b>CL2</b> $\{0\}$ $\{1\}$ $\{2\}$                                                                                                    |                               | is been configured to                                    |

If no softkey has been pressed for the time configured here, the display backlight will be disabled.

## System: Configure Daylight Saving Time

It is possible to configure the real-time clock for an automatic change to daylight saving time. Start and end date/time of the daylight saving time period have to be entered for this.

Example: If daylight saving time starts at 2:00 am on the 2<sup>nd</sup> Sunday in March and ends at 2:00 am on the 1<sup>st</sup> Sunday in November, the unit has to be configured like shown in Table 3-15 to enable an automatic change to daylight saving time and back to standard time.

| ID   | Parameter            | Setting |
|------|----------------------|---------|
| 4591 | Daylight saving time | ON      |
| 4593 | DST begin month      | 3       |
| 4592 | DST begin Sunday     | 2       |
| 4594 | DST begin time       | 2       |
| 4596 | DST end month        | 11      |
| 4595 | DST end Sunday       | 1       |
| 4597 | DST end time         | 2       |

Table 3-15: Daylight saving time - configuration example

| EN                                                 | l                      | Daylight sav                       | ving time             | Daylight saving time                                                                      | ON / OFF   |
|----------------------------------------------------|------------------------|------------------------------------|-----------------------|-------------------------------------------------------------------------------------------|------------|
| CL2<br>4591                                        | mer-Wi<br>{0}<br>✔     | interzeit Erl<br>{1}<br>✔          | kennung<br>{2}<br>✔   | This parameter enables or disables daylight saving time.                                  |            |
|                                                    |                        |                                    |                       | <b>ON</b> Daylight saving time is performed according to the follow parameters.           | ving       |
|                                                    |                        |                                    |                       | <b>OFF</b>                                                                                |            |
| E                                                  |                        | DST begi                           |                       | Daylight saving time start month                                                          | 1 to 12    |
| <ul> <li>M</li> <li>CL2</li> <li>4593</li> </ul>   | lonat füı<br>{0}<br>✔  | r Sommerze                         | eitbeginn<br>{2}<br>✓ | Daylight saving time starts in the month configured here.                                 |            |
| E                                                  |                        | DST begin                          | n Sunday              | Daylight saving time start Sunday                                                         | 1 to 4     |
| <ul> <li>Son</li> <li>CL2</li> <li>4592</li> </ul> | nntag fün<br>{0}<br>✔  | r Sommerze                         | eitbeginn<br>{2}<br>✓ | Daylight saving time starts on the Sunday configured here of the month in parameter 4593. | configured |
| Z                                                  |                        | DST be                             | egin time             | Daylight saving time start time                                                           | 0 to 23 h  |
| <ul> <li>Uh</li> <li>CL2</li> <li>4594</li> </ul>  | nrzeit fün<br>{0}<br>✔ | Sommerze<br>{1}<br>✓               | eitbeginn<br>{2}<br>✓ | Daylight saving time starts at this time on the Sunday configured in parameter 4592.      |            |
| EN                                                 |                        | DST en                             | d month               | Daylight saving time end month                                                            | 1 to 12    |
| E<br>CL2<br>4596                                   | Monat f                | für Sommer<br>{1}<br>✓             | rzeitende<br>{2}<br>✓ | Daylight saving time ends in the month configured here.                                   |            |
| E                                                  |                        | DST end                            | l Sunday              | Daylight saving time end Sunday                                                           | 1 to 4     |
|                                                    | onntag f               | für Sommer                         | {2}                   | Daylight saving time ends on the Sunday configured here of the month                      | configured |
| CL2<br>4595                                        | ✓                      | <ul> <li>(•)</li> <li>✓</li> </ul> | ✓                     | in parameter 4596.                                                                        | connguiou  |
| E                                                  |                        | DST                                | end time              | Daylight saving time end time                                                             | 0 to 23 h  |
| CL2<br>4597                                        | Uhrzeit f<br>{0}<br>✔  | für Sommer                         | {2}<br>✓              | Daylight saving time ends at this time on the Sunday configured in parameter 4595.        |            |

## System: Password System

Refer to the Password section on page 16 for a detailed description of the password system.

| DE EN                                                                                                    |                                                                                                    |                        | vel display                  | Password system: Code level via display                                                                                       | Info         |  |
|----------------------------------------------------------------------------------------------------|----------------------------------------------------------------------------------------------------|------------------------|------------------------------|----------------------------------------------------------------------------------------------------|--------------|--|
| CL2 $\{0\}$ $\{1\}$ $\{2\}$<br>10405 $\checkmark$ $\checkmark$ $\checkmark$ This value displays the code level, which is currently enabled for action front panel display. |                                                                                                    |                        |                              |                                                                                                    |              |  |
| E                                                                                                    |                                                                                                    | Code level             | CAN port                     | Password system: Code level via CAN-Bus                                                                                       | Info         |  |
| E<br>CL2<br>10407                                                                                                    | <b>Codeeb</b><br>{0}<br>✔                                                                                                    | ene CAN Sc<br>{1}<br>✔ | thnittstelle<br>{2}<br>✓     | This value displays the code level, which is currently enabled for acc CAN interface.                                         | ess via the  |  |
| E                                                                                                    |                                                                                                    | e level serial         |                              | Password system: Code level via serial RS-232 (DPC) interface                                                                 | Info         |  |
| CL2<br>10406                                                                                                    | {0}<br>✓                                                                                                    | deebene RS<br>{1}<br>✓ | <b>\$232/DPC</b><br>{2}<br>✓ | This value displays the code level, which is currently enabled for acc 232 serial interface #1.                               | ess via RS-  |  |
| EN                                                                                                    | Supercon                                                                                                    | nmissioning            | level code                   | Password system: Password "Supercommissioning" (CL5)                                                                          | 0000 to 9999 |  |
|                                                                                                    | de Super                                                                                                    | commission             | 0                            | The password for the code level "Supercommissioning" is def                                                                   | ined in this |  |
| CL5<br>10411                                                                                                    | <b>V</b>                                                                                                    | {1}                    | {2}                          | parameter. Refer to the Password section on page 16 for default value                                                         |              |  |
|                                                                                                    |                                                                                                    | ipercomm. l            |                              | Password system: Password "Temporary Supercommissioning" (CL4)                                                                | 0000 to 9999 |  |
|                                                                                                    |                                                                                                    | p. Supercon            |                              | The algorithm for calculating the password for the code level                                                                 | "Temporary   |  |
| CL5<br>10412                                                                                                    | {0}<br>•                                                                                                    | {1}                    | {2}<br>✓                     | Supercommissioning" is defined in this parameter.                                                                             | remporary    |  |
| Commissioning level code                                                                                                    |                                                                                                    |                        |                              | Password system: Password "Commission" (CL3)                                                                                  | 0000 to 9999 |  |
| Code Inbetriebnahme Ebene                                                                                                    |                                                                                                    |                        |                              | The account for the and a level "Commission" is defined in this new                                                           |              |  |
| CL3<br>10413                                                                                                    | CL3 [0] [1] [2] The password for the code level "Commission" is defined in this parameter.<br>Refer to the Password section on page 16 for default values. |                        |                              |                                                                                                    |              |  |
| a T                                                                                                    | emp. con                                                                                                    | nmissioning            | level code                   | Password system: Password "Temporary Commission" (CL2)                                                                        | 0000 to 9999 |  |
| B                                                                                                    |                                                                                                    | np. Inbetrie           |                              | The electristic for coloristics the recovered for the code level                                                              | "T           |  |
| CL3<br>10414                                                                                                    | {0}<br>•                                                                                                    | {1}                    | {2}<br>✓                     | The algorithm for calculating the password for the code level<br>Commissioning" is defined in this parameter.                 | Temporary    |  |
| E                                                                                                    |                                                                                                    | Basic                  | level code                   | Password system: Password "Service Level" (CL1)                                                                               | 0000 to 9999 |  |
| DE                                                                                                    | (0)                                                                                                    |                        | rviceebene                   | The recovered for the and a level "Common" is defined in this recovered                                                       | n Dafanta    |  |
| CL1<br>10415                                                                                                    | {0}                                                                                                    | {1}<br>✓               | {2}<br>✓                     | The password for the code level "Service" is defined in this parameter<br>the Password section on page 16 for default values. | er. Refer to |  |
| EN                                                                                                    |                                                                                                    |                        | Password                     | Password system: Entry via front panel                                                                                        | 0000 to 9999 |  |
| DE                                                                                                    |                                                                                                    |                        | Passwort                     |                                                                                                    |              |  |
| CS0<br>10416                                                                                                    | {0}                                                                                                    | {1}                    | {2}<br>✓                     | To configure the control via the front panel bus enter the password.                                                          |              |  |
| N                                                                                                    |                                                                                                    | Passw                  | vord CAN                     | Password system: Entry via CAN bus                                                                                            | 0000 to 9999 |  |
| B                                                                                                    | (0)                                                                                                    |                        | wort CAN                     | To configure the control vie CAN bus seter "reserved CAN"                                                                     |              |  |
| CS0<br>10402                                                                                                    | {0}                                                                                                    | {1}<br>✓               | {2}                          | To configure the control via CAN bus enter "password CAN".                                                                    |              |  |
| E                                                                                                    |                                                                                                    |                        | word DPC                     | Password system: Entry via DPC                                                                                                | 0000 to 9999 |  |
| CS0<br>10401                                                                                                    | {0}<br>✓                                                                                                    | asswort RS:            | 232 / DPC<br>{2}<br>✓        | To configure the control via DPC please enter "password DPC".                                                                 |              |  |

| Manual                                                                                                    | 1 3738     | 6D                                                               | DTSC-200 -                                                                                                    | ATS Controller |
|----------------------------------------------------------------------------------------------------|------------|------------------------------------------------------------------|----------------------------------------------------------------------------------------------------|----------------|
| E                                                                                                    |            | Factory Setting                                                  | s Factory settings: Factory settings CAN                                                                                                    | YES / NO       |
| B       Werkseinstellung         CL2       {0}       {1}       {2}         1703       Image: Classical structure       YES       Image: Classical structure         NO       Image: Classical structure       YES       Image: Classical structure |            |                                                                  |                                                                                                    |                |
| <b>Fac</b>                                                                                                    | ctory S    | ettings DPC/RS23                                                 | 2 Factory settings: Factory settings DPC/RS-232                                                                                                    | YES / NO       |
| © Wer<br>L<br>1704                                                                                                    | (0)<br>₹0} | tellung DPC/RS23           {1}         {2}           ✓         ✓ | <ul> <li>YESThe resetting of the factory settings via DPC/RS-232 will</li> <li>NOThe resetting of the factory settings via DPC/RS-232 will enabled.</li> </ul>                                    |                |
| R                                                                                                    | Fa         | ctory Settings CA                                                | N Factory settings: Factory settings CAN                                                                                                    | YES / NO       |
| Werkseinstellung CAN           L         {0}         {1}         {2}           1705         ✓         ✓         ✓                                                                                                    |            | 0                                                                | YES                                                                                                    |                |
| E                                                                                                    |            | Set default valu                                                 | s Factory settings: Set default values                                                                                                    | YES / NO       |
| Standardwerte           CL2         {0}         {1}         {2}           1701         ✓         ✓         ✓                                                                                                    |            | {1} {2}                                                          | <ul> <li>YESThe default values, which have been enabled with param 1704 or parameter 1705, will be loaded by the unit.</li> <li>NOThe factory settings will not be loaded by the unit.</li> </ul> | eter 1703,     |
| E                                                                                                    |            | Start Bootload                                                   | r Factory settings: Start Bootloader                                                                                                    | 00000          |
| CL3<br>10500                                                                                                    | {0}        | Bootloader starter $\{1\}$ $\{2\}$                               | This function may be used to start the Bootloader. In order to do this, the code must be entered here while the unit is in the code level required for                                            |                |

code must be entered here while the unit is in the code level required for this.

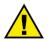

## CAUTION

The Start Bootloader function is used to flash the software and may only be used by authorized Woodward technicians!

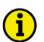

# NOTE

If the DTSC-200 parameters are read out via CAN / DPC and stored as standard values, all parameters behind parameter 1701 (Set default values) will not be overwritten when writing back the standard value file via CAN / DPC.

This prevents an unintentional start of the Bootloader or an overwriting of the time or date in the unit with a wrong (old) value. The following version information is only for info anyway and cannot be overwritten.

## System: Real-Time Clock Set

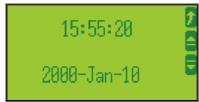

This screen shows the current date and time. The clock is implemented as real time clock. In case of a voltage supply failure an internal battery guarantees that the information is not lost. The data stand for:

**XX**: **YY**: **ZZ**..... hour:minute:second. AAAA-BBB-CC..... Year-month-day.

#### System: Adjust Clock

| Z                |          | -        | Hour                     | Adjust clock: hour                                                                                                    | 0 to 23 h   |
|------------------|----------|----------|--------------------------|----------------------------------------------------------------------------------------------------|-------------|
| CL2<br>1762      | {0}<br>✔ | {1}<br>✓ | <b>Stunden</b> {2} ✓     | The current hour of the clock time is set here. Example:<br><b>0</b> $0^{th}$ hour of the day.<br><b>23</b> $23^{th}$ hour of the day.                           |             |
| E                |          |          | Minute                   | Adjust clock: minute                                                                                                    | 0 to 59 min |
| E<br>CL2<br>1761 | {0}      | {1}<br>✓ | <b>Minuten</b> {2} ✓     | The current minute of the clock time is set here. Example:<br><b>0</b> 0 <sup>th</sup> minute of the hour.<br><b>59</b>                                          |             |
| E                |          |          | Second                   | Adjust clock: second                                                                                                    | 0 to 59 s   |
| E<br>CL2<br>1760 | {0}      | {1}<br>• | Sekunden<br>{2}<br>✓     | The current second of the clock time is set here. Example:<br><b>0</b> 0 <sup>th</sup> second of the minute.<br><b>59</b> 59 <sup>th</sup> second of the minute. |             |
| Syste            | em: A    | djust    | Date                     |                                                                                                    |             |
| EN               |          |          | Day                      | Adjust clock: day                                                                                                    | 1 to 31     |
| CL2<br>1763      | {0}      | {1}<br>• | <b>Tag</b> {2} ✓         | The current day of the date is set here. Example:<br><b>1</b> $1^{st}$ day of the month.<br><b>31</b> $31^{st}$ day of the month.                                |             |
| EN               |          |          | Month                    | Adjust clock: month                                                                                                    | 1 to 12     |
| E<br>CL2<br>1764 | {0}      | {1}<br>• | <b>Monat</b><br>{2}<br>✔ | The current month of the date is set here. Example:<br><b>1</b> $1^{st}$ month of the year.<br><b>12</b> $12^{th}$ month of the year.                            |             |
| E                |          |          | Year                     | Adjust clock: year                                                                                                    | 0 to 99     |

Jahr CL2 1765 The current year of the date is set here. Example: {0}  $\{1\}$ {2} **99**..... Year 2099.

Ξ

DE

020

Programm Artikelnummer

{1}

{0}

{2}

#### **System: Versions**

The parameters in this section are informational only and cannot be modified.

The control unit may be identified from the numbers located on the unit and in the software. The most important technical information is located on the unit data plate. Technical data can be located in manual 37385.

| al number (numeric)<br>ufactured date (YYMM)<br>al number (as Barcode)<br>number<br>number revision<br>nical data<br>ription (long)<br>cription (short)<br>sign |
|----------------------------------------------------------------------------------------------------|
| info                                                                                                    |
|                                                                                                    |
| control units. The number                                                                                                    |
|                                                                                                    |
| info                                                                                                    |
| IIIIO                                                                                                    |
|                                                                                                    |
|                                                                                                    |
|                                                                                                    |
| /) info                                                                                                    |
| unit firmware.                                                                                                    |
|                                                                                                    |
|                                                                                                    |
| info                                                                                                    |
|                                                                                                    |
| trol unit firmware.                                                                                                    |
|                                                                                                    |
|                                                                                                    |
| info                                                                                                    |
|                                                                                                    |

| 930 |                                                                                                    |          | · ·        |                                                                                         |          |
|-----|----------------------------------------------------------------------------------------------------|----------|------------|-----------------------------------------------------------------------------------------|----------|
| E   |                                                                                                    | Program  | n revision | Version: Revision of the item number of the software (REV)                              | info     |
| DE  | I                                                                                                    | Programm | Revision   |                                                                                         |          |
| 940 | {0}<br>✓                                                                                                    | {1}<br>✓ | {2}        | The revision number (REV) is the revision of the application software run control unit. | ning the |
| E   |                                                                                                    | Program  | n version  | Version: Version of the application software                                            | info     |
| DE  |                                                                                                    | Programm | 1 Version  |                                                                                         |          |
| 945 | $^{(0)}$ $^{(1)}$ $^{(2)}$ This number (Vx.xxx) represents the version of the application software runn the control unit. |          | running    |                                                                                         |          |

The part number (P/N) is the application software running the control unit.

# Appendix A. LogicsManager

The *LogicsManager* is used to customize the sequence of events in the control **unit** such as the start command of the engine or the operation of control unit relay outputs. For example, the start routine may be programmed so that it requires the closing of a discrete input or a preset time of day. Two independent time delays are provided for the configured action to take place and be reset. The following table shows the function of each relay in each of the application modes.

Starting the engine can be carried out externally via a discrete input. With it the *LogicsManager* is used whose conditions and programming is defined as follows.

Table 3-11 on page 80 shows the assignment of different functions to various discrete outputs.

#### Structure and description of the LogicsManager

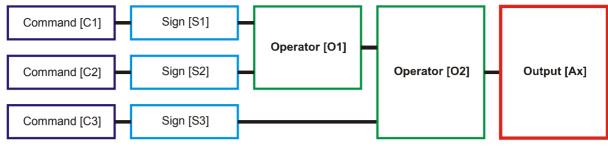

Figure 3-29: LogicsManager - function overview

- **Command (variable)** A list of over 100 parameters and functions is provided for the command inputs. Examples of the parameters that may be configured into these commands are Source 1 undervoltage, Start fail, and Cool down. These command variables are used to control the output function or relay. Refer to Logical Command Variables starting on page 106 for a complete list of all command variables.
- Sign The sign field can be used to invert the state of the command or to fix its output to a logical true or false if the command is not needed. Setting the sign to the NOT state changes the output of the command variable from true to false or vise versa.
- Operator A logical device such as AND or OR.
- (Logical) output The action or control sequence that occurs when all parameters set into the *LogicsManager* are met.

| [Cx] - Command {x}                                                                                 | [Sx] - Sign {x}                                                    | Ox] - Operator {x}           | [Ax] - Output {x}                                                                                  |
|----------------------------------------------------------------------------------------------------|--------------------------------------------------------------------|------------------------------|----------------------------------------------------------------------------------------------------|
|                                                                                                    | Value {[Cx]}<br>The value [Cx] is<br>passed 1:1.                   | AND<br>Logical AND           |                                                                                                    |
|                                                                                                    | <b>NOT VALUE</b> {[ <b>Cx</b> ]}<br>The opposite of the            | NAND<br>Logical negated AND  |                                                                                                    |
| The description and the tables of<br>all values, flags, and internal<br>functions that are able to | value $[Cx]$ is passed.                                            | OR<br>Logical OR             | The description and the tables of<br>all logical outputs, flags, and<br>functions that are able to |
| combine via the <i>LogicsManager</i><br>can be found in the Logical<br>Command Variables section   | 0 [always "0"]<br>The value [Cx] is ignored and<br>this logic path | NOR<br>Logical negated OR    | combine via the <i>LogicsManager</i><br>can be found in the Logical<br>Outputs section starting on |
| starting on page 106.                                                                              | will always be FALSE.                                              | XOR<br>Exclusive OR          | page 104.                                                                                          |
|                                                                                                    | 1 [always "1"]<br>The value [Cx] is ignored and<br>this logic path | NXOR<br>Exclusive negated OR |                                                                                                    |
|                                                                                                    | will always be TRUE.                                               | (See Table 3-17 for symbols) |                                                                                                    |

Table 3-16: LogicsManager - command overview

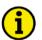

## NOTE

A logical output may either be delayed when switching on or switching off. The time starts when all logical functions of the operation have been met.

#### Configuration of the chain of commands

Using the values specified in the above table, the chain of commands of the *LogicsManager* (for example: operating the relays, setting the flags, specification of the automatic functions) is configured as follows:

[Ax] = ((C1) & [S1]) & [O1] & (C2] & [S2])) & [O2] & (C3] & [S3])

#### **Programming example for the** *LogicsManager***:**

Flag 8 shall become TRUE, whenever "Setpoint 1" is TRUE "AND" "Setpoint 2" is "NOT" TRUE "AND" the "Active week day" is TRUE ⇔

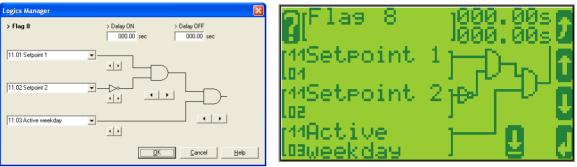

Figure 3-30: LogicsManager - display in LeoPC

Figure 3-31: LogicsManager - display in LCD

# **Logical Symbols**

The following symbols are used for the graphical programming of the LogicsManager.

|                         | AND                                                                                                    | OR                                                                                                    | NAND                                                  | NOR                                                                                                    | NXOR                                                                                                    | XOR                                                   |
|-------------------------|----------------------------------------------------------------------------------------------------|----------------------------------------------------------------------------------------------------|-------------------------------------------------------|----------------------------------------------------------------------------------------------------|----------------------------------------------------------------------------------------------------|-------------------------------------------------------|
| DTSC                    | Ð                                                                                                    | ₽                                                                                                    | ₽                                                     | ₽                                                                                                    | ₽                                                                                                    | ₽                                                     |
| DIN 40 700              |                                                                                                    |                                                                                                    |                                                       |                                                                                                    |                                                                                                    |                                                       |
| LeoPC1<br>ASA<br>US MIL | 10-                                                                                                    | $\rightarrow$                                                                                                    | Ð                                                     | $\rightarrow$                                                                                                    | $\Rightarrow$                                                                                                    | $\rightarrow$                                         |
| IEC617-12               | &                                                                                                    | - >=1 -                                                                                                    |                                                       |                                                                                                    | =                                                                                                    |                                                       |
| Truth<br>table          | x1         x2         y           0         0         0           0         1         0           1         0         0 | x1         x2         y           0         0         0           0         1         1           1         0         1 | $\begin{array}{c ccccccccccccccccccccccccccccccccccc$ | x1         x2         y           0         0         1           0         1         0           1         0         0 | x1         x2         y           0         0         1           0         1         0           1         0         0 | $\begin{array}{c ccccccccccccccccccccccccccccccccccc$ |
|                         | 1 1 1                                                                                                    | 1 1 1                                                                                                    | 1 1 0                                                 | 1 1 0                                                                                                    | 1 1 1                                                                                                    | 1 1 0                                                 |

Table 3-17: LogicsManager - logical symbols

## **Logical Outputs**

#### 

The logical outputs or combinations may be grouped into three categories:

- internal logical flags
- Internal functions
- relay outputs

#### 

The numbers of the logical outputs in the third column may again be used as input variable for other outputs in the *LogicsManager*.

#### Logical Outputs: Internal Flags

8 internal logical flags may be programmed to activate/deactivate functions. This permits more than 3 commands to be included in a logical function. The may be used like "auxiliary flags".

| Name   | Function        | Number |
|--------|-----------------|--------|
| Flag 1 | Internal flag 1 | 00.01  |
| Flag 2 | Internal flag 2 | 00.02  |
| Flag 3 | Internal flag 3 | 00.03  |
| Flag 4 | Internal flag 4 | 00.04  |
| Flag 5 | Internal flag 5 | 00.05  |
| Flag 6 | Internal flag 6 | 00.06  |
| Flag 7 | Internal flag 7 | 00.07  |
| Flag 8 | Internal flag 8 | 00.08  |

#### Logical Outputs: Internal functions

The following logical functions may be used to activate/deactivate functions.

| Name                 | Function                                                                 | Number |
|----------------------|--------------------------------------------------------------------------|--------|
| External acknowledge | The alarm acknowledgement is performed from an external source (refer to | 00.15  |
|                      | parameter 12490 on page 51)                                              |        |
| Operation mode AUTO  | Activation of the AUTOMATIC operating mode (always TRUE)                 | 00.16  |

## Logical Outputs: Relay Outputs

All relays may be controlled directly by the *LogicsManager* depending on the respective application mode.

| Name           | Function                                                                            | Number |
|----------------|-------------------------------------------------------------------------------------|--------|
| Relay 1        | If this logical output becomes true, the relay output 1 will be activated           | 13.01  |
| Relay 2        | If this logical output becomes true, the relay output 2 will be activated           | 13.02  |
| Relay 3        | If this logical output becomes true, the relay output 3 will be activated           | 13.03  |
| Relay 4        | If this logical output becomes true, the relay output 4 will be activated           | 13.04  |
| Relay 5        | If this logical output becomes true, the relay output 5 will be activated           | 13.05  |
| Relay 6        | If this logical output becomes true, the relay output 6 will be activated           | 13.06  |
| Relay 7        | If this logical output becomes true, the relay output 7 will be activated           | 13.07  |
| Relay 8        | If this logical output becomes true, the relay output 8 will be activated           | 13.08  |
| Relay 9        | If this logical output becomes true, the relay output 9 will be activated           | 13.09  |
| External DO 1  | If this logical output becomes true, the external relay output 1 will be activated  | 14.01  |
| External DO 2  | If this logical output becomes true, the external relay output 2 will be activated  | 14.02  |
| External DO 3  | If this logical output becomes true, the external relay output 3 will be activated  | 14.03  |
| External DO 4  | If this logical output becomes true, the external relay output 4 will be activated  | 14.04  |
| External DO 5  | If this logical output becomes true, the external relay output 5 will be activated  | 14.05  |
| External DO 6  | If this logical output becomes true, the external relay output 6 will be activated  | 14.06  |
| External DO 7  | If this logical output becomes true, the external relay output 7 will be activated  | 14.07  |
| External DO 8  | If this logical output becomes true, the external relay output 8 will be activated  | 14.08  |
| External DO 9  | If this logical output becomes true, the external relay output 9 will be activated  | 14.09  |
| External DO 10 | If this logical output becomes true, the external relay output 10 will be activated | 14.10  |
| External DO 11 | If this logical output becomes true, the external relay output 11 will be activated | 14.11  |
| External DO 12 | If this logical output becomes true, the external relay output 12 will be activated | 14.12  |
| External DO 13 | If this logical output becomes true, the external relay output 13 will be activated | 14.13  |
| External DO 14 | If this logical output becomes true, the external relay output 14 will be activated | 14.14  |
| External DO 15 | If this logical output becomes true, the external relay output 15 will be activated | 14.15  |
| External DO 16 | If this logical output becomes true, the external relay output 16 will be activated | 14.16  |

# **Logical Command Variables**

#### 

The logical command variables are grouped into 14 categories:

- [00.00] Internal flags
- [01.00] Alarm classes
- [03.00] Engine control
- [04.00] Operating status
- [05.00] Alarms of the engine
- [08.00] Alarms of the system
- [09.00] Discrete inputs
- [11.00] Time functions
- [12.00] External discrete inputs
- [13.00] Status of the internal relay outputs
- [14.00] Status of the external relay outputs
- [19.00] ATS status flags
- [20.00] ATS status flags

## Logical Command Variables: [00.00] - Internal Flags

#### Internal flag, Logic command variables 00.01-00.20

Internal Flags are the result of the output of the logic ladders from Flag 1 to 8. Flags are internal logic that can be sent to other flags or Command variables.

| No.   | Name                 | Function                                                       | Note                                        |
|-------|----------------------|----------------------------------------------------------------|---------------------------------------------|
| 00.01 | Flag 1               | Internal flag 1                                                | Internal calculation; 106escry.<br>Page 104 |
| 00.02 | Flag 2               | Internal flag 2                                                | Internal calculation; 106escry.<br>Page 104 |
| 00.03 | Flag 3               | Internal flag 3                                                | Internal calculation; 106escry.<br>Page 104 |
| 00.04 | Flag 4               | Internal flag 4                                                | Internal calculation; 106escry.<br>Page 104 |
| 00.05 | Flag 5               | Internal flag 5                                                | Internal calculation; 106escry.<br>Page 104 |
| 00.06 | Flag 6               | Internal flag 6                                                | Internal calculation; 106escry.<br>Page 104 |
| 00.07 | Flag 7               | Internal flag 7                                                | Internal calculation; 106escry.<br>Page 104 |
| 00.08 | Flag 8               | Internal flag 8                                                | Internal calculation; 106escry.<br>Page 104 |
| 00.09 | -                    | -                                                              | not used                                    |
| 00.10 | -                    | -                                                              | not used                                    |
| 00.11 | -                    | -                                                              | not used                                    |
| 00.12 | -                    | -                                                              | not used                                    |
| 00.13 | -                    | -                                                              | not used                                    |
| 00.14 | -                    | -                                                              | not used                                    |
| 00.15 | External acknowledge | The alarm acknowledgement is performed from an external source | Internal calculation; 106escry.<br>Page 51  |
| 00.16 | Operation mode AUTO  | Activation of the AUTOMATIC operating mode                     | always TRUE                                 |
| 00.18 | -                    | -                                                              | not used                                    |
| 00.19 | -                    | -                                                              | not used                                    |
| 00.20 | -                    | -                                                              | not used                                    |

## Logical Command Variables: [01.00] - Alarm Classes

#### Alarm class commands, Logic command variables 01.01-01.10

Alarm classes may be configured as command variables for all logical outputs in the LogicsManager.

| Number | Name / Function   | Note                                                                  |
|--------|-------------------|-----------------------------------------------------------------------|
| -      | -                 | not used                                                              |
| -      | -                 | not used                                                              |
| -      | -                 | not used                                                              |
| -      | -                 | not used                                                              |
| -      | -                 | not used                                                              |
| -      | -                 | not used                                                              |
| -      | -                 | not used                                                              |
| -      | -                 | not used                                                              |
| -      | -                 | not used                                                              |
| 01.10  | Centralized alarm | TRUE as long as at least one of the alarm classes B/C/D/E/F is active |

## Logical Command Variables: [03.00] - Engine Control

#### Engine control commands, Logic command variables 03.01-03.14

These variables may be used as command variable in a logical output to set parameters for customized operations.

| Number | Name / Function | Note                                          |
|--------|-----------------|-----------------------------------------------|
| 03.01  | -               | not used                                      |
| 03.02  | -               | not used                                      |
| 03.03  | -               | not used                                      |
| 03.04  | -               | not used                                      |
| 03.05  | Horn (active)   | TRUE if alarm class B to F is activated until |
|        |                 | the time until horn reset is expired or it is |
|        |                 | acknowledged for the first time.              |
| 03.06  | -               | not used                                      |
| 03.07  | -               | not used                                      |
| 03.08  | -               | not used                                      |
| 03.09  | -               | not used                                      |
| 03.10  | -               | not used                                      |
| 03.11  | -               | not used                                      |
| 03.12  | -               | not used                                      |
| 03.13  | -               | not used                                      |
| 03.14  | -               | not used                                      |
| 03.15  | -               | not used                                      |
| 03.16  | -               | not used                                      |
| 03.17  | -               | not used                                      |
| 03.18  | -               | not used                                      |
| 03.19  | -               | not used                                      |
| 03.20  | -               | not used                                      |

## Logical Command Variables: [04.00] - Operating Status

#### **Operating status commands, 4.01-04.15**

These operating statuses may be used as command variable in a logical output to set parameters for customized operations.

| No.   | Name                                                                                      | Function                                                       | Note                                         |
|-------|-------------------------------------------------------------------------------------------|----------------------------------------------------------------|----------------------------------------------|
| 04.01 | Auto mode                                                                                 | AUTOMATIC operating mode active                                |                                              |
| 04.02 | -                                                                                         | - not used                                                     |                                              |
| 04.03 | Manual mode                                                                               | MANUAL operating mode active                                   |                                              |
| 04.04 | Lamp test                                                                                 | A lamp test is being performed TRUE if the lamp test is active |                                              |
| 04.05 | Acknowledge "Acknowledge" push button has been pressed Note: this condition is TRUE for a |                                                                | Note: this condition is TRUE for approx.     |
|       |                                                                                           | or an external acknowledgment via                              | 40 ms and must be extended utilizing a delay |
|       |                                                                                           | LogicsManager                                                  | time                                         |
| 04.06 | -                                                                                         | - not used                                                     |                                              |
| 04.07 | -                                                                                         | -                                                              | not used                                     |
| 04.08 | -                                                                                         | -                                                              | not used                                     |
| 04.09 | -                                                                                         | -                                                              | not used                                     |
| 04.10 | -                                                                                         | -                                                              | not used                                     |
| 04.11 | -                                                                                         | -                                                              | not used                                     |
| 04.12 | -                                                                                         | - not used                                                     |                                              |
| 04.13 | -                                                                                         | -                                                              | not used                                     |
| 04.14 | Remote<br>acknowledge                                                                     | Request over remote control to acknowledge                     | TRUE if the acknowledgement bit is set       |
| 04.15 | -                                                                                         | -                                                              | not used                                     |
| 04.16 | -                                                                                         | -                                                              | not used                                     |
| 04.17 | -                                                                                         | -                                                              | not used                                     |
| 04.18 | -                                                                                         | -                                                              | not used                                     |
| 04.19 | -                                                                                         | -                                                              | not used                                     |
| 04.20 | -                                                                                         | -                                                              | not used                                     |

## Logical Command Variables: [06.00] - Alarms of the Load

#### Load alarm status commands, 06.01-06.15

These engine alarms may be used as command variable in a logical output to set parameters for customized operations.

| Number | Name / Function | Note     |
|--------|-----------------|----------|
| 06.01  | -               | not used |
| 06.02  | -               | not used |
| 06.03  | -               | not used |
| 06.04  | -               | not used |
| 06.05  | -               | not used |
| 06.06  | -               | not used |
| 06.07  | -               | not used |
| 06.08  | -               | not used |
| 06.09  | Overcurrent 1   |          |
| 06.10  | Overcurrent 2   |          |
| 06.11  | Overcurrent 3   |          |
| 06.12  | -               | not used |
| 06.13  | -               | not used |
| 06.14  | Overload 1      |          |
| 06.15  | Overload 2      |          |
| 06.16  | -               | not used |
| 06.17  | -               | not used |
| 06.18  | -               | not used |
| 06.19  | -               | not used |
| 06.20  | -               | not used |

#### Logical Command Variables: [08.00] - Alarms of the System

#### System alarms status commands, 08.01-08.10

These system alarms may be used as command variable in a logical output n to set parameters for customized operations.

| Number | Function                       | Note                        |
|--------|--------------------------------|-----------------------------|
| 08.01  | Battery overvoltage (limit) 1  |                             |
| 08.02  | Battery overvoltage (limit) 2  |                             |
| 08.03  | Battery undervoltage (limit) 1 |                             |
| 08.04  | Battery undervoltage (limit) 2 | TRUE = limit value reached  |
| 08.05  | -                              | FALSE = alarm acknowledged  |
| 08.06  | -                              | TALSE – alarin acknowledged |
| 08.07  | -                              |                             |
| 08.08  | -                              |                             |
| 08.09  | CANopen fault                  |                             |
| 08.10  | -                              | not used                    |
| 08.11  | -                              | not used                    |
| 08.12  | -                              | not used                    |
| 08.13  | -                              | not used                    |
| 08.14  | -                              | not used                    |
| 08.15  | -                              | not used                    |
| 08.16  | -                              | not used                    |
| 08.17  | -                              | not used                    |
| 08.18  | -                              | not used                    |
| 08.19  | -                              | not used                    |
| 08.20  | -                              | not used                    |

#### Logical Command Variables: [09.00] - Discrete Inputs

#### Control discrete input commands, 09.01-09.08

The discrete inputs may be used as command variable in a logical output to set parameters for customized operations.

| Number | Function                     | Note                                            |
|--------|------------------------------|-------------------------------------------------|
| 09.01  | DI 1 (Discrete input [D1])   |                                                 |
| 09.02  | DI 2 (Discrete input [D2])   |                                                 |
| 09.03  | DI 3 (Discrete input [D3])   |                                                 |
| 09.04  | DI 4 (Discrete input [D4])   | TRUE = logical "1" (delay times and NO/NC       |
| 09.05  | DI 5 (Discrete input [D5])   | parameters are ignored)                         |
| 09.06  | DI 6 (Discrete input [D6])   | FALSE = logical "0" (alarm has been             |
| 09.07  | DI 7 (Discrete input [D7])   | acknowledged or immediately after TRUE          |
| 09.08  | DI 8 (Discrete input [D8])   | condition is not present anymore, if Control is |
| 09.09  | DI 9 (Discrete input [D9])   | configured as alarm class)                      |
| 09.10  | DI 10 (Discrete input [D10]) |                                                 |
| 09.11  | DI 11 (Discrete input [D11]) |                                                 |
| 09.12  | DI 12 (Discrete input [D12]) |                                                 |
| 09.13  | -                            | not used                                        |
| 09.14  | -                            | not used                                        |
| 09.15  | -                            | not used                                        |
| 09.16  | -                            | not used                                        |
| 09.17  | -                            | not used                                        |
| 09.18  | -                            | not used                                        |
| 09.19  | -                            | not used                                        |
| 09.20  | -                            | not used                                        |

## Logical Command Variables: [11.00] - Time Functions

#### Time function commands, 11.01-11.10

Time functions may be used as command variable in a logical output.

| Number | Name / Function                   | Note        |  |
|--------|-----------------------------------|-------------|--|
| 11.01  | Set point 1 (exceeded)            | see page 84 |  |
| 11.02  | Set point 2 (exceeded)            | see page 84 |  |
| 11.03  | Active weekday (equal to setting) | see page 84 |  |
| 11.04  | Active day (equal to setting)     | see page 84 |  |
| 11.05  | Active hour (equal to setting)    | see page 84 |  |
| 11.06  | Active minute (equal to setting)  | see page 84 |  |
| 11.07  | Active second (equal to setting)  | see page 84 |  |
| 11.08  | -                                 | not used    |  |
| 11.09  | -                                 | not used    |  |
| 11.10  | -                                 | not used    |  |
| 11.11  | -                                 | not used    |  |
| 11.12  | -                                 | not used    |  |
| 11.13  | -                                 | not used    |  |
| 11.14  | -                                 | not used    |  |
| 11.15  | -                                 | not used    |  |
| 11.16  | -                                 | not used    |  |
| 11.17  | -                                 | not used    |  |
| 11.18  | -                                 | not used    |  |
| 11.19  | -                                 | not used    |  |
| 11.20  | -                                 | not used    |  |

## Logical Command Variables: [12.00] - External Discrete Inputs (Expansion Board)

#### External discrete input commands, 12.01-12.16

Additional discrete inputs from an expansion board (i.e. IKD 1 extension board) may be used as command variable in a logical output.

| Number | Name / Function                    | Note                                            |
|--------|------------------------------------|-------------------------------------------------|
| 12.01  | External discrete input 1 [D.E01]  |                                                 |
| 12.02  | External discrete input 2 [D.E02]  |                                                 |
| 12.03  | External discrete input 3 [D.E03]  |                                                 |
| 12.04  | External discrete input 4 [D.E04]  |                                                 |
| 12.05  | External discrete input 5 [D.E05]  |                                                 |
| 12.06  | External discrete input 6 [D.E06]  | TRUE = logical "1" (delay times and NO/NC       |
| 12.07  | External discrete input 7 [D.E07]  | parameters are ignored)                         |
| 12.08  | External discrete input 8 [D.E08]  | FALSE = logical "0" (alarm has been             |
| 12.09  | External discrete input 9 [D.E09]  | acknowledged, or immediately after TRUE         |
| 12.10  | External discrete input 10 [D.E10] | condition is not present anymore, if Control is |
| 12.11  | External discrete input 11 [D.E11] | configured as alarm class)                      |
| 12.12  | External discrete input 12 [D.E12] |                                                 |
| 12.13  | External discrete input 13 [D.E13] |                                                 |
| 12.14  | External discrete input 14 [D.E14] |                                                 |
| 12.15  | External discrete input 15 [D.E15] |                                                 |
| 12.16  | External discrete input 16 [D.E16] |                                                 |
| 12.17  | -                                  | not used                                        |
| 12.18  | -                                  | not used                                        |
| 12.19  | -                                  | not used                                        |
| 12.20  | -                                  | not used                                        |

### Logical Command Variables: [13.00] - Status Of The Internal Relay Outputs

#### Discrete output commands, 13.01-13.08

The discrete outputs may be used as command variable in a logical output.

| Number | Name / Function          | Note                                                                                       |
|--------|--------------------------|--------------------------------------------------------------------------------------------|
| 13.01  | Digital output DO1 [R01] |                                                                                            |
| 13.02  | Digital output DO2 [R02] |                                                                                            |
| 13.03  | Digital output DO3 [R03] |                                                                                            |
| 13.04  | Digital output DO4 [R04] | TRUE = logical "1" (this condition indicates<br>the logical status of the internal relays) |
| 13.05  | Digital output DO5 [R05] | FALSE = logical "0" (this condition indicates                                              |
| 13.06  | Digital output DO6 [R06] | the logical status of the internal relays)                                                 |
| 13.07  | Digital output DO7 [R07] | the logical status of the internal relays)                                                 |
| 13.08  | Digital output DO8 [R08] |                                                                                            |
| 13.09  | Digital output DO9 [R09] |                                                                                            |
| 13.10  | -                        | not used                                                                                   |
| 13.11  | -                        | not used                                                                                   |
| 13.12  | -                        | not used                                                                                   |
| 13.13  | -                        | not used                                                                                   |
| 13.14  | -                        | not used                                                                                   |
| 13.15  | -                        | not used                                                                                   |
| 13.16  | -                        | not used                                                                                   |
| 13.17  | -                        | not used                                                                                   |
| 13.18  | -                        | not used                                                                                   |
| 13.19  | -                        | not used                                                                                   |
| 13.20  | -                        | not used                                                                                   |

### Logical Command Variables: [14.00] - Status Of The External Relay Outputs

#### Discrete output commands, 14.01-14.16

The external discrete outputs may be used as command variable in a logical output.

| Number | Name / Function                    | Note                                          |
|--------|------------------------------------|-----------------------------------------------|
| 14.01  | External digital output DO1 [R01]  |                                               |
| 14.02  | External digital output DO2 [R02]  |                                               |
| 14.03  | External digital output DO3 [R03]  |                                               |
| 14.04  | External digital output DO4 [R04]  |                                               |
| 14.05  | External digital output DO5 [R05]  |                                               |
| 14.06  | External digital output DO6 [R06]  | TRUE = logical "1" (this condition indicates  |
| 14.07  | External digital output DO7 [R07]  | the logical status of the relays, which are   |
| 14.08  | External digital output DO8 [R08]  | connected via external expansion boards)      |
| 14.09  | External digital output DO9 [R09]  | FALSE = logical "0" (this condition indicates |
| 14.10  | External digital output DO10 [R10] | the logical status of the relays, which are   |
| 14.11  | External digital output DO11 [R11] | connected via external expansion boards)      |
| 14.12  | External digital output DO12 [R12] |                                               |
| 14.13  | External digital output DO13 [R13] |                                               |
| 14.14  | External digital output DO14 [R14] |                                               |
| 14.15  | External digital output DO15 [R15] |                                               |
| 14.16  | External digital output DO16 [R16] |                                               |
| 14.17  | -                                  | not used                                      |
| 14.18  | -                                  | not used                                      |
| 14.19  | -                                  | not used                                      |
| 14.20  | -                                  | not used                                      |

## Logical Command Variables: [19.00] - ATS Status Flags

#### ATS status flags, 19.01-19.20

The external discrete outputs may be used as command variable in a logical output.

| No.   | Name / Function                                    | Note |
|-------|----------------------------------------------------|------|
| 19.01 | Source 1 OK (voltage and frequency are in range)   |      |
| 19.02 | Source 1 voltage OK (in range)                     |      |
| 19.03 | Source 1 overvoltage ("fail" level exceeded)       |      |
| 19.04 | Source 1 undervoltage ("fail" level exceeded)      |      |
| 19.05 | Source 1 frequency OK (in range)                   |      |
| 19.06 | Source 1 overfrequency ("fail" level exceeded)     |      |
| 19.07 | Source 1 underfrequency ("fail" level exceeded)    |      |
| 19.08 | Source 1 voltage imbalance ("fail" level exceeded) |      |
| 19.09 | Source 1 rotation (field =) CCW                    |      |
| 19.10 | Source 1 rotation (field =) CW                     |      |
| 19.11 | Source 2 OK (voltage and frequency are in range)   |      |
| 19.12 | Source 2 voltage OK (in range)                     |      |
| 19.13 | Source 2 overvoltage ("fail" level exceeded)       |      |
| 19.14 | Source 2 undervoltage ("fail" level exceeded)      |      |
| 19.15 | Source 2 frequency OK (in range)                   |      |
| 19.16 | Source 2 overfrequency ("fail" level exceeded)     |      |
| 19.17 | Source 2 underfrequency ("fail" level exceeded)    |      |
| 19.18 | Source 2 voltage imbalance ("fail" level exceeded) |      |
| 19.19 | Source 2 rotation (field =) CCW                    |      |
| 19.20 | Source 2 rotation (field =) CW                     |      |

## Logical Command Variables: [20.00] - ATS Status Flags

#### ATS status flags, 20.01-20.21

The external discrete outputs may be used as command variable in a logical output.

| No.   | Name / Function                                       | Note                                                  |
|-------|-------------------------------------------------------|-------------------------------------------------------|
| 20.01 | Status Flag: Elevator Pre Signal (is active)          |                                                       |
| 20.02 | Status Flag: Motor Load Disconnect (signal is active) |                                                       |
| 20.03 | Status Flag: Load Test (is) active                    |                                                       |
| 20.04 | Status Flag: No Load Test (is) active                 |                                                       |
| 20.05 | Status Flag: S1 start signal                          |                                                       |
| 20.06 | Status Flag: S2 start signal                          |                                                       |
| 20.07 | Command: Close to S1                                  |                                                       |
| 20.08 | Command: Open from S1                                 |                                                       |
| 20.09 | Command: Close to S2                                  |                                                       |
| 20.10 | Command: Open from S2                                 |                                                       |
| 20.11 | Status Flag: Load shed (is active)                    |                                                       |
| 20.12 | Status Flag: Shunt trip enable (is active)            |                                                       |
| 20.13 | Status Flag: S1 closed                                | TRUE if S1 is closed and S2 is open                   |
| 20.14 | Status Flag: S2 closed                                | TRUE if S2 is closed and S1 is open                   |
| 20.15 | Status Flag: S1 and S2 open                           |                                                       |
| 20.16 | Status Flag: S1 and S2 closed                         |                                                       |
| 20.17 | Status Flag: S1 is stabling (at the moment)           |                                                       |
| 20.18 | Status Flag: S2 is stabling (at the moment)           |                                                       |
| 20.19 | -                                                     | not used                                              |
| 20.20 | -                                                     | not used                                              |
| 20.21 | -                                                     | not used                                              |
| 20.22 | Sync Check active                                     | This flag is set as soon as the DTSC-200 starts to do |
|       |                                                       | In-phase checking, and resets after the In-Phase      |
|       |                                                       | transfer to the other source has been accomplished.   |

#### Logical Command Variables: [21.00] - ATS Alarms

#### ATS alarms, 21.01-21.20

The external discrete outputs may be used as command variable in a logical output.

| No.   | Name / Function                                                  | Note     |
|-------|------------------------------------------------------------------|----------|
| 21.01 | Engine Alarm: Start fail S1                                      |          |
| 21.02 | Engine Alarm: Start fail S2                                      |          |
| 21.03 | Engine Alarm: Unintended Stop S1                                 |          |
| 21.04 | Engine Alarm: Unintended Stop S2                                 |          |
| 21.05 | Alarm: S1 phase rotation mismatch (failure present)              |          |
| 21.06 | Alarm: S2 phase rotation mismatch (failure present)              |          |
| 21.07 | Switch alarm: Fail to open (from switch position) S1             |          |
| 21.08 | Switch alarm: Fail to open (from switch position) S2             |          |
| 21.09 | Switch alarm: Fail to close (to switch position) S1              |          |
| 21.10 | Switch alarm: Fail to close (to switch position) S2              |          |
| 21.11 | Switch alarm: Mechanical fail (not plausible limit switch        |          |
|       | feedbacks have been detected by the DTSC-200)                    |          |
| 21.12 | In-Phase monitor alarm: In-phase timeout (the system was not     |          |
|       | able to establish a "Sync" situation within the configured time) |          |
| 21.13 | Switch alarm: Overlap timeout (the contacts have been in a       |          |
|       | "parallel" position for longer than the configured time)         |          |
| 21.14 | -                                                                | not used |
| 21.15 | -                                                                | not used |
| 21.16 | -                                                                | not used |
| 21.17 | -                                                                | not used |
| 21.18 | -                                                                | not used |
| 21.19 | -                                                                | not used |
| 21.20 | -                                                                | not used |

### Logical Command Variables: [98.00] - LogicsManager Outputs

#### LogicsManager outputs, 98.01-98.20

The external discrete outputs may be used as command variable in a logical output.

| No.   | Name / Function                                             | Note     |
|-------|-------------------------------------------------------------|----------|
| 98.01 | LogicsManager "Inhibit ATS" is TRUE                         |          |
| 98.02 | LogicsManager "Inhibit transfer to S1" is TRUE              |          |
| 98.03 | LogicsManager "Inhibit transfer to S2" is TRUE              |          |
| 98.04 | LogicsManager "Remote peak shave" is TRUE                   |          |
| 98.05 | LogicsManager "Interruptible power rate provisions" is TRUE |          |
| 98.06 | LogicsManager "Gen-Gen enable" is TRUE                      |          |
| 98.07 | LogicsManager "Delayed mode activation" is TRUE             |          |
| 98.08 | LogicsManager "Extended parallel time" is TRUE              |          |
| 98.09 | LogicsManager "Load Test" is TRUE                           |          |
| 98.10 | LogicsManager "No Load Test" is TRUE                        |          |
| 98.11 | LogicsManager "Source 1 priority" is TRUE                   |          |
| 98.12 | LogicsManager "Source 2 priority" is TRUE                   |          |
| 98.13 | LogicsManager "External bypass" is TRUE                     |          |
| 98.14 | LogicsManager "Load shed" is TRUE                           |          |
| 98.15 | -                                                           | not used |
| 98.16 | -                                                           | not used |
| 98.17 | -                                                           | not used |
| 98.18 | -                                                           | not used |
| 98.19 | -                                                           | not used |
| 98.20 | -                                                           | not used |

## **Factory Setting**

#### 

The inputs, outputs, and internal flags, which may be programmed via the *LogicsManager* have the following factory default settings when delivered:

| simple (function) | extended (configuration) | result |
|-------------------|--------------------------|--------|
|-------------------|--------------------------|--------|

#### **Factory Setting: Functions**

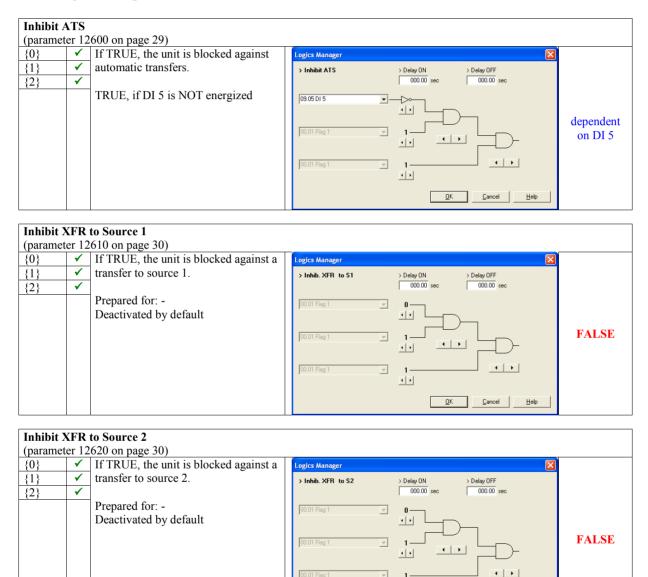

••

<u>0</u>K

<u>H</u>elp

Cancel

|     |          | simple (function)                         | extended (configuration)                                                           | result |
|-----|----------|-------------------------------------------|------------------------------------------------------------------------------------|--------|
|     | ter 12   | 2630 on page 30)                          |                                                                                    |        |
| {0} | ✓        | If TRUE, the remote peak shave            | Logics Manager                                                                     |        |
| {1} | <b>√</b> | function will be performed.               | > Remote peak shave > Delay ON > Delay OFF                                         |        |
| {2} | ✓        | Prepared for: -<br>Deactivated by default | 00.00 sec 000.00 sec<br>00.01 Flag1 v 0<br>1 v v v v v v v v v v v v v v v v v v v | FALSE  |

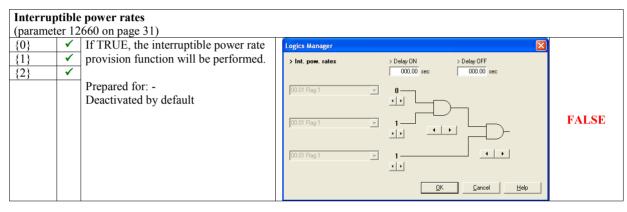

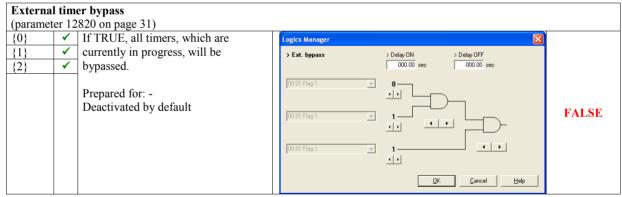

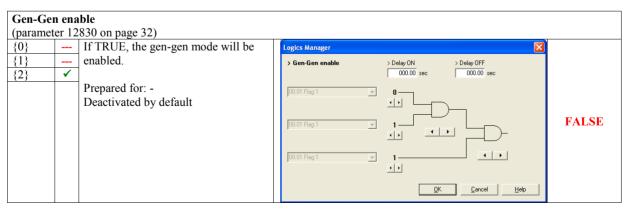

simple (function) extended (configuration) result

|           | Source 1 priority            |                                 |                                              |                        |      |  |  |  |  |
|-----------|------------------------------|---------------------------------|----------------------------------------------|------------------------|------|--|--|--|--|
| (paramete | (parameter 12680 on page 36) |                                 |                                              |                        |      |  |  |  |  |
| {0}       | ✓                            | If TRUE, source 1 is preferred. | Logics Manager                               |                        |      |  |  |  |  |
| {1}       | ✓                            |                                 | > S1 Priority                                | > Delay ON > Delay OFF |      |  |  |  |  |
| {2}       | 1                            | Prepared for: -                 |                                              | 000.00 sec 000.00 sec  |      |  |  |  |  |
|           |                              | Activated by default            | 00.01 Flag 1<br>00.01 Flag 1<br>00.01 Flag 1 |                        | TRUE |  |  |  |  |

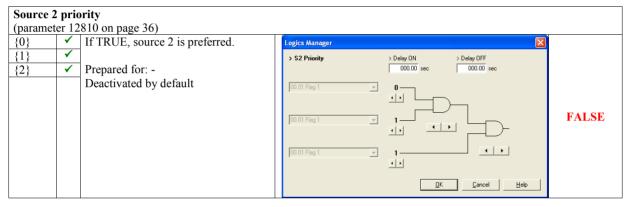

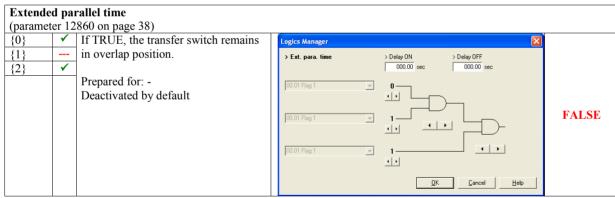

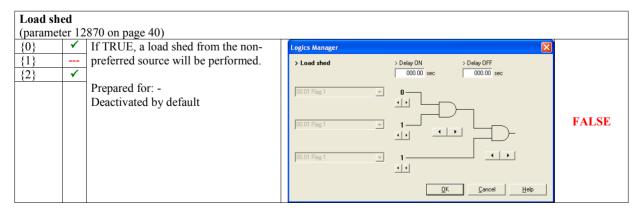

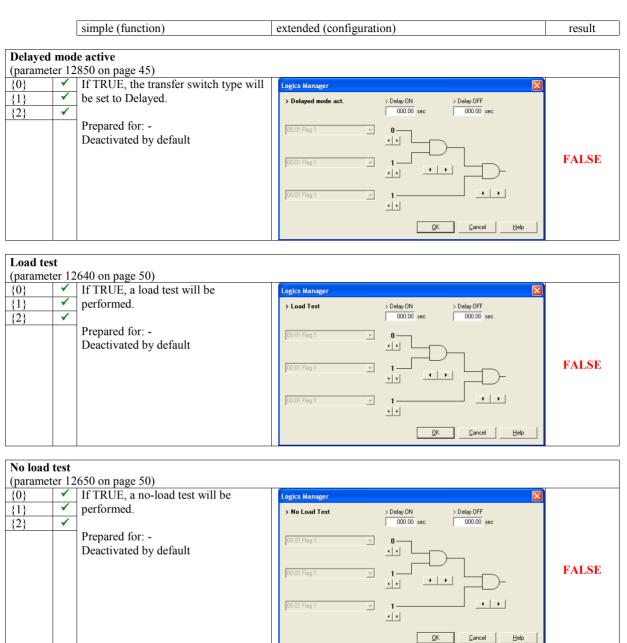

| simple (function)    | extended (configuration) | result |
|----------------------|--------------------------|--------|
|                      |                          |        |
| External acknowledge |                          |        |

|         |                       | nowledge                         |                          |                        |       |
|---------|-----------------------|----------------------------------|--------------------------|------------------------|-------|
| (parame | ter 12                | (490 on page 51)                 |                          |                        |       |
| {0}     | <ul> <li>✓</li> </ul> | If TRUE, alarms are acknowledged | Logics Manager           |                        |       |
| {1}     | <b>√</b>              | from an external source.         | > External acknowledge   | > Delay ON > Delay OFF |       |
| {2}     | <b>√</b>              |                                  |                          | 000.00 sec 000.00 sec  |       |
|         |                       | Prepared for: -                  | 00.01 Flag 1             | n                      |       |
|         |                       | Remote acknowledgement           | ,                        |                        |       |
|         |                       |                                  |                          |                        | FALSE |
|         |                       |                                  | 00.01 Flag 1 👻           |                        | FALSE |
|         |                       |                                  |                          |                        |       |
|         |                       |                                  | 04.14 Remote acknowledge |                        |       |
|         |                       |                                  |                          | <b>(</b> )             |       |
|         |                       |                                  |                          | <u> </u>               |       |
|         |                       |                                  |                          |                        |       |

simple (function)

extended (configuration)

result

#### Factory Setting: Relay Outputs

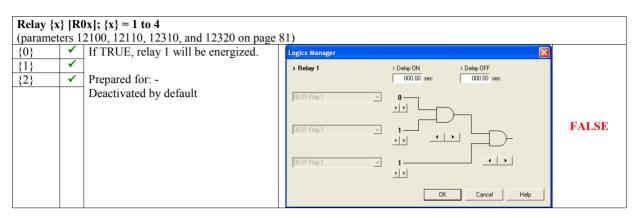

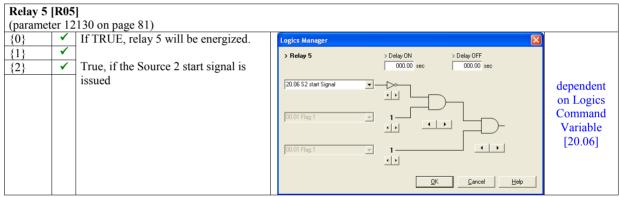

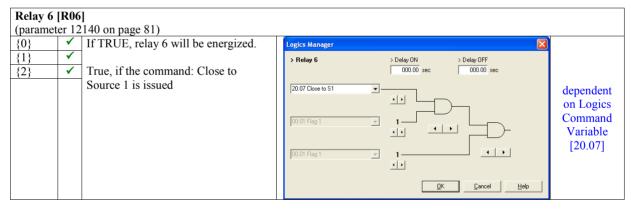

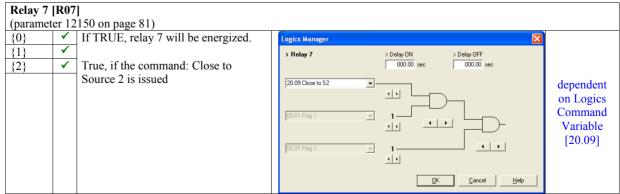

| simple (function) | extended (configuration) | result |
|-------------------|--------------------------|--------|

| Relay 8 [R08]<br>(parameter 12160 on page 81) |        |                                     |  |                                                        |                                                          |  |  |
|-----------------------------------------------|--------|-------------------------------------|--|--------------------------------------------------------|----------------------------------------------------------|--|--|
| {0}                                           | 1      | If TRUE, relay 8 will be energized. |  | Logics Manager                                         |                                                          |  |  |
| {1}<br>{2}                                    | ✓<br>✓ | True, if the command: Open from     |  | > Relay 8 > Delay ON > Delay OFF 000.00 sec 000.00 sec |                                                          |  |  |
|                                               |        | Source 1 is issued                  |  | 20.08 Open from 51                                     | dependent<br>on Logics<br>Command<br>Variable<br>[20.08] |  |  |

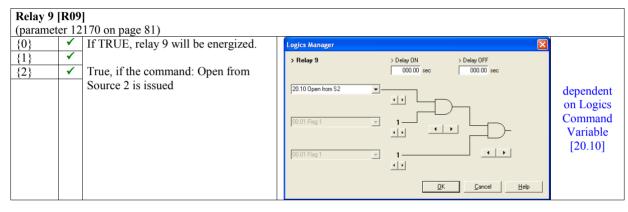

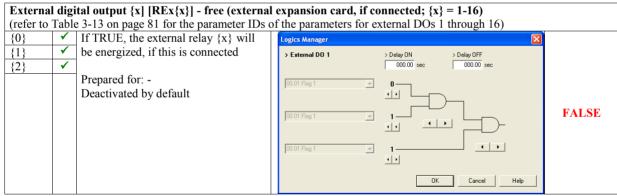

simple (function)

extended (configuration)

result

#### Factory Setting: Internal Flags

|                                                                                         | $g \{x\}; \{x\} = 1 \text{ to } 7$                                                                                                 | f the parameters for internal flags 1 through 7)                                                                                                    |       |
|-----------------------------------------------------------------------------------------|----------------------------------------------------------------------------------------------------|----------------------------------------------------------------------------------------------------|-------|
| $\begin{array}{c c} \hline \{0\} & \checkmark \\ \hline \{1\} & \checkmark \end{array}$ | If TRUE, the internal flag {x} will be<br>enabled.                                                                                 | Logics Manager         X           > Flag 1         > Delay ON         > Delay OFF                                                                                                    |       |
| {2}                                                                                     | Prepared for: -<br>Deactivated by default<br><b>Note:</b><br>Internal flag 1 is used as default<br>setting in all logical outputs. | 00.01 Flag 1<br>00.01 Flag 1<br>00.01 | FALSE |

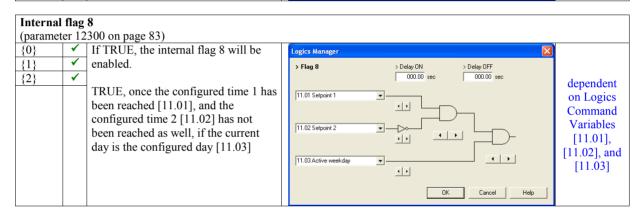

## **Discrete Inputs**

| [D1]  | {0}<br>{1}<br>{2} | Reply from ATS switch: Breaker in source 1 position                |
|-------|-------------------|--------------------------------------------------------------------|
| [D2]  | {0}<br>{1}<br>{2} | Reply from ATS switch: Breaker in source 2 position                |
| [D3]  | {0}<br>{1}<br>{2} | Reply from ATS switch: Breaker in source 1 open position           |
| [D4]  | {0}<br>{1}<br>{2} | Reply from ATS switch: Breaker in source 2 open position           |
| [D5]  | {0}<br>{1}<br>{2} | freely configurable discrete input (pre-configured to Inhibit ATS) |
| [D6]  | {0}<br>{1}<br>{2} | freely configurable discrete input (unassigned)                    |
| [D7]  | {0}<br>{1}<br>{2} | freely configurable discrete input (unassigned)                    |
| [D8]  | {0}<br>{1}<br>{2} | freely configurable discrete input (unassigned)                    |
| [D9]  | {0}<br>{1}<br>{2} | freely configurable discrete input (unassigned)                    |
| [D10] | {0}<br>{1}<br>{2} | freely configurable discrete input (unassigned)                    |
| [D11] | {0}<br>{1}<br>{2} | freely configurable discrete input (unassigned)                    |
| [D12] | {0}<br>{1}<br>{2} | freely configurable discrete input (unassigned)                    |

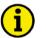

#### NOTE

The discrete inputs for the breaker position reply messages (DIs 1 through 4) are fixed to N.C. and are evaluated as N.C., i.e. the breaker is considered as "in position" if the respective DI is de-energized.

# Appendix B. GetEventLog

The event logger is a 300-entry FIFO (First In/First Out) memory for logging alarm events and operation states of the unit. Refer to the Event History section on page 17 for more info about the event logger.

It is possible to read out the event logger using the direct configuration cable DPC and the GetEventLog software tool.

## GetEventLog Software

#### Installing GetEventLog

GetEventLog can either be used as a stand alone or within LeoPC1. In order to call it up from LeoPC1, it must be installed into the LeoPC1 installation path.

To install GetEventLog, start GetEventLog\_vxxxx.exe from the GetEventLog directory on the CD delivered with the unit.

If you want to use GetEventLog from inside LeoPC1, it must be installed into the LeoPC1 installation directory.

#### Starting GetEventLog

Connect the DTSC to a free COM port on your computer using the DPC as described under Configuration Using The PC on page 10.

Start GetEventLog directly or call it up by selecting GetEventLog from the menu Tools in LeoPC1. After starting GetEventLog for the first time, you must configure the communication settings. To do this, select the Interface tab, configure the COM port according to the port, to which you have connected the DPC, and enter the other settings as represented in figure Figure 3-32 since these are the default settings of the DTSC.

| Eventlog Interface                                                            |
|-------------------------------------------------------------------------------|
| Port CDM1   Baudrate 9600   9600 Command   Parily N   Databits 8   Stopbits 1 |

Figure 3-32: GetEventLog - interface configuration

#### Reading Out GetEventLog

On the Eventlog tab of GetEventLog, click the Request Eventlog button to read out the content of the event logger memory. The content of the event logger is displayed as shown in Figure 3-33.

| GetEventLog 1.0005                                                                                                    |        | X                |
|----------------------------------------------------------------------------------------------------|--------|------------------|
| Eventlog Interface                                                                                                    |        |                  |
| <pre>&lt; 5418-2487 413 S/N: 123456<br/>"+";"2007-May-28 14:14:13.06";"012680";"S1 Priority<br/>"+";"2007-May-28 14:14:13.06";"014443";"ATS inhibit<br/>"+";"2007-May-28 14:14:13.05";"014710";"S1 underfrequency</pre>    |        | Request Eventlog |
| "+";"2007-May-28 14:14:13.04";"014715";"S2 underfrequency<br>"+";"2007-May-28 14:14:13.04";"014708";"S1 undervoltage                                                                                                    | н<br>н | Save Eventlog    |
| "+";"2007-May-28 14:14:13.03";"014713";"S2 undervoltage<br>"+";"2007-May-28 14:14:13.03";"014353";"Auto mode<br>"+";"2007-May-28 11:26:46.06";"012680";"S1 Priority<br>"+";"2007-May-28 11:26:46.05";"014443";"ATS inhibit | n<br>n | Ready            |
| "+";"2007-May-28 11:26:46.05";"014710";"S1 underfrequency                                                                                                    | •      |                  |
|                                                                                                    |        |                  |

Figure 3-33: GetEventLog - event logger content

The 300 latest events are displayed in chronological order and each entry is composed like this:

"sign";"event date and time";"event no.";"event text"

whereas the "sign" "+" indicates the occurrence and "-" indicates the disappearance or acknowledgement of the alarm or state

"event date and time" serves as a timestamp and indicates the date and time of the event occurred

"event no." indicates the event number that occurred

"event text" indicates the event that occurred in clear text

The event text is read out in the language, which is selected in the DTSC, like English or French. Some languages may not be supported by LeoPC1, like Japanese or Chinese. Then you may change the language in the unit. The event numbers are indicated in Table 3-18 at the end of this section. Please note that some event texts may be configured freely (like analog inputs, etc.) and may not correspond with the original text. The event numbers are unambiguous.

Example: The entry "+"; "2005-June-15 13:23:05.69"; "014710"; "S1 underfrequency" means that an Source 1 underfrequency condition "014710" occurred "+" at June 15, 2005 at 23 minutes, 5 seconds and 69 hundredths of a second after 1 o'clock in the afternoon "2005-June-15 13:23:05.69".

#### Storing Event Logger Data

Using the Save Eventlog button on the Eventlog tab, you are able to save the content of the event logger in CSV format (comma separated values). You may open the saved file within Excel for example.

|    | Α     | В             | С       | D                 |
|----|-------|---------------|---------|-------------------|
| 1  | < 541 | 8-2487 413 \$ | S/N: 12 | 3456 >            |
| 2  | "+"   | 2007-May-28   | 12680   | S1 Priority       |
| 3  | "+"   | 2007-May-28   | 14443   | ATS inhibit       |
| 4  | "+"   | 2007-May-28   | 14710   | S1 underfrequency |
| 5  | "+"   | 2007-May-28   | 14715   | S2 underfrequency |
| 6  | "+"   | 2007-May-28   | 14708   | S1 undervoltage   |
| 7  | "+"   | 2007-May-28   | 14713   | S2 undervoltage   |
| 8  | "+"   | 2007-May-28   | 14353   | Auto mode         |
| 9  | "+"   | 2007-May-28   | 12680   | S1 Priority       |
| 10 | "+"   | 2007-May-28   | 14443   | ATS inhibit       |
| 11 | "+"   | 2007-May-28   | 14710   | S1 underfrequency |
| 12 | "+"   | 2007-May-28   | 14715   | S2 underfrequency |
| 13 | "+"   | 2007-May-28   | 14708   | S1 undervoltage   |

Figure 3-34: GetEventLog - event logger content in Excel

#### **Resetting the Event Logger**

The event logger can be reset using the parameter "Clear event log" via the front panel or LeoPC1 (deleted events or empty entries are represented with a series of dashes in the event logger). To do this, perform the following steps:

#### **Resetting the Event Logger Using the Front Panel**

Make sure that you are in code level CL2 (refer to the Password section on page 16). Set the parameter "Clear event log" to YES (refer to the Event History section on page 17).

The complete event logger is now being cleared (single events may be cleared by pressing the vents).

#### Resetting the Event Logger Using LeoPC1

Connect the DTSC with your PC and start LeoPC1 as described in Configuration Using The PC on page 10. Set the parameter "Clear event log" to YES (refer to the Event History section on page 17). The complete event logger is now being cleared.

#### **Event Texts and Numbers**

| Event no. | Event text           | Description                                   |
|-----------|----------------------|-----------------------------------------------|
| 12680     | S1 Priority          | Source 1 has priority                         |
| 12810     | S2 Priority          | Source 1 has priority                         |
| 12820     | Ext. bypass          | External bypass enabled                       |
| 12830     | Gen-Gen enable       | Gen-2-Gen mode enabled                        |
| 12850     | Delayed mode act.    | Delayed transition mode enabled               |
| 12860     | Ext. para. time      | Extended parallel time enabled                |
| 12870     | Load shed            | Load shed from non-preferred source requested |
| 13226     | Pre Signal timer     | Elevator pre-signal active                    |
| 13227     | Wait S1 to open      | Open transfer switch from S1 position         |
| 13228     | Wait S2 to open      | Open transfer switch from S2 position         |
| 13229     | Wait S1 to close     | Close transfer switch to S1 position          |
| 13230     | Wait S2 to close     | Close transfer switch to S2 position          |
| 14353     | Auto mode            | Auto mode is active                           |
| 14418     | Load test            | Load test active                              |
| 14419     | No load test         | No Load test active                           |
| 14434     | Rem. peak shave      | Remote peak shave active                      |
| 14435     | Motor Load Disc.     | Motor load disconnect signal active           |
| 14439     | Inhib. XFR to S1     | Inhibit transfer to Source 1                  |
| 14440     | Inhib. XFR to S2     | Inhibit transfer to Source 2                  |
| 14442     | Pwr. rate. prov.     | Interruptible power rates active              |
| 14443     | ATS inhibit          | ATS inhibit                                   |
| 14708     | S1 undervoltage      | Source 1 undervoltage                         |
| 14709     | S1 overvoltage       | Source 1 overvoltage                          |
| 14710     | S1 underfrequency    | Source 1 underfrequency                       |
| 14711     | S1 overfrequency     | Source 1 overfrequency                        |
| 14712     | S1 voltage imbalance | Source 1 voltage imbalance                    |
| 14713     | S2 undervoltage      | Source 2 undervoltage                         |
| 14714     | S2 overvoltage       | Source 2 overvoltage                          |
| 14715     | S2 underfrequency    | Source 2 underfrequency                       |
| 14716     | S2 overfrequency     | Source 2 overfrequency                        |
| 14717     | S2 voltage imbalance | Source 2 voltage imbalance                    |

Table 3-18: Event logger - event texts and numbers

## Appendix C. List Of Parameters

| Unit number |                       | P/N     |                                              | Rev           |                                          |                                          |             |
|-------------|-----------------------|---------|----------------------------------------------|---------------|------------------------------------------|------------------------------------------|-------------|
| Versio      | n                     | DTSC-   |                                              |               |                                          |                                          |             |
| v ci sio    | 11                    | D15C    |                                              |               |                                          |                                          |             |
| Project     | t                     |         |                                              |               |                                          |                                          |             |
| Serial      | number                | S/N     | Da                                           | ite _         |                                          |                                          |             |
| Par.<br>ID. | Parame                | ter     | Setting range                                | Default value | Custom                                   | er setting                               | Data type   |
| MAIN        | MENU                  |         |                                              |               |                                          |                                          |             |
|             | Language              |         | English / Deutsch                            | English       |                                          |                                          | UNSIGNED 16 |
| 10416       | 00                    |         | 0000 to 9999                                 |               |                                          |                                          | UNSIGNED 16 |
| 10110       | Tubbitoru             |         | 0000 10 7777                                 |               |                                          |                                          | CHOIGHED TO |
| EVEN        | T LOG                 |         |                                              |               |                                          |                                          |             |
| 1706        |                       |         | YES / NO                                     | NO            | <b>Δ</b> Υ <b>Δ</b> Ν                    | <b>Δ</b> Υ <b>Δ</b> Ν                    | UNSIGNED 16 |
|             |                       |         |                                              |               |                                          |                                          |             |
| MEAS        | SUREMENT              |         |                                              |               |                                          |                                          |             |
| 1750        | Rated system freque   | ency    | 50/60 Hz                                     | 50 Hz         |                                          |                                          | UNSIGNED 16 |
| 1774        | Rated voltage S1      |         | 50 to 650000 V                               | 400 V         |                                          |                                          | UNSIGNED 32 |
| 1772        | Rated voltage S2      |         | 50 to 650000 V                               | 400 V         |                                          |                                          | UNSIGNED 32 |
| 1862        | S1 voltage measurir   | ng      | 3Ph 4W<br>3Ph 3W<br>1Ph 2W<br>1Ph 3W         | 3Ph 4W        | □ 3Ph4W<br>□ 3Ph3W<br>□ 1Ph2W<br>□ 1Ph3W | □ 3Ph4W<br>□ 3Ph3W<br>□ 1Ph2W<br>□ 1Ph3W | unsigned 16 |
| 1861        | S2 voltage measurin   | ng      | 3Ph 4W<br>3Ph 3W<br>1Ph 2W<br>1Ph 3W         | 3Ph 4W        | □ 3Ph4W<br>□ 3Ph3W<br>□ 1Ph2W<br>□ 1Ph3W | □ 3Ph4W<br>□ 3Ph3W<br>□ 1Ph2W<br>□ 1Ph3W | UNSIGNED 16 |
| 1858        | 1Ph2W voltage mea     | suring  | Phase - N<br>Ph - Ph                         | Ph - Ph       | □ p-n<br>□ p-p                           | □ p-n<br>□ p-p                           | UNSIGNED 16 |
| 1859        | 1Ph2W phase rotati    | on      | CW / CCW                                     | CW            | □ CW<br>□ CCW                            | □ CW<br>□ CCW                            | UNSIGNED 16 |
| 1863        | S1 Load current me    | asuring | L1 L2 L3<br>Phase L1<br>Phase L2<br>Phase L3 | L1 L2 L3      | □ L123<br>□ Ph.L1<br>□ Ph.L2<br>□ Ph.L3  | □ L123<br>□ Ph.L1<br>□ Ph.L2<br>□ Ph.L3  | unsigned 16 |
| 1860        | S2 Load current me    | asuring | L1 L2 L3<br>Phase L1<br>Phase L2<br>Phase L3 | L1 L2 L3      | □ L123<br>□ Ph.L1<br>□ Ph.L2<br>□ Ph.L3  | □ L123<br>□ Ph.L1<br>□ Ph.L2<br>□ Ph.L3  | UNSIGNED 16 |
| 1752        | Rated active power    | [kW]    | 0.5 to 99999.9 kW                            | 200.0 kW      |                                          |                                          | UNSIGNED 32 |
| 1754        | Rated current         |         | 5 to 32000 A                                 | 300 A         |                                          |                                          | UNSIGNED 16 |
|             | Transformer           |         |                                              |               |                                          |                                          |             |
| 1819        | S1 voltage transf. pr |         | 50 to 650000 V                               | 400 V         |                                          |                                          | UNSIGNED 32 |
| 1818        | S1 voltage transf. se |         | 50 to 480 V                                  | 400 V         |                                          |                                          | UNSIGNED 16 |
| 1816        | S2 voltage transf. pr |         | 50 to 650000 V                               | 400 V         |                                          |                                          | UNSIGNED 32 |
| 1815        | S2 voltage transf. se |         | 50 to 480 V                                  | 400 V         |                                          |                                          | UNSIGNED 16 |
| 1821        | Load current transfo  |         | 1 to 32000/5 A                               | 500/5 A       |                                          |                                          | UNSIGNED 16 |
| 1822        | Load current transfo  | ormer   | 1 to 32000/1 A                               | 500/1 A       |                                          |                                          | UNSIGNED 16 |

| Par.<br>ID. | Parameter                    | Setting range                      | Default value         | Custom                                   | er setting                             | Data type   |
|-------------|------------------------------|------------------------------------|-----------------------|------------------------------------------|----------------------------------------|-------------|
| APPL        | ICATION                      |                                    |                       |                                          |                                        |             |
| 4148        | Application mode             | Util-Gen<br>Gen-Gen<br>Util-Util   | Util-Gen              | □ Util-Gen<br>□ Gen-Gen<br>□ Util-Util   | □ Util-Gen<br>□ Gen-Gen<br>□ Util-Util | UNSIGNED 16 |
| 4146        | Transfer Commit              | YES / NO                           | NO                    | $\Box Y \Box N$                          | $\Box Y \Box N$                        | UNSIGNED 16 |
| 4149        | S1 start delay time          | 1 to 300 s                         | 10 s                  |                                          |                                        | UNSIGNED 16 |
| 3330        | S2 start delay time          | 1 to 300 s                         | 10 s                  |                                          |                                        | UNSIGNED 16 |
| 3333        | S1 source stable time        | 1 to 6500 s                        | 10 s                  |                                          |                                        | UNSIGNED 16 |
| 3332        | S2 source stable time        | 1 to 6500 s                        | 10 s                  |                                          |                                        | UNSIGNED 16 |
| 2804        | S1 outage delay              | 0.1 to 10.0 s                      | 1.0 s                 |                                          |                                        | UNSIGNED 16 |
| 2803        | S2 outage delay              | 0.1 to 10.0 s                      | 1.0 s                 |                                          |                                        | UNSIGNED 16 |
| 3343        | S1 cooldown time             | 1 to 6500 s                        | 20 s                  |                                          |                                        | UNSIGNED 16 |
| 3344        | S2 cooldown time             | 1 to 6500 s                        | 20 s                  |                                          |                                        | UNSIGNED 16 |
| 12600       | Inhibit ATS                  | see descr. in LogicsManager        | chap. starting p. 114 | 1; default: (!09.                        | 05 & 1) & 1                            | Logman      |
| 12610       | Inhib. XFR to S1             | see descr. in LogicsManager        |                       |                                          |                                        | Logman      |
| 12620       | Inhib. XFR to S2             | see descr. in LogicsManager        |                       |                                          |                                        | Logman      |
| 12630       | Remote peak shave            | see descr. in LogicsManager        | chap. starting page   | 114; default: (0                         | 1 & 1) & 1                             | Logman      |
| 12660       | Int. pow. rates              | see descr. in LogicsManager        | chap. starting page   | 114; default: (0                         | 1 & 1) & 1                             | Logman      |
| 12820       | Ext. bypass                  | see descr. in LogicsManager        | chap. starting page   | 114; default: (0                         | 0&1)&1                                 | Logman      |
| 12830       | Gen-Gen enable               | see descr. in LogicsManager        |                       |                                          |                                        | Logman      |
|             | Elevator Pre Signal          | <u>vv</u> v                        |                       | · · · ·                                  | · · · · · · · · · · · · · · · · · · ·  |             |
| 4490        |                              | ON / OFF                           | OFF                   |                                          |                                        | UNSIGNED 16 |
| 4491        | Elevator pre-signal duration | 1 to 6500 s                        | 5 s                   |                                          |                                        | UNSIGNED 16 |
|             | Motor Load Disconnect        |                                    |                       | 4                                        |                                        | 1           |
| 4550        | Motor Load Disconnect        | ON / OFF                           | OFF                   |                                          |                                        | UNSIGNED 16 |
|             |                              | S1->S2                             | -                     | □ S1->S2                                 | □ S1->S2                               |             |
| 4553        | Active direction             | S2->S1<br>Both                     | S1->S2                | □ S2->S1<br>□ Both                       | □ S2->S1<br>□ Both                     | unsigned 16 |
| 4551        | Disconnect time S1->S2       | 1 to 6500 s                        | 5 s                   |                                          | <b>_</b> 50m                           | UNSIGNED 16 |
| 4552        |                              | 1 to 6500 s                        | 5 s                   |                                          |                                        | UNSIGNED 16 |
| 1002        | Source Priority              | 1 10 00 00 5                       | 25                    | 1                                        | 1                                      | CHOIGHED TO |
| 12680       |                              | see descr. in LogicsManager        | chan starting nage    | 114 <sup>.</sup> default <sup>.</sup> (1 | & 1) & 1                               | Logman      |
| 12810       | S2 Priority                  | see descr. in <i>LogicsManager</i> |                       |                                          |                                        | Logman      |
| 12860       | Ext. para.time               | see descr. in LogicsManager        |                       |                                          |                                        | Logman      |
| 12870       | Load shed                    | see descr. in LogicsManager        | 1 010                 |                                          |                                        | Logman      |
| 120/0       | Loud blog                    | see acser. In Dogressmanuger       | emap. Summing puge    |                                          |                                        | Loginun     |

| BREA  | KER                              |                               |                       |                                     |                                     |             |
|-------|----------------------------------|-------------------------------|-----------------------|-------------------------------------|-------------------------------------|-------------|
| 3424  | Transfer switch type             | Standard<br>Delayed<br>Closet | Standard              | □ Standard<br>□ Delayed<br>□ Closed | □ Standard<br>□ Delayed<br>□ Closed | unsigned 16 |
| 3434  | Use limit sw. OPEN replies       | YES / NO                      | YES                   | $\Box Y \Box N$                     | <b>ΠΥΠΝ</b>                         | UNSIGNED 16 |
| 12850 | Delayed mode act.                | see descr. in LogicsManager   | chap. starting page 1 | 14; default: (0                     | & 1) & 1                            | Logman      |
| 3426  | Neutral time S2->S1              | 0 to 6500 s                   | 3 s                   |                                     |                                     | UNSIGNED 16 |
| 3425  | Neutral time S1->S2              | 0 to 6500 s                   | 3 s                   |                                     |                                     | UNSIGNED 16 |
| 3428  | Limit switch reply timeout       | 0.1 to 99.9 s                 | 1.0 s                 |                                     |                                     | UNSIGNED 16 |
| 3429  | Wait time until next XFR attempt | 0.1 to 99.9 s                 | 3.0 s                 |                                     |                                     | UNSIGNED 16 |
| 3427  | Max. of Transfer attempts        | 1 to 10                       | 2                     |                                     |                                     | UNSIGNED 16 |
|       |                                  |                               |                       |                                     |                                     |             |
|       | MODES                            |                               |                       |                                     |                                     |             |
| 12640 | Load Test                        | see descr. in LogicsManager   | chap. starting page 1 | 14; default: (0                     | & 1) & 1                            | Logman      |
| 12650 | No Load Test                     | see descr. in LogicsManager   | chap. starting page 1 | 14; default: (0                     | & 1) & 1                            | Logman      |

| Par.<br>ID. | Parameter                       | Setting range                      | Default value  | Custom           | er setting      | Data type   |
|-------------|---------------------------------|------------------------------------|----------------|------------------|-----------------|-------------|
| MON         | TORING                          |                                    |                |                  |                 |             |
| 1756        | Time until horn reset           | 0 to 1000 s                        | 180 s          |                  |                 | UNSIGNED 16 |
| 12490       | External acknowledge            | see descr. in <i>LogicsManager</i> |                | 114: default: (0 | (x, 0) + 0      | Logman      |
| 3430        | Limit switch monitoring         | ON / OFF                           | OFF            |                  |                 | UNSIGNED 16 |
| 5450        | S1 Monitoring                   |                                    | 011            |                  |                 | UNSIGNED TO |
| 1787        | Voltage monitoring S1           | Ph – Ph/ Phase - N                 | Ph - Ph        |                  |                 | UNSIGNED 16 |
| 4450        | S1 undervoltage restore         | 50.0 to 125.0 %                    | 90.0 %         |                  |                 | UNSIGNED 10 |
| 4451        | S1 undervoltage fail            | 50.0 to 125.0 %                    | 80.0 %         |                  |                 | UNSIGNED 16 |
| 4452        | S1 underfrequency monitoring    | ON / OFF                           | 00.0 70        |                  |                 | UNSIGNED 16 |
| 4453        | S1 underfrequency restore       | 50.0 to 130.0 %                    | 95.0 %         |                  |                 | UNSIGNED 16 |
| 4454        | S1 underfrequency fail          | 50.0 to 130.0 %                    | 90.0 %         |                  |                 | UNSIGNED 16 |
| 4455        | S1 overvoltage monitoring       | ON / OFF                           | ON             |                  |                 | UNSIGNED 16 |
| 4456        | S1 overvoltage restore          | 50.0 to 125.0 %                    | 105.0 %        |                  |                 | UNSIGNED 16 |
| 4457        | S1 overvoltage fail             | 50.0 to 125.0 %                    | 110.0 %        |                  |                 | UNSIGNED 16 |
| 4458        | S1 overfrequency monitoring     | ON / OFF                           | ON             |                  |                 | UNSIGNED 16 |
| 4459        | S1 overfrequency restore        | 50.0 to 130.0 %                    | 102.0 %        |                  |                 | UNSIGNED 16 |
| 4460        | S1 overfrequency fail           | 50.0 to 130.0 %                    | 105.0 %        |                  |                 | UNSIGNED 16 |
| 4461        | S1 voltage imbalance monitoring | ON / OFF                           | ON             |                  |                 | UNSIGNED 16 |
| 4462        | S1 volt. imbalance restore      | 0.5 to 99.9 %                      | 8.0 %          |                  |                 | UNSIGNED 16 |
| 4463        | S1 volt. imbalance fail         | 0.5 to 99.9 %                      | 10.0 %         |                  |                 | UNSIGNED V  |
| 3914        | Delay                           | 0.02 to 99.99 s                    | 5.00 s         |                  |                 | UNSIGNED 16 |
| 4562        | S1 phase rotation               | ON / OFF                           | ON             |                  |                 | UNSIGNED 16 |
|             | •                               | CW                                 |                |                  |                 |             |
| 4563        | S1 phase rotation               | CCW                                | CW             |                  |                 | UNSIGNED 16 |
|             | S2 Monitoring                   |                                    |                |                  |                 |             |
| 1786        | Voltage monitoring S2           | Ph - Ph/ Phase - N                 | Ph - Ph        |                  | $\Box 3 \Box 4$ | UNSIGNED 16 |
| 4465        | S2 undervoltage restore         | 50.0 to 125.0 %                    | 90.0 %         |                  |                 | UNSIGNED 16 |
| 4466        | S2 undervoltage fail            | 50.0 to 125.0 %                    | 80.0 %         |                  |                 | UNSIGNED 16 |
| 4467        | S2 underfrequency monitoring    | ON / OFF                           | ON             |                  | $\Box 1 \Box 0$ | UNSIGNED 16 |
| 4468        | S2 underfrequency restore       | 50.0 to 130.0 %                    | 95.0 %         |                  |                 | UNSIGNED 16 |
| 4469        | S2 underfrequency fail          | 50.0 to 130.0 %                    | 90.0 %         |                  |                 | UNSIGNED 16 |
| 4470        | S2 overvoltage monitoring       | ON / OFF                           | ON             |                  | $\Box 1 \Box 0$ | UNSIGNED 16 |
| 4471        | S2 overvoltage restore          | 50.0 to 125.0 %                    | 105.0 %        |                  |                 | UNSIGNED 16 |
| 4472        | S2 overvoltage fail             | 50.0 to 125.0 %                    | 110.0 %        |                  |                 | UNSIGNED 16 |
| 4473        | S2 overfrequency monitoring     | ON / OFF                           | ON<br>102.0.0/ |                  | $\Box 1 \Box 0$ | UNSIGNED 16 |
| 4474        | S2 overfrequency restore        | 50.0 to 130.0 %                    | 102.0 %        |                  |                 | UNSIGNED 16 |
| 4475        | S2 overfrequency fail           | 50.0 to 130.0 %                    | 105.0 %        |                  |                 | UNSIGNED 16 |
| 4476        | S2 voltage imbalance monitoring | ON / OFF                           | ON<br>8.0.0/   |                  | $\Box 1 \Box 0$ | UNSIGNED 16 |
| 4477        | S2 volt. imbalance restore      | 0.5 to 99.9 %                      | 8.0 %          |                  |                 | UNSIGNED 16 |
| 4478        | S2 volt. imbalance fail         | 0.5 to 99.9 %<br>0.02 to 99.99 s   | 10.0 %         |                  |                 | UNSIGNED 16 |
| 3904        | Delay                           |                                    | 5.00 s         |                  |                 | UNSIGNED 16 |
| 4500        | S2 phase rotation               | ON / OFF                           | ON             | -                |                 | UNSIGNED 16 |
| 4567        | S2 phase rotation               | CW<br>CCW                          | CW             | □ CW<br>□ CCW    | □ CW<br>□ CCW   | UNSIGNED 16 |
|             | In-Phase Monitoring             |                                    |                |                  |                 |             |
| 4570        | In-Phase monitor                | ON / OFF                           | ON             |                  |                 | UNSIGNED 16 |
| 4571        | Voltage window                  | 0.50 to 9.99 %                     | 1.00 %         |                  |                 | UNSIGNED 16 |
| 4572        | Positive frequency window       | 0.02 to 0.49 Hz                    | 0.18 Hz        |                  |                 | signed 16   |
| 4573        | Negative frequency window       | -0.02 to -0.49 Hz                  | -0.18 Hz       |                  |                 | signed 16   |
| 4577        | Max. overlap time               | 0.1 to 9.99 s                      | 0.10 s         |                  |                 | UNSIGNED 16 |
| 4578        | Open trans. switch reac. time   | 15 to 300 ms                       | 30 ms          |                  |                 | UNSIGNED 16 |
| 4583        | Closed trans. switch reac. time | 15 to 300 ms                       | 30 ms          |                  |                 | UNSIGNED 16 |
| 4581        | Vector group angle adjustment   | -180° to 180°                      | 0°             |                  |                 | SIGNED 16   |
| 4576        | In-phase timeout after          | 0 to 6500 s                        | 60 s           |                  |                 | UNSIGNED 16 |
| 4582        | Outcome on In-phase timeout     | Abort                              | Abort          | □ Abort          | □ Abort         | UNSIGNED 16 |
| 4004        | Outcome on m-phase timeout      | Delayed                            | ADOIL          | □ Delayed        | □ Delayed       | UNSIGNED 10 |

| Par.<br>ID.  | Parameter                                               | Setting range                      | Default value     | Custom                | er setting            | Data type                  |
|--------------|---------------------------------------------------------|------------------------------------|-------------------|-----------------------|-----------------------|----------------------------|
| MON          | TORING                                                  |                                    |                   |                       |                       |                            |
|              | Load Monitoring                                         |                                    |                   |                       |                       |                            |
|              | Overcurrent Monitoring level 1                          |                                    |                   | -                     | T                     |                            |
| 2200         |                                                         | ON / OFF                           | ON                | $\Box 1 \Box 0$       |                       | UNSIGNED 16                |
| 2204         |                                                         | 50.0 to 300.0 %                    | 110.0 %           |                       |                       | UNSIGNED 16                |
| 2205         |                                                         | 0.02 to 99.99 s                    | 30.00 s           |                       |                       | UNSIGNED 16                |
| 2202         | 0                                                       | YES / NO                           | NO                | $\Box Y \Box N$       | $\Box Y \Box N$       | unsigned 16                |
| 2206         | Overcurrent Monitoring level 2                          |                                    |                   |                       |                       | 16                         |
| 2206         |                                                         | ON / OFF                           | ON                |                       |                       | UNSIGNED 16                |
| 2210         |                                                         | 50.0 to 300.0 %<br>0.02 to 99.99 s | 150.0 %<br>1.00 s |                       |                       | UNSIGNED 16                |
| 2211         |                                                         | YES / NO                           | NO                |                       | <b>ΔΥ</b> ΔΝ          | UNSIGNED 16<br>UNSIGNED 16 |
| 2208         |                                                         | IES/NU                             | NO                |                       |                       | UNSIGNED 10                |
| 2212         | Overcurrent Monitoring level 3<br>Monitoring            | ON / OFF                           | ON                |                       |                       | UNSIGNED 16                |
| 2212         |                                                         | 50.0 to 300.0 %                    | 250.0 %           |                       |                       | UNSIGNED 16<br>UNSIGNED 16 |
| 2210         |                                                         | 0.02 to 99.99 s                    | 0.40 s            |                       |                       | UNSIGNED 16                |
| 2217         |                                                         | YES / NO                           | NO                | <b>ΔΥ</b> ΔΝ          | <b>Δ</b> Υ <b>Δ</b> Ν | UNSIGNED 16                |
| 2217         | Overload Monitoring level 1                             | 110/110                            | 110               |                       |                       | UNSIGNED 10                |
| 2300         | Monitoring                                              | ON / OFF                           | ON                |                       |                       | UNSIGNED 16                |
| 2304         |                                                         | 50.0 to 300.0 %                    | 110.0 %           |                       |                       | UNSIGNED 16                |
| 2304         |                                                         | 0.02 to 99.99 s                    | 11.00 s           |                       |                       | UNSIGNED 16                |
| 2302         |                                                         | YES / NO                           | NO                | <b>ΔΥ</b> ΔΝ          |                       | UNSIGNED 16                |
|              | Overload Monitoring level 2                             | 120,110                            | 110               |                       |                       | CHOIGHED TO                |
| 2306         |                                                         | ON / OFF                           | ON                |                       |                       | UNSIGNED 16                |
| 2310         | 6                                                       | 50.0 to 300.0 %                    | 120.0 %           |                       |                       | UNSIGNED 16                |
| 2311         |                                                         | 0.02 to 99.99 s                    | 0.10 s            |                       |                       | UNSIGNED 16                |
| 2308         | Self acknowledge                                        | YES / NO                           | NO                |                       |                       | UNSIGNED 16                |
| 3341<br>3331 | Start Failure S2 Monitoring<br>S2 Start fail delay time | 1 to 6500 s<br>1 to 6500 s         | 8 s               |                       |                       | UNSIGNED 16<br>UNSIGNED 16 |
|              | Battery Voltage Monitoring                              |                                    |                   |                       |                       |                            |
|              | Overvoltage Monitoring level 1                          |                                    |                   |                       |                       |                            |
| 3450         |                                                         | ON / OFF                           | ON                | $\Box 1 \Box 0$       |                       | UNSIGNED 16                |
| 3454         |                                                         | 8.0 to 42.0 V                      | 32.0 V            |                       |                       | UNSIGNED 16                |
| 3455         |                                                         | 0.02 to 99.99 s<br>YES / NO        | 5.00 s<br>NO      |                       |                       | UNSIGNED 16                |
| 3452         |                                                         | IES/NU                             | NO                |                       |                       | unsigned 16                |
| 2450         | Overvoltage Monitoring level 2<br>Monitoring            | ON / OFF                           | OFF               |                       |                       | UNICIONED 16               |
| 3456         | Limit                                                   | 8.0 to 42.0 V                      | 35.0 V            |                       |                       | UNSIGNED 16                |
| 3460<br>3461 |                                                         | 0.02 to 99.99 s                    | 1.00 s            |                       |                       | UNSIGNED 16<br>UNSIGNED 16 |
|              | Self acknowledge                                        | YES / NO                           | NO                |                       | <b>Δ</b> Υ <b>Δ</b> Ν | UNSIGNED 16<br>UNSIGNED 16 |
| 3430         | Undervoltage Monitoring level 1                         | TES / NO                           | NO                |                       |                       | UNSIGNED TO                |
| 3500         |                                                         | ON / OFF                           | ON                |                       |                       | UNSIGNED 16                |
| 3504         | ě                                                       | 8.0 to 42.0 V                      | 24.0 V            |                       |                       | UNSIGNED 16                |
| 3505         |                                                         | 0.02 to 99.99 s                    | 60.00 s           |                       |                       | UNSIGNED 16                |
| 3502         |                                                         | YES / NO                           | NO                | <b>Δ</b> Υ <b>Δ</b> Ν | <b>Δ</b> Υ <b>Δ</b> Ν | UNSIGNED 16                |
| 0002         | Undervoltage Monitoring level 2                         | 1257110                            | 110               |                       |                       | CHOIGHED TO                |
| 3506         |                                                         | ON / OFF                           | ON                |                       |                       | UNSIGNED 16                |
| 3510         | U                                                       | 8.0 to 42.0 V                      | 20.0 V            |                       |                       | UNSIGNED 16                |
| 3511         |                                                         | 0.02 to 99.99 s                    | 10.00 s           | 1                     |                       | UNSIGNED 16                |
| 3508         |                                                         | YES / NO                           | NO                | <b>ΔΥ</b> ΔΝ          | <b>Δ</b> Υ <b>Δ</b> Ν | UNSIGNED 16                |
|              | CANopen Interface Monitoring                            |                                    |                   |                       |                       |                            |
| 3150         |                                                         | ON / OFF                           | OFF               |                       |                       | UNSIGNED 16                |
| 3154         | Delay                                                   | 0.1 to 650.0 s                     | 2.0 s             |                       |                       | UNSIGNED 16                |
| 3152         |                                                         | YES / NO                           | NO                | <b>Δ</b> Υ <b>Δ</b> Ν |                       | UNSIGNED 16                |

| Par.<br>ID. | Parameter                | Setting range            | Default value | Custom           | er setting       | Data type     |
|-------------|--------------------------|--------------------------|---------------|------------------|------------------|---------------|
| DIGI        | TAL INPUTS               |                          |               |                  |                  |               |
|             | Digital Input 1          | -                        |               | -                | -                | -             |
|             | DI 1 operation           | N.O.<br>N.C.             | N.C.          |                  |                  | UNSIGNED 16   |
|             | DI 1 delay               | 0.08 to 650.00 s         | 0.08 s        |                  |                  | UNSIGNED 16   |
|             | Digital Input 2          | <u> </u>                 | -             | <u> </u>         | <u></u>          | <u>L</u>      |
|             | DI 2 operation           | N.O.                     | N.C.          |                  |                  | UNSIGNED 16   |
|             | DI 2 delay               | N.C.<br>0.08 to 650.00 s | 0.08 s        |                  |                  | UNSIGNED 16   |
|             | Digital Input 3          | 0.08 10 050.00 3         | 0.00 3        | -                | -                | UNSIGNED TO   |
|             | DI 3 operation           | N.O.                     | N.C.          |                  |                  | UNSIGNED 16   |
|             | *                        | N.C.                     |               |                  |                  |               |
|             | DI 3 delay               | 0.08 to 650.00 s         | 0.08 s        |                  |                  | UNSIGNED 16   |
|             | Digital Input 4          | N.O.                     |               |                  |                  |               |
|             | DI 4 operation           | N.C.                     | N.C.          |                  |                  | UNSIGNED 16   |
|             | DI 4 delay               | 0.08 to 650.00 s         | 0.08 s        |                  |                  | UNSIGNED 16   |
|             | Digital Input 5          | NO                       |               |                  |                  |               |
| 1281        | DI 5 operation           | N.O.<br>N.C.             | N.O.          | □ N.O.<br>□ N.C. | □ N.O.<br>□ N.C. | UNSIGNED 16   |
| 1280        | DI 5 delay               | 0.08 to 650.00 s         | 0.08 s        | Ц н.е.           | П н.е.           | UNSIGNED 16   |
|             | Digital Input 6          | 4                        |               |                  |                  | 4             |
| 1301        | DI 6 operation           | N.O.                     | N.O.          | □ N.O.           | □ N.O.           | UNSIGNED 16   |
| 1300        | DI 6 delay               | N.C.<br>0.08 to 650.00 s | 0.08 s        | □ N.C.           | □ N.C.           | UNSIGNED 16   |
| 1300        | Digital Input 7          | 0.08 10 050.00 8         | 0.08 \$       |                  |                  | UNSIGNED 10   |
| 1221        |                          | N.O.                     | NO            | □ N.O.           | □ N.O.           | 16            |
| 1321        | DI 7 operation           | N.C.                     | N.O.          | □ N.C.           | □ N.C.           | unsigned 16   |
| 1320        | DI 7 delay               | 0.08 to 650.00 s         | 0.08 s        |                  |                  | UNSIGNED 16   |
|             | Digital Input 8          | N.O.                     |               | □ N.O.           | □ N.O.           |               |
| 1341        | DI 8 operation           | N.C.                     | N.O.          | □ N.C.           | □ N.C.           | UNSIGNED 16   |
| 1340        | DI 8 delay               | 0.08 to 650.00 s         | 0.08 s        |                  |                  | UNSIGNED 16   |
|             | Digital Input 9          | T                        |               | 1                | 1                | 1             |
| 1361        | DI 9 operation           | N.O.                     | N.O.          | $\square$ N.O.   | $\square$ N.O.   | UNSIGNED 16   |
| 1360        | DI 9 delay               | N.C.<br>0.08 to 650.00 s | 0.08 s        | □ N.C.           | □ N.C.           | UNSIGNED 16   |
| 1500        | Digital Input 10         | 0.00 10 020.00 5         | 0.00 5        |                  |                  | CINDIGITED TO |
| 1381        | DI 10 operation          | N.O.                     | N.O.          | □ N.O.           | □ N.O.           | UNRICHED 16   |
|             | 1                        | N.C.                     |               | □ N.C.           | □ N.C.           | UNSIGNED 16   |
| 1380        | DI 10 delay              | 0.08 to 650.00 s         | 0.08 s        |                  |                  | UNSIGNED 16   |
|             | Digital Input 11         | N.O.                     |               | □ N.O.           | □ N.O.           |               |
| 1206        | DI 11 operation          | N.C.                     | N.O.          | □ N.C.           | □ N.C.           | UNSIGNED 16   |
| 1205        |                          | 0.08 to 650.00 s         | 0.08 s        |                  |                  | UNSIGNED 16   |
|             | Digital Input 12         |                          |               |                  |                  |               |
| 1226        | DI 12 operation          | N.O.<br>N.C.             | N.O.          | □ N.O.<br>□ N.C. | □ N.O.<br>□ N.C. | UNSIGNED 16   |
| 1225        | DI 12 delay              | 0.08 to 650.00 s         | 0.08 s        | L N.C.           | LI N.C.          | UNSIGNED 16   |
|             | External Digital Input 1 | 4                        |               |                  |                  | 1             |
| 16001       | Operation                | N.O.                     | N.O.          | □ N.O.           | □ N.O.           | UNSIGNED 16   |
|             | *                        | N.C.                     |               | □ N.C.           | □ N.C.           |               |
| 16000       | External Digital Input 2 | 0.05 to 650.00 s         | 0.20 s        |                  |                  | UNSIGNED 16   |
| 1 (0.1 -    | <b>x x</b>               | N.O.                     | NO            | □ N.O.           | □ N.O.           |               |
| 16011       | Operation                | N.C.                     | N.O.          | $\square$ N.C.   | $\square$ N.C.   | unsigned 16   |
| 16010       | Delay                    | 0.05 to 650.00 s         | 0.20 s        |                  |                  | UNSIGNED 16   |

| Par.<br>ID. | Parameter                 | Setting range            | Default value | Custom           | er setting       | Data type    |
|-------------|---------------------------|--------------------------|---------------|------------------|------------------|--------------|
| DIGI        | TAL INPUTS                |                          |               |                  |                  |              |
|             | External Digital Input 3  |                          |               |                  |                  |              |
| 16021       | Operation                 | N.O.<br>N.C.             | N.O.          | □ N.O.<br>□ N.C. | □ N.O.<br>□ N.C. | UNSIGNED 16  |
| 16020       | Delay                     | 0.05 to 650.00 s         | 0.20 s        |                  |                  | UNSIGNED 16  |
|             | External Digital Input 4  |                          |               |                  | -                |              |
| 16031       | Operation                 | N.O.<br>N.C.             | N.O.          | □ N.O.<br>□ N.C. | □ N.O.<br>□ N.C. | UNSIGNED 16  |
| 16030       | Delay                     | 0.05 to 650.00 s         | 0.20 s        |                  |                  | UNSIGNED 16  |
|             | External Digital Input 5  |                          |               |                  |                  |              |
| 16041       | Operation                 | N.O.<br>N.C.             | N.O.          | □ N.O.<br>□ N.C. | □ N.O.<br>□ N.C. | UNSIGNED 16  |
| 16040       | Delay                     | 0.05 to 650.00 s         | 0.20 s        |                  | <b>_</b>         | UNSIGNED 16  |
|             | External Digital Input 6  |                          |               |                  | 1                |              |
| 16051       | Operation                 | N.O.<br>N.C.             | N.O.          | □ N.O.<br>□ N.C. | □ N.O.<br>□ N.C. | UNSIGNED 16  |
| 16050       | Delay                     | 0.05 to 650.00 s         | 0.20 s        | LIN.C.           | <b>L</b> N.C.    | UNSIGNED 16  |
| 10000       | External Digital Input 7  | 0.00 10 000.000          | 0.200         |                  |                  | CHOIGHED TO  |
| 16061       | Operation                 | N.O.<br>N.C.             | N.O.          | □ N.O.<br>□ N.C. | □ N.O.<br>□ N.C. | UNSIGNED 16  |
| 16060       | Delay                     | 0.05 to 650.00 s         | 0.20 s        | □ N.C.           | LI N.C.          | UNSIGNED 16  |
| 10000       | External Digital Input 8  | 0.05 10 050.00 3         | 0.20 3        |                  |                  | UNSIGNED TO  |
| 4 < 0 = 4   |                           | N.O.                     | NO            | □ N.O.           | □ N.O.           | 1.6          |
| 16071       | Operation                 | N.C.                     | N.O.          | □ N.C.           | □ N.C.           | UNSIGNED 16  |
| 16070       | Delay                     | 0.05 to 650.00 s         | 0.20 s        |                  |                  | UNSIGNED 16  |
|             | External Digital Input 9  |                          |               |                  |                  |              |
| 16081       | Operation                 | N.O.<br>N.C.             | N.O.          | □ N.O.<br>□ N.C. | □ N.O.<br>□ N.C. | unsigned 16  |
| 16080       | Delay                     | 0.05 to 650.00 s         | 0.20 s        |                  |                  | UNSIGNED 16  |
|             | External Digital Input 10 | T                        | Т             | I.               | 1                | Т            |
| 16091       | Operation                 | N.O.                     | N.O.          | $\square$ N.O.   | $\square$ N.O.   | UNSIGNED 16  |
| 16090       | Delay                     | N.C.<br>0.05 to 650.00 s | 0.20 s        | □ N.C.           | □ N.C.           | UNSIGNED 16  |
| 10070       | External Digital Input 11 | 0.05 10 050.00 3         | 0.20 3        |                  |                  | UNBIGINED TO |
| 16101       | Operation                 | N.O.                     | N.O.          | □ N.O.           | □ N.O.           | UNSIGNED 16  |
| 16100       | Delay                     | N.C.<br>0.05 to 650.00 s | 0.20 s        | □ N.C.           | □ N.C.           | UNICIONED 16 |
| 10100       | External Digital Input 12 | 0.05 10 050.00 8         | 0.20 \$       |                  |                  | UNSIGNED 16  |
|             |                           | N.O.                     |               | □ N.O.           | □ N.O.           |              |
| 16111       | Operation                 | N.C.                     | N.O.          | $\square$ N.C.   | $\square$ N.C.   | UNSIGNED 16  |
| 16110       | Delay                     | 0.05 to 650.00 s         | 0.20 s        |                  |                  | UNSIGNED 16  |
|             | External Digital Input 13 | Т                        | Т             | T                | 1                | Т            |
| 16121       | Operation                 | N.O.<br>N.C.             | N.O.          | □ N.O.<br>□ N.C. | □ N.O.<br>□ N.C. | UNSIGNED 16  |
| 16120       | Delay                     | 0.05 to 650.00 s         | 0.20 s        |                  |                  | UNSIGNED 16  |
|             | External Digital Input 14 |                          |               | <u></u>          |                  |              |
| 16131       | Operation                 | N.O.<br>N.C.             | N.O.          | □ N.O.<br>□ N.C. | □ N.O.<br>□ N.C. | UNSIGNED 16  |
| 16130       | Delay                     | 0.05 to 650.00 s         | 0.20 s        |                  |                  | UNSIGNED 16  |
|             | External Digital Input 15 |                          | 1             |                  |                  |              |
| 16141       | Operation                 | N.O.<br>N.C.             | N.O.          | □ N.O.<br>□ N.C. | □ N.O.<br>□ N.C. | UNSIGNED 16  |
| 16140       | Delay                     | 0.05 to 650.00 s         | 0.20 s        | <b>L</b> N.C.    | L N.C.           | UNSIGNED 16  |
| 10110       | External Digital Input 16 |                          |               | L                | 1                | 0.000        |
| 16151       | Operation                 | N.O.<br>N.C.             | N.O.          | □ N.O.<br>□ N.C. | □ N.O.<br>□ N.C. | UNSIGNED 16  |
| 10131       |                           |                          |               |                  |                  |              |

| Par.<br>ID.                                                                                                    | Parameter                                                                                                    | Setting range                                                                                                    | Default value                                                                                                    | Custome                                                                                                    | er setting                                                                                                    | Data type                                                                                                    |
|----------------------------------------------------------------------------------------------------|----------------------------------------------------------------------------------------------------|----------------------------------------------------------------------------------------------------|----------------------------------------------------------------------------------------------------|----------------------------------------------------------------------------------------------------|----------------------------------------------------------------------------------------------------|----------------------------------------------------------------------------------------------------|
| DICI                                                                                                    | TAL OUTPUTS                                                                                                    |                                                                                                    |                                                                                                    | •                                                                                                    |                                                                                                    |                                                                                                    |
| 12100                                                                                                    |                                                                                                    | see descr. in LogicsManager                                                                                                    | chan_starting nage                                                                                                    | 19. default: (0                                                                                                    | & 1) & 1                                                                                                    | Logman                                                                                                    |
| 12110                                                                                                    | Relay 2                                                                                                    | see descr. in LogicsManager                                                                                                    |                                                                                                    |                                                                                                    |                                                                                                    | Logman                                                                                                    |
| 2310                                                                                                    |                                                                                                    | see descr. in LogicsManager                                                                                                    | 1 010                                                                                                    |                                                                                                    |                                                                                                    | Logman                                                                                                    |
| 2320                                                                                                    |                                                                                                    | see descr. in LogicsManager                                                                                                    |                                                                                                    |                                                                                                    |                                                                                                    | Logman                                                                                                    |
| 2130                                                                                                    |                                                                                                    | see descr. in LogicsManager                                                                                                    |                                                                                                    |                                                                                                    |                                                                                                    | Logman                                                                                                    |
| 12130                                                                                                    |                                                                                                    | see descr. in LogicsManager                                                                                                    |                                                                                                    |                                                                                                    |                                                                                                    | Logman                                                                                                    |
| 12150                                                                                                    |                                                                                                    | see descr. in LogicsManager                                                                                                    | 1 010                                                                                                    |                                                                                                    | /                                                                                                    | Logman                                                                                                    |
| 2160                                                                                                    |                                                                                                    | see descr. in LogicsManager                                                                                                    | chan starting page                                                                                                    | 19: default: (20                                                                                                    | $(0.09 \times 1) \times 1$                                                                                                    | Logman                                                                                                    |
| 12170                                                                                                    |                                                                                                    | see descr. in LogicsManager                                                                                                    |                                                                                                    |                                                                                                    |                                                                                                    | Logman                                                                                                    |
| 12330                                                                                                    |                                                                                                    | see descr. in LogicsManager                                                                                                    |                                                                                                    |                                                                                                    |                                                                                                    | Logman                                                                                                    |
| 12340                                                                                                    |                                                                                                    | see descr. in LogicsManager                                                                                                    |                                                                                                    |                                                                                                    |                                                                                                    | Logman                                                                                                    |
| 12350                                                                                                    |                                                                                                    | see descr. in <i>LogicsManager</i>                                                                                                    |                                                                                                    |                                                                                                    |                                                                                                    | Logman                                                                                                    |
| 12360                                                                                                    |                                                                                                    | see descr. in LogicsManager                                                                                                    | 1 010                                                                                                    |                                                                                                    |                                                                                                    | Logman                                                                                                    |
| 12370                                                                                                    |                                                                                                    | see descr. in LogicsManager                                                                                                    |                                                                                                    |                                                                                                    |                                                                                                    | Logman                                                                                                    |
| 12380                                                                                                    |                                                                                                    | see descr. in LogicsManager                                                                                                    |                                                                                                    |                                                                                                    |                                                                                                    | Logman                                                                                                    |
| 12390                                                                                                    |                                                                                                    | see descr. in LogicsManager                                                                                                    |                                                                                                    |                                                                                                    |                                                                                                    | Logman                                                                                                    |
| 12400                                                                                                    |                                                                                                    | see descr. in LogicsManager                                                                                                    |                                                                                                    |                                                                                                    |                                                                                                    | Logman                                                                                                    |
| 12410                                                                                                    | External DO 9                                                                                                    | see descr. in LogicsManager                                                                                                    |                                                                                                    |                                                                                                    |                                                                                                    | Logman                                                                                                    |
| 12420                                                                                                    |                                                                                                    | see descr. in LogicsManager                                                                                                    |                                                                                                    |                                                                                                    |                                                                                                    | Logman                                                                                                    |
| 12430                                                                                                    | External DO 11                                                                                                    | see descr. in LogicsManager                                                                                                    |                                                                                                    |                                                                                                    |                                                                                                    | Logman                                                                                                    |
| 12440                                                                                                    | External DO 12                                                                                                    | see descr. in LogicsManager                                                                                                    |                                                                                                    |                                                                                                    |                                                                                                    | Logman                                                                                                    |
| 12450                                                                                                    | External DO 13                                                                                                    | see descr. in LogicsManager                                                                                                    | chap. starting page                                                                                                    | 19; default: (0                                                                                                    | & 1) & 1                                                                                                    | Logman                                                                                                    |
| 12460                                                                                                    | External DO 14                                                                                                    | see descr. in LogicsManager                                                                                                    | chap. starting page                                                                                                    | 19; default: (0                                                                                                    | & 1) & 1                                                                                                    | Logman                                                                                                    |
| 12470                                                                                                    | External DO 15                                                                                                    | see descr. in LogicsManager                                                                                                    | chap. starting page                                                                                                    | 19; default: (0                                                                                                    | & 1) & 1                                                                                                    | Logman                                                                                                    |
| 12480                                                                                                    | External DO 16                                                                                                    | see descr. in LogicsManager                                                                                                    | chap. starting page                                                                                                    | 19; default: (0                                                                                                    | & 1) & 1                                                                                                    | Logman                                                                                                    |
| 2515                                                                                                    | Counter value preset<br>S1 active power [0.00MWh]                                                                                                    | 0 to 99999999<br>YES / NO                                                                                                    | NO                                                                                                    | <b>ΟΥΟΝ</b>                                                                                                    |                                                                                                    |                                                                                                    |
| COUN<br>2515<br>2514<br>2516<br>2510<br>2511                                                                                                    | S1 active power [0.00MWh]                                                                                                    | 0 to 99999999<br>YES / NO<br>YES / NO<br>YES / NO<br>YES / NO                                                                                                    | NO<br>NO<br>NO<br>NO                                                                                                    | □ Y □ N<br>□ Y □ N<br>□ Y □ N<br>□ Y □ N                                                                                                    | □ Y □ N<br>□ Y □ N<br>□ Y □ N<br>□ Y □ N                                                                                                    | UNSIGNED 16<br>UNSIGNED 16<br>UNSIGNED 16                                                                                                    |
| 2515<br>2514<br>2516<br>2510<br>2511                                                                                                    | S1 active power [0.00MWh]<br>S1 reactive power [0.00Mvarh]<br>S2 active power [0.00MWh]                                                                                                    | YES / NO<br>YES / NO<br>YES / NO                                                                                                    | NO<br>NO                                                                                                    | $\Box Y \Box N$ $\Box Y \Box N$                                                                                                    | $\Box Y \Box N$ $\Box Y \Box N$                                                                                                    | UNSIGNED 16<br>UNSIGNED 16<br>UNSIGNED 16                                                                                                    |
| 2515<br>2514<br>2516<br>2510<br>2511                                                                                                    | S1 active power [0.00MWh]<br>S1 reactive power [0.00Mvarh]<br>S2 active power [0.00MWh]<br>S2 reactive power [0.00Mvarh]                                                                                                    | YES / NO<br>YES / NO<br>YES / NO                                                                                                    | NO<br>NO                                                                                                    | $\Box Y \Box N$ $\Box Y \Box N$                                                                                                    | $\Box Y \Box N$ $\Box Y \Box N$                                                                                                    | UNSIGNED 16<br>UNSIGNED 16<br>UNSIGNED 16                                                                                                    |
| 2515<br>2514<br>2516<br>2510<br>2511                                                                                                    | S1 active power [0.00MWh]<br>S1 reactive power [0.00Mvarh]<br>S2 active power [0.00MWh]<br>S2 reactive power [0.00Mvarh]<br>CSMANAGER<br>Internal Flags                                                                                                    | YES / NO<br>YES / NO<br>YES / NO                                                                                                    | NO<br>NO<br>NO                                                                                                    |                                                                                                    |                                                                                                    | UNSIGNED 16<br>UNSIGNED 16<br>UNSIGNED 16                                                                                                    |
| 2515<br>2514<br>2516<br>2510<br>2511<br>LOGI                                                                                                    | S1 active power [0.00MWh]<br>S1 reactive power [0.00Mvarh]<br>S2 active power [0.00MWh]<br>S2 reactive power [0.00Mvarh]<br>CSMANAGER<br>Internal Flags<br>Flag 1                                                                                                    | YES / NO<br>YES / NO<br>YES / NO<br>YES / NO                                                                                                    | NO<br>NO<br>NO<br>chap. starting page 3                                                                                                    | □ Y □ N<br>□ Y □ N<br>□ Y □ N<br>19; default: (0                                                                                                    | □ Y □ N         □ Y □ N         □ Y □ N         ▲ Y □ N                                                                                                    | UNSIGNED 16<br>UNSIGNED 16<br>UNSIGNED 16<br>UNSIGNED 16                                                                                                    |
| 2515<br>2514<br>2516<br>2510<br>2511<br>LOGI<br>12230<br>12240                                                                                                    | S1 active power [0.00MWh]<br>S1 reactive power [0.00Mvarh]<br>S2 active power [0.00MWh]<br>S2 reactive power [0.00Mvarh]<br>CSMANAGER<br>Internal Flags<br>Flag 1<br>Flag 2                                                                                                    | YES / NO<br>YES / NO<br>YES / NO<br>YES / NO<br>see descr. in <i>LogicsManager</i>                                                                                                    | NO<br>NO<br>NO<br>chap. starting page 2<br>chap. starting page 3                                                                                                    | □ Y □ N<br>□ Y □ N<br>□ Y □ N<br>19; default: (0<br>19; default: (0                                                                                                    | □ Y □ N         □ Y □ N         □ Y □ N         ▲ 1) & 1         & 1) & 1                                                                                                    | UNSIGNED 16<br>UNSIGNED 16<br>UNSIGNED 16<br>UNSIGNED 16<br>Logman                                                                                                    |
| 2515<br>2514<br>2516<br>2510<br>2511<br>LOGI<br>12230                                                                                                    | S1 active power [0.00MWh]<br>S1 reactive power [0.00Mvarh]<br>S2 active power [0.00MWh]<br>S2 reactive power [0.00Mvarh]<br>CSMANAGER<br>Internal Flags<br>Flag 1<br>Flag 2                                                                                                    | YES / NO<br>YES / NO<br>YES / NO<br>YES / NO<br>see descr. in <i>LogicsManager</i><br>see descr. in <i>LogicsManager</i>                                                                                                    | NO<br>NO<br>NO<br>chap. starting page<br>chap. starting page<br>chap. starting page                                                                                                    | □ Y □ N<br>□ Y □ N<br>□ Y □ N<br>□ Y □ N<br>19; default: (0<br>19; default: (0                                                                                                    | □ Y □ N         □ Y □ N         □ Y □ N         ▲ 1) & 1         & 1) & 1         & 1) & 1                                                                                                    | UNSIGNED 16<br>UNSIGNED 16<br>UNSIGNED 16<br>UNSIGNED 16<br>Logman                                                                                                    |
| 2515<br>2514<br>2516<br>2510<br>2511<br>LOGI<br>12230<br>12240<br>12250                                                                                                    | S1 active power [0.00MWh]<br>S1 reactive power [0.00Mvarh]<br>S2 active power [0.00MWh]<br>S2 reactive power [0.00Mvarh]<br>CSMANAGER<br>Internal Flags<br>Flag 1<br>Flag 2<br>Flag 3<br>Flag 4<br>Flag 5                                                                                                    | YES / NO<br>YES / NO<br>YES / NO<br>YES / NO<br>YES / NO<br>see descr. in <i>LogicsManager</i><br>see descr. in <i>LogicsManager</i><br>see descr. in <i>LogicsManager</i><br>see descr. in <i>LogicsManager</i><br>see descr. in <i>LogicsManager</i>                                                                                                    | NO<br>NO<br>NO<br>chap. starting page<br>chap. starting page<br>chap. starting page<br>chap. starting page<br>chap. starting page                                                                                                    | □ Y □ N           □ Y □ N           □ Y □ N           □ Y □ N           □ Y □ N           □ Y □ N           □ Y □ N           □ g, default: (0           19; default: (0           19; default: (0           19; default: (0           19; default: (0           19; default: (0                                                                                                    | □ Y □ N         □ Y □ N         □ Y □ N         ▲ 1) & 1         & 1) & 1         & 1) & 1         & 1) & 1         & 1) & 1         & 1) & 1         & 1) & 1                                                                                                    | UNSIGNED 16<br>UNSIGNED 16<br>UNSIGNED 16<br>UNSIGNED 16<br>Logman<br>Logman                                                                                                    |
| 2515<br>2514<br>2516<br>2510<br>2511<br><b>LOGI</b><br>12230<br>12240<br>12250<br>12260<br>12270<br>12280                                                                                                    | S1 active power [0.00MWh]<br>S1 reactive power [0.00Mvarh]<br>S2 active power [0.00MWh]<br>S2 reactive power [0.00Mvarh]<br>CSMANAGER<br>Internal Flags<br>Flag 1<br>Flag 2<br>Flag 3<br>Flag 4<br>Flag 5<br>Flag 6                                                                                                    | YES / NO<br>YES / NO<br>YES / NO<br>YES / NO<br>YES / NO<br>see descr. in <i>LogicsManager</i><br>see descr. in <i>LogicsManager</i><br>see descr. in <i>LogicsManager</i><br>see descr. in <i>LogicsManager</i><br>see descr. in <i>LogicsManager</i><br>see descr. in <i>LogicsManager</i>                                                                                                    | NO<br>NO<br>NO<br>chap. starting page<br>chap. starting page<br>chap. starting page<br>chap. starting page<br>chap. starting page<br>chap. starting page                                                                                                    | □ Y □ N           □ Y □ N           □ Y □ N           □ Y □ N           □ Y □ N           □ g, default: (0           19; default: (0           19; default: (0           19; default: (0           19; default: (0           19; default: (0           19; default: (0                                                                                                    | Y       N         Y       N         Y       N         Y       N         Y       N         Y       N         X       N         X       N | UNSIGNED 16<br>UNSIGNED 16<br>UNSIGNED 16<br>UNSIGNED 16<br>Logman<br>Logman<br>Logman                                                                                                    |
| 2515<br>2514<br>2516<br>2510<br>2511<br>12230<br>12240<br>12250<br>12260<br>12270<br>12280<br>12290                                                                                                    | S1 active power [0.00MWh]<br>S1 reactive power [0.00Mvarh]<br>S2 active power [0.00MWh]<br>S2 reactive power [0.00Mvarh]<br>CSMANAGER<br>Internal Flags<br>Flag 1<br>Flag 2<br>Flag 3<br>Flag 4<br>Flag 5<br>Flag 6<br>Flag 7                                                                                                    | YES / NO<br>YES / NO<br>YES / NO<br>YES / NO<br>YES / NO<br>see descr. in <i>LogicsManager</i><br>see descr. in <i>LogicsManager</i><br>see descr. in <i>LogicsManager</i><br>see descr. in <i>LogicsManager</i><br>see descr. in <i>LogicsManager</i><br>see descr. in <i>LogicsManager</i><br>see descr. in <i>LogicsManager</i><br>see descr. in <i>LogicsManager</i>                                                                                                    | NO<br>NO<br>NO<br>NO<br>chap. starting page<br>chap. starting page<br>chap. starting page<br>chap. starting page<br>chap. starting page<br>chap. starting page<br>chap. starting page                                                                                                    | □ Y □ N           □ Y □ N           □ Y □ N           □ Y □ N           □ Y □ N           □ g, default: (0           19; default: (0           19; default: (0           19; default: (0           19; default: (0           19; default: (0           19; default: (0           19; default: (0           19; default: (0                                                                                                    | Y       N         Y       N         Y       N         Y       N         Y       N         Y       N         Y       N         Y       N         Y       N         Y       N         X       N         X       N | UNSIGNED 16<br>UNSIGNED 16<br>UNSIGNED 16<br>UNSIGNED 16<br>Logman<br>Logman<br>Logman<br>Logman<br>Logman<br>Logman                                                                                                    |
| 2515<br>2514<br>2516<br>2510<br>2511<br>12230<br>12240<br>12250<br>12260<br>12270<br>12280<br>12290                                                                                                    | S1 active power [0.00MWh]<br>S1 reactive power [0.00Mvarh]<br>S2 active power [0.00MWh]<br>S2 reactive power [0.00Mvarh]<br>CSMANAGER<br>Internal Flags<br>Flag 1<br>Flag 2<br>Flag 3<br>Flag 4<br>Flag 5<br>Flag 6<br>Flag 7<br>Flag 8                                                                                                    | YES / NO<br>YES / NO<br>YES / NO<br>YES / NO<br>YES / NO<br>see descr. in <i>LogicsManager</i><br>see descr. in <i>LogicsManager</i><br>see descr. in <i>LogicsManager</i><br>see descr. in <i>LogicsManager</i><br>see descr. in <i>LogicsManager</i><br>see descr. in <i>LogicsManager</i>                                                                                                    | NO<br>NO<br>NO<br>NO<br>chap. starting page<br>chap. starting page<br>chap. starting page<br>chap. starting page<br>chap. starting page<br>chap. starting page<br>chap. starting page                                                                                                    | □ Y □ N         □ Y □ N         □ Y □ N         □ Y □ N         □ Y □ N         □ g, default: (0         19; default: (0         19; default: (0         19; default: (0         19; default: (0         19; default: (0         19; default: (0         19; default: (0         19; default: (0         19; default: (0         19; default: (0                                                                                                    | Y       N         Y       N         Y       N         Y       N         Y       N         Y       N         Y       N         Y       N         Y       N         Y       N         X       N         X       N | UNSIGNED 16<br>UNSIGNED 16<br>UNSIGNED 16<br>UNSIGNED 16<br>Logman<br>Logman<br>Logman<br>Logman<br>Logman<br>Logman                                                                                                    |
| 2515<br>2514<br>2516<br>2510<br>2511<br>12230<br>12240<br>12250<br>12260<br>12270<br>12280<br>12290<br>12300                                                                                                    | S1 active power [0.00MWh]<br>S1 reactive power [0.00Mvarh]<br>S2 active power [0.00MWh]<br>S2 reactive power [0.00Mvarh]<br>CSMANAGER<br>Internal Flags<br>Flag 1<br>Flag 2<br>Flag 3<br>Flag 4<br>Flag 5<br>Flag 6<br>Flag 7<br>Flag 8<br>Set Timers                                                                                                    | YES / NO<br>YES / NO<br>YES / NO<br>YES / NO<br>YES / NO<br>See descr. in <i>LogicsManager</i><br>see descr. in <i>LogicsManager</i><br>see descr. in <i>LogicsManager</i><br>see descr. in <i>LogicsManager</i><br>see descr. in <i>LogicsManager</i><br>see descr. in <i>LogicsManager</i><br>see descr. in <i>LogicsManager</i>                                                                                                    | NO<br>NO<br>NO<br>NO<br>chap. starting page<br>chap. starting page<br>chap. starting page<br>chap. starting page<br>chap. starting page<br>chap. starting page<br>chap. starting page<br>chap. starting page<br>chap. starting page                                                                                                    | □ Y □ N         □ Y □ N         □ Y □ N         □ Y □ N         □ Y □ N         □ g, default: (0         19; default: (0         19; default: (0         19; default: (0         19; default: (0         19; default: (0         19; default: (0         19; default: (0         19; default: (0         19; default: (0         19; default: (0                                                                                                    | Y       N         Y       N         Y       N         Y       N         Y       N         Y       N         Y       N         Y       N         Y       N         Y       N         X       N         X       N | UNSIGNED 16<br>UNSIGNED 16<br>UNSIGNED 16<br>UNSIGNED 16<br>Logman<br>Logman<br>Logman<br>Logman<br>Logman<br>Logman<br>Logman<br>Logman                                                                                                    |
| 2515<br>2514<br>2516<br>2510<br>2511<br>12230<br>12240<br>12250<br>12260<br>12270<br>12280<br>12290<br>12290<br>12300                                                                                                    | S1 active power [0.00MWh]<br>S1 reactive power [0.00Mvarh]<br>S2 active power [0.00MWh]<br>S2 reactive power [0.00Mvarh]<br>CSMANAGER<br>Internal Flags<br>Flag 1<br>Flag 2<br>Flag 3<br>Flag 4<br>Flag 5<br>Flag 6<br>Flag 7<br>Flag 8<br>Set Timers<br>Setpoint 1: Hour                                                                                                    | YES / NO<br>YES / NO<br>YES / NO<br>YES / NO<br>YES / NO<br>See descr. in <i>LogicsManager</i><br>see descr. in <i>LogicsManager</i><br>see descr. in <i>LogicsManager</i><br>see descr. in <i>LogicsManager</i><br>see descr. in <i>LogicsManager</i><br>see descr. in <i>LogicsManager</i><br>see descr. in <i>LogicsManager</i><br>see descr. in <i>LogicsManager</i><br>see descr. in <i>LogicsManager</i><br>see descr. in <i>LogicsManager</i><br>see descr. in <i>LogicsManager</i><br>see descr. in <i>LogicsManager</i>                                                                                                    | NO<br>NO<br>NO<br>NO<br>chap. starting page<br>chap. starting page<br>chap. starting                                                          | □ Y □ N         □ Y □ N         □ Y □ N         □ Y □ N         □ Y □ N         □ g, default: (0         19; default: (0         19; default: (0         19; default: (0         19; default: (0         19; default: (0         19; default: (0         19; default: (0         19; default: (0         19; default: (0         19; default: (0                                                                                                    | Y       N         Y       N         Y       N         Y       N         Y       N         Y       N         Y       N         Y       N         Y       N         Y       N         X       N         X       N | UNSIGNED 16<br>UNSIGNED 16<br>UNSIGNED 16<br>UNSIGNED 16<br>LOGMAN<br>LOGMAN<br>LOGMAN<br>LOGMAN<br>LOGMAN<br>LOGMAN<br>LOGMAN<br>UNSIGNED 8                                                                                                    |
| 2515<br>2514<br>2516<br>2510<br>2511<br>2510<br>12230<br>12240<br>12250<br>12240<br>12250<br>12260<br>12270<br>12280<br>12290<br>12290<br>12300<br>12515                                                                                                    | S1 active power [0.00MWh]<br>S1 reactive power [0.00Mvarh]<br>S2 active power [0.00MWh]<br>S2 reactive power [0.00Mvarh]<br>CSMANAGER<br>Internal Flags<br>Flag 1<br>Flag 2<br>Flag 3<br>Flag 4<br>Flag 5<br>Flag 6<br>Flag 7<br>Flag 8<br>Set Timers<br>Setpoint 1: Hour<br>Setpoint 1: Minute                                                                                                    | YES / NO<br>YES / NO<br>YES / NO<br>YES / NO<br>YES / NO<br>YES / NO<br>see descr. in <i>LogicsManager</i><br>see descr. in <i>LogicsManager</i>                                                                                                    | NO<br>NO<br>NO<br>NO<br>chap. starting page<br>chap. starting page<br>chap. starting                                                          | □ Y □ N         □ Y □ N         □ Y □ N         □ Y □ N         □ Y □ N         □ g, default: (0         19; default: (0         19; default: (0         19; default: (0         19; default: (0         19; default: (0         19; default: (0         19; default: (0         19; default: (0         19; default: (0         19; default: (0                                                                                                    | Y       N         Y       N         Y       N         Y       N         Y       N         Y       N         Y       N         Y       N         Y       N         Y       N         X       N         X       N | UNSIGNED 16<br>UNSIGNED 16<br>UNSIGNED 16<br>UNSIGNED 16<br>UNSIGNED 16<br>Logman<br>Logman<br>Logman<br>Logman<br>Logman<br>Logman<br>Logman<br>Unsigned 8<br>UNSIGNED 8                                                                                                    |
| 2515<br>2514<br>2516<br>2510<br>2511<br>12230<br>12240<br>12260<br>12260<br>12270<br>12280<br>12290<br>12300<br>1652<br>1651<br>1650                                                                                                    | S1 active power [0.00MWh]<br>S1 reactive power [0.00Mvarh]<br>S2 active power [0.00MWh]<br>S2 reactive power [0.00Mvarh]<br>CSMANAGER<br>Internal Flags<br>Flag 1<br>Flag 2<br>Flag 3<br>Flag 4<br>Flag 5<br>Flag 6<br>Flag 7<br>Flag 8<br>Set Timers<br>Setpoint 1: Hour<br>Setpoint 1: Minute<br>Setpoint 1: Second                                                                                                    | YES / NO<br>YES / NO<br>YES / NO<br>YES / NO<br>YES / NO<br>YES / NO<br>See descr. in <i>LogicsManager</i><br>see descr. in <i>LogicsManager</i><br>see descr. in <i>LogicsManager</i>                                                                                                    | NO<br>NO<br>NO<br>NO<br>chap. starting page<br>chap. starting page<br>chap. starting                                                          | □ Y □ N         □ Y □ N         □ Y □ N         □ Y □ N         □ Y □ N         □ g, default: (0         19; default: (0         19; default: (0         19; default: (0         19; default: (0         19; default: (0         19; default: (0         19; default: (0         19; default: (0         19; default: (0         19; default: (0                                                                                                    | Y       N         Y       N         Y       N         Y       N         Y       N         Y       N         Y       N         Y       N         Y       N         Y       N         X       N         X       N | UNSIGNED 16<br>UNSIGNED 16<br>UNSIGNED 16<br>UNSIGNED 16<br>UNSIGNED 16<br>UNSIGNED 16<br>UNSIGNED 16<br>Logman<br>Logman<br>Logman<br>Logman<br>Logman<br>Logman<br>UNSIGNED 8<br>UNSIGNED 8<br>UNSIGNED 8                                                                                                    |
| 2515<br>2514<br>2516<br>2510<br>2511<br>2510<br>12230<br>12240<br>12250<br>12250<br>12270<br>12280<br>12270<br>12280<br>12290<br>12290<br>12290<br>12290<br>12290<br>12290<br>1259<br>12651<br>1659<br>1657                                                                                                    | S1 active power [0.00MWh]<br>S1 reactive power [0.00Mvarh]<br>S2 active power [0.00MWh]<br>S2 reactive power [0.00MVarh]<br>CSMANAGER<br>Internal Flags<br>Flag 1<br>Flag 2<br>Flag 3<br>Flag 4<br>Flag 5<br>Flag 6<br>Flag 7<br>Flag 8<br>Set Timers<br>Setpoint 1: Hour<br>Setpoint 1: Minute<br>Setpoint 1: Second<br>Setpoint 2: Hour                                                                                                    | YES / NO<br>YES / NO<br>YES / NO<br>YES / NO<br>YES / NO<br>YES / NO<br>See descr. in <i>LogicsManager</i><br>see descr. in <i>LogicsManager</i><br>see descr. in <i>LogicsManager</i><br>see descr. in <i>LogicsManager</i><br>see descr. in <i>LogicsManager</i><br>see descr. in <i>LogicsManager</i><br>see descr. in <i>LogicsManager</i><br>see descr. in <i>LogicsManager</i><br>see descr. in <i>LogicsManager</i><br>see descr. in <i>LogicsManager</i><br>o to 23 h<br>0 to 59 min<br>0 to 59 s<br>0 to 23 h                                                                                                    | NO<br>NO<br>NO<br>NO<br>chap. starting page<br>chap. starting page<br>chap. starting                                                          | □ Y □ N           □ Y □ N           □ Y □ N           □ Y □ N           □ Y □ N           □ g, default: (0           19; default: (0           19; default: (0           19; default: (0           19; default: (0           19; default: (0           19; default: (0           19; default: (0           19; default: (0                                                                                                    | Y       N         Y       N         Y       N         Y       N         Y       N         Y       N         Y       N         Y       N         Y       N         Y       N         X       N         X       N | UNSIGNED 16<br>UNSIGNED 16<br>UNSIGNED 16<br>UNSIGNED 16<br>UNSIGNED 16<br>Logman<br>Logman<br>Logman<br>Logman<br>Logman<br>Logman<br>Logman<br>Unsigned 8<br>UNSIGNED 8<br>UNSIGNED 8<br>UNSIGNED 8                                                                                                    |
| 2515<br>2514<br>2516<br>2510<br>2511<br>12230<br>12240<br>12250<br>12270<br>12280<br>12270<br>12280<br>12290<br>12290<br>12300<br>1652<br>1651<br>1650<br>1657<br>1656                                                                                                    | S1 active power [0.00MWh]<br>S1 reactive power [0.00Mvarh]<br>S2 active power [0.00MWh]<br>S2 reactive power [0.00Mvarh]<br>CSMANAGER<br>Internal Flags<br>Flag 1<br>Flag 2<br>Flag 3<br>Flag 4<br>Flag 5<br>Flag 6<br>Flag 7<br>Flag 8<br>Set Timers<br>Setpoint 1: Hour<br>Setpoint 1: Minute<br>Setpoint 1: Second<br>Setpoint 2: Hour<br>Setpoint 2: Minute                                                                                                    | YES / NO<br>YES / NO<br>YES / NO<br>YES / NO<br>YES / NO<br>YES / NO<br>YES / NO<br>See descr. in <i>LogicsManager</i><br>see descr. in <i>LogicsManager</i><br>see descr. in <i>LogicsManager</i><br>see descr. in <i>LogicsManager</i><br>see descr. in <i>LogicsManager</i><br>see descr. in <i>LogicsManager</i><br>see descr. in <i>LogicsManager</i><br>see descr. in <i>LogicsManager</i><br>see descr. in <i>LogicsManager</i><br>see descr. in <i>LogicsManager</i><br>0 to 23 h<br>0 to 59 min<br>0 to 59 s<br>0 to 23 h                                                                                                    | NO<br>NO<br>NO<br>NO<br>chap. starting page<br>chap. starting page<br>chap. starting                                                          | □ Y □ N           □ Y □ N           □ Y □ N           □ Y □ N           □ Y □ N           □ g, default: (0           19; default: (0           19; default: (0           19; default: (0           19; default: (0           19; default: (0           19; default: (0           19; default: (0           19; default: (0                                                                                                    | Y       N         Y       N         Y       N         Y       N         Y       N         Y       N         Y       N         Y       N         Y       N         Y       N         X       N         X       N | UNSIGNED 16<br>UNSIGNED 16<br>UNSIGNED 16<br>UNSIGNED 16<br>UNSIGNED 16<br>Logman<br>Logman<br>Logman<br>Logman<br>Logman<br>Logman<br>UNSIGNED 8<br>UNSIGNED 8<br>UNSIGNED 8<br>UNSIGNED 8<br>UNSIGNED 8                                                                                                    |
| 2515<br>2514<br>2516<br>2510<br>2511<br>12230<br>12240<br>12250<br>12270<br>12280<br>12270<br>12280<br>12290<br>12290<br>12300<br>1652<br>1651<br>1650<br>1657<br>1656<br>1655                                                                                                    | S1 active power [0.00MWh]<br>S1 reactive power [0.00Mvarh]<br>S2 active power [0.00MWh]<br>S2 reactive power [0.00Mvarh]<br>CSMANAGER<br>Internal Flags<br>Flag 1<br>Flag 2<br>Flag 3<br>Flag 4<br>Flag 5<br>Flag 6<br>Flag 7<br>Flag 8<br>Set Timers<br>Setpoint 1: Hour<br>Setpoint 1: Minute<br>Setpoint 1: Second<br>Setpoint 2: Hour<br>Setpoint 2: Second                                                                                                    | YES / NO<br>YES / NO<br>YES / NO<br>YES / NO<br>YES / NO<br>YES / NO<br>YES / NO<br>See descr. in <i>LogicsManager</i><br>see descr. in <i>LogicsManager</i><br>see descr. in <i>LogicsManager</i><br>see descr. in <i>LogicsManager</i><br>see descr. in <i>LogicsManager</i><br>see descr. in <i>LogicsManager</i><br>see descr. in <i>LogicsManager</i><br>see descr. in <i>LogicsManager</i><br>see descr. in <i>LogicsManager</i><br>o to 23 h<br>0 to 59 min<br>0 to 59 s<br>0 to 23 h<br>0 to 59 s                                                                                                    | NO<br>NO<br>NO<br>NO<br>chap. starting page<br>chap. starting page<br>chap. starting                                                          | □ Y □ N           □ Y □ N           □ Y □ N           □ Y □ N           □ Y □ N           □ g, default: (0           19; default: (0           19; default: (0           19; default: (0           19; default: (0           19; default: (0           19; default: (0           19; default: (0           19; default: (0                                                                                                    | Y       N         Y       N         Y       N         Y       N         Y       N         Y       N         Y       N         Y       N         Y       N         Y       N         X       N         X       N | UNSIGNED 16<br>UNSIGNED 16<br>UNSIGNED 16<br>UNSIGNED 16<br>UNSIGNED 16<br>Logman<br>Logman<br>Logman<br>Logman<br>Logman<br>Logman<br>UNSIGNED 8<br>UNSIGNED 8<br>UNSIGNED 8<br>UNSIGNED 8<br>UNSIGNED 8<br>UNSIGNED 8                                                                                                    |
| 2515<br>2514<br>2516<br>2510<br>2511<br>12230<br>12240<br>12240<br>12250<br>12260<br>12270<br>12280<br>12270<br>12280<br>1651<br>1650<br>1657<br>1656<br>1655<br>1663                                                                                                    | S1 active power [0.00MWh]<br>S1 reactive power [0.00Mvarh]<br>S2 active power [0.00MWh]<br>S2 reactive power [0.00Mvarh]<br>CSMANAGER<br>Internal Flags<br>Flag 1<br>Flag 2<br>Flag 3<br>Flag 4<br>Flag 5<br>Flag 6<br>Flag 7<br>Flag 8<br>Set Timers<br>Setpoint 1: Hour<br>Setpoint 1: Minute<br>Setpoint 1: Second<br>Setpoint 2: Hour<br>Setpoint 2: Minute<br>Setpoint 2: Second<br>Active day                                                                                                    | YES / NO<br>YES / NO<br>YES / NO<br>YES / NO<br>YES / NO<br>YES / NO<br>YES / NO<br>See descr. in <i>LogicsManager</i><br>see descr. in <i>LogicsManager</i><br>see | NO<br>NO<br>NO<br>NO<br>chap. starting page<br>chap. starting page<br>chap. starting                                                          | □ Y □ N           □ Y □ N           □ Y □ N           □ Y □ N           □ Y □ N           □ g, default: (0           19; default: (0           19; default: (0           19; default: (0           19; default: (0           19; default: (0           19; default: (0           19; default: (0           19; default: (0                                                                                                    | Y       N         Y       N         Y       N         Y       N         Y       N         Y       N         Y       N         Y       N         Y       N         Y       N         X       N         X       N | UNSIGNED 16<br>UNSIGNED 16<br>UNSIGNED 16<br>UNSIGNED 16<br>UNSIGNED 16<br>Logman<br>Logman<br>Logman<br>Logman<br>Logman<br>Logman<br>UNSIGNED 8<br>UNSIGNED 8<br>UNSIGNED 8<br>UNSIGNED 8<br>UNSIGNED 8<br>UNSIGNED 8<br>UNSIGNED 8                                                                                                    |
| 2515<br>2514<br>2516<br>2510<br>2511<br>12230<br>12240<br>12250<br>12260<br>12270<br>12280<br>12290<br>12290<br>12290<br>12300<br>1652<br>1651<br>1650<br>1655<br>1663<br>1665                                                                                                    | S1 active power [0.00MWh]<br>S1 reactive power [0.00Mvarh]<br>S2 active power [0.00MWh]<br>S2 reactive power [0.00Mvarh]<br>CSMANAGER<br>Internal Flags<br>Flag 1<br>Flag 2<br>Flag 3<br>Flag 4<br>Flag 5<br>Flag 6<br>Flag 7<br>Flag 8<br>Set Timers<br>Setpoint 1: Hour<br>Setpoint 1: Minute<br>Setpoint 1: Second<br>Setpoint 2: Hour<br>Setpoint 2: Hour<br>Setpoint 2: Second<br>Active day<br>Active hour                                                                                                    | YES / NO<br>YES / NO<br>YES / NO<br>YES / NO<br>YES / NO<br>YES / NO<br>YES / NO<br>See descr. in <i>LogicsManager</i><br>see descr. in <i>LogicsManager</i><br>see | NO<br>NO<br>NO<br>NO<br>chap. starting page<br>chap. starting page<br>chap. starting                                                          | □ Y □ N           □ Y □ N           □ Y □ N           □ Y □ N           □ Y □ N           □ g, default: (0           19; default: (0           19; default: (0           19; default: (0           19; default: (0           19; default: (0           19; default: (0           19; default: (0           19; default: (0                                                                                                    | Y       N         Y       N         Y       N         Y       N         Y       N         Y       N         Y       N         Y       N         Y       N         Y       N         X       N         X       N | UNSIGNED 16<br>UNSIGNED 16<br>UNSIGNED 16<br>UNSIGNED 16<br>UNSIGNED 16<br>Logman<br>Logman<br>Logman<br>Logman<br>Logman<br>Logman<br>UNSIGNED 8<br>UNSIGNED 8<br>UNSIGNED 8<br>UNSIGNED 8<br>UNSIGNED 8<br>UNSIGNED 8<br>UNSIGNED 8<br>UNSIGNED 8                                                                                                    |
| 2515<br>2514<br>2516<br>2510<br>2511<br>12230<br>12240<br>12250<br>12260<br>12270<br>12280<br>12290<br>12290<br>12300<br>1652<br>1651<br>1650<br>1655<br>1655<br>1655<br>1663                                                                                                    | S1 active power [0.00MWh]<br>S1 reactive power [0.00Mvarh]<br>S2 active power [0.00MWh]<br>S2 reactive power [0.00Mvarh]<br>CSMANAGER<br>Internal Flags<br>Flag 1<br>Flag 2<br>Flag 3<br>Flag 4<br>Flag 5<br>Flag 6<br>Flag 7<br>Flag 8<br>Set Timers<br>Setpoint 1: Hour<br>Setpoint 1: Minute<br>Setpoint 1: Second<br>Setpoint 2: Hour<br>Setpoint 2: Hour<br>Setpoint 2: Second<br>Active day<br>Active hour<br>Active minute                                                                                         | YES / NO<br>YES / NO<br>YES / NO<br>YES / NO<br>YES / NO<br>YES / NO<br>YES / NO<br>See descr. in <i>LogicsManager</i><br>see descr. in <i>LogicsManager</i><br>see | NO<br>NO<br>NO<br>NO<br>chap. starting page<br>chap. starting page<br>chap. starting                                                          | □ Y □ N         □ Y □ N         □ Y □ N         □ Y □ N         □ Y □ N         □ g, default: (0         19; default: (0         19; default: (0         19; default: (0         19; default: (0         19; default: (0         19; default: (0         19; default: (0         19; default: (0         19; default: (0         19; default: (0                                                                                                    | Y       N         Y       N         Y       N         Y       N         Y       N         Y       N         Y       N         Y       N         Y       N         Y       N         X       N         X       N | UNSIGNED 16<br>UNSIGNED 16<br>UNSIGNED 16<br>UNSIGNED 16<br>UNSIGNED 16<br>UNSIGNED 1<br>Logman<br>Logman<br>Logman<br>Logman<br>Logman<br>Logman<br>UNSIGNED 8<br>UNSIGNED 8<br>UNSIGNED 8<br>UNSIGNED 8<br>UNSIGNED 8<br>UNSIGNED 8<br>UNSIGNED 8<br>UNSIGNED 8<br>UNSIGNED 8<br>UNSIGNED 8                                                                                                    |
| 2515<br>2514<br>2516<br>2510<br>2511<br>12230<br>12240<br>12250<br>12260<br>12270<br>12280<br>12290<br>12300<br>1652<br>1651<br>1650<br>1655<br>1655<br>1655<br>1663<br>1662<br>1661<br>1660                                                                                                    | S1 active power [0.00MWh]<br>S1 reactive power [0.00Mvarh]<br>S2 active power [0.00MWh]<br>S2 reactive power [0.00Mvarh]<br>CSMANAGER<br>Internal Flags<br>Flag 1<br>Flag 2<br>Flag 3<br>Flag 4<br>Flag 5<br>Flag 6<br>Flag 7<br>Flag 8<br>Set Timers<br>Setpoint 1: Hour<br>Setpoint 1: Minute<br>Setpoint 1: Menute<br>Setpoint 2: Mour<br>Setpoint 2: Mour<br>Setpoint 2: Second<br>Active day<br>Active hour<br>Active minute<br>Active second                                                                        | YES / NO<br>YES / NO<br>YES / NO<br>YES / NO<br>YES / NO<br>YES / NO<br>YES / NO<br>See descr. in <i>LogicsManager</i><br>see descr. in <i>LogicsManager</i><br>see | NO<br>NO<br>NO<br>NO<br>chap. starting page<br>chap. starting page<br>chap. starting                                                          | □ Y □ N         □ Y □ N         □ Y □ N         □ Y □ N         □ Y □ N         □ Y □ N         19; default: (0         19; default: (0         10; default: (0         10; default: | □ Y □ N         □ Y □ N         □ Y □ N         □ Y □ N         □ Y □ N         ▲ 1) & 1         & 1) & 1         & 1) & 1         & 1) & 1         & 1) & 1         & 1) & 1         & 1) & 1         & 1) & 1         & 1) & 1         02) & 11.03                                                                                                    | UNSIGNED 16<br>UNSIGNED 16<br>UNSIGNED 16<br>UNSIGNED 16<br>UNSIGNED 16<br>UNSIGNED 16<br>Logman<br>Logman<br>Logman<br>Logman<br>Logman<br>Logman<br>Logman<br>UNSIGNED 8<br>UNSIGNED 8<br>UNSIGNED 8<br>UNSIGNED 8<br>UNSIGNED 8<br>UNSIGNED 8<br>UNSIGNED 8<br>UNSIGNED 8<br>UNSIGNED 8<br>UNSIGNED 8<br>UNSIGNED 8<br>UNSIGNED 8<br>UNSIGNED 8<br>UNSIGNED 8                                                                       |
| 2515<br>2514<br>2516<br>2510<br>2511<br>12230<br>12240<br>12250<br>12260<br>12270<br>12280<br>12290<br>12290<br>12300<br>1652<br>1651<br>1650<br>1655<br>1663<br>1665<br>1665<br>1665                                                                                                    | S1 active power [0.00MWh]<br>S1 reactive power [0.00Mvarh]<br>S2 active power [0.00MWh]<br>S2 reactive power [0.00Mvarh]<br>S2 reactive power [0.00Mvarh]<br>CSMANAGER<br>Internal Flags<br>Flag 1<br>Flag 2<br>Flag 3<br>Flag 4<br>Flag 5<br>Flag 6<br>Flag 7<br>Flag 8<br>Set Timers<br>Setpoint 1: Hour<br>Setpoint 1: Minute<br>Setpoint 1: Second<br>Setpoint 2: Minute<br>Setpoint 2: Second<br>Active day<br>Active hour<br>Active minute<br>Active second<br>Monday active                                        | YES / NO<br>YES / NO<br>YES / NO<br>YES / NO<br>YES / NO<br>YES / NO<br>YES / NO<br>See descr. in <i>LogicsManager</i><br>see descr. in <i>LogicsManager</i><br>see | NO<br>NO<br>NO<br>NO<br>NO<br>chap. starting page<br>chap. starting page<br>starting page<br>starting page<br>starting pa | □ Y □ N         □ Y □ N         □ Y □ N         □ Y □ N         □ Y □ N         19; default: (0         19; default: (0         10; default: (0         10; default: (0         10; default: (0         10; default: (0         10; default: (0         10; default: (0         10;  | □ Y □ N         □ Y □ N         □ Y □ N         □ Y □ N         ▲ 1) & 1         & 1) & 1         & 1) & 1         & 1) & 1         & 1) & 1         & 1) & 1         & 1) & 1         & 1) & 1         & 1) & 1         & 1) & 1         & 1) & 1         & 1) & 1         02) & 11.03                                                                                                    | UNSIGNED 16<br>UNSIGNED 16<br>UNSIGNED 16<br>UNSIGNED 16<br>UNSIGNED 16<br>UNSIGNED 16<br>Logman<br>Logman<br>Logman<br>Logman<br>Logman<br>Logman<br>Logman<br>UNSIGNED 8<br>UNSIGNED 8<br>UNSIGNED 8<br>UNSIGNED 8<br>UNSIGNED 8<br>UNSIGNED 8<br>UNSIGNED 8<br>UNSIGNED 8<br>UNSIGNED 8<br>UNSIGNED 8<br>UNSIGNED 8<br>UNSIGNED 8<br>UNSIGNED 8<br>UNSIGNED 8<br>UNSIGNED 8<br>UNSIGNED 8<br>UNSIGNED 16                            |
| 2515<br>2514<br>2516<br>2510<br>2511<br>12230<br>12240<br>12250<br>12260<br>12270<br>12280<br>12290<br>12300<br>1652<br>1651<br>1650<br>1655<br>1663<br>1665<br>1663<br>1662<br>1661<br>1660<br>1670<br>1671                                                                                                    | S1 active power [0.00MWh]<br>S1 reactive power [0.00Mvarh]<br>S2 active power [0.00MWh]<br>S2 reactive power [0.00Mvarh]<br>S2 reactive power [0.00Mvarh]<br>CSMANAGER<br>Internal Flags<br>Flag 1<br>Flag 2<br>Flag 3<br>Flag 4<br>Flag 5<br>Flag 6<br>Flag 7<br>Flag 8<br>Set Timers<br>Setpoint 1: Hour<br>Setpoint 1: Minute<br>Setpoint 1: Second<br>Setpoint 2: Hour<br>Setpoint 2: Minute<br>Setpoint 2: Second<br>Active day<br>Active hour<br>Active minute<br>Active second<br>Monday active<br>Tuesday active  | YES / NO<br>YES / NO<br>YES / NO<br>YES / NO<br>YES / NO<br>YES / NO<br>YES / NO<br>See descr. in <i>LogicsManager</i><br>see descr. in <i>LogicsManager</i><br>see | NO<br>NO<br>NO<br>NO<br>NO<br>chap. starting page<br>chap. starting page<br>starting page<br>starting page<br>starting pa | □ Y □ N         □ Y □ N         □ Y □ N         □ Y □ N         □ Y □ N         □ Y □ N         □ Y □ N         □ Y □ N         □ Y □ N         □ Y □ N         □ Y □ N         □ Y □ N         □ Y □ N         □ Y □ N         □ Y □ N         □ Y □ N         □ Y □ N                                                                                                            | □ Y □ N         □ Y □ N         □ Y □ N         □ Y □ N         ▲ 1) & 1         & 1) & 1         & 1) & 1         & 1) & 1         & 1) & 1         & 1) & 1         & 1) & 1         & 1) & 1         & 1) & 1         & 1) & 1         & 1) & 1         & 1) & 1         02) & 11.03                                                                                                    | UNSIGNED 16<br>UNSIGNED 16<br>UNSIGNED 16<br>UNSIGNED 16<br>UNSIGNED 16<br>UNSIGNED 16<br>UNSIGNED 1<br>Logman<br>Logman<br>Logman<br>Logman<br>Logman<br>Logman<br>Logman<br>UNSIGNED 8<br>UNSIGNED 8<br>UNSIGNED 8<br>UNSIGNED 8<br>UNSIGNED 8<br>UNSIGNED 8<br>UNSIGNED 8<br>UNSIGNED 8<br>UNSIGNED 8<br>UNSIGNED 8<br>UNSIGNED 8<br>UNSIGNED 8<br>UNSIGNED 8<br>UNSIGNED 8<br>UNSIGNED 8<br>UNSIGNED 16<br>UNSIGNED 16             |
| 2515<br>2514<br>2516<br>2510<br>2511<br>12230<br>12240<br>12250<br>12260<br>12270<br>12280<br>12290<br>12290<br>12290<br>12300<br>1652<br>1651<br>1655<br>1663<br>1655<br>1663<br>1662<br>1661<br>1660<br>1670<br>1671<br>1672                                                                                                    | S1 active power [0.00MWh]<br>S1 reactive power [0.00Mvarh]<br>S2 active power [0.00MWh]<br>S2 reactive power [0.00Mvarh]<br>CSMANAGER<br>Internal Flags<br>Flag 1<br>Flag 2<br>Flag 3<br>Flag 4<br>Flag 5<br>Flag 6<br>Flag 7<br>Flag 8<br>Set Timers<br>Setpoint 1: Hour<br>Setpoint 1: Minute<br>Setpoint 1: Second<br>Setpoint 2: Minute<br>Setpoint 2: Minute<br>Setpoint 2: Second<br>Active day<br>Active hour<br>Active hour<br>Active minute<br>Active second<br>Monday active<br>Wednesday active                | YES / NO<br>YES / NO<br>YES / NO<br>YES / NO<br>YES / NO<br>YES / NO<br>YES / NO<br>See descr. in <i>LogicsManager</i><br>see descr. in <i>LogicsManager</i><br>see | NO<br>NO<br>NO<br>NO<br>NO<br>chap. starting page<br>chap. starting page<br>starting page<br>starting page<br>starting pa | □ Y □ N         □ Y □ N                                                                                                    | □ Y □ N         □ Y □ N         □ Y □ N         □ Y □ N         ▲ 1) & 1         & 1) & 1         & 1) & 1         & 1) & 1         & 1) & 1         & 1) & 1         & 1) & 1         & 1) & 1         & 1) & 1         & 1) & 1         & 1) & 1         & 1) & 1         & 1) & 1         02) & 11.03                                                                                                    | Logman<br>Logman<br>Logman<br>Logman<br>Logman<br>Logman<br>UNSIGNED 8<br>UNSIGNED 8<br>UNSIGNED 8<br>UNSIGNED 8<br>UNSIGNED 8<br>UNSIGNED 8<br>UNSIGNED 8<br>UNSIGNED 8<br>UNSIGNED 8<br>UNSIGNED 8<br>UNSIGNED 8<br>UNSIGNED 8<br>UNSIGNED 16<br>UNSIGNED 16                                                                                                    |
| 2515<br>2514<br>2516<br>2510<br>2511<br>12230<br>12240<br>12250<br>12240<br>12250<br>12220<br>122200<br>12220<br>12220<br>12220<br>12220<br>12220<br>12220<br>12220<br>12220<br>12220<br>12220<br>12220<br>12220<br>12220<br>12220<br>12220<br>12220<br>12220<br>12220<br>12220<br>12220<br>12220<br>12220<br>12220<br>12220<br>12220<br>12220<br>12220<br>12220<br>12220<br>12220<br>12220<br>12250<br>12220<br>12250<br>12250<br>12250<br>12250<br>12250<br>12250<br>12250<br>12250<br>12250<br>12250<br>12250<br>12250<br>12250<br>12250<br>1255<br>1655<br>1655<br>1655<br>1655<br>1655<br>1657<br>1657<br>16 | S1 active power [0.00MWh]<br>S1 reactive power [0.00Mvarh]<br>S2 active power [0.00MWh]<br>S2 reactive power [0.00Mvarh]<br>S2 reactive power [0.00Mvarh]<br>CSMANAGER<br>Internal Flags<br>Flag 1<br>Flag 2<br>Flag 3<br>Flag 4<br>Flag 5<br>Flag 6<br>Flag 7<br>Flag 8<br>Set Timers<br>Setpoint 1: Hour<br>Setpoint 1: Hour<br>Setpoint 1: Second<br>Setpoint 2: Hour<br>Setpoint 2: Minute<br>Setpoint 2: Second<br>Active day<br>Active hour<br>Active second<br>Monday active<br>Tuesday active<br>Wednesday active | YES / NO<br>YES / NO<br>YES / NO<br>YES / NO<br>YES / NO<br>YES / NO<br>YES / NO<br>see descr. in <i>LogicsManager</i><br>see descr. in <i>LogicsManager</i><br>see | NO<br>NO<br>NO<br>NO<br>NO<br>chap. starting page<br>chap. starting page<br>starting<br>of s<br>s<br>s<br>s<br>s<br>s<br>s<br>s<br>s<br>s<br>s<br>s<br>s<br>s<br>s<br>s<br>s<br>s<br>s                                                                                                    | □ Y □ N         □ Y □ N                                                                                                    | □ Y □ N         □ Y □ N         □ Y □ N         □ Y □ N         ▲ 1) & 1         & 1) & 1         & 1) & 1         & 1) & 1         & 1) & 1         & 1) & 1         & 1) & 1         & 1) & 1         & 1) & 1         & 1) & 1         & 1) & 1         & 1) & 1         & 1) & 1         & 1) & 1         02) & 11.03                                                                                                    | UNSIGNED 16<br>UNSIGNED 16<br>UNSIGNED 16<br>UNSIGNED 16<br>UNSIGNED 16<br>UNSIGNED 16<br>UNSIGNED 10<br>Logman<br>Logman<br>Logman<br>Logman<br>Logman<br>Logman<br>Logman<br>Logman<br>UNSIGNED 8<br>UNSIGNED 8<br>UNSIGNED 8<br>UNSIGNED 8<br>UNSIGNED 8<br>UNSIGNED 8<br>UNSIGNED 8<br>UNSIGNED 8<br>UNSIGNED 8<br>UNSIGNED 8<br>UNSIGNED 8<br>UNSIGNED 8<br>UNSIGNED 8<br>UNSIGNED 8<br>UNSIGNED 16<br>UNSIGNED 16<br>UNSIGNED 16 |
| 2515<br>2514<br>2516<br>2510<br>2511<br>2230<br>2240<br>2220<br>2220<br>2220<br>2220<br>2220<br>2220                                                                                                    | S1 active power [0.00MWh]<br>S1 reactive power [0.00Mvarh]<br>S2 active power [0.00MWh]<br>S2 reactive power [0.00Mvarh]<br>CSMANAGER<br>Internal Flags<br>Flag 1<br>Flag 2<br>Flag 3<br>Flag 4<br>Flag 5<br>Flag 6<br>Flag 7<br>Flag 8<br>Set Timers<br>Setpoint 1: Hour<br>Setpoint 1: Minute<br>Setpoint 1: Second<br>Setpoint 2: Minute<br>Setpoint 2: Minute<br>Setpoint 2: Second<br>Active day<br>Active hour<br>Active hour<br>Active minute<br>Active second<br>Monday active<br>Wednesday active                | YES / NO<br>YES / NO<br>YES / NO<br>YES / NO<br>YES / NO<br>YES / NO<br>YES / NO<br>See descr. in <i>LogicsManager</i><br>see descr. in <i>LogicsManager</i><br>see | NO<br>NO<br>NO<br>NO<br>NO<br>chap. starting page<br>chap. starting page<br>starting page<br>starting page<br>starting pa | □ Y □ N         □ Y □ N                                                                                                    | □ Y □ N         □ Y □ N         □ Y □ N         □ Y □ N         ▲ 1) & 1         & 1) & 1         & 1) & 1         & 1) & 1         & 1) & 1         & 1) & 1         & 1) & 1         & 1) & 1         & 1) & 1         & 1) & 1         & 1) & 1         & 1) & 1         & 1) & 1         02) & 11.03                                                                                                    | UNSIGNED 16<br>UNSIGNED 16<br>UNSIGNED 16<br>UNSIGNED 16<br>UNSIGNED 16<br>UNSIGNED 16<br>UNSIGNED 1<br>Logman<br>Logman<br>Logman<br>Logman<br>Logman<br>Logman<br>Logman<br>UNSIGNED 8<br>UNSIGNED 8<br>UNSIGNED 8<br>UNSIGNED 8<br>UNSIGNED 8<br>UNSIGNED 8<br>UNSIGNED 8<br>UNSIGNED 8<br>UNSIGNED 8<br>UNSIGNED 8<br>UNSIGNED 8<br>UNSIGNED 8<br>UNSIGNED 8<br>UNSIGNED 8<br>UNSIGNED 16<br>UNSIGNED 16<br>UNSIGNED 16            |

| Par.<br>ID.  | Parameter                             | Setting range                                            | Default value | Custom                                                     | er setting                                                 | Data type                  |
|--------------|---------------------------------------|----------------------------------------------------------|---------------|------------------------------------------------------------|------------------------------------------------------------|----------------------------|
| COM          | MUNICATION INTERFACES                 | 2                                                        |               |                                                            |                                                            |                            |
| 1702         | (                                     | 1 to 127                                                 | 1             |                                                            |                                                            | UNSIGNED 16                |
| 1/02         | CAN Interfaces                        | 1 10 127                                                 | I             |                                                            |                                                            | UNSIGNED TO                |
|              | CAN interfaces                        | OFF                                                      |               | □ OFF                                                      | □ OFF                                                      |                            |
| 3155         | Protocol                              | CAN Open<br>LeoPC                                        | CAN Open      | CAN O.<br>LeoPC                                            | CAN O.<br>LeoPC                                            | unsigned 16                |
| 3156         | Baudrate                              | 20/50/100/125/250/500/<br>800/1000 kBd                   | 125 kBd       |                                                            |                                                            | UNSIGNED 16                |
|              | CANopen Interfaces                    |                                                          | -             | -                                                          | -                                                          | -                          |
| 9000         | CAN-Open Master                       | YES / NO                                                 | YES           | $\Box Y \Box N$                                            | $\Box Y \Box N$                                            | UNSIGNED 16                |
| 9120         | Producer Heartbeat Time               | 20 to 65530 ms                                           | 2000 ms       |                                                            |                                                            | UNSIGNED 16                |
| 9100         | COB-ID SYNC Message                   | 1 to FFFFFFFF                                            | 80            |                                                            |                                                            | UNSIGNED 32                |
| 9010         | Max. answer time ext. devices         | 0.1 to 9.9 s                                             | 3.0 s         |                                                            |                                                            | UNSIGNED 16                |
| 9009         | Time re-init. ext. devices            | 0 to 9999 s                                              | 10 s          |                                                            |                                                            | UNSIGNED 16                |
|              | Additional Server SDOs                |                                                          |               |                                                            |                                                            |                            |
| 9020         | 2nd Client->Server COB-ID (rx)        | 1 to FFFFFFFF                                            | 80000601      |                                                            |                                                            | UNSIGNED 32                |
| 9022         | 2nd Server->Client COB-ID (tx)        | 1 to FFFFFFFF                                            | 80000581      |                                                            |                                                            | UNSIGNED 32                |
| 9024         | 3rd Client->Server COB-ID (rx)        | 1 to FFFFFFFF                                            | 80000602      |                                                            |                                                            | UNSIGNED 32                |
| 9026         | 3rd Server->Client COB-ID (tx)        | 1 to FFFFFFFF                                            | 80000582      |                                                            |                                                            | UNSIGNED 32                |
| 9028         | 4th Client->Server COB-ID (rx)        | 1 to FFFFFFFF                                            | 80000603      |                                                            |                                                            | UNSIGNED 32                |
| 9030         | 4th Server->Client COB-ID (tx)        | 1 to FFFFFFFF                                            | 80000583      |                                                            |                                                            | UNSIGNED 32                |
| 9032         | 5th Client->Server COB-ID (rx)        | 1 to FFFFFFFF                                            | 80000604      |                                                            |                                                            | UNSIGNED 32                |
| 9034         | 5th Server->Client COB-ID (tx)        | 1 to FFFFFFFF                                            | 80000584      |                                                            |                                                            | UNSIGNED 32                |
|              | Receive PDO 1                         |                                                          |               |                                                            |                                                            |                            |
| 9300         | COB-ID                                | 1 to FFFFFFFF                                            | 201           |                                                            |                                                            | UNSIGNED 32                |
| 9050         | Function                              | no func.<br>1st IKD<br>2nd IKD<br>BK 16DIDO<br>Co 16DIDO | no func.      | □ no func.<br>□ 1st IKD<br>□ 2nd IKD<br>□ BK 16<br>□ Co 16 | □ no func.<br>□ 1st IKD<br>□ 2nd IKD<br>□ BK 16<br>□ Co 16 | unsigned 16                |
| 9060         | Node-ID of the device                 | 1 to 127                                                 | 2             |                                                            |                                                            | UNSIGNED 16                |
| 9070         | RPDO-COB-ID ext. device 1             | 1 to FFFFFFFF                                            | 181           |                                                            |                                                            | UNSIGNED 32                |
|              | Receive PDO 2                         |                                                          |               |                                                            | 0                                                          |                            |
| 9310         | COB-ID                                | 1 to FFFFFFFF                                            | 202           |                                                            |                                                            | UNSIGNED 32                |
| 9051         | Function                              | no func.<br>1st IKD<br>2nd IKD<br>BK 16DIDO<br>Co 16DIDO | no func.      | □ no func.<br>□ 1st IKD<br>□ 2nd IKD<br>□ BK 16<br>□ Co 16 | □ no func.<br>□ 1st IKD<br>□ 2nd IKD<br>□ BK 16<br>□ Co 16 | UNSIGNED 16                |
| 9061         | Node-ID of the device                 | 1 to 127                                                 | 3             |                                                            |                                                            | UNSIGNED 16                |
| 9072         | RPDO-COB-ID ext. device 2             | 1 to FFFFFFF                                             | 182           |                                                            |                                                            | UNSIGNED 32                |
|              | Transmit PDO 1                        |                                                          | -             |                                                            | 1                                                          |                            |
| 9600         |                                       | 1 to FFFFFFFF                                            | 181           |                                                            |                                                            | UNSIGNED 32                |
| 9602         |                                       | 0 to 255                                                 | 255           |                                                            |                                                            | UNSIGNED 8                 |
| 9604         |                                       | 20 to 65000 ms                                           | 20 ms         | 1                                                          |                                                            | UNSIGNED 16                |
| 9609         |                                       | 0 to 4                                                   | 4             | 1                                                          |                                                            | UNSIGNED 8                 |
| 9605         | 11 2                                  | 0 to 65535                                               | 8001          | 1                                                          |                                                            | UNSIGNED 16                |
| 9606         |                                       | 0 to 65535                                               | 8000          |                                                            |                                                            | UNSIGNED 16                |
| 9607         | · · · · · · · · · · · · · · · · · · · | 0 to 65535                                               | 8000          |                                                            |                                                            | UNSIGNED 16                |
| 9608         | 4.Mapped Object                       | 0 to 65535                                               | 8000          |                                                            |                                                            | UNSIGNED 16                |
| 9610         | Transmit PDO 2<br>COB-ID              | 1 to FFFFFFF                                             | 182           |                                                            |                                                            | UNSIGNED 32                |
| 9612         |                                       | 0 to 255                                                 | 255           |                                                            |                                                            | UNSIGNED 8                 |
| 9612<br>9614 |                                       | 20 to 65000 ms                                           | 20 ms         |                                                            |                                                            | UNSIGNED 16                |
| 9619         |                                       | 0 to 4                                                   | 4             |                                                            |                                                            | UNSIGNED 10                |
| 9619<br>9615 | 11 2                                  | 0 to 65535                                               | 8002          |                                                            |                                                            | UNSIGNED 8<br>UNSIGNED 16  |
| 9015<br>9616 | 11 2                                  | 0 to 65535                                               | 8002          |                                                            |                                                            |                            |
| 9616<br>9617 | 3.Mapped Object                       | 0 to 65535                                               | 8000          |                                                            |                                                            | UNSIGNED 16<br>UNSIGNED 16 |
|              |                                       |                                                          |               |                                                            |                                                            |                            |
| 9618         | 4.Mapped Object                       | 0 to 65535                                               | 8000          |                                                            |                                                            | unsigned 16                |

| Par.<br>ID. | Parameter                      | Setting range                                                                          | Default value | Custom                                                                                                 | er setting                                                                                             | Data type   |
|-------------|--------------------------------|----------------------------------------------------------------------------------------|---------------|----------------------------------------------------------------------------------------------------|----------------------------------------------------------------------------------------------------|-------------|
| COM         | MUNICATION INTERFACE           |                                                                                        |               |                                                                                                    |                                                                                                    |             |
| COM         |                                | ۵<br>                                                                                  |               |                                                                                                    |                                                                                                    |             |
| 0.000       | Transmit PDO 3                 |                                                                                        | 201           |                                                                                                    |                                                                                                    |             |
| 9620        | COB-ID                         | 1 to FFFFFFF                                                                           | 381           |                                                                                                    |                                                                                                    | UNSIGNED 32 |
| 9622        | Transmission type              | 0 to 255                                                                               | 255           |                                                                                                    |                                                                                                    | UNSIGNED 8  |
| 9624        | Event-timer                    | 20 to 65000 ms                                                                         | 20 ms         |                                                                                                    |                                                                                                    | UNSIGNED 16 |
| 9629        | Number of mapped objects       | 0 to 4                                                                                 | 1             |                                                                                                    |                                                                                                    | UNSIGNED 8  |
| 9625        | 1.Mapped Object                | 0 to 65535                                                                             | 3196          |                                                                                                    |                                                                                                    | UNSIGNED 16 |
| 9626        | 2.Mapped Object                | 0 to 65535                                                                             | 0             |                                                                                                    |                                                                                                    | UNSIGNED 16 |
| 9627        | 3.Mapped Object                | 0 to 65535                                                                             | 0             |                                                                                                    |                                                                                                    | UNSIGNED 16 |
| 9628        | 4.Mapped Object                | 0 to 65535                                                                             | 0             |                                                                                                    |                                                                                                    | UNSIGNED 16 |
|             | Transmit PDO 4                 |                                                                                        | 1             |                                                                                                    | I                                                                                                    | 1           |
| 9630        | COB-ID                         | 1 to FFFFFFF                                                                           | 481           |                                                                                                    |                                                                                                    | UNSIGNED 32 |
| 9632        | Transmission type              | 0 to 255                                                                               | 255           |                                                                                                    |                                                                                                    | UNSIGNED 8  |
| 9634        | Event-timer                    | 20 to 65000 ms                                                                         | 20 ms         |                                                                                                    |                                                                                                    | UNSIGNED 16 |
| 9639        | Number of mapped objects       | 0 to 4                                                                                 | 1             |                                                                                                    |                                                                                                    | UNSIGNED 8  |
| 9635        | 1.Mapped Object                | 0 to 65535                                                                             | 3190          |                                                                                                    |                                                                                                    | UNSIGNED 16 |
| 9636        | 2.Mapped Object                | 0 to 65535                                                                             | 0             |                                                                                                    |                                                                                                    | UNSIGNED 16 |
| 9637        | 3.Mapped Object                | 0 to 65535                                                                             | 0             |                                                                                                    |                                                                                                    | UNSIGNED 16 |
| 9638        | 4.Mapped Object                | 0 to 65535                                                                             | 0             |                                                                                                    |                                                                                                    | UNSIGNED 16 |
|             | Serial Interface 1             |                                                                                        |               |                                                                                                    |                                                                                                    |             |
| 3163        | Baudrate                       | 2400 Bd<br>4800 Bd<br>9600 Bd<br>14.4 kBd<br>19.2 kBd<br>38.4 kBd<br>56 kBd<br>115 kBd | 9600 Bd       | □ 2400 Bd<br>□ 4800 Bd<br>□ 9600 Bd<br>□ 14.4 kBd<br>□ 19.2 kBd<br>□ 38.4 kBd<br>□ 56 kBd<br>□ 115 kBd | □ 2400 Bd<br>□ 4800 Bd<br>□ 9600 Bd<br>□ 14.4 kBd<br>□ 19.2 kBd<br>□ 38.4 kBd<br>□ 56 kBd<br>□ 115 kBd | unsigned 16 |
| 3161        | Parity                         | No<br>Even<br>Odd                                                                      | No            | □ No<br>□ Even<br>□ Odd                                                                                | □ No<br>□ Even<br>□ Odd                                                                                | unsigned 16 |
| 3162        | Stop Bits                      | One                                                                                    | One           | □ One                                                                                                  | □ One                                                                                                  | UNSIGNED 16 |
|             |                                | Two                                                                                    |               | □ Two                                                                                                  | □ Two                                                                                                  |             |
| 3170        | Serial Interface 2<br>Baudrate | 2400 Bd<br>4800 Bd<br>9600 Bd<br>14.4 kBd<br>19.2 kBd<br>38.4 kBd<br>56 kBd<br>115 kBd | 19200 Bd      | □ 9600 Bd<br>□ 14.4 kBd<br>□ 19.2 kBd<br>□ 38.4 kBd<br>□ 56 kBd<br>□ 115 kBd                           | □ 9600 Bd<br>□ 14.4 kBd<br>□ 19.2 kBd<br>□ 38.4 kBd<br>□ 56 kBd<br>□ 115 kBd                           | UNSIGNED 16 |
| 3171        | Parity                         | No<br>Even<br>Odd                                                                      | No            | □ No<br>□ Even<br>□ Odd                                                                                | □ No<br>□ Even<br>□ Odd                                                                                | UNSIGNED 16 |
| 3172        | Stop Bits                      | One<br>Two                                                                             | One           | □ One<br>□ Two                                                                                         | □ One<br>□ Two                                                                                         | unsigned 16 |
| 3173        | Full-, halfduplex mode         | Fullduplex<br>Halfduplex                                                               | Fullduplex    | □ Full<br>□ Half                                                                                       | □ Full<br>□ Half                                                                                       | UNSIGNED 16 |
| 3185        | ModBus Slave ID                | 0 to 255                                                                               | 1             |                                                                                                    |                                                                                                    | UNSIGNED 16 |
| 3186        | Modbus Reply delay time        | 0.00 to 0.20 s                                                                         | 0.00 s        |                                                                                                    |                                                                                                    | UNSIGNED 16 |

| Par.<br>ID. | Parameter                                     | Setting range     | Default value | Custom                  | er setting              | Data type   |
|-------------|-----------------------------------------------|-------------------|---------------|-------------------------|-------------------------|-------------|
| OVOTI       | EM PARAMETER                                  |                   |               |                         |                         |             |
| 51511       |                                               |                   |               |                         |                         |             |
| 4556        | Display Backlight Configure display backlight | On<br>Off<br>Auto | On            | □ On<br>□ Off<br>□ Auto | □ On<br>□ Off<br>□ Auto | unsigned 16 |
|             |                                               | Key actv.         |               | □ Key act.              | □ Key act.              |             |
| 4557        | Time until backlight shutdown                 | 1 to 999 s        | 600 s         |                         |                         | UNSIGNED 16 |
|             | Daylight saving time                          |                   |               |                         |                         |             |
| 4591        | Daylight saving time                          | On<br>Off         | Off           | □ On<br>□ Off           | □ On<br>□ Off           | UNSIGNED 16 |
| 4593        | DST begin month                               | 1 to 12           | 1             |                         |                         | UNSIGNED 8  |
| 4592        | DST begin sunday                              | 1 to 4            | 1             |                         |                         | UNSIGNED 8  |
| 4594        |                                               | 1 to 23 h         | 0 h           |                         |                         | UNSIGNED 8  |
| 4596        |                                               | 1 to 12           | 1             |                         |                         | UNSIGNED 8  |
| 4595        |                                               | 1 to 4            | 1             |                         |                         | UNSIGNED 8  |
| 4597        | DST end time                                  | 1 to 23 h         | 0 h           |                         |                         | UNSIGNED 8  |
|             | Password System                               |                   |               |                         | -                       | -           |
| 10405       | Code level display                            | 0000 to 9999      |               |                         |                         | UNSIGNED 16 |
| 10407       | Code level CAN port                           | 0000 to 9999      |               |                         |                         | UNSIGNED 16 |
| 10406       | Code level serial port / DPC                  | 0000 to 9999      |               |                         |                         | UNSIGNED 16 |
| 10411       | Supercomm. level code                         | 0000 to 9999      |               |                         |                         | UNSIGNED 16 |
| 10412       | Temp. supercomm. level code                   | 0000 to 9999      |               |                         |                         | UNSIGNED 16 |
| 10413       | Commissioning level code                      | 0000 to 9999      |               |                         |                         | UNSIGNED 16 |
| 10414       | Temp. commissioning level code                | 0000 to 9999      |               |                         |                         | UNSIGNED 16 |
| 10415       | Basic level code                              | 0000 to 9999      |               |                         |                         | UNSIGNED 16 |
| 1703        | Factory settings                              | YES / NO          | NO            | $\Box Y \Box N$         | $\Box Y \Box N$         | UNSIGNED 16 |
| 1704        | Factory settings DPC/RS232                    | YES / NO          | NO            | $\Box Y \Box N$         | $\Box Y \Box N$         | UNSIGNED 16 |
| 1705        | Factory settings CAN                          | YES / NO          | NO            | $\Box Y \Box N$         | $\Box Y \Box N$         | UNSIGNED 16 |
| 1701        | Set default values                            | YES / NO          | NO            | $\Box Y \Box N$         |                         | UNSIGNED 16 |
| 10500       | Start Bootloader                              | 00000 to 99999    |               |                         |                         | UNSIGNED 16 |
|             | Clock Set                                     |                   |               |                         |                         |             |
| 1762        | Hour                                          | 0 to 23 h         |               |                         |                         | UNSIGNED 8  |
| 1761        | Minute                                        | 0 to 59 min       |               |                         |                         | UNSIGNED 8  |
| 1760        | Second                                        | 0 to 59 s         |               |                         |                         | UNSIGNED 8  |
| 1763        | Day                                           | 1 to 31           |               |                         |                         | UNSIGNED 8  |
| 1764        | Month                                         | 1 to 12           |               |                         |                         | UNSIGNED 8  |
| 1765        | Year                                          | 0 to 99           |               |                         |                         | UNSIGNED 8  |
|             | Version                                       |                   |               | -                       | r                       |             |
| 900         | Serial number                                 | Info              |               |                         |                         | UNSIGNED 8  |
| 950         | Boot item number                              | Info              |               |                         |                         | UNSIGNED 8  |
| 960         | Boot revision                                 | Info              |               |                         |                         | UNSIGNED 8  |
| 965         | Boot version                                  | Info              |               |                         |                         | UNSIGNED 8  |
| 930         | Program item number                           | Info              |               |                         |                         | UNSIGNED 8  |
| 940         | Program revision                              | Info              |               |                         |                         | UNSIGNED 8  |
| 945         | Program version                               | Info              |               |                         |                         | UNSIGNED 8  |

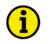

## NOTE

All parameters shaded in gray color are fixed parameters and cannot be configured by the operator.

## Appendix D. Service Options

## **Product Service Options**

The following factory options are available for servicing Woodward equipment, based on the standard Woodward Product and Service Warranty (5-01-1205) that is in effect at the time the product is purchased from Woodward or the service is performed. If you are experiencing problems with installation or unsatisfactory performance of an installed system, the following options are available:

- Consult the troubleshooting guide in the manual.
- Contact Woodward technical assistance (see "How to Contact Woodward" later in this chapter) and discuss your problem. In most cases, your problem can be resolved over the phone. If not, you can select which course of action you wish to pursue based on the available services listed in this section.

## **Returning Equipment For Repair**

If a control (or any part of an electronic control) is to be returned to Woodward for repair, please contact Woodward in advance to obtain a Return Authorization Number. When shipping the unit(s), attach a tag with the following information:

- name and location where the control is installed;
- name and phone number of contact person;
- complete Woodward part numbers (P/N) and serial number (S/N);
- description of the problem;
- instructions describing the desired repair.

#### CAUTION

To prevent damage to electronic components caused by improper handling, read and observe the precautions in Woodward manual 82715, *Guide for Handling and Protection of Electronic Controls, Printed Circuit Boards, and Modules.* 

#### **Packing A Control**

Use the following materials when returning a complete control:

- protective caps on any connectors;
- antistatic protective bags on all electronic modules;
- packing materials that will not damage the surface of the unit;
- at least 100 mm (4 inches) of tightly packed, industry-approved packing material;
- a packing carton with double walls;
- a strong tape around the outside of the carton for increased strength.

#### **Return Authorization Number RAN**

When returning equipment to Woodward, please telephone and ask for the Customer Service Department in Stuttgart [+49 (0) 711 789 54-0]. They will help expedite the processing of your order through our distributors or local service facility. To expedite the repair process, contact Woodward in advance to obtain a Return Authorization Number, and arrange for issue of a purchase order for the unit(s) to be repaired. No work can be started until a purchase order is received.

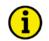

### NOTE

We highly recommend that you make arrangement in advance for return shipments. Contact a Woodward customer service representative at +49 (0) 711 789 54-0 for instructions and for a Return Authorization Number.

## **Replacement Parts**

When ordering replacement parts for controls, include the following information:

- the part numbers P/N (XXXX-XXX) that is on the enclosure nameplate;
- the unit serial number S/N, which is also on the nameplate.

## How To Contact Woodward

Please contact following address if you have questions or if you want to send a product for repair:

Woodward GmbH Handwerkstrasse 29 70565 Stuttgart - Germany

 Phone:
 +49 (0) 711 789 54-0
 (8.00 - 16.30 German time)

 Fax:
 +49 (0) 711 789 54-100

 e-mail:
 stgt-info@woodward.com

For assistance outside Germany, call one of the following international Woodward facilities to obtain the address and phone number of the facility nearest your location where you will be able to get information and service.

| Facility        | Phone number       |
|-----------------|--------------------|
| USĂ             | +1 (970) 482 5811  |
| India           | +91 (129) 409 7100 |
| Brazil          | +55 (19) 3708 4800 |
| Japan           | +81 (476) 93 4661  |
| The Netherlands | +31 (23) 566 1111  |

You can also contact the Woodward Customer Service Department or consult our worldwide directory on Woodward's website (**www.woodward.com**) for the name of your nearest Woodward distributor or service facility. [For worldwide directory information, go to **www.woodward.com/ic/locations**.]

## **Engineering Services**

#### 

Woodward Industrial Controls Engineering Services offers the following after-sales support for Woodward products. For these services, you can contact us by telephone, by e-mail, or through the Woodward website.

- Technical support
- Product training
- Field service during commissioning

**Technical Support** is available through our many worldwide locations, through our authorized distributors, or through GE Global Controls Services, depending on the product. This service can assist you with technical questions or problem solving during normal business hours. Emergency assistance is also available during non-business hours by phoning our toll-free number and stating the urgency of your problem. For technical engineering support, please contact us via our toll-free or local phone numbers, e-mail us, or use our website and reference technical support.

**Product Training** is available on-site from several of our worldwide facilities, at your location, or from GE Global Controls Services, depending on the product. This training, conducted by experienced personnel, will assure that you will be able to maintain system reliability and availability. For information concerning training, please contact us via our toll-free or local phone numbers, e-mail us, or use our website and reference *customer training*.

**Field Service** engineering on-site support is available, depending on the product and location, from our facility in Colorado, or from one of many worldwide Woodward offices or authorized distributors. Field engineers are experienced on both Woodward products as well as on much of the non-Woodward equipment with which our products interface. For field service engineering assistance, please contact us via our toll-free or local phone numbers, e-mail us, or use our website and reference *field service*.

## **Technical Assistance**

#### 

If you need to telephone for technical assistance, you will need to provide the following information. Please write it down here before phoning:

| Contact<br>Your company                                 |       |      |  |
|---------------------------------------------------------|-------|------|--|
| Your name                                               |       |      |  |
| Phone number                                            |       |      |  |
| Fax number                                              |       |      |  |
| <b>Control (see name plat</b><br>Unit no. and revision: |       | REV: |  |
| Unit type                                               |       |      |  |
| Serial number                                           | S/N   |      |  |
| Description of your pr                                  | oblem |      |  |
|                                                         |       |      |  |
|                                                         |       |      |  |
|                                                         |       |      |  |
|                                                         |       |      |  |
|                                                         |       |      |  |
|                                                         |       |      |  |

Please be sure you have a list of all parameters available. You can print this using LeoPC1 Additionally you can save the complete set of parameters (standard values) and send them to our Service department via e-mail.

We appreciate your comments about the content of our publications. Please send comments to: <u>stgt-documentation@woodward.com</u> Please include the manual number from the front cover of this publication.

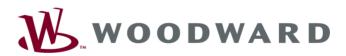

**Woodward GmbH** Handwerkstrasse 29 - 70565 Stuttgart - Germany Phone +49 (0) 711 789 54-0 • Fax +49 (0) 711 789 54-100 stgt-info@woodward.com

#### Homepage

http://www.woodward.com/power

Woodward has company-owned plants, subsidiaries, and branches, as well as authorized distributors and other authorized service and sales facilities throughout the world.

Complete address/phone/fax/e-mail information for all locations is available on our website (www.woodward.com).

2011/06/Stuttgart